Федеральное государственное бюджетное образовательное учреждение высшего образования «Новосибирский государственный технический университет»

На правах рукописи

Mury

Киселев Дмитрий Сергеевич

# **РАЗРАБОТКА МЕТОДОВ МОДЕЛИРОВАНИЯ ГЕОЭЛЕКТРОМАГНИТНЫХ ПОЛЕЙ И ВОССТАНОВЛЕНИЯ ТРЕХМЕРНЫХ СРЕД С ИСКРИВЛЕННЫМИ ГРАНИЦАМИ ГЕОЭЛЕКТРИЧЕСКИХ СЛОЕВ**

Специальность 05.13.18 – Математическое моделирование, численные методы и комплексы программ

> Диссертация на соискание ученой степени кандидата технических наук

> > Научный руководитель: Соловейчик Юрий Григорьевич доктор технических наук, профессор

Новосибирск – 2019

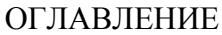

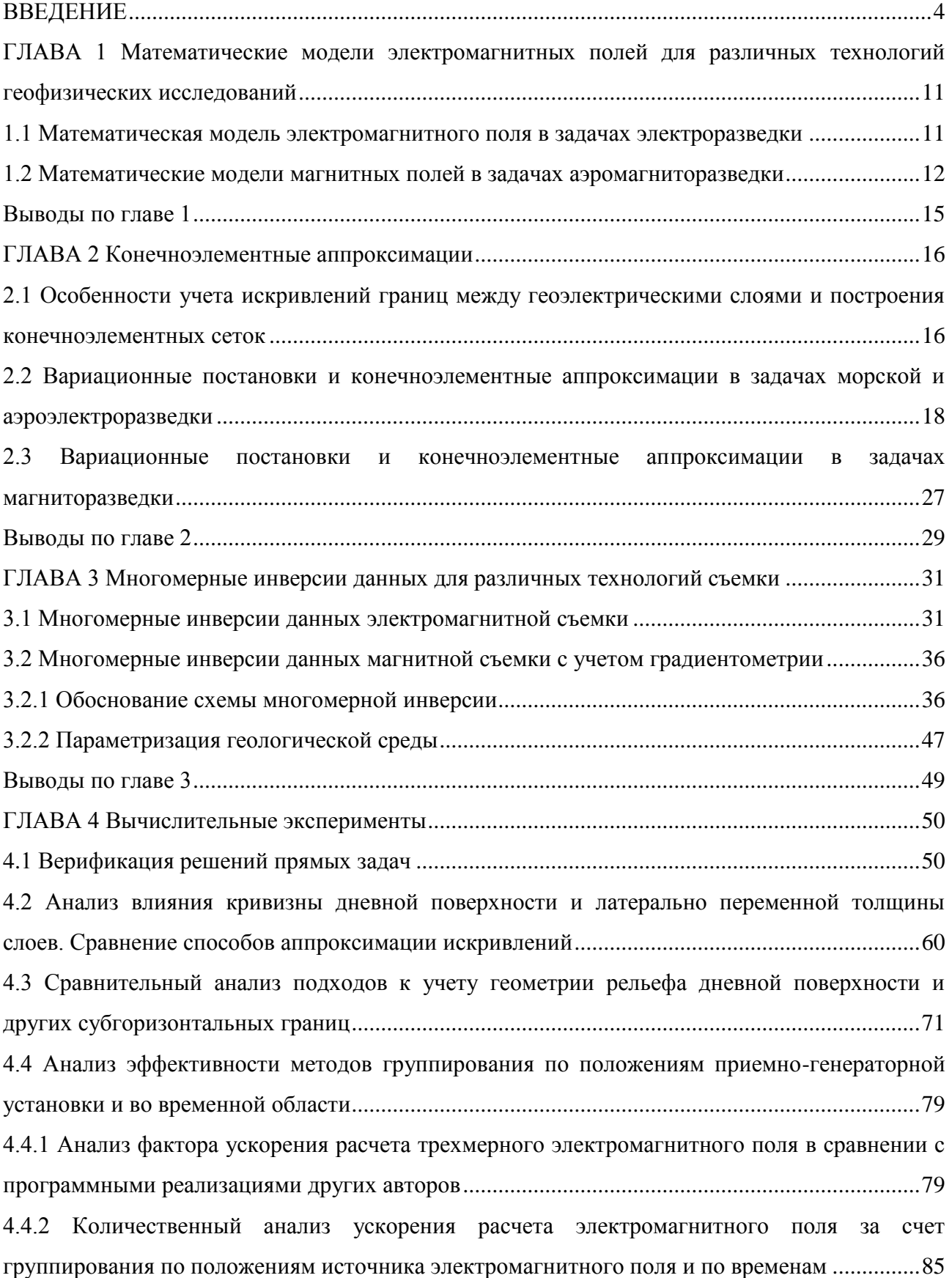

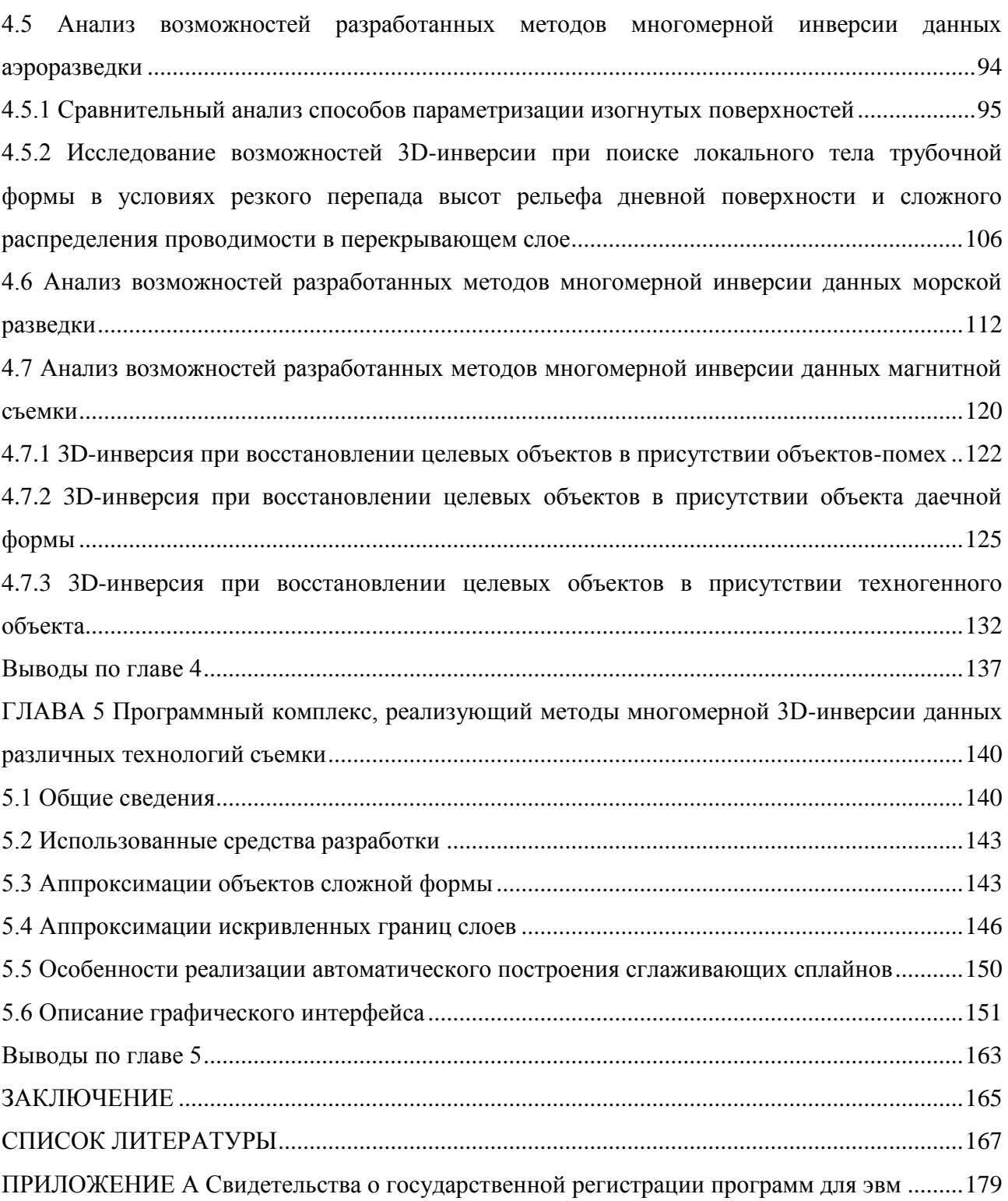

### **ВВЕДЕНИЕ**

<span id="page-3-0"></span>Актуальность диссертационной работы обусловлена необходимостью разработки методов математического моделирования и вычислительно эффективного программного обеспечения для сопровождения поисково-разведочных работ, целью которых является обнаружение и оконтуривание месторождений полезных ископаемых.

При обработке данных электромагнитных зондирований все чаще используется многомерное моделирование. Инверсии, базирующиеся на 2D- или 3D-моделировании, позволяют с гораздо большей степенью адекватности восстанавливать структуру исследуемой среды. Однако такие инверсии требуют очень высоких вычислительных затрат. Поэтому на практике до самого последнего времени гораздо чаще использовались хотя и не всегда адекватные, но зато достаточно простые и малозатратные подходы, базирующиеся на расчетах электромагнитных полей в 1D-средах или на других подходах, использующих упрощенные математические модели электромагнитного поля [1–5]. Но при этом многие авторы отмечают, что 1D-подходы нередко дают искаженные или неадекватные результаты [6-10].

В большинстве работ, посвященных реализации и использованию многомерных инверсий для обработки данных электроразведки, используется подход, нацеленный на определение удельной проводимости в ячеистых структурах, как, например, в работах [10-31]. Однако пока нет примеров успешного применения этих подходов для выделения не слишком контрастных целевых объектов в случаях, когда они перекрыты латерально неоднородными верхними слоями. Как правило, возможности ячеистых инверсий демонстрировались для относительно простых геоэлектрических моделей, включающих обособленные достаточно контрастные целевые объекты, отклики от которых значимо проявляются в сигналах.

Следует отметить, что ячеистые инверсии требуют довольно тонкой настройки, что довольно неудобно для автоматической обработки практических данных. Кроме того, если в этих инверсиях усиливать регуляризирующие добавки, то будут получены более гладкие (считающиеся более реалистичными) модели, но при этом нарастает опасность пропустить локальные целевые объекты. С другой стороны, если ослаблять регуляризирующие добавки, то картина проводимости будет становиться все более «пестрой», при этом резко растет количество эквивалентных решений и вполне могут быть получены ложные целевые объекты. Также такие инверсии часто требуют необоснованно мелкие ячейки в конечноэлементной сетке при решении прямой задачи, что крайне негативно сказывается на вычислительной эффективности.

Как альтернатива, намечается переход к геометрическим инверсиям [\[32](#page-168-1)[–46\]](#page-170-0). Примеры использования геометрической инверсии для решения двумерных задач электроразведки рассматривались в работах [\[32](#page-168-1)[–35\]](#page-168-2). Причем в [\[33\]](#page-168-3) была рассмотрена такая инверсия для модели c несколькими целевыми объектами и было показано преимущество геометрической инверсии перед ячеистой. При реализации геометрических инверсий используются различные способы параметризации объектов. Так, в [\[34](#page-168-4)[,35\]](#page-168-2) границы искомых двумерных аномалий были описаны в виде ломаных, а в [\[32](#page-168-1)[,33\]](#page-168-3) эти аномалии восстанавливались в виде прямоугольников. В работе [\[45\]](#page-170-1) рассмотрен метод гибридной инверсии, в котором совместно с ячеистой инверсией применялась геометрическая параметризация трехмерного локального тела. Примеры использования геометрических 3D-инверсий рассмотрены также в работах [\[9](#page-166-5)[,46\]](#page-170-0). В целом же проблема восстановления границ геологических объектов, особенно в условиях множества латеральных неоднородностей в верхних слоях среды, остается крайне актуальной.

Приоритетным на сегодняшний день остается также повышение требований к вычислительной эффективности методов обработки данных. А поскольку вычислительная трудоемкость многомерных инверсий определяется в основном трудоемкостью решения соответствующих прямых (многомерных) задач, очень важно максимально снизить затраты на их решение при создании реализующих многомерные инверсии вычислительных процедур [\[47-](#page-170-2) [54\]](#page-171-0).

Существенное снижение вычислительных затрат при решении многомерных задач геоэлектромагнетизма с использованием численных методов позволяют получить следующие подходы. Во-первых, это подход, использующий выделение поля горизонтально-слоистой среды (так называемого нормального поля или поля вмещающей среды) [\[55-](#page-171-1)[57\]](#page-171-2).

Во-вторых, при большом числе положений приемно-генераторной установки (задачи multisource, к которым относятся задачи морской и аэроэлектроразведки) существенно сократить вычислительные затраты можно при использовании прямых методов решения системы линейных алгебраических уравнений (СЛАУ), получаемой в результате аппроксимации трехмерной задачи [\[55](#page-171-1)[,58](#page-171-3)[–62\]](#page-172-0). Для достижения этой цели предлагается выполнять разложение матрицы конечноэлементной СЛАУ один раз сразу для многих положений приемно-генераторной установки, объединенных в одну группу. Для еще более эффективного применения прямых решателей СЛАУ во временной области предлагается использовать кусочно-постоянные сетки по времени и группировать задачи во временной области на интервалах постоянного шага по времени. Это приводит к тому, что факторизацию

5

матрицы СЛАУ достаточно будет выполнить один раз для всех временных шагов внутри группы.

В-третьих, существенное снижение вычислительных затрат можно получить, если использовать неструктурированные сетки [59,61,63-68], включая несогласованные сетки с локальными измельчениями ячеек [69-71]. В этом случае число ячеек в сетке можно сократить также в несколько раз и, тем самым, уменьшить вычислительные затраты примерно на порядок в сравнении с регулярными сетками, которые использовались в работах [60,17,72,73]). В работах [59,69,70] рассматривается довольно ограниченный случай неконформных сеток, когда, во-первых, ребро каждого элемента может разбиваться только пополам, а во-вторых, используются сетки из прямоугольных параллелепипедов. Для достижения максимального снижения вычислительных затрат и гибкости разрабатываемых методов лучшим решением будет использование способа построения конечноэлементных аппроксимаций для общего случая неконформных сеток с ячейками в виде шестигранников.

Существуют также методы построения конечноэлементной аппроксимации  $\mathbf{c}$ адаптивным построением сеток, рассмотренные, например, в работах [74-76]. Эти подходы требуют дополнительных вычислительных затрат, связанных с необходимостью выполнения расчетов на нескольких сетках. Поэтому также актуальной остается разработка методов построения сеток, которые для определенного класса задач позволяют сразу получить конечноэлементную сетку нужного качества.

#### Цели и задачи исследования

Основной целью исследования является разработка средств описания математических моделей, численных процедур и реализующего их ПО для выполнения многомерной инверсии данных различных технологий электроразведки с учетом изгибов границ между слоями и данных магнитной аэроразведки с учетом градиентометрии на основе геометрической инверсии и конечноэлементного моделирования. Задачами исследования являлись следующие.

- 1) Разработка методов моделирования электромагнитных полей в средах с 3D объектами сложной формы и искривленными границами латерально-неоднородных слоев
- 2) Разработка методов восстановления объектов сложной формы при инверсии данных магнитной съемки с учетом градиентометрии
- 3) Проведение сравнительного анализа различных методов аппроксимации многомерных задач электроразведки с искривленными границами латерально неоднородных слоев
- 4) Разработка средств для задания и отображения объектов сложной формы и искривленных границ слоев в трехмерных геологических средах в рамках программного комплекса,

реализующего многомерные инверсии данных аэроэлектроразведки, морской электроразведки и аэромагниторазведки с учетом градиентометрии

#### **Научная новизна**

1) Предложены новые подходы к описанию математических моделей для расчета геоэлектромагнитных полей в сложных трехмерных средах с изогнутыми границами слоев и множеством различных 3D-неоднородностей

2) Предложены новые схемы параметризации обратных задач геоэлектроразведки, ориентированные на восстановление искривленных границ геологических слоев

3) Предложен новый вычислительный алгоритм многомерной инверсии данных магнитной аэроразведки с учетом градиентометрии с использованием точечных "плавающих" источников магнитного поля.

### **На защиту выносятся**

1) Методы описания сложной геометрии геоэлектрической модели с искривленными границами слоев, включающих 3D-неоднородности сложной формы

2) Алгоритмы построения аппроксимаций многомерных задач электроразведки с искривленными границами геоэлектрических слоев и 3D-неоднородностями сложной формы

3) Алгоритмы многомерной инверсии данных магнитной разведки с учетом градиентометрии

4) Результаты сравнительного анализа разработанных методов аппроксимации многомерных задач электроразведки с искривленными границами латерально неоднородных слоев

5) Результаты применения разработанных методов при проведении геометрической инверсии для сложных сред, имитирующих реальные

6) Разработанное программное обеспечение для задания и отображения объектов сложной формы и искривленных границ слоев в трехмерных геологических средах.

### **Достоверность результатов**

Разработанные процедуры многомерной геометрической инверсии прошли апробацию на синтетических данных, полученных с использованием конечноэлементного моделирования для геоэлектрических моделей различной сложности, соответствующих реальным условиям применения конкретных технологий. Результаты решения прямых задач сравнивались с результатами других авторов (C. Yin, Y. Qi, Y. Liu, J. Cai, K. Key), опубликованных в высокорейтинговых журналах: Journal of applied geophysics и Geophysics.

### **Практическая значимость работы**

Разработанное программное обеспечение зарегистрировано в ФИПС (Роспатент) - 8 программ для ЭВМ. Это ПО применялось для обработки практических данных морской электроразведки в Черном и Северном морях, данных наземной электроразведки становлением поля при решении рудных задач и задач картирования нефтяных коллекторов в Восточной Сибири, данных аэроразведки методом становления поля и аэромагниторазведки с учетом градиентометрии при поисках кимберлитовых трубок в Якутии и данных аэроМТ (mobileMT) при решении рудных задач в окрестности г. Кокран, Онтарио, Канада.

#### **Личный вклад**

Лично автором разработаны и программно реализованы средства описания математических моделей для расчета геоэлектромагнитных полей в сложных трехмерных средах, включающих изогнутые границы геоэлектрических слоев и 3D-неоднородности сложной формы, и для восстановления параметров этих трехмерных сред. Разработаны алгоритмы многомерной инверсии данных магнитной разведки с учетом градиентометрии. Проведены исследования работоспособности разработанного программного обеспечения с использованием синтетических данных, полученных с использованием конечноэлементного моделирования для геоэлектрических моделей различной сложности. Проведен анализ влияния искривленных границ слоев на измеряемые в приемниках сигналы и анализ возможных ошибок интерпретации данных в случае, когда искривления не учитываются. Программно реализованы средства, позволяющие выполнять аппроксимацию искривленных границ геоэлектрических слоев, аппроксимацию объектов сложной формы, построение сплайнов, описывающих рельефы искривленных границ геоэлектрических слоев. Разработаны и программно реализованы модуль загрузки практических данных и препроцессор для решения прямых и обратных задач различных технологий электроразведки и аэромагниторазведки с учетом градиентометрии.

#### **Апробация работы**

Основные результаты работы были представлены и докладывались на научнопрактической конференции и выставке «Инженерная и рудная геофизика 2019», (Геленджик, 2019); международной конференции и выставке Saint Petersburg 2018: innovations in geosciences – time for breakthrough (Санкт-Петербург, 2018); 13 и 14 международной научно-технической конференции АПЭП–2016, АПЭП–2018; (Новосибирск, 2016, 2018); 11 международном форуме IFOST-2016 (Новосибирск, 2016); 19 научно-практической конференции Геомодель – 2017 (EAGE) (Геленджик, 2017); международной конференции "Актуальные проблемы электронного приборостроения" (Новосибирск, 2016); 53 международной конференции МНСК-2015

8

(Новосибирск, 2015); конференция молодых ученых: Новосибирск ИВМиМГ СО РАН (Новосибирск, 2015); российской научно-технической конференции "Обработка информации и математическое моделирование" (Новосибирск, 2015); международной конференции "Advanced mathematics, computations and applications" (Новосибирск, 2014); 22nd EM Induction Workshop, (Weimar, Germany 2014).

Работа проводилась в рамках прикладных научных исследований, выполняемых при финансовой поддержке Министерства образования и науки Российской Федерации (соглашение №14.577.21.0216 от 03.10.2016 г., название проекта: "Разработка и применение программного обеспечения обработки данных на основе 3D-моделирования и 3D-инверсий для реализации высокоразрешающих электромагнитных технологий поиска и разведки морских месторождений углеводородов"; соглашение №14.574.21.0156 от 26.09.2017 г., название проекта: "Разработка наукоемкого программного обеспечения для обработки больших объемов данных аэрогеофизической разведки").

#### **Публикации**

По материалам диссертационного исследования лично и в соавторстве опубликована 21 научная работа, в том числе 3 научные публикации, опубликованные в журналах, входящих в перечень ВАК, 6 научных публикаций, индексируемых в международной информационноаналитической системе научного цитирования Web of Science, 12 научных публикаций, индексируемых в международной информационно-аналитической системе научного цитирования Scopus. Получено 8 свидетельств о государственной регистрации программ для ЭВМ.

### **Структура работы**

Диссертационная работа состоит из введения, 5 глав, заключения и списка литературы (123 наименования), приложение. Общий объем диссертации – 186 страниц, в том числе 129 рисунков и 15 таблиц.

#### **Краткое содержание работы**

**Первая глава** диссертационной работы посвящена описанию математического аппарата моделирования электромагнитных полей в задачах морской электроразведки, аэроэлектроразведки и магнитной аэроразведки. В ней представлены математические модели электромагнитных полей, возбуждаемых контролируемым источником во временной области в задачах электроразведки и аномальных магнитных полей, возбуждаемых объектами с измененной магнитной проницаемостью или собственной намагниченностью.

**Вторая глава** диссертационной работы посвящена описанию конечноэлементных аппроксимаций моделей для расчета электромагнитных полей, приведенных в первой главе. В этой главе представлены эквивалентные вариационные постановки для уравнений, приведенных в первой главе, а также принципы построения неконформных конечноэлементных сеток с шестигранными ячейками и согласования ячеек.

**Третья глава** диссертационной работы посвящена описанию математического аппарата многомерной инверсии данных электроразведки и магнитной аэроразведки с учетом градиентометрии. В этой главе представлены принципы параметризации геоэлектрической модели и обоснование выбора модели многомерной инверсии данных магнитной аэроразведки с учетом градиентометрии.

В **четвертой главе** диссертационной работы представлены результаты численных экспериментов, среди которых верификация решения прямых задач, анализ влияния кривизны дневной поверхности и латерально переменной толщины слоев, сравнение способов аппроксимации искривлений слоев, анализ эффективности методов группирования по положениям приемно-генераторной установки и во временной области, сравнение производительности разработанного ПО с реализациями других авторов, анализ работоспособности алгоритмов многомерной инверсии данных аэроразведки, морской разведки и аэромагниторазведки на моделях, имитирующих реальные условия и включающих осложняющие факторы.

В **пятой главе** представлена общая архитектура программного комплекса, описаны основные разработанные средства, приведены алгоритмические особенности некоторых программных компонент комплекса, таких как аппроксимация объектов сложной формы, аппроксимация искривлений границ геоэлектрических слоев и особенности построения сглаживающих сплайнов для описания границ слоев. Приведено описание графического интерфейса.

В **заключении** приводятся основные результаты диссертационной работы.

# <span id="page-10-0"></span>ГЛАВА 1 МАТЕМАТИЧЕСКИЕ МОДЕЛИ ЭЛЕКТРОМАГНИТНЫХ ПОЛЕЙ ДЛЯ РАЗЛИЧНЫХ ТЕХНОЛОГИЙ ГЕОФИЗИЧЕСКИХ **ИССЛЕДОВАНИЙ**

# <span id="page-10-1"></span>1.1 Математическая модель электромагнитного поля в задачах электроразведки

Разработка вычислительных схем и алгоритмов расчета электромагнитных полей в задачах геофизики на современном уровне базируется на использовании технологии выделения поля (в английской литературе «primary-secondary field approach»). Среди первых работ, где этот подход использовался для технологий электромагнитных зондирований, были работы [77-801. В настоящее время этот полхол также прололжает активно применяться для различных технологий [55,56,61,71,81].

Так, расчета трехмерного электромагнитного возбуждаемого ДЛЯ поля, контроллируемым источником, представим напряженность электрического поля в виде суммы двух составляющих  $\vec{E}^t = \vec{E}^p + \vec{E}^s$ , где  $\vec{E}^p$  – напряженность первичного электрического поля, возбуждаемого источником электромагнитного поля в горизонтально-слоистой среде, а  $\vec{E}^s$  – напряженность электрического поля, определяемая полем **ВЛИЯНИЯ** трехмерных неоднородностей, таких как латерально-неоднородная проводимость слоев, другие локальные неоднородности, включая поисковые объекты и геологические объекты-помехи, изменяющийся рельеф дневной поверхности, искривленные границы слоев и т.д.

Вторичное поле (поле влияния трехмерных неоднородностей)  $\vec{E}^{s}(x, y, z, t)$  без учета токов смещения в трехмерной расчетной области  $\Omega$  может быть найдено из решения векторного дифференциального уравнения для вектор-потенциала  $\vec{A}^s(x, y, z, t)$ :

$$
\nabla \times \left( \frac{1}{\mu} \nabla \times \vec{\mathbf{A}}^s \right) + \sigma \frac{\partial \vec{\mathbf{A}}^s}{\partial t} = \left( \sigma - \sigma^p \right) \vec{\mathbf{E}}^p + \nabla \times \left( \left( \frac{1}{\mu_0} - \frac{1}{\mu} \right) \nabla \times \vec{\mathbf{A}}^p \right) \tag{1}
$$

Эквивалентная вариационная постановка и конечноэлементная аппроксимация для уравнения (1) приведены в разделе 2.2

Вектор-потребидил 
$$
\vec{\mathbf{A}}^s
$$
связан с  $\vec{\mathbf{E}}^s$  соотношением  $\vec{\mathbf{E}}^s = -\frac{\partial \vec{\mathbf{A}}^s}{\partial t}$ . В уравнении (1)  $\mu$  -

магнитная проницаемость трехмерной среды,  $\mu_0$  - магнитная проницаемость вакуума,  $\sigma$  удельная электрическая проводимость трехмерной среды,  $\sigma^p$  – удельная электрическая проводимость горизонтально-слоистой среды (для которой рассчитывается первичное поле  $\vec{\mathbf{E}}^p$ ). На удаленных границах  $\partial\Omega$  трехмерной расчетной области  $\Omega$  задаются нулевые касательные составляющие  $\vec{A}^s$ :

$$
\vec{\mathbf{A}}^s \times \vec{\mathbf{n}}\Big|_{\partial\Omega} = \vec{\mathbf{0}},\tag{2}
$$

гле  $\vec{\mathbf{n}}$  – нормаль к границе  $\partial\Omega$ .

При решении задач аэроэлектроразведки источник, как правило, является круглой петлей, расположенной в горизонтальной плоскости на некоторой высоте от поверхности Земли. В этом случае поле вектор-потенциала первичного электромагнитного поля  $\vec{A}^p$  в цилиндрической системе координат имеет единственную ненулевую компоненту  $A_{\omega}(r, z, t)$ , которая может быть найдена из решения осесимметричной задачи.

Источник электромагнитного поля для рассматриваемых технологий морской электроразведки в общем случае представляет собой наклонную линию. При расчете электромагнитного поля наклонная линия представляется в виде суперпозиции горизонтальных и вертикальных линий, аппроксимирующих ее, и количество этих линий зависит от глубины моря и длины линии.

В связи с этим, для моделирования электромагнитного поля в нормальной (вмещающей) среде от источника в виде наклонной линии использованы математические модели, описывающие электромагнитное поле от горизонтальной и вертикальной электрических линий (ГЭЛиВЭЛ).

# <span id="page-11-0"></span>1.2 Математические модели магнитных полей в задачах аэромагниторазведки

Возникновение аномального магнитного поля может быть обусловлено двумя причинами: наличие тел с измененной магнитной проницаемостью и наличие тел с собственной (остаточной) намагниченностью (эти факторы могут влиять и совместно).

В общем случае математическая модель для расчета магнитного поля имеет вид:

$$
-div(\mu grad u) + div \vec{B}^{total} = 0
$$
 (3)

где и - магнитный потенциал, определяющий измеряемое магнитное поле в виде  $\vec{\mathbf{B}}^u = -\mu \text{grad}u$ ,  $\vec{\mathbf{B}}^{total} = (\mu - \mu_0)\vec{\mathbf{H}}^E + \vec{\mathbf{B}}^M$  – полная намагниченность, определяемая возможным отличием магнитной проницаемости среды  $\mu$  от магнитной проницаемости

вакуума  $\mu_0$  и наличием собственной (остаточной) намагниченности среды  $\vec{\mathbf{B}}^M$ ,  $\vec{\mathbf{H}}^E$  – напряженность магнитного поля Земли (определяемая местоположением изучаемого участка).

Эквивалентная вариационная постановка и конечноэлементная аппроксимация для уравнения (3) приведены в разделе 2.3.

Рассмотрим математическую модель, основанную на численном интегрировании поля точечных источников.

Проведя некоторые преобразования (3), получим

$$
div(grad\tilde{u}) = div \left( \frac{\mu - \mu_0}{\mu_0} grad\tilde{u} \right) - div(\mu - \mu_0) \vec{H}^E - div\vec{B}^M,
$$
\n(4)

гле  $\tilde{u} = u_0 u$ .

Как уже отмечалось выше, если не встречаются техногенные объекты, то для рассматриваемого класса задач аномальные тела имеют очень слабо измененную магнитную проницаемость относительно магнитной проницаемости вакуума, и поэтому соответствующие задачи могут быть решены с помощью интегрирования точечных источников, направленных по полю Земли и расположенных внутри этих тел. Поле точечного источника с мощностью р, расположенного в начале координат и направленного вдоль оси *х*, определяется соотношением

$$
\vec{\mathbf{B}}^p(x, y, z) = \frac{P}{4\pi r^3} \left( 3 \left( \frac{x^2}{r^2} \vec{\mathbf{e}}_x + \frac{xy}{r^2} \vec{\mathbf{e}}_y + \frac{xz}{r^2} \vec{\mathbf{e}}_z \right) - \vec{\mathbf{e}}_x \right),\tag{5}
$$

где  $r$  - это расстояние от центра точечного источника до точки М с координатами  $(x, y, z)$ ,  $\vec{e}_x$ ,  $\vec{e}_y$  и  $\vec{e}_z$  – соответствующие орты системы координат. Таким образом, если всю расчетную область  $\Omega$  представить в виде объединения непересекающихся областей  $\tilde{\Omega}_k$ , то искомое поле может быть найдено как  $\vec{\mathbf{B}} \approx \sum_{k} \vec{\mathbf{B}}_k^p$ , где компоненты вектора  $\vec{\mathbf{B}}_k^p = (B_{x_k}^p, B_{y_k}^p, B_{z_k}^p)$  определяются соотношениями

<span id="page-12-0"></span>
$$
B_{x k}^{p} = \text{mes} \left( \tilde{\Omega}_{k} \right) \frac{1}{4 \pi r^{3}} \left( p_{x} \left( 3 \frac{\tilde{x}^{2}}{r^{2}} - 1 \right) + p_{y} \left( 3 \frac{\tilde{x} \tilde{y}}{r^{2}} \right) + p_{z} \left( 3 \frac{\tilde{x} \tilde{z}}{r^{2}} \right) \right), \tag{6}
$$

$$
B_{yk}^p = \text{mes} \left( \tilde{\Omega}_k \right) \frac{1}{4\pi r^3} \left( p_x \left( 3 \frac{\tilde{x} \tilde{y}}{r^2} \right) + p_y \left( 3 \frac{\tilde{y}^2}{r^2} - 1 \right) + p_z \left( 3 \frac{\tilde{y} \tilde{z}}{r^2} \right) \right),\tag{7}
$$

<span id="page-13-0"></span>
$$
B_{zk}^{p} = \text{mes} \left( \tilde{\Omega}_{k} \right) \frac{1}{4\pi r^{3}} \left( p_{x} \left( 3 \frac{\tilde{x} \tilde{z}}{r^{2}} \right) + p_{y} \left( 3 \frac{\tilde{y} \tilde{z}}{r^{2}} \right) + p_{z} \left( 3 \frac{\tilde{z}^{2}}{r^{2}} - 1 \right) \right), \tag{8}
$$

где  $(p_x, p_y, p_z)$  – это значения компонент вектора  $\vec{\mathbf{B}}^M$  (которые определяются правой частью (4)) внутри  $\tilde{\Omega}_k$ ,  $(\tilde{x}, \tilde{y}, \tilde{z})$  – значения координат точки N при переносе начала системы координат в центр  $\tilde{\Omega}_k$ , а  $\text{mes}(\tilde{\Omega}_k)$  – объем области  $\tilde{\Omega}_k$ .

Если объемы ячеек  $\tilde{\Omega}_k$  недостаточно малы или мало расстояние  $r$ , то вычисление компонент  $B_{x}^{p}$ ,  $B_{y}^{p}$  и  $B_{z}^{p}$  по формулам (6)–(8) может давать большую погрешность. В этом случае для вычисления указанных компонент нужно применять схемы Гаусса.

При необходимости уточнения решения может быть запущен итерационный процесс в соответствии с моделью (4). На основе полученных значений  $\vec{B}$  может быть пересчитана правая часть (4) – получены новые значения  $\vec{\mathbf{B}}^M$ , по которым, в свою очередь, могут быть вычислены новые значения  $\vec{B}$ .

По значениям магнитного поля могут быть вычислены значения инвариантов с использованием соотношений

$$
I_{2} = -\left(\frac{\partial B_{x}}{\partial x} \frac{\partial B_{y}}{\partial y} + \frac{\partial B_{y}}{\partial y} \frac{\partial B_{z}}{\partial z} + \frac{\partial B_{x}}{\partial x} \frac{\partial B_{z}}{\partial z} - \frac{\partial B_{x}}{\partial y} \frac{\partial B_{y}}{\partial x} - \frac{\partial B_{y}}{\partial z} \frac{\partial B_{z}}{\partial y} - \frac{\partial B_{x}}{\partial z} \frac{\partial B_{z}}{\partial x}\right),
$$
(9)  

$$
I_{3} = \frac{\partial B_{x}}{\partial x} \frac{\partial B_{y}}{\partial y} \frac{\partial B_{z}}{\partial z} + \frac{\partial B_{z}}{\partial y} \frac{\partial B_{y}}{\partial x} \frac{\partial B_{x}}{\partial z} + \frac{\partial B_{y}}{\partial z} \frac{\partial B_{z}}{\partial x} \frac{\partial B_{z}}{\partial y}
$$

$$
- \frac{\partial B_{x}}{\partial x} \frac{\partial B_{z}}{\partial y} \frac{\partial B_{y}}{\partial z} - \frac{\partial B_{y}}{\partial y} \frac{\partial B_{z}}{\partial x} \frac{\partial B_{x}}{\partial z} - \frac{\partial B_{z}}{\partial z} \frac{\partial B_{y}}{\partial x} \frac{\partial B_{x}}{\partial y}.
$$
(10)

Существующие системы 3D-моделирования магнитного поля  $\overline{B}$ залачах аэромагниторазведки, основаны только на математической модели с численным интегрированием точечных источников, что не позволяет описывать магнитное поле для среды, содержащей техногенные объекты с магнитной проницаемостью выше 10 $\mu_0$ . Предложенная математическая модель предоставляет возможность моделирования магнитного поля как для техногенных объектов с магнитной проницаемостью выше 10 $\mu_0$ , так и для геологических объектов с аномальной магнитной проницаемостью или с собственной намагниченностью.

## **Выводы по главе 1**

- <span id="page-14-0"></span>1. Рассмотрена математическая модель трехмерного электромагнитного поля для решения прямых задач электроразведки во временной области. Модель основана на выделении поля, что позволяет исключить источник из трехмерной расчетной области и применять модель для различных технологий съемки.
- 2. Рассмотрены математические модели для расчета магнитного поля от источников в виде объектов с собственной намагниченностью и измененной магнитной проницаемостью. Эти модели позволяют рассчитать магнитное поле от объектов с измененной магнитной проницаемостью как на основе решения краевой задачи с использованием метода конечных элементов, так и на основе аналитических формул при относительно небольших изменениях параметра магнитной проницаемости.

## ГЛАВА 2 КОНЕЧНОЭЛЕМЕНТНЫЕ АППРОКСИМАЦИИ

# <span id="page-15-1"></span><span id="page-15-0"></span>2.1 Особенности учета искривлений границ между геоэлектрическими слоями и построения конечноэлементных сеток

Аппроксимация искривленных границ геоэлектрических слоев при построении оптимизированных адаптивных конечноэлементных сеток может быть выполнена двумя способами.

Олним из способов является использование сеток с конечными элементами с наклонными и криволинейными границами, как показано на рисунке 2.1.

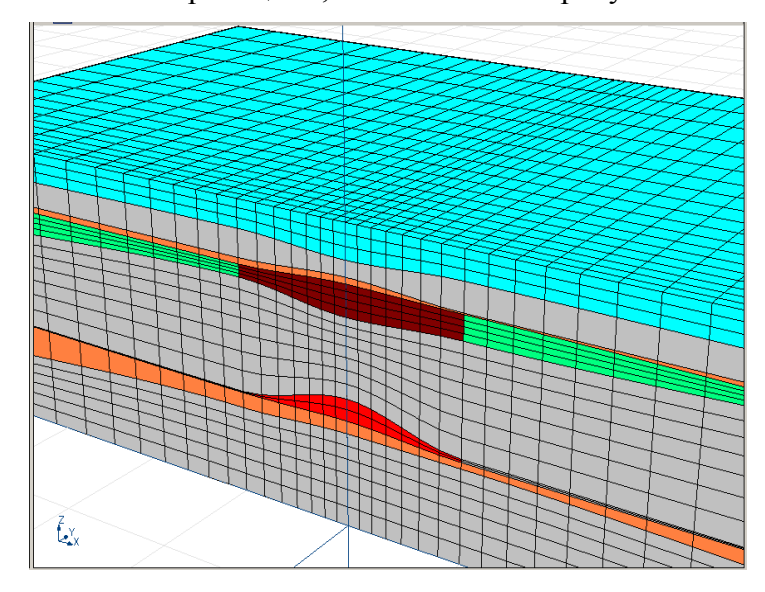

<span id="page-15-2"></span>Рисунок 2.1 - Сечение конечноэлементной сетки с наклонными элементами

Однако важнейшим аспектом, обеспечивающим вычислительную эффективность сеточных методов при решении задач геоэлектромагнетизма, является использование технологии выделения поля нормальной среды («primary-secondary field approach») [9,55,84–86]. При этом необходимо отметить, что повышение вычислительной эффективности за счет использования технологии выделения поля тем больше, чем ближе (по электромагнитному отклику от нее) среда, выбранная в качестве нормальной (вмещающей), к реальной трехмерной среде.

Использование криволинейных элементов создает трудности использования в качестве нормальной именно горизонтально-слоистой среды, поскольку ее слои могут пересекать наклонные конечные элементы сетки и в этом случае аномальное поле внутри конечного элемента будет разрывным, и возникает вопрос корректности получаемой конечноэлементной аппроксимации.

Заметим также, что, конечно, в этом случае в качестве нормальной среды можно выбрать, например, проводящее полупространство, однако в этом случае, как уже говорилось выше, нормальная среда будет далека от реальной и преимущества в вычислительной эффективности, достигаемые за счет применения технологии выделения поля, значительно уменьшатся.

Второй способ учета геометрии наклонных слоев и/или объектов геологической структуры заключается в кусочно-постоянной (по глубине) аппроксимации наклонных границ, причем с регулируемой подробностью в зависимости от удаления от источника электромагнитного поля. Пример такой сетки представлен на рисунке 2.2.

Несмотря на то, что, как уже говорилось выше, для расчета трехмерного поля будут использованы математические модели, основанные на технологии выделения поля, в районе расположения приемников электрического поля при использовании такого подхода достаточно легко выполнить локальные сгущения сетки. Такие локальные сгущения несущественно увеличат размер сетки, но существенно улучшат точность получаемых численных решений. Пример такой сетки изображен в сечении на рисунке 2.3.

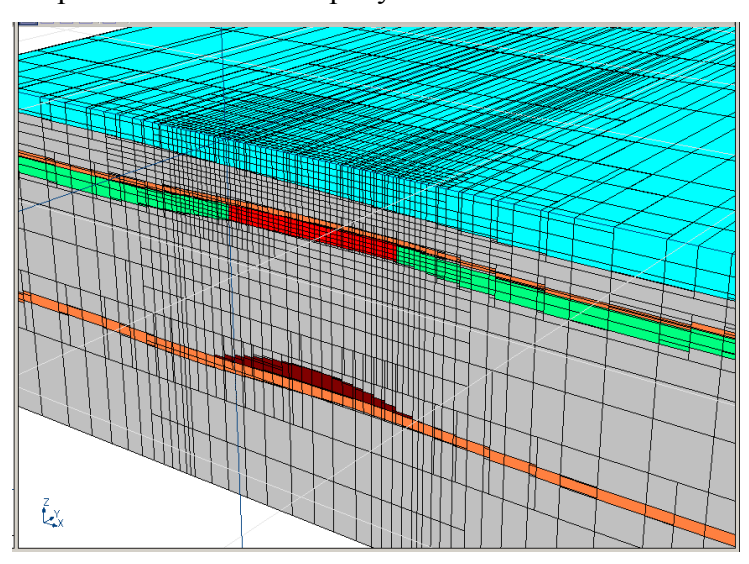

<span id="page-16-0"></span>Рисунок 2.2 – Сечение конечноэлементной сетки, в которой наклонные границы слоев и локальных объектов аппроксимируются кусочно-постоянной функцией глубины

При использовании второго способа учета наклонных границ в конечноэлементной сетке не возникает особых трудностей при реализации технологии выделения поля для расчета электромагнитного поля в трехмерной среде.

Кроме того, как уже отмечалось ранее, использование таких нерегулярных несогласованных сеток [69-71] позволит существенно уменьшить размер получаемых конечноэлементных СЛАУ. Это, в свою очередь, даст возможность существенно повысить вычислительную эффективность за счет использования прямых решателей вместо итерационных [\[87\]](#page-174-2).

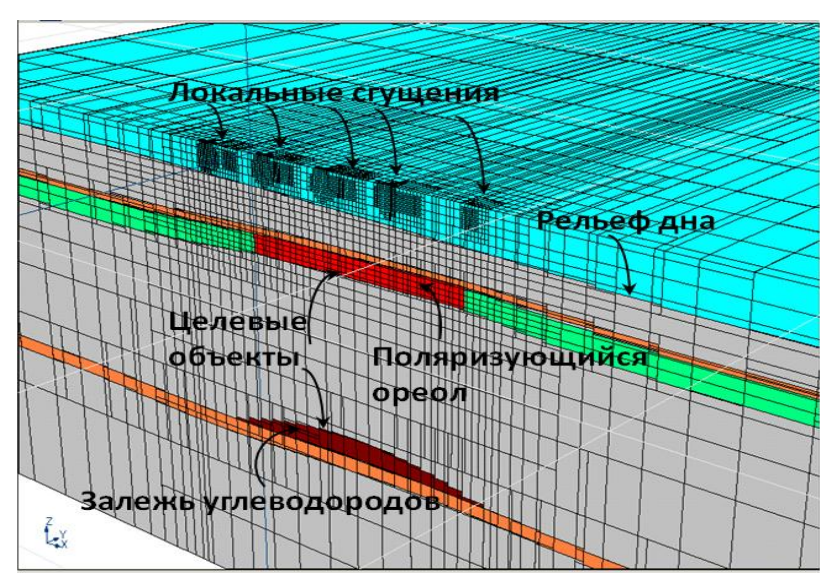

<span id="page-17-1"></span>Рисунок 2.3 – Сечение конечноэлементной сетки, в которой наклонные границы слоев и локальных объектов аппроксимируются кусочно-постоянной функцией и выполнено сгущение сетки в районе приемно-генераторной установки

Расстановка узлов, определение областей сгущения, регулировка уровня точности аппроксимации наклонных границ регулируется автоматически, и построение и перестроение (при движении генераторной линии) конечноэлементной сетки выполняется полностью автоматически (без участия оператора).

# <span id="page-17-0"></span>**2.2 Вариационные постановки и конечноэлементные аппроксимации в задачах морской и аэроэлектроразведки**

При моделировании электромагнитного поля [88-91] для построения конечноэлементных аппроксимаций используется векторный метод конечных элементов [\[83](#page-173-6)[,92](#page-174-5)[,93\]](#page-174-6). Эквивалентная вариационная формулировка для уравнения (1) имеет вид: ийиспользуется векторный метод конечных эле<br>
формулировка для уравнения (1) имеет вид:<br>  $\int_{\Omega} \frac{1}{\mu} (\nabla \times \vec{A}^s) \cdot (\nabla \times \vec{\Psi}) d\Omega + \int_{\Omega} \sigma \frac{\partial \vec{A}^s}{\partial t} \cdot \vec{\Psi} d\Omega =$ 

$$
\int_{\Omega} \frac{1}{\mu} \left( \nabla \times \vec{\mathbf{A}}^s \right) \cdot \left( \nabla \times \vec{\Psi} \right) d\Omega + \int_{\Omega} \frac{\partial \vec{\mathbf{A}}^s}{\partial t} \cdot \vec{\Psi} d\Omega =
$$
\n
$$
= \int_{\Omega} (\sigma - \sigma^p) \vec{\mathbf{E}}^p \cdot \vec{\Psi} d\Omega + \int_{\Omega} \left( \frac{1}{\mu_0} - \frac{1}{\mu} \right) \left( \nabla \times \vec{\mathbf{A}}^p \right) \cdot \left( \nabla \times \vec{\Psi} \right) d\Omega,
$$
\n(11)

где  $\vec{\bm{\Psi}}(x,y,z)$  – пробная вектор-функция.

Решение  $\mathbf{\vec{A}}^s(x,y,z,t)$  ищется в виде

$$
\vec{\mathbf{A}}^{s} = \sum_{i=1}^{n} q_{i}^{s}(t) \vec{\psi}_{i}(x, y, z), \qquad (12)
$$

где  $\vec{\psi}_i$  – базисные вектор-функции,  $n - \mu x$  число (совпадающее с количеством ребер в трехмерной конечноэлементной сетке),  $q_i^s$  – искомые веса разложения  $\vec{A}^s$  по базису  $\{\vec{\psi}_i\}$ .

Подставляя соотношение (12) в уравнение (11) и заменяя пробную функцию  $\vec{\psi}$  в уравнении (11) поочередно всеми базисными функциями  $\vec{\psi}_i$ , получаем систему линейных уравнений

$$
\mathbf{G}\mathbf{q}^s + \mathbf{M}\frac{\partial \mathbf{q}^s}{\partial t} = \mathbf{f},\tag{13}
$$

где компоненты матриц  $G$  и  $M$  и вектора правой части  $f$  определяются соотношениями

$$
G_{ij} = \int_{\Omega} \frac{1}{\mu} \Big( \nabla \times \vec{\Psi}_i \Big) \cdot \Big( \nabla \times \vec{\Psi}_j \Big) d\Omega \,, \tag{14}
$$

$$
M_{ij} = \int_{\Omega} \sigma \vec{\psi}_i \cdot \vec{\psi}_j d\Omega, \qquad (15)
$$

$$
f_i = \iint\limits_{\Omega} (\boldsymbol{\sigma} - \boldsymbol{\sigma}^p) \vec{\mathbf{E}}^p \cdot \vec{\psi}_i d\Omega + \iint\limits_{\Omega} \left( \frac{1}{\mu_0} - \frac{1}{\mu} \right) (\nabla \times \vec{\mathbf{A}}^p) \cdot (\nabla \times \vec{\mathbf{\Psi}}) d\Omega.
$$
 (16)

Первичное поле  $\vec{\mathbf{E}}^p(x, y, z, t)$  и  $\vec{\mathbf{A}}^p(x, y, z, t)$  в (11) также представляется в виде линейных комбинаций базисных вектор-функций  $\vec{\psi}$ .

$$
\vec{\mathbf{E}}^{p} = \sum_{i=1}^{n} q_{i}^{p}(t) \vec{\psi}_{i}(x, y, z), \, \vec{\mathbf{A}}^{p} = \sum_{i=1}^{n} q_{i}^{ap}(t) \vec{\psi}_{i}(x, y, z) \tag{17}
$$

где веса  $q_i^p$  являются значениями касательной компоненты  $\vec{\mathbf{E}}^p$  на ребрах конечноэлементной сетки, а веса  $q_i^{\omega}$  – значениями касательной компоненты  $\vec{A}^p$ . В этом случае вектор правой части  $f$  системы уравнений (13) может быть вычислен в виде  $f = \overline{M}q^p + \overline{G}q^{\alpha p}$ , где  $\overline{M}$  и  $\overline{G}$  – это матрицы с компонентами

$$
\overline{M}_{ij} = \int_{\Omega} (\sigma - \sigma^p) \overline{\psi}_i \cdot \overline{\psi}_j d\Omega, \qquad (18)
$$

$$
\overline{G}_{ij} = \int_{\Omega} \left( \frac{1}{\mu_0} - \frac{1}{\mu} \right) \left( \nabla \times \vec{\Psi}_i \right) \cdot \left( \nabla \times \vec{\Psi}_j \right) d\Omega.
$$
 (19)

Значительного ускорения расчета полей можно добиться, если использовать так называемое группирование положений приемно-генераторной установки (т.е. использовать для них одну и ту же конечноэлементную сетку) и прямые решатели конечноэлементных систем линейных алгебраических уравнений (СЛАУ), например, основанные на использовании алгоритма PARDISO [94]. С учетом того, что матрица конечноэлементной СЛАУ для положений генераторной установки, для которых используется одна и та же конечноэлементная сетка, будет одинаковой, наиболее вычислительно затратная операция – факторизация матрицы СЛАУ - может быть выполнена один раз, а для каждого положения будет выполняться только процедура решения двух СЛАУ с треугольными матрицами, которая требует на два-три порядка меньших вычислительных затрат. Поэтому такое группирование положений позволит кардинально сократить вычислительные затраты. В результате расчет прямой задачи будет выполняться для каждой группы, причем для всех положений в группе указанные действия выполняются одновременно.

Кроме группирования по положениям источника при моделировании процессов во временной области возможно еще одно группирование по временам (которое, в свою очередь, также позволяет еще дополнительно сократить вычислительные затраты).

Для аппроксимации производной  $\frac{\partial \mathbf{q}^s}{\partial t}$  в системе уравнений (13) предлагается использовать трехслойную неявную схему с разрежающимся шагом, представленную, например, в [83]. Эта схема уже лостаточно хорошо зарекоменловала себя при молелировании нестационарных электромагнитных полей во временной области [71,86,95]. После применения этой схемы система уравнений (13) принимает следующий вид:

$$
\mathbf{G}\mathbf{q}^{a,j} + \frac{2h_{j-1} + h_{j-2}}{h_{j-1}(h_{j-1} + h_{j-2})}\mathbf{M}\mathbf{q}^{a,j} = \mathbf{f}^j - \frac{h_{j-1}}{h_{j-2}(h_{j-1} + h_{j-2})}\mathbf{M}\mathbf{q}^{a,j-2} + \frac{h_{j-1} + h_{j-2}}{h_{j-1}h_{j-2}}\mathbf{M}\mathbf{q}^{a,j-1} \tag{20}
$$
  
rate  $h_{j-2} = t_{j-1} - t_{j-2}$ ,  $h_{j-1} = t_j - t_{j-1}$ .

Неоднократно проводимые ранее исследования показали, что оптимальная сетка по времени для моделирования затухающих во времени электромагнитных процессов может быть построена следующим образом: начальный шаг берется равным  $t<sub>b</sub>$  / 10 (где  $t<sub>b</sub>$  – время после выключения тока, начиная с которого изучается измеряемый процесс), а коэффициент разрядки выбирается в диапазоне  $1.05 \div 1.1$  в зависимости от длительности изучаемого процесса.

Однако использование неравномерного шага по времени приводит к тому, что матрица конечноэлементной СЛАУ будет меняться на каждом шаге по времени и, следовательно, будет требоваться ее повторная факторизация. Поэтому сетку по времени, используемую для построения аппроксимации, предлагается строить следующим образом.

За основу берется неравномерная сетка по времени, параметры которой были описаны выше: каждый последующий шаг этой сетки  $h_i = t_{i+1} - t_i$  получается умножением предыдущего шага  $h_{i-1} = t_i - t_{i-1}$  на постоянный коэффициент:  $h_i = \alpha h_{i-1}$ ,  $\alpha > 1$ . Начальная величина шага новой сетки берется равной начальному шагу исходной неравномерной сетки  $h_0$ . Величина последующих шагов новой сетки берется равной предыдущему шагу до тех пор, пока величина соответствующего шага в исходной неравномерной сетке для рассматриваемого времени не увеличится в два раза, либо в другое целое число раз  $(\chi)$  – 3,4,... В этом случае величина шага увеличивается так же в соответствующее число раз. Данный алгоритм построения сетки по времени применяется ло полного покрытия всего рассматриваемого временного интервала

Таким образом, временной интервал, на котором изучается поведение трехмерного электромагнитного поля, был разбит на несколько подынтервалов, на каждом из которых используется сетка с равномерным шагом по времени.

При равномерном шаге по времени матрица СЛАУ (20) остается постоянной, а значит, в этом случае при использовании прямых методов не требуется заново выполнять факторизацию матрицы. Поэтому требуется столько раз проводить факторизацию матрицы, сколько получилось подынтервалов с равномерным шагом.

Описанная выше схема имеет следующую особенность: при переходе с одного подынтервала с равномерным шагом на следующий подынтервал матрица СЛАУ (20) изменяется так, что она не совпалает ни с матрицей с прелылущего интервала, ни с матрицей с последующего интервала. Поэтому для того, чтобы избежать факторизации этой дополнительной матрицы, вместо значения  $\vec{A}^{j-2}$  в момент времени  $t_{i-2}$  берется значение  $\vec{A}^{j-k}$ в момент времени  $t_{j-k}$ , где  $k$  определяется тем, во сколько раз увеличился шаг сетки.

Некоторым аналогом этого подхода можно считать подход, который представлен в работе [60]. Там используется двухслойная схема аппроксимации по времени, которая резко уступает по точности аппроксимации трехслойной схеме.

Для построения аппроксимаций по пространству будут использоваться несогласованные конечноэлементные сетки (рисунки 2.2, 2.3), использование которых при сохранении требуемой точности численных решений позволяют существенно повысить вычислительную эффективность за счет сокращения размера получаемых в результате аппроксимации конечноэлементных СЛАУ. Это, в свою очередь, дает возможность использовать прямые решатели (например, PARDISO [94,96]).

В предлагаемых конечноэлементных сетках конечный элемент может стыковаться с любым количеством соседних элементов. Для построения конечноэлементных аппроксимаций на таких сетках, строится «согласованный» базис следующим образом. Определим несогласованные базисные функции (обозначим их как  $\vec{\psi}_k^{nc}$ , а соответствующий базис как  $\{\vec{\psi}_k^{nc}\}\$ ) на таких неконформных сетках «естественным» образом. На каждом конечном элементе  $\Omega_{\rho}$ , содержащем соответствующее (  $k$  -e) ребро конечноэлементной сетки,  $\vec{\psi}_{k}^{nc}$ определена стандартным образом: на этом ребре базисная функция  $\vec{\psi}_k^{nc}$  имеет единственную ненулевую (равную единице) компоненту, которая соответствует совпадающей с направлением ребра координате (x, y или z), и эта компонента убывает на  $\Omega$ , до нуля к трем остальным ребрам того же направления как билинейная функция двух оставшихся координат.

Формирование согласованного базиса  $\left\{\vec{\Psi}_{j}^{c}\right\}$  будет осуществляться на рассматриваемой несогласованной сетке из несогласованного базиса  $\{\vec{\Psi}_k^{nc}\}$  с помощью матрицы перехода  $T = \{T_{jk}\}\$ , т.е. фактически базисные функции  $\vec{\psi}_j^c$  определяются в виде линейных комбинаций базисных функций  $\vec{\psi}_k^{nc}$  в виде:

$$
\vec{\psi}_j^c = \sum_{k=1}^n T_{jk} \vec{\psi}_k^{nc} \,. \tag{21}
$$

Матрица перехода формируется на основании структур данных, сформированных в процессе построения конечноэлементной сетки, при этом алгоритм ее вычисления выглялит следующим образом.

Прежде всего, будем считать, что в «nonconforming» базисе  $\{\vec{\psi}_k^{nc}\}$  первыми пронумерованы функции, ассоциированные с «основными» ребрами, и такая же нумерация «основных» ребер используется для функций из «conforming» базиса  $\left\{\vec{\psi}_j^c\right\}$ . Тогда левый блок матрицы **т** размером  $n_c \times n_c$  будет единичной матрицей (т.е.  $T_{ii} = 1$ ,  $T_{ik} = 0$  если  $k \neq j$ ). Это

удобно как для хранения матрицы Т (т.е. этот блок фактически не нужно хранить), так и для ассемблирования локальных матриц конечных элементов. Заметим, что ассоциированные с «регулярными» ребрами базисные функции  $\vec{\Psi}_{j}^{c} \equiv \vec{\Psi}_{j}^{nc}$ , и для таких ребер соответствующие ( j -е) строки в правом блоке матрицы **т** будут полностью нулевыми (т.е.  $T_{ik} = 0$  если  $k > n_c$ ).

Ненулевые компоненты  $T_{jk}$  (если  $k > n_c$ ) вычисляются следующим образом. Если ребро с номером *k* является подребром ребра с номером  $\alpha \leq n_c$ , то  $T_{\alpha k} = 1$ , а все остальные компоненты *k*-го столбца матрицы **T** являются нулевыми ( $\forall \beta \neq \alpha$   $T_{\beta k} = 0$ ). Если же ребро с номером к лежит внутри «большой» грани, на которой ненулевую касательную к этому ребру составляющую имеют базисные функции  $\vec{\psi}_{\alpha}^{nc}$  и  $\vec{\psi}_{\beta}^{nc}$ ,  $\alpha, \beta \leq n_c$ , то ненулевыми в k-м столбце матрицы **Т** являются только две компоненты  $T_{\alpha k}$  и  $T_{\beta k}$ , причем их значения равны значениям функций  $\vec{\psi}^{nc}_{\alpha}$  и  $\vec{\psi}^{nc}_{\beta}$  на k-м ребре, соответственно.

И, наконец, рассмотрим ситуацию, когда ребро с номером  $k > n_c$  лежит внутри «большой» грани, а хотя бы одно из ребер этой большой грани, параллельных k-му ребру, не является «основным», т.е. имеет номер  $\alpha > n_c$ . В этом случае ненулевые компоненты k-го столбца матрицы **т** могут быть вычислены по «цепочке». Сначала вычисляются значения  $\tilde{T}_{ak}$ как значения касательной составляющей базисной функции  $\vec{\psi}_{\alpha}^{nc}$  на k-м ребре. Знак « $\sim$ » над  $T_{\alpha k}$ поставлен потому, что фактически при  $\alpha > n_c$  в матрице **Т** нет такой компоненты (ее размер  $n_c \times n$ ), и значения  $\tilde{T}_{ak}$  при  $\alpha > n_c$  фактически являются фиктивными и используются только в «цепочках» для вычисления нефиктивных компонент матрицы (компонент  $T_{ik}$  при  $j \leq n_c$ ).

Далее обрабатывается «большая» грань, внутри которой лежит ребро с номером а. Для ребер этой грани, параллельных ребру с номером α, вычисляются значения ассоциированных с ними базисных функций  $\vec{\psi}_y^{nc}$  и  $\vec{\psi}_y^{nc}$  на ребре с номером  $\alpha$ . Если  $\gamma \leq n_c$  и  $v \leq n_c$ , (ребра с номерами  $\gamma$  и  $\nu$  являются «основными»), то ненулевыми в k-м столбце являются компоненты  $T_{ik} = T_{i\alpha} \cdot \tilde{T}_{\alpha k}$  и  $T_{ik} = T_{i\alpha} \cdot \tilde{T}_{\alpha k}$ . Тем самым формирование k-го столбца завершается.

Если же хотя бы одно из ребер не является «основным» (т.е.  $\gamma > n_c$  и/или  $V > n_c$ ), то для этого ребра (или их обоих) вычислены не значения  $T_{\text{vac}}$  и/или  $T_{\text{vac}}$ , а «фиктивные» значения  $\tilde{T}_{\text{var}}$  и/или  $\tilde{T}_{\text{var}}$ , и соответствующие «цепочки» (или одна из «цепочек») должны быть продолжены аналогичным образом.

Таким образом, к-й столбец матрицы Т будет полностью сформирован тогда, когда все начатые для него «цепочки» будут закончены (т.е. в конце каждой «цепочки» должно встать «основное» ребро).

Заполненность матрицы Т ненулевыми элементами (даже без учета единичной подматрицы размера  $n_c \times n_c$ ) очень слабая. Поэтому для ее хранения целесообразно использовать разреженный формат.

Принципиальным аспектом, касающимся применения описанной выше технологии построения матрицы перехода и использования нерегулярных сеток является следующее.

В строящейся конечноэлементной сетке будут присутствовать шестигранные ячейки (т.е. ячейки, границы которых не параллельны координатным плоскостям - см. рисунок 2.4). Чтобы при использовании технологии согласования конечных элементов на несогласованной сетке с шестигранными ячейками полученные базисные функции  $\vec{\psi}_i^c$ стали действительно непрерывными, необходимо выполнение следующего требования.

Все ребра «маленьких» граней, контактирующих с «большой» гранью, должны лежать на «координатных линиях» этой «большой» грани, т.е. при отображении ячейки с «большой» гранью на шаблонный кубик  $\Omega^E = [0,1] \times [0,1] \times [0,1]$  лежащие на этой грани ребра контактирующих с ней «маленьких» граней должны попасть на линии  $\xi$  = const или  $\zeta$  = const (естественно, для тех граней шестигранника, которые отображаются в одну из граней  $\eta$  = const шаблонного кубика  $\Omega^E$ ). Несколько «координатных линий» на одной из граней шестигранника, полученных отображением линий  $\xi = 0.125$ ,  $\xi = 0.25$ ,  $\xi = 0.325$ ,  $\xi = 0.5$ ,  $\xi = 0.625$ ,  $\xi = 0.75$ ,  $\xi = 0.825$  и линий  $\zeta = 0.2$ ,  $\zeta = 0.4$ ,  $\zeta = 0.6$  и  $\zeta = 0.8$ , показаны (тонкими линиями) на рисунке 2.4.

На рисунках 2.4б, в приведены примеры допустимого и недопустимого несогласованного контакта «большого» шестигранника с двумя «маленькими», а на рисунках 2.4г, д - с тремя. Тонкими линиями на этих рисунках показаны «координатные линии» «большого» шестигранника на грани несогласованного контакта (т.е. линии, в которые на грани (это именно та грань кубика  $\Omega^E$ , которая является прообразом грани «большого» шестигранника, контактирующей с «маленькими»)  $\xi$  = const переходят линии  $\zeta$  = const и  $\eta$  = const при отображении шаблонного кубика  $\Omega^E$  в «большой» шестигранник).

Как видно из этих рисунков, при допустимых контактах каждое ребро «маленьких» граней лежит строго на одной из «координатных линий» «большой» грани, а при недопустимых хотя бы одно ребро «маленьких» граней пересекает «координатные линии» «большой» грани.

построения сетки организован таким образом, Алгоритм чтобы итоговые конечноэлементные сетки, учитывающие перепады высот рельефа дневной поверхности, негоризонтальные границы слоев, наклонные и изогнутые границы локальных тел строились путем отображения сетки в шаблонных координатах в сетку в реальных координатах. Тогда в итоговой сетке все контакты «маленьких» элементов с «большими» будут допустимыми.

Покажем, как могут быть вычислены матрицы  $G, \overline{G}, M$  и  $\overline{M}$ , которые определяют матрицу системы конечноэлементных уравнений (13), из матриц конечных элементов, компоненты которых получены с использованием базиса  $\{\vec{\psi}_k^{nc}\}\$ , естественным образом определяемого стандартными локальными базисными вектор-функциями (edge-функциями) на конечных элементах, в том числе и на несогласованных.

Получим выражения для вычисления компонент матрицы  $G$  $(cM. (14)) c$ использованием базиса  $\{\vec{\psi}_k^{nc}\}$ . Поскольку касательные составляющие базисных функций  $\vec{\psi}_k^{nc}$ могут быть разрывны на границах конечных элементов  $\Omega_{\epsilon}$ , прежде чем перейти к базису  $\{\vec{\psi}_k^{m}\}$ представим в (14) интеграл по  $\Omega = \bigcup \Omega_e$  в виде суммы интегралов по конечным элементам  $\Omega_e$ и уже после этого воспользуемся соотношением (21):

$$
G_{ij} = \int_{\Omega} \frac{1}{\mu} \left( \nabla \times \vec{\psi}_i^c \right) \cdot \left( \nabla \times \vec{\psi}_j^c \right) d\Omega = \sum_{e} \int_{\Omega_e} \frac{1}{\mu} \left( \nabla \times \vec{\psi}_i^c \right) \cdot \left( \nabla \times \vec{\psi}_j^c \right) d\Omega =
$$
  
= 
$$
\sum_{e} \int_{\Omega_e} \frac{1}{\mu} \left( \nabla \times \sum_k T_{lk} \vec{\psi}_k^{nc} \right) \cdot \left( \nabla \times \sum_m T_{jm} \vec{\psi}_m^{nc} \right) d\Omega
$$

Теперь суммирование по индексам  $k$  и  $m$  можно вынести за знак интегрирования:

$$
G_{lj} = \sum_{e} \sum_{k} \sum_{m} T_{lk} T_{jm} \int_{\Omega_e} \frac{1}{\mu} \Big( \nabla \times \vec{\psi}_k^{nc} \Big) \cdot \Big( \nabla \times \vec{\psi}_m^{nc} \Big) d\Omega.
$$
 (22)

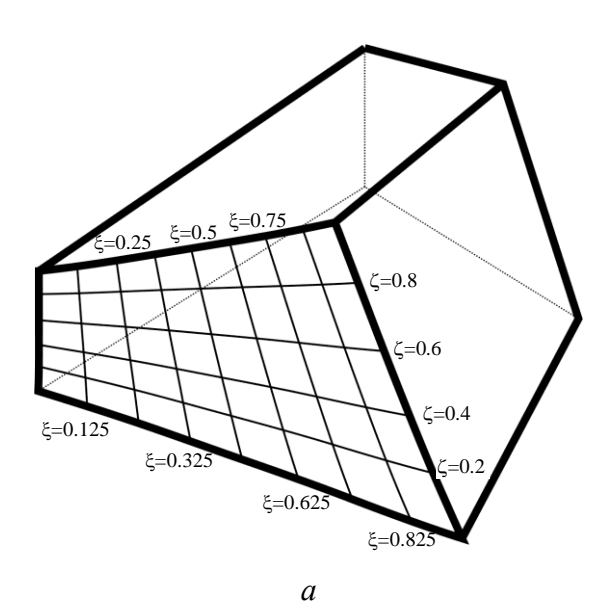

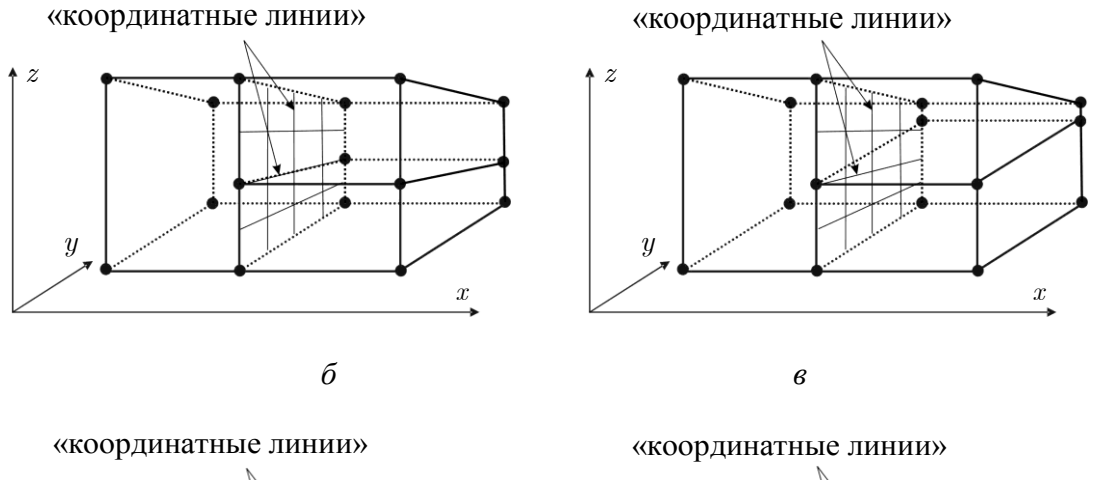

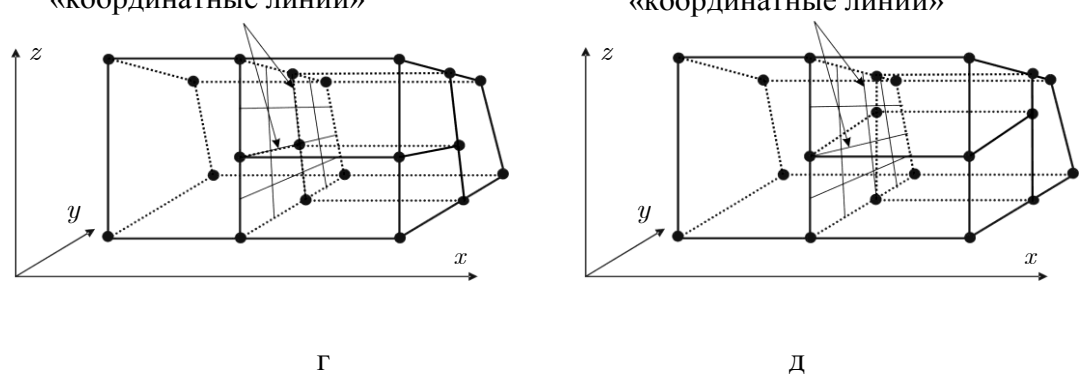

<span id="page-25-0"></span>Рисунок 2.4- (а) «Координатные линии» на одной из граней шестигранника; пример допустимого (б) и недопустимого (в) контакта «большого» шестигранника с двумя «маленькими»; пример допустимого (г) и недопустимого (д) контакта «большого» шестигранника с тремя «маленькими»

Очевидно, интеграл в (22) определяет матрицу  $\widehat{\mathbf{G}}^{e}$  конечного элемента  $\Omega_{_e}$  для базисных функций  $\vec{\Psi}_{\iota}^{\textit{nc}}$  $k^{\alpha}$ , которые на  $\Omega_{\epsilon}$  являются стандартными вектор-функциями формы.

26

Таким образом, формула (22) определяет правило сборки матриц  $\hat{\mathbf{G}}^e$ , когда согласованные глобальные базисные функции  $\vec{\psi}^c$  заданы на несогласованных сетках, и вместе с тем локальные базисные вектор-функции на конечных элементах (и, соответственно, их матрицы) определяются стандартным для векторного МКЭ образом. Это правило заключается в следующем. По номерам локальных базисных функций определяются соответствующие им номера  $k$  и *m* глобальных базисных функций из базиса  $\{\vec{\Psi}_i^{nc}\}\$ , и рассматриваемая компонента локальной матрицы добавляется с сомножителем  $T_{lk}T_{im}$ , очевидно, только к тем компонентам  $G_{li}$  глобальной матрицы  $_{\mathbf{G}}$ , для которых ненулевыми являются обе компоненты  $T_{lk}$  и  $T_{jm}$ .

Генерация матриц  $\bar{G}$ , **м** и  $\bar{M}$  системы уравнений (13) выполняется аналогичным образом, т.е. с использованием на конечных элементах стандартных векторных локальных базисных функций, которые соответствуют несогласованному базису  $\left\{\vec{\psi}_k^{\textit{nc}}\right\}$ .

Заметим также, что, поскольку выдача сигналов по конечноэлементному решению требует не только расчета его производной по времени, но и расчета его пространственных производных, для повышения точности получаемых сигналов использовалась технология специального сглаживания - согласованного результанта [83].

# <span id="page-26-0"></span>2.3 Вариационные постановки и конечноэлементные аппроксимации в задачах магниторазведки

Для построения конечноэлементных аппроксимаций для уравнения (3) вначале запишем эквивалентную вариационную формулировку в виде:

$$
\int_{\Omega} \mu \text{grad}u \cdot \text{grad}v d\Omega = \int_{\Omega} (\mu - \mu_0) \vec{\mathbf{H}}^E \text{grad}v d\Omega + \int_{\Omega} \vec{\mathbf{B}}^M \text{grad}v d\Omega, \qquad (23)
$$

где  $v$  – пробная функция из пространства  $\mathbf{H}^1(\Omega)$  функций  $\varphi$ , удовлетворяющих условиям:  $\int_{\Omega} \text{grad}\varphi \cdot \text{grad}\varphi d\Omega < \infty$  и  $\int_{\Omega} \varphi \cdot \varphi d\Omega < \infty$ .

Решение  $u(x, y, z)$  ищется в виде

$$
u = \sum_{i=1}^{n} q_i \psi_i(x, y, z),
$$
 (24)

Подставляя соотношение (24) в уравнение (23) и заменяя пробную функцию  $\nu$  в уравнении (23) поочередно всеми базисными функциями  $\psi_i$ , получаем систему линейных уравнений

$$
Gq = f, \qquad (25)
$$

где компоненты матрицы  $G$  и вектора правой части  $f$  определяются соотношениями

$$
G_{ij} = \int_{\Omega} \mu \text{grad} \psi_i \cdot \text{grad} \psi_j d\Omega, \qquad (26)
$$

$$
f_i = \int_{\Omega} (\mu - \mu_0) \vec{\mathbf{H}}^E \text{grad} \psi_i d\Omega + \int_{\Omega} \vec{\mathbf{B}}^M \text{grad} \psi_i d\Omega \tag{27}
$$

В соответствии с принципами метода конечных элементов глобальные матрицы  $G$ ,  $M$ и  $\overline{\mathbf{M}}$  собираются из локальных матриц конечных элементов  $\widehat{\mathbf{G}}^e$ ,  $\widehat{\mathbf{M}}^e$  и  $\widehat{\overline{\mathbf{M}}}^e$ . Для расчета локальных матриц на шестиграннике  $\Omega_e$  вводится master-элемент  $\Omega^{ME}$  =[-1,1]×[-1,1]×[-1,1], на котором стандартным образом вводятся вектор-функции (edge-функции)  $\hat{\vec{\phi}}_i$ . Отображение master-элемента  $\Omega^{ME}$  в шестигранник  $\Omega_{e}$  (ячейку конечноэлементной сетки) определяется в виде:

$$
x = \sum_{i=1}^{8} \hat{\varphi}_i \left( \xi, \eta, \zeta \right) \hat{x}_i, \quad y = \sum_{i=1}^{8} \hat{\varphi}_i \left( \xi, \eta, \zeta \right) \hat{y}_i, \quad z = \sum_{i=1}^{8} \hat{\varphi}_i \left( \xi, \eta, \zeta \right) \hat{z}_i,
$$
 (28)

где  $\{\hat{x}_i, \hat{y}_i, \hat{z}_i\}$  – координаты вершин шестигранника  $\Omega_e$ ,  $\hat{\varphi}_i$  ( $\xi, \eta, \zeta$ ) – стандартные скалярные трилинейные базисные функции, определенные на master-элементе  $\Omega^{ME}$  (каждая функция  $\hat{\varphi}_i$   $(\xi, \eta, \zeta)$  является произведениями трех линейных одномерных функций  $\xi$ ,  $\eta$  и  $\zeta$ вида  $W_{-}(\mathcal{G}) = \frac{1-\mathcal{G}}{2}$  или  $W_{+}(\mathcal{G}) = \frac{1+\mathcal{G}}{2}$  и равна единице в одной вершине  $\Omega^{ME}$ , которая отображается в узел  $(\widehat{x}_i, \widehat{y}_i, \widehat{z}_i)$ , и нулю в остальных вершинах).

Локальные базисные вектор-функции  $\vec{\Psi}_i$  на произвольном шестиграннике  $\Omega_{_\ell}$ определяются через вектор-функции формы (edge-функции) мастер-элемента  $\Omega^{\textit{ME}}$  в виде:

через вектор-функции формы (edge-функции) мастер-элемента 
$$
\Omega^{ME}
$$
 в виде:  
\n $\vec{\Psi}_i(x, y, z) = \mathbf{J}^{-1} \hat{\vec{\Phi}}_i \big( \xi(x, y, z), \eta(x, y, z), \zeta(x, y, z) \big), i = 1...12$  (29)

где  $\mathbf{J}\big(\tilde{\zeta}(x,y,z),\!\boldsymbol{\eta}(x,y,z),\!\boldsymbol{\zeta}(x,y,z)\big)$  — матрица отображения (28)  $\mathbf{\Omega}^{ME}$  в  $\mathbf{\Omega}_{e}$ , имеющая вид

$$
\mathbf{J} = \begin{pmatrix} \frac{\partial x}{\partial \xi} & \frac{\partial y}{\partial \xi} & \frac{\partial z}{\partial \xi} \\ \frac{\partial x}{\partial \eta} & \frac{\partial y}{\partial \eta} & \frac{\partial z}{\partial \eta} \\ \frac{\partial x}{\partial \zeta} & \frac{\partial y}{\partial \zeta} & \frac{\partial z}{\partial \zeta} \end{pmatrix}
$$
(30)

С учетом (26)–(27) и (29) выражения для расчета локальных матриц и векторов правых частей имеют вид:

$$
\hat{G}_{ij} = \int_{\Omega} \mu \left( \mathbf{J}^{-1} \text{grad} \hat{\psi}_i \right)^{\mathrm{T}} \cdot \left( \mathbf{J}^{-1} \text{grad} \hat{\psi}_j \right) |J| d\Omega, \tag{31}
$$
\n
$$
\left[ \int_{\Omega}^{-1} \vec{\mathbf{H}}^E \right]^{\mathrm{T}} \cdot \left( \mathbf{J}^{-1} \text{grad} \hat{\psi}_i \right) |J| d\Omega + \left[ \left( \mathbf{J}^{-1} \vec{\mathbf{B}}^M \right)^{\mathrm{T}} \left( \mathbf{J}^{-1} \text{grad} \hat{\psi}_i \right) |J| d\Omega \tag{32}
$$

с учетом (26)–(27) и (29) выражения для расчета локальных матриц и векторов правых  
\n
$$
\hat{G}_{ij} = \int_{\Omega} \mu \left( \mathbf{J}^{-1} \text{grad} \hat{\psi}_i \right)^{\mathrm{T}} \cdot \left( \mathbf{J}^{-1} \text{grad} \hat{\psi}_j \right) |J| d\Omega, \tag{31}
$$
\n
$$
\hat{f}_i = \int_{\Omega} (\mu - \mu_0) \left( \mathbf{J}^{-1} \mathbf{\vec{H}}^E \right)^{\mathrm{T}} \cdot \left( \mathbf{J}^{-1} \text{grad} \hat{\psi}_i \right) |J| d\Omega + \int_{\Omega} \left( \mathbf{J}^{-1} \mathbf{\vec{B}}^M \right)^{\mathrm{T}} \left( \mathbf{J}^{-1} \text{grad} \hat{\psi}_i \right) |J| d\Omega \tag{32}
$$

## **Выводы по главе 2**

- <span id="page-28-0"></span>1. Рассмотрены различные способы учета искривлений границ геоэлектрических слоев при решении задач электроразведки – с использованием конечных элементов в виде соответствующим образом деформированных шестигранников при "гладкой" аппроксимации искривленных границ и с использованием параллелепипеидальных элементов при аппроксимации "ступеньками". Первый способ не позволяет выделять поле источника в горизонтально-слоистой среде. В этом случае поле источника может выделяться в воздухе. Второй способ позволяет выделять поле источника в горизонтальнослоистой среде, но при этом потребуется довольно мелкий шаг конечноэлементной сетки в областях сильных перепадов высот.
- 2. Приведены вариационные постановки и конечноэлементные аппроксимации для моделей, описывающих электромагнитные поля в задачах электроразведки и магнитные поля в задачах магниторазведки с учетом градиентометрии.
- 3. Рассмотрено использование несогласованных конечноэлементных сеток с шестигранными ячейками при учете сложной геометрии расчетной области, включающей искривленные границы геоэлектрических слоев и трехмерные неоднородности сложной формы. Рассмотрено формирование согласованного базиса для конечноэлементной аппроксимации на несогласованных сетках. Использование таких аппроксимаций позволяет существенно сократить размер конечноэлементной СЛАУ и вычислительные затраты на ее решение.
- 4. Описаны схемы группирования задач по положениям приемно-генераторной установки и во временной области с использованием трехслойной неявной схемы аппроксимации по времени, нацеленные на снижение вычислительных затрат.

# <span id="page-30-0"></span>**ГЛАВА 3 МНОГОМЕРНЫЕ ИНВЕРСИИ ДАННЫХ ДЛЯ РАЗЛИЧНЫХ ТЕХНОЛОГИЙ СЪЕМКИ**

### **3.1 Многомерные инверсии данных электромагнитной съемки**

<span id="page-30-1"></span>Процедура решения трехмерных обратных задач геоэлектромагнетизма основана на принципе геометрических инверсий. В данном случае этот термин, по сути, определяет параметризацию восстанавливаемой по данным съемки геологической модели.

В математическую модель заложено несколько видов параметризации в зависимости от характера решаемой геологической задачи [\[97](#page-175-2)[-99\]](#page-175-3).

С учетом того, что аэросъемка производится по системе практически параллельных профилей, один из видов параметризации будет следующим. Геоэлектрическая модель представляется набором слоев, каждый из которых разбивается на ряды блоков, вытянутых вдоль профилей, например, так, как это показано на рисунке [3.1.](#page-30-2) В случае морской электроразведки, при которой, как правило, съемка проводится не по площади, а вдоль отдельных линий (профилей), блочная структура в плане будет состоять из одного ряда объектов.

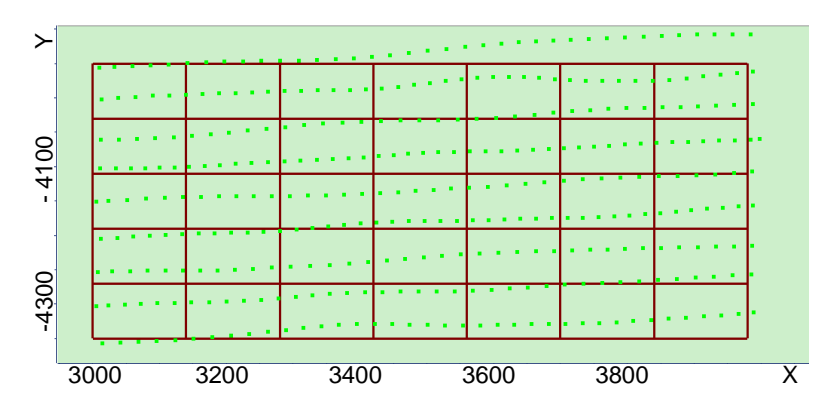

<span id="page-30-2"></span>Рисунок 3.1– Пример стартовой модели для одного из вариантов параметризации

При этом верхние и нижние границы блоков деформируются согласно заданного рельефа дневной поверхности (или морского дна), если это верхний слой, или поверхностям между слоями. Будем считать, что направление профилей совпадает с осью X. В качестве поисковых параметров в этом случае выступает проводимость внутри блоков, координаты «вертикальных» границ между блоками и координаты «горизонтальных» границ между рядами блоков. На рис. [3.2](#page-31-0) показан пример разбиения и соответствующие неизвестные параметры.

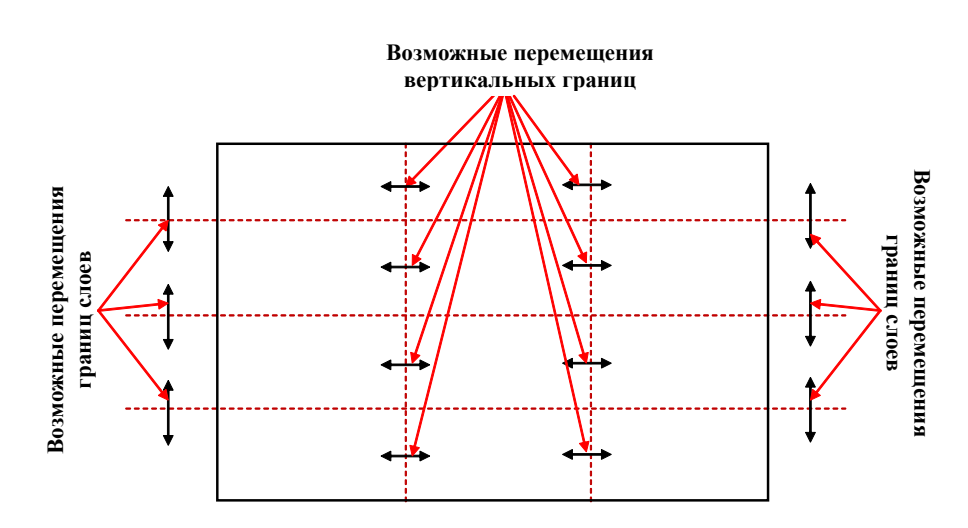

<span id="page-31-0"></span>Рисунок 3.2 – Пример разбиения и соответствующие неизвестные параметры.

На рисунке [3.3](#page-31-1) показан пример структуры, полученной в результате решения обратной задачи, в одном из геоэлектрических слоев. На ее основе формируется модель распределения проводимости в виде, как, например, показано на рисунке [3.4.](#page-31-2)

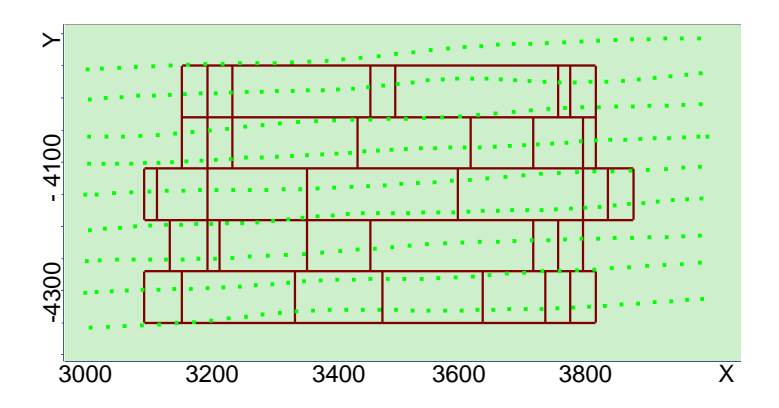

<span id="page-31-1"></span>Рисунок 3.3 – Пример блоковой структуры в одном из геоэлектрических слоев, получаемой в результате решения обратной задачи

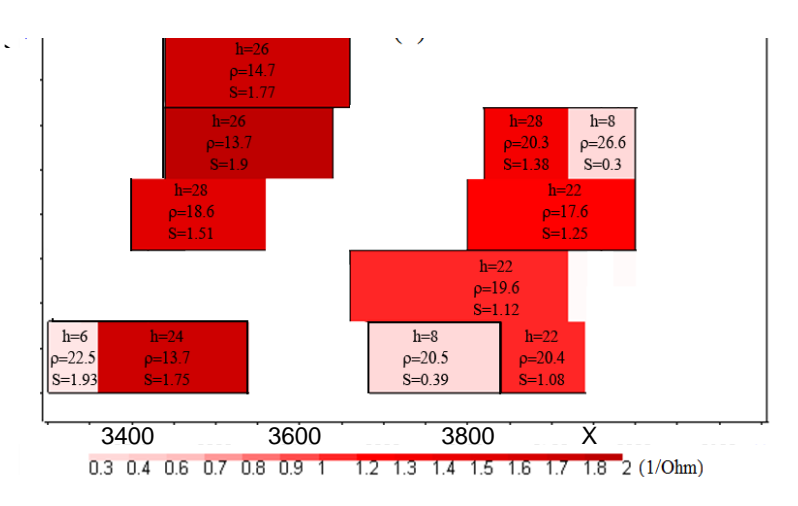

<span id="page-31-2"></span>Рисунок 3.4 – Модель распределения проводимости, сформированная на основе полученной в результате решения обратной задачи блоковой структуры

Кроме поблоковой параметризации, описанной выше, в математическую модель введена возможность параметризация локальных (отдельных) объектов-зародышей: в этом случае в вектор искомых параметров включаются значения их удельной электрической проводимости, значения координат всех их границ.

Также в вектор искомых параметров включаются параметры для восстановления искривленных границ геоэлектрических слоев. В этом случае задается начальная форма поверхности (например, повторяющая рельеф поверхности Земли или строго горизонтальная) и вводится несколько опорных точек, расположенных в плане по некоторой регулярной сетке (эти точки показаны на рис. [3.5](#page-32-0) черным цветом), с помощью которых форма поверхности будет изменяться. Параметрами будут являться приращения этих точек вдоль вертикальной оси. Коррекция поверхности осуществляется следующим образом. После нахождения значений этих параметров на очередной итерации нелинейной инверсии с помощью билинейного интерполянта осуществляется расчет приращений значений z-координат для всех точек подбираемой поверхности. При этом восстанавливаемая поверхность может перемешаться целиком, имитируя изменение толщины слоя. Несколько поверхностей могут быть связаны (на очередной итерации инверсии подбираются приращения z-координат опорных точек, одинаковые для всех связанных поверхностей).

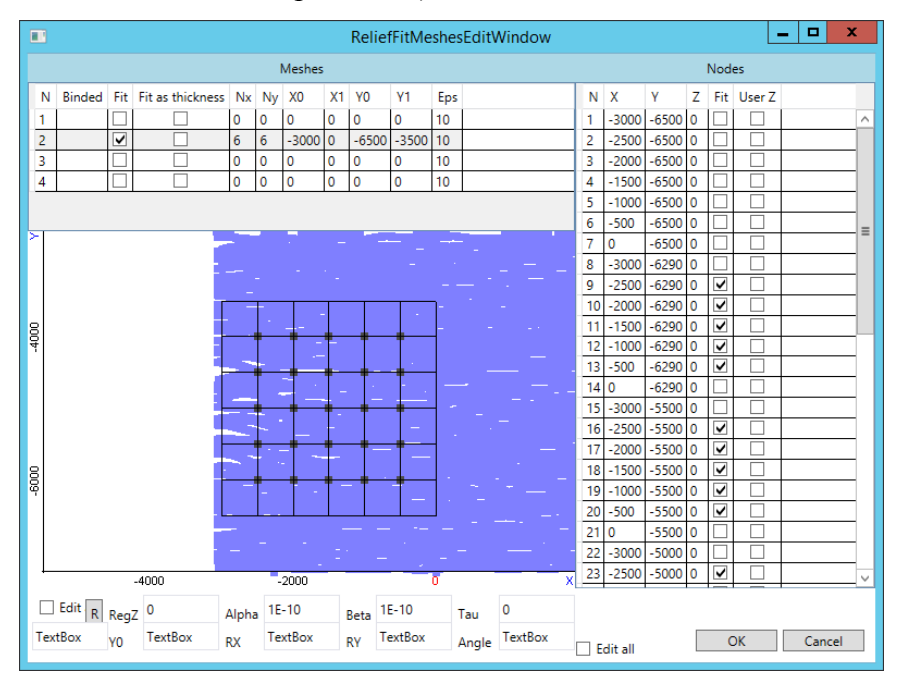

<span id="page-32-0"></span>Рисунок 3.5 – Задание параметров поверхностей между слоями

Компоненты вектора параметров, описывающих геоэлектрическую модель, ищутся путем минимизации следующего функционала

$$
\Phi^{\alpha\gamma}(\mathbf{b}) = \sum_{i=1}^{K} \sum_{l=1}^{L} \left( \omega_{il} \delta \mathcal{E}_{il}(\mathbf{b}) \right)^2 + \sum_{m=1}^{M} \alpha_m \left( b_m - \overline{b}_m \right)^2 + \sum_{m=1}^{M} \gamma_m \sum_{s \in I_m} \left( b_m - b_s \right)^2 \to \min_{b_m} , \quad (33)
$$

где  $K$  – количество положений приемно-генераторной установки,  $L$  – количество временных каналов,  $\partial \mathcal{E}_{il}(\mathbf{b})$  – разность теоретических  $\mathcal{E}_{il}$  и измеренных  $\tilde{\mathcal{E}}_{il}$  значений сигналов в приемнике для  $\boldsymbol{i}$  -го положения приемно-генераторной установки в  $\boldsymbol{l}$  -й момент времени,  $\boldsymbol{M}$ - количество искомых параметров,  $\overline{b}_m$  - значение *m*-го параметра на предыдущей итерации,  $I_m$  – множество номеров параметров, к которым выдвигаются требования поиска близких значений (плавного изменения проводимости или какой-либо границы).

Значения весовых функций  $\omega_{il}$  выбираются равными  $1/\tilde{\varepsilon}_{il}$ , при этом, если  $\tilde{\varepsilon}_{il}$ принимает значение ниже некоторого допустимого порога  $\overline{\varepsilon}_{ii}$ , определяемого уровнем ошибки измерений для каждой конкретной системы, то значение весовой функции берется равным  $1/\bar{\varepsilon}_{il}$ . Регуляризирующие параметры  $\alpha_m$  и  $\gamma_m$  выбираются адаптивно в процессе решения обратной задачи. При этом регуляризирующая добавка с параметрами  $\alpha_m$ обеспечивает поиск очередного приближения искомого параметра в заданном диапазоне значений, что позволяет не нарушать геометрию структурных частей геологической модели и не приводит к нефизичным значениям их удельной электрической проводимости. Регуляризирующая добавка с параметрами  $\gamma_m$  обеспечивает возможность поиска определенных групп параметров с близкими значениями (объединение таких параметров в группы определяется множествами номеров  $I_m$ ).

Представляя значения  $\partial \mathcal{E}_{il}(\mathbf{b})$  в виде первых двух слагаемых ряда Тейлора в окрестности значений параметров на предыдущей итерации  $\overline{b}$ , получим

$$
\delta \mathcal{E}_{il}(\mathbf{b}) \approx \delta \mathcal{E}_{il}(\overline{\mathbf{b}}) + \sum_{m=1}^{M} \frac{\partial (\delta \mathcal{E}_{il})}{\partial b_m} \bigg|_{\mathbf{b} = \overline{\mathbf{b}}} \Delta b_m,
$$
 (34)

где  $\Delta b_m = b_m - \overline{b}_m$ , а значения производных Фреше  $\frac{\partial (\delta \mathcal{E}_{il})}{\partial b}$  находятся из решения

следующего векторного дифференциального уравнения:

$$
\nabla \times \left( \frac{1}{\mu} \nabla \times \vec{\mathbf{A}}^{s,m} \right) + \sigma^m \frac{\partial \vec{\mathbf{A}}^{s,m}}{\partial t} = \left( \sigma^m - \sigma \right) \vec{\mathbf{E}}^s. \tag{35}
$$

В уравнении (35) поле  $\vec{\mathbf{E}}^s$  ищется в результате решения прямой задачи, описанной в разделе 1.1, для текущих значений параметров  $b_m$ , определяющих текущее распределение  $\sigma(x, y, z)$ . Значение функции  $\sigma^m(x, y, z)$  отлично от значений  $\sigma(x, y, z)$  только в местах приращения параметра  $b_m$ . Вариационная постановка и конечноэлементная аппроксимация для уравнения (35) строится аналогично тому, как это было показано в разделе 2.2. По значениям  $\vec{\mathbf{A}}^{s,m}(x,y,z,t)$  определяются значения сигналов в приемниках  $\mathcal{E}_{il}$ .

Подставляя соотношение (34) в (33), получаем:

$$
\tilde{\Phi}^{\alpha\gamma}(\mathbf{b}) = \sum_{i=1}^{K} \sum_{l=1}^{L} \left( \omega_{il} \left( \delta \mathcal{E}_{il}(\overline{\mathbf{b}}) + \sum_{m=1}^{M} \frac{\partial (\delta \mathcal{E}_{il})}{\partial b_m} \bigg|_{\mathbf{b}=\overline{\mathbf{b}}} \Delta b_m \right) \right)^2 + \sum_{m=1}^{M} \alpha_m \left( \Delta b_m \right)^2 + \sum_{m=1}^{M} \gamma_m \sum_{s \in I_m} \left( \overline{b}_m + \Delta b_m - \overline{b}_s - \Delta b_s \right)^2 \to \min_{\Delta b_m} .
$$
\n(36)

Минимизация (36) приводит к СЛАУ вида

$$
(\mathbf{A} + \mathbf{C} + \mathbf{G})\Delta \mathbf{b} = \mathbf{f} + \mathbf{f}^{\gamma},
$$
\n(37)

где компоненты матрицы А и вектора правой части f вычисляются в виде

$$
A_{ps} = \sum_{i=1}^{K} \sum_{l=1}^{L} \omega_{il}^{2} \frac{\partial (\delta \mathcal{E}_{il})}{\partial b_{p}} \frac{\partial (\delta \mathcal{E}_{il})}{\partial b_{s}}, \ f_{p} = -\sum_{i=1}^{K} \sum_{l=1}^{L} \omega_{il}^{2} \delta \mathcal{E}_{il}(\mathbf{b}) \frac{\partial (\delta \mathcal{E}_{il})}{\partial b_{p}}, \ p, s = 1...M . \tag{38}
$$

В СЛАУ (37) матрица  $\alpha$  является диагональной матрицей с элементами  $\alpha_m$  на главной диагонали, а компоненты матрицы  $G$  и вектора  $f^{\gamma}$  определяются следующими соотношениями:

$$
G_{pp} = \sum_{r \in I_p} (\gamma_p + \gamma_r), \quad G_{ps} = -(\gamma_p + \gamma_s), \quad s \in I_p, \quad G_{ps} = 0, \quad s \notin I_p,
$$
 (39)

$$
f_p^{\gamma} = \sum_{r \in I_p} (\gamma_p + \gamma_r) \Big( \overline{b}_r - \overline{b}_p \Big).
$$
 (40)

По полученным в результате решения СЛАУ (37) значениям приращений вычисляются новые значения компонент вектора параметров

$$
\mathbf{b} = \mathbf{b} + \Delta \mathbf{b},\tag{41}
$$

для которых вычисляется значение функционала невязки

$$
\Phi(\mathbf{b}) = \sum_{i=1}^{K} \sum_{l=1}^{L} (\omega_{il} \delta \mathcal{E}_{il}(\mathbf{b}))^{2}.
$$
\n(42)

Если значение функционала невязки выше некоторого наперед заданного уровня, то осуществляется переход на следующую итерацию поиска параметров модели и в качестве  $\bm{b}$ берутся значения параметров **b**.

# <span id="page-35-0"></span>3.2 Многомерные инверсии данных магнитной съемки с учетом градиентометрии

## 3.2.1 Обоснование схемы многомерной инверсии

<span id="page-35-1"></span>Аномальное магнитное поле, наблюдаемое в процессе применения магнитных технологий аэросъемки, может быть обусловлено наличием в геологической среде тел:

а) с измененной магнитной проницаемостью;

б) с собственной (остаточной) намагниченностью;

в) с наличием факторов а) и б) одновременно.

Расчет такого магнитного поля в случае наличия у тел собственной намагниченности может быть выполнен с использованием аналитических соотношений для компонент вектора магнитной индукции поля точечного источника (вектора намагниченности) и численного интегрирования (соответствующие соотношения представлены в разделе 1.2).

Если же тело имеет измененную магнитную проницаемость, то строго говоря, расчет такого магнитного поля должен быть выполнен с использованием численного решения соответствующей краевой задачи для уравнения в частных производных (соответствующие математические модели и их аппроксимации представлены в разделе 1.2.2.3).

Олнако известно, что если геологические тела характеризуются измененной магнитной проницаемостью, то ее отличие от магнитной проницаемости вакуума все равно очень мало, и в этом случае соответствующие задачи могут быть решены с помощью интегрирования точечных источников, направленных по полю Земли и расположенных внутри этих тел.

Был проведен анализ уровня отличий магнитного поля для тел со слабо измененной магнитной проницаемостью и для тел с магнитной проницаемостью вакуума и собственной намагниченностью.

Моделирование проводилось для вертикальной призмы со стороной 100 м. Расстояние до приемников было взято равным 40 м (что соответствует тому, что тело находится на глубине 10 м, а высота полета – 30 м). Расчет проводился в двух вариантах: в первом случае у объекта задавалась измененная магнитная проницаемость  $\mu = 1.002 \mu_0$ , а во втором – собственная
намагниченность (-0.06е-7, 0.36Е-07, -1.96Е-07) Тл. Полученные значения магнитного поля отличались менее чем на 0.1%. При этом в первом случае использовался численный метод, а во втором аналитический, поэтому реальные отличия могут быть еще меньше.

В следующем эксперименте объект был поднят на дневную поверхность (т.е. расстояние до приемников стало равным 30 м), а его магнитная проницаемость была взята равной 1.2  $\mu$ . Аналогичный анализ показал, что в этом случае отличия магнитного поля, рассчитанного при условии измененной магнитной проницаемости и при наличии собственной намагниченности, направленной по полю Земли, не превышают 1-2%, что также является несущественным при проведении практических работ.

Таким образом, в разрабатываемой процедуре 3D-инверсии для обработки данных магнитной аэросъемки модуль, реализующий решение прямой задачи, будет основан на интегрировании полей точечных источников собственной намагниченности.

Тем не менее, на практике нередко существуют ситуации, когда магнитная аэросъемка «засекает» техногенные объекты, которые, во-первых, могут находиться гораздо ближе к приемникам поля, а, во-вторых, иметь существенно повышенную магнитную проницаемость (относительно магнитной проницаемости вакуума) и в этом случае магнитное поле, рассчитанное от реальных объектов (с измененной магнитной проницаемостью), уже не будет совпадать с магнитным полем от объектов с эквивалентной собственной намагниченностью.

Поэтому для верификации результатов инверсии, а также, при необходимости, для отбраковки аномалий, вызванных техногенными объектами, будет требоваться программный модуль, основанный на численном моделировании магнитного поля, позволяющий рассчитывать поле в областях, структурные части которых имеют существенно отличную от вакуума магнитную проницаемость.

При выборе и обосновании программно-технических решений для реализации 3Dинверсии данных магнитной аэросъемки, необходимо коснуться двух аспектов:

а) используемые в качестве исходных данных характеристики магнитного поля;

б) параметризация искомых геологических объектов.

Первый аспект, касающийся выбора исходных данных, актуален для технологии градиентометрии [101-104], в которой измеряется полный тензор магнитного поля.

На рисунках 3.6 и 3.7 представлены графики компонент тензора магнитного поля и его инвариантов (второго и третьего) для моделей вертикальной призмы и короткой призмы с наиболее подходящей (дающее наилучшее совпадение в снимаемых сигналах) магнитной

проницаемостью  $\mu\!=\!1.008\mu_{\!{}_0}$  и расположенной от 10 м до 20 м по глубине. Незакрашенными значками обозначены графики для плоской призмы, закрашенными – для вертикальной.

Из представленных результатов видно, что при отсутствии других магнитных объектов в окрестности рассматриваемого тела разделить эти две ситуации посредством инверсии не представляет труда. В дополнение к графикам на рисунках [3.8](#page-38-0)[-3.9](#page-39-0) представлены распределения компонент тензора для обеих моделей, а на рисунке [3.10](#page-40-0) – распределения инвариантов.

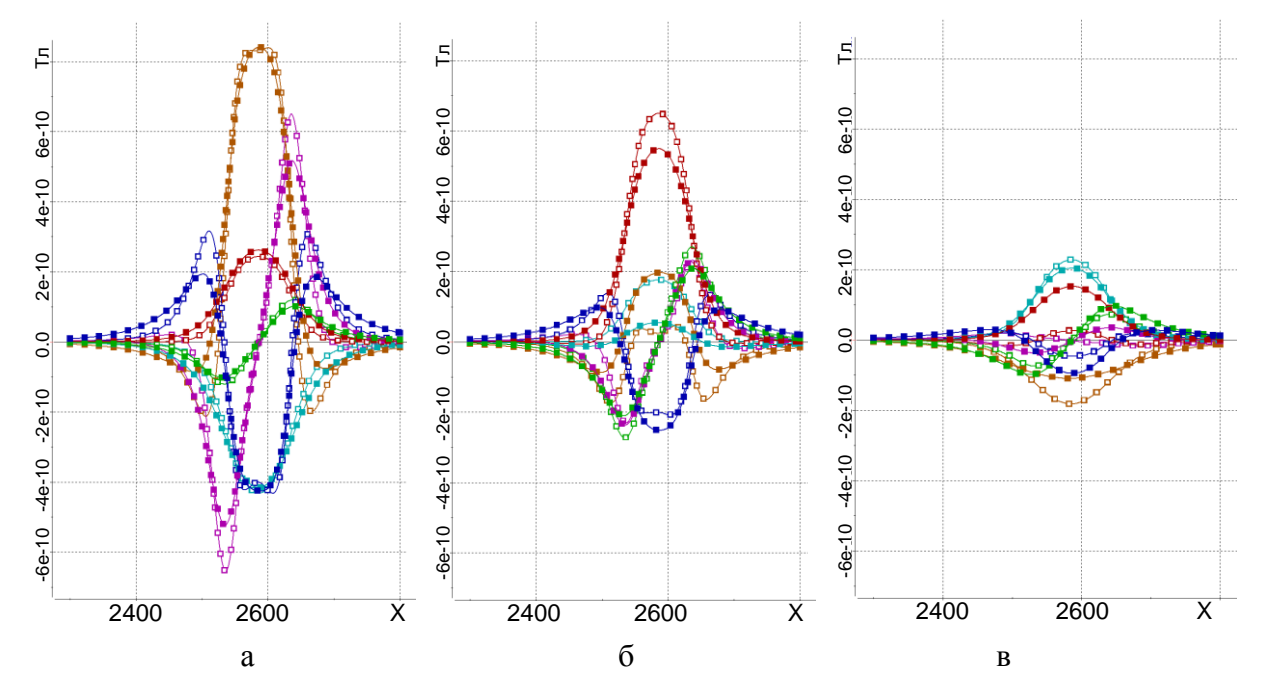

<span id="page-37-0"></span>Рисунок 3.6 – Графики компонент тензора вдоль профиля, проходящего через центр объекта, (а) и на у пении от центра на 40 м  $(6)$  и  $\rightarrow$  м  $(B)$ 

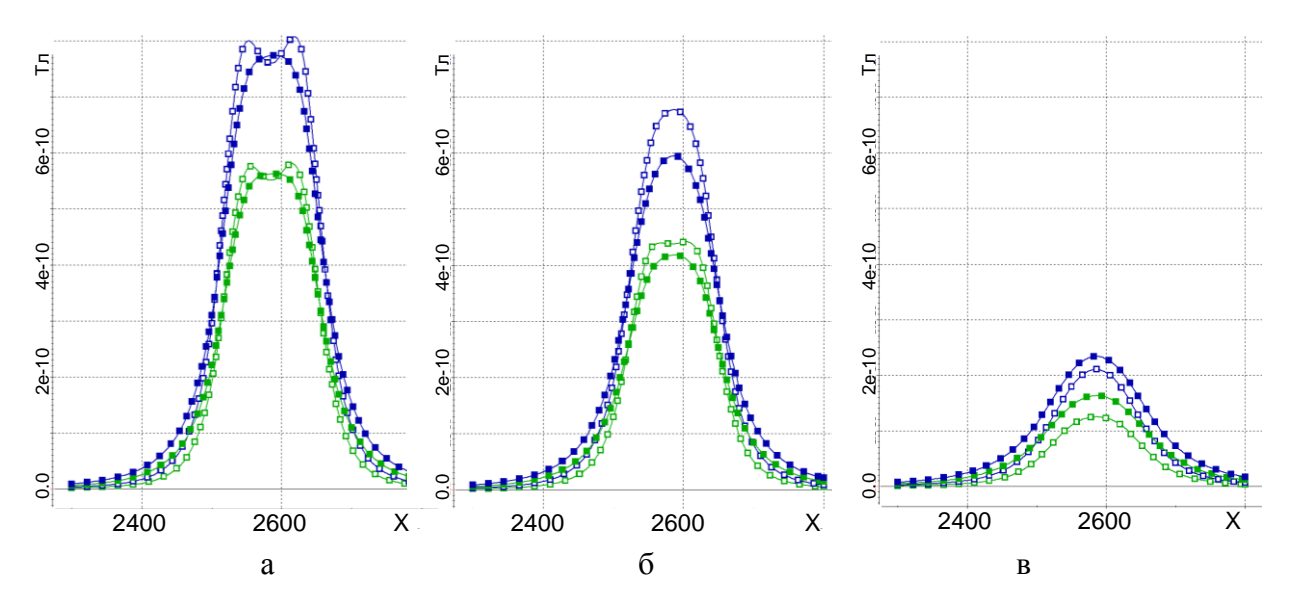

<span id="page-37-1"></span>Рисунок 3.7 – Графики компонент инвариантов вдоль профиля, проходящего через центр объекта, (а) и на удалении от центра на 40 м (б) и 80 м (в)

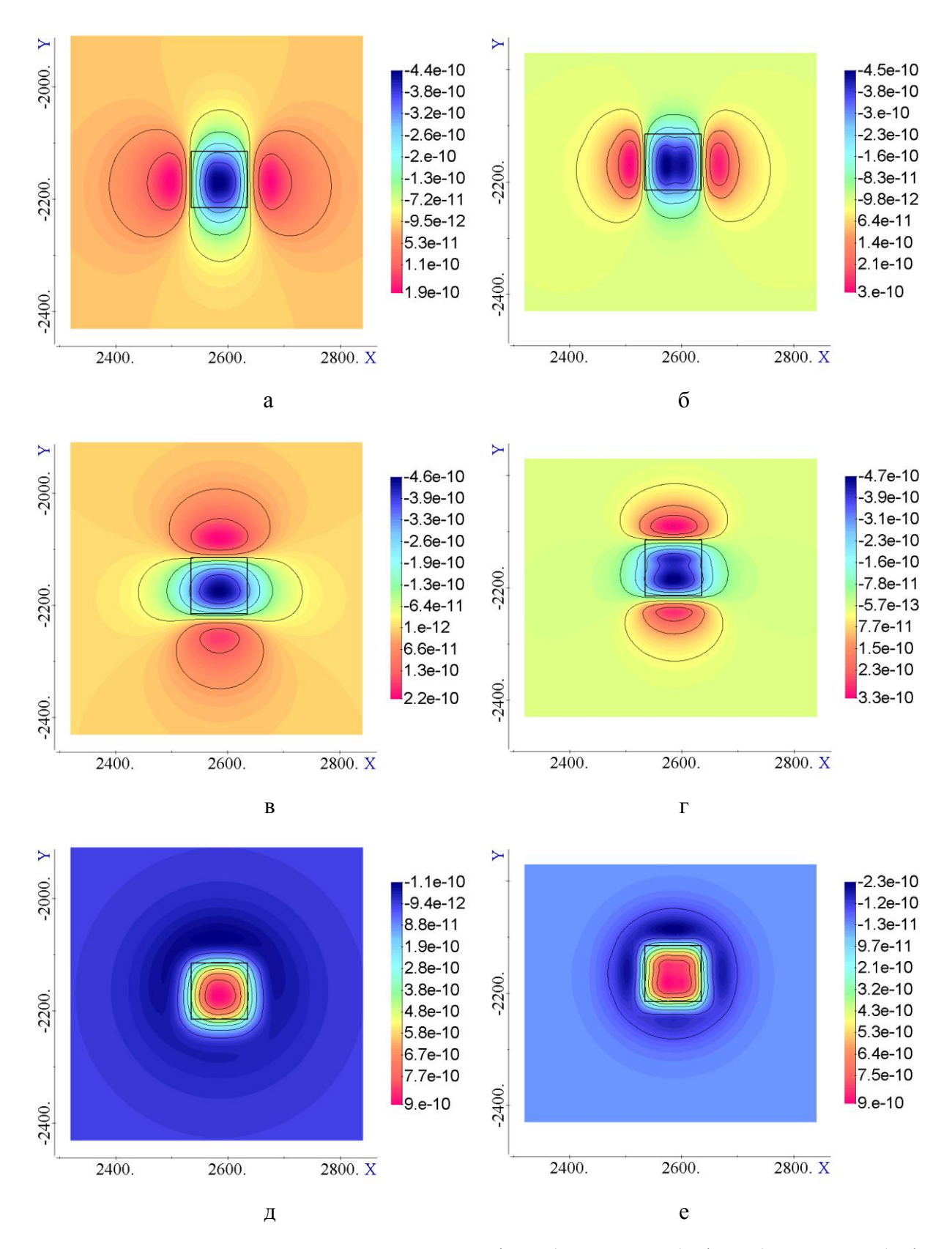

<span id="page-38-0"></span>Рисунок 3.8 - Распределения компонент тензора dBxx (верхний ряд), dByy (средний ряд), dBzz (нижний ряд) для модели вертикального тела (слева) и плоской призмы (справа)

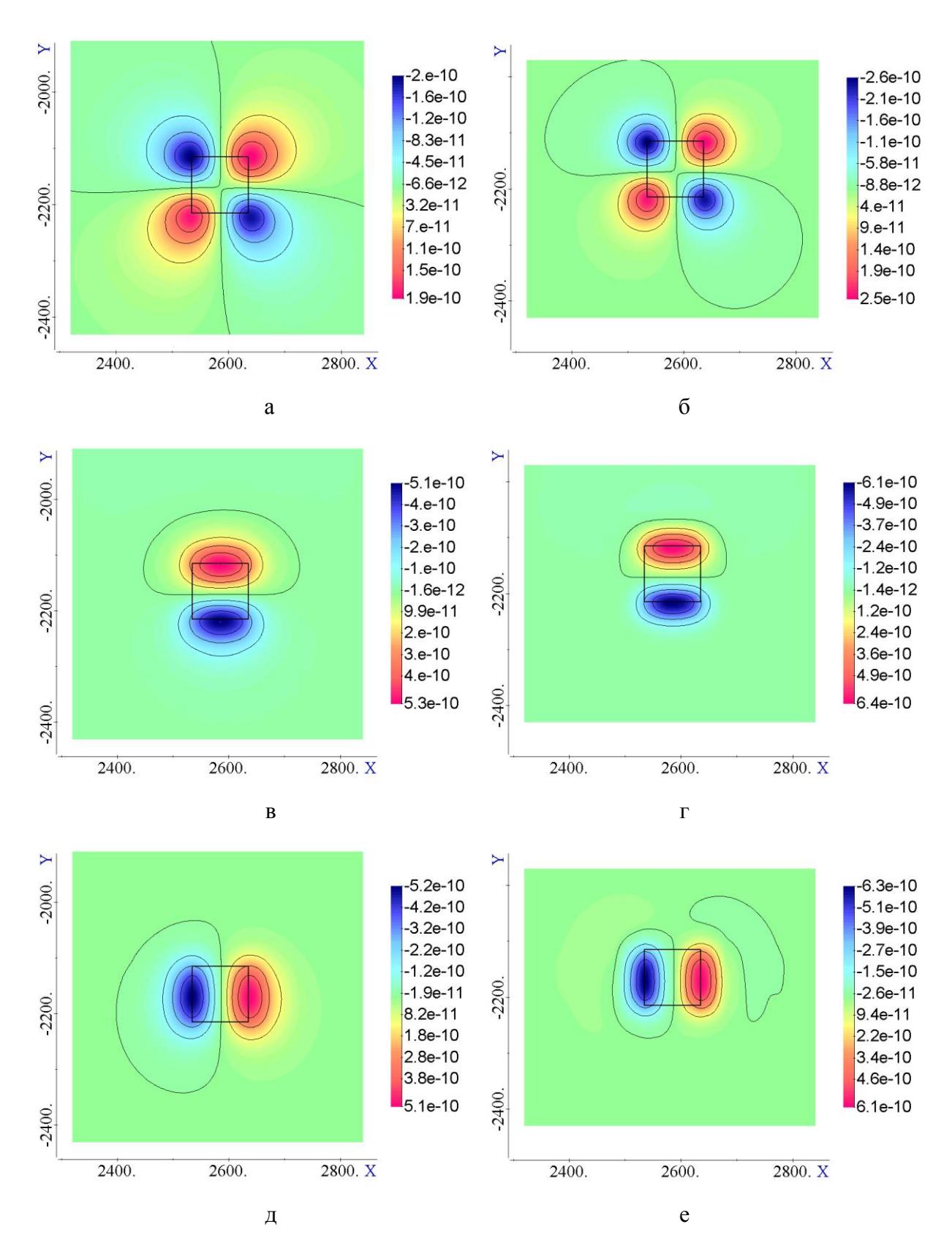

<span id="page-39-0"></span>Рисунок 3.9 - Распределения компонент тензора dBxy (верхний ряд), dBxz (средний ряд), dByz (нижний ряд) для модели вертикального тела (слева) и плоской призмы (справа)

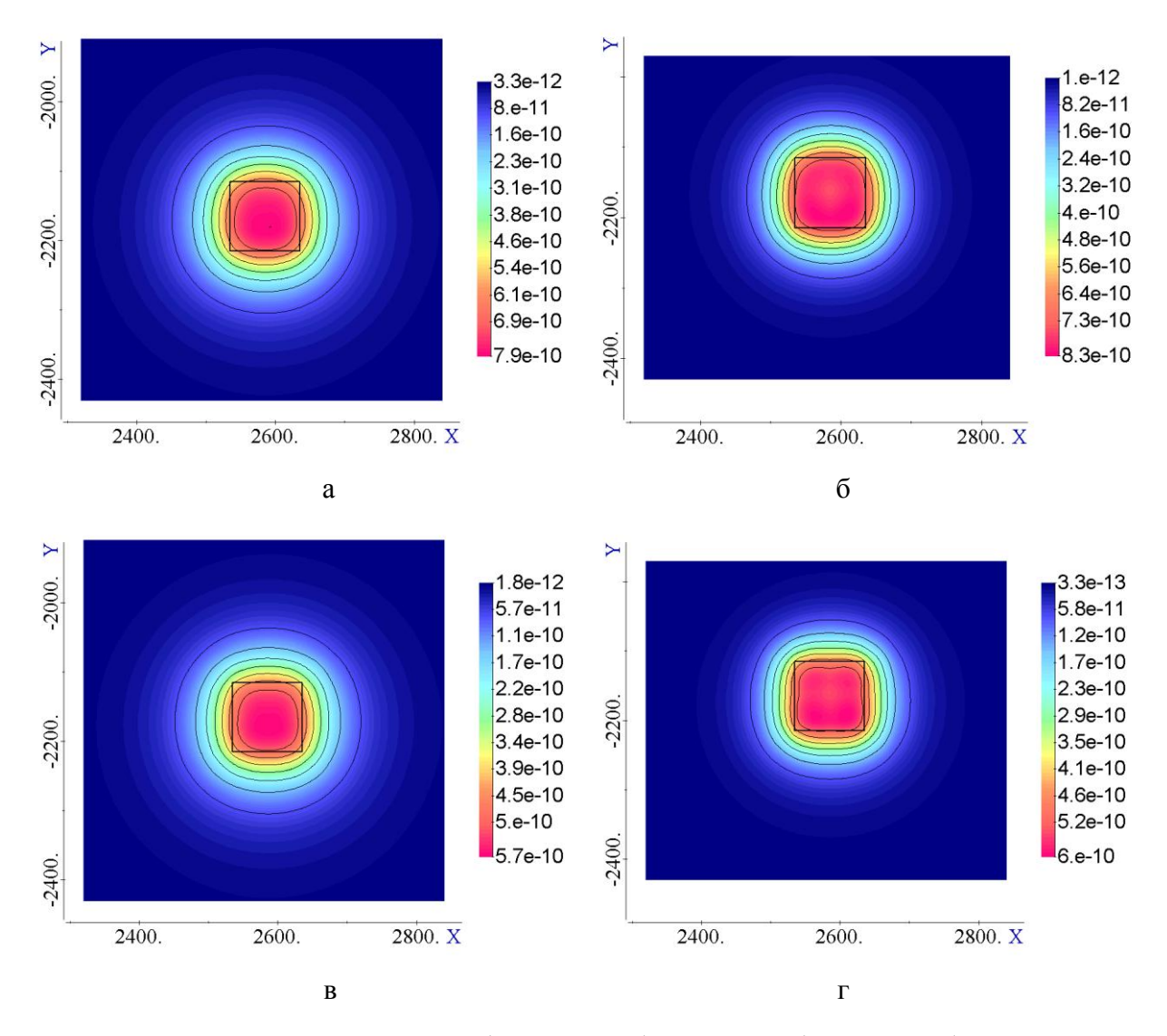

<span id="page-40-0"></span>Рисунок 3.10 – Распределения второго (верхний ряд) и третьего (нижний ряд) инвариантов для модели вертикального тела (слева) и плоской призмы (справа)

Проведенное моделирование показало, что компоненты тензора магнитного поля очень чувствительны к изменению угла приемной конструкции, который очень трудно с высокой точностью контролировать в процессе полета, поэтому в качестве основных характеристик, подаваемых на вход к процедуре инверсии, будут использоваться инварианты тензора магнитного поля. Заметим, что в этом случае процедура инверсии станет нелинейной.

Ниже представим некоторые результаты моделирования, которые позволяют сделать вывод о возможности определения в ходе решения обратной задачи глубины расположения верхней кромки аномального объекта, возможных эквивалентностей и о возможности определения направления вектора собственной намагниченности.

Рассмотрим две модели вертикальной призмы. В первой модели относительная магнитная проницаемость призмы составляет 1.002, а расстояние от верхней кромки до

приемников – 40 м. Во второй модели магнитная проницаемость была взята равной 1.005, а расстояние – 70 м (заметим, что модели были подобраны таким способом, чтобы уровень сигналов от них был примерно одинаков). Результаты расчетов для этих двух моделей (как и ранее вдоль трех профилей) представлены на рисунке [3.11.](#page-41-0)

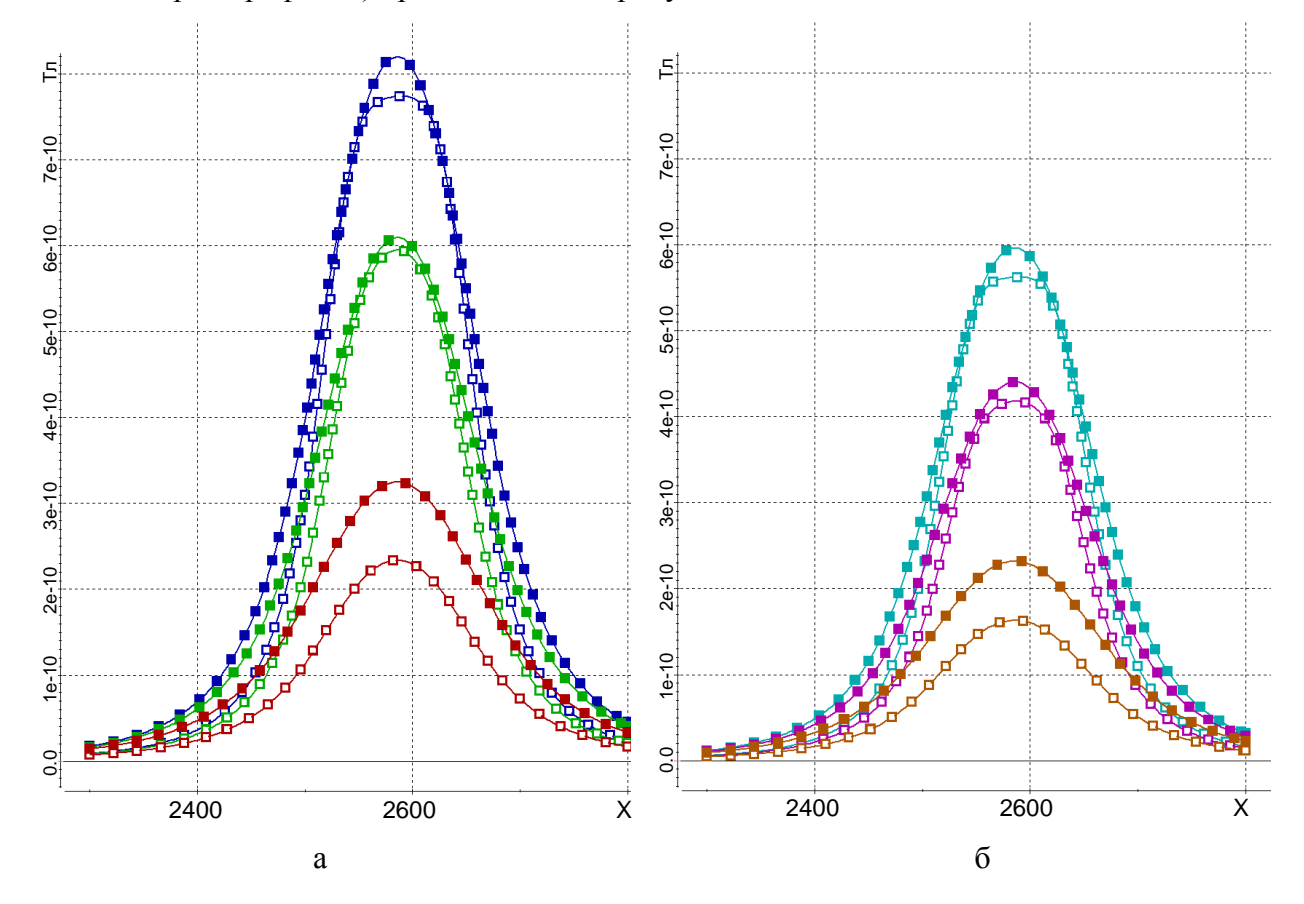

<span id="page-41-0"></span>Рисунок 3.11– Графики второго (а) и третьего (б) инвариантов для моделей вертикальных призм, верхняя кромка которых расположена на глубине 10 м (незакрашенные значки) и 40 м (закрашенные значки)

Из представленных результатов видно, что увеличение глубины приводит к расширению "пика" над аномальным объектом и в ходе решения обратной задачи (3D-инверсии) эти ситуации вполне разделимы – т.е. глубина до верхней кромки таких объектов будет определяться с достаточно высокой точностью.

Теперь проанализируем эквивалентные решения, которые могут возникать при решении обратной задачи. Для этого для рассмотренной выше модели вертикальной призмы попробуем подобрать плоский объект, отклики от которого в измеряемом сигнале были бы эквивалентны. Такой объект имел толщину 20 м, а его верхняя кромка были расположена на 23 м ниже. Полученные для этих моделей сигналы представлены на рисунке [3.12.](#page-42-0)

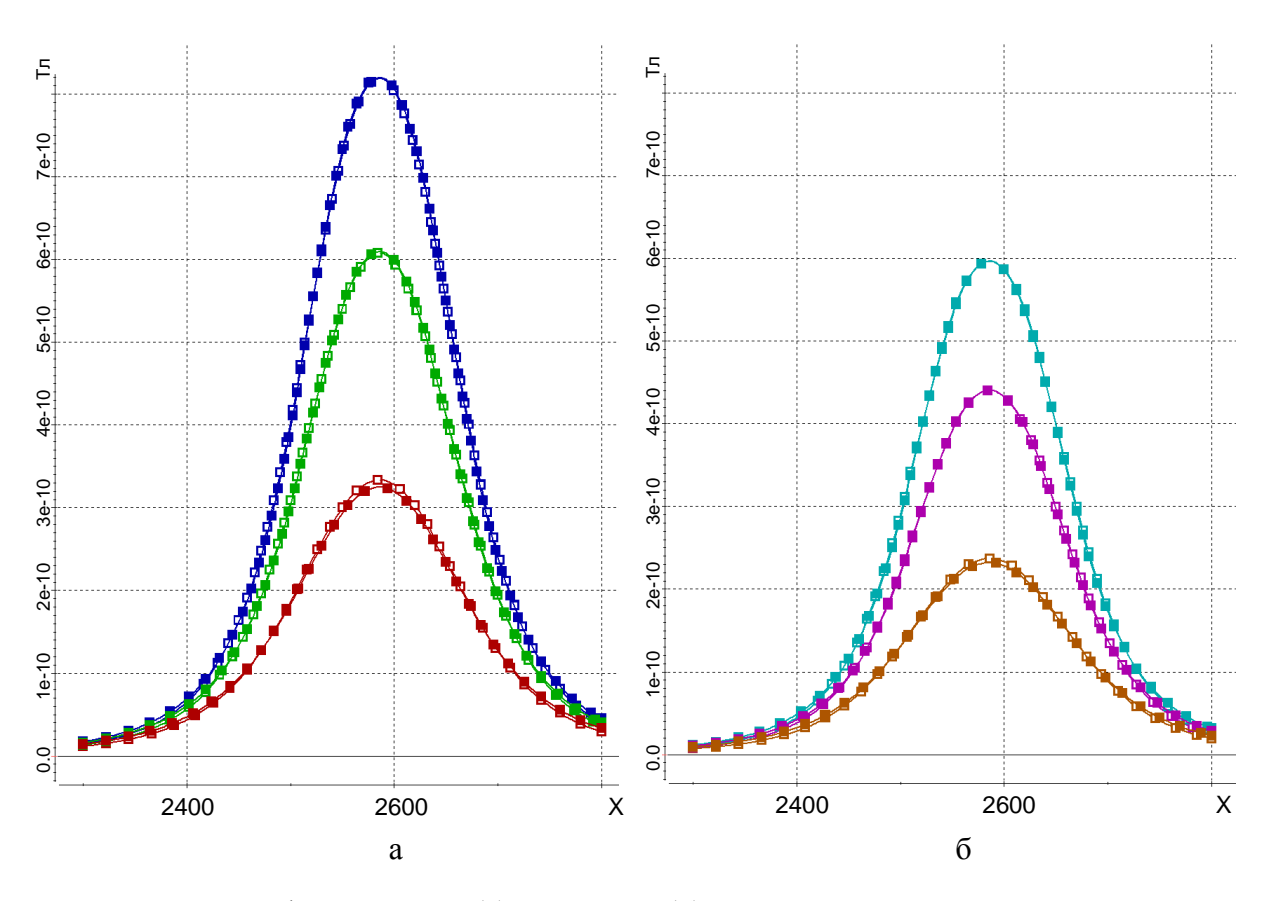

<span id="page-42-0"></span>Рисунок 3.12 – Графики второго (а) и третьего (б) инвариантов для модели вертикальной призмы (закрашенные значки) и эквивалентной ей плоской модели (незакрашенные значки)

Таким образом, разделить вертикальный и плоский объект по результатам инверсии не представляется возможным, начиная уже с глубины 40 м.

В дополнение к представленным выше результатам, для объектов, верхняя кромка которых расположена в более широком диапазоне глубин, проанализируем, как меняется характер изменения сигнала вдоль профиля. На рисунке [3.13](#page-43-0) представлены графики инвариантов для моделей вертикального объекта с  $\mu\!=\!1.002\mu_{\!0}$ , у которого верхняя кромка расположена на глубинах 10 м, 30 м, 50 м и 130 м.

Полученные результаты еще подтверждают тот факт, что глубина до верхней кромки аномального объекта будет достаточно хорошо определяться по результатам 3D-инверсии. Более того, глубинные объекты, отклики от которых будут более слабыми в измеряемом сигнале, также могут быть определены в результате инверсии даже в случае, если над ними будут расположены другие аномальные объекты.

Результаты проведенного моделирования также показали, что уменьшение размеров объекта очень слабо влияет на форму сигнала вдоль профиля, что также подтверждает тот факт,

что глубина до верхней кромки аномального объекта будет достаточно хорошо определяться по результатам 3D-инверсии.

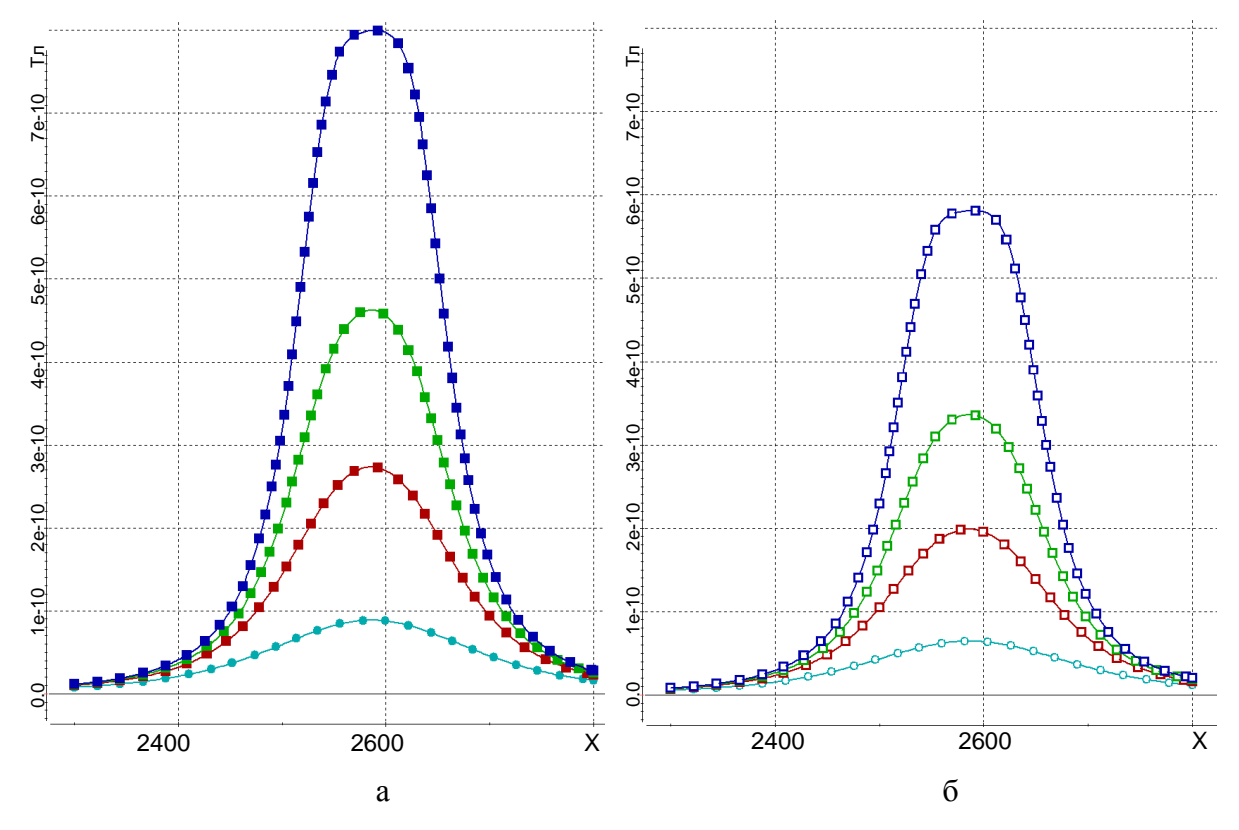

<span id="page-43-0"></span>Рисунок 3.13 – Графики второго (а) и третьего (б) инвариантов для моделей вертикального объекта, у которого верхняя кромка расположена на глубине 10 м (синий), 30 м (зеленый), 50 м (красный) и 130 м (голубой)

И в заключение этого раздела представим результаты расчетов, которые подтверждают, что при совместном анализе второго и третьего инвариантов можно определить, что магнитная аномалия вызвана повышенной/пониженной магнитной проницаемостью объектов или остаточной намагниченностью. Для этого были проведены расчеты для трех ситуаций:

а) вектор намагниченности направлен по полю Земли (-0.03; 0.18; -0.98);

б) z-компонента вектора имеет обратный знак – (-0.03; 0.18; 0.98);

в) преобладающей является x-компонента (-0.92; 0.3384; -0.188).

Результаты расчетов в виде графиков инвариантов для этих трех ситуаций, представлены на рисунке [3.14.](#page-44-0) На рисунке синим цветом показаны графики, соответствующие ситуации (*а*), зеленым – ситуации (*б*), красным – ситуации (*в*).

Из представленных результатов видно, что третий инвариант является чувствительным к направлению вектора намагниченности и использование его в инверсии позволит разделять тела с повышенной магнитной проницаемостью (в случае, если вектор намагниченности направлен по полю Земли), с пониженной магнитной проницаемостью (в случае, если вектор намагниченности против поля Земли), а также с остаточной намагниченностью (в случае, если вектор намагниченности не параллелен направлению поля Земли). Конечно, в первых двух случаях в телах тоже может присутствовать остаточная намагниченность, но разделить ее влияние и влияние измененной магнитной проницаемости в этом случае невозможно.

Наиболее распространенным на сегодняшний день способом 3D-инверсии данных аэромагниторазведки так же, как и данных электроразведки, являются ячеистые инверсии. Такие реализации представлены, например, в работе [105]. Между тем довольно часто при интерпретации магнитной съемки анализируют просто визуальное изображение распределения магнитного поля и проводят некоторые методические расчеты, показывающие характер влияния отдельных магнитных тел.

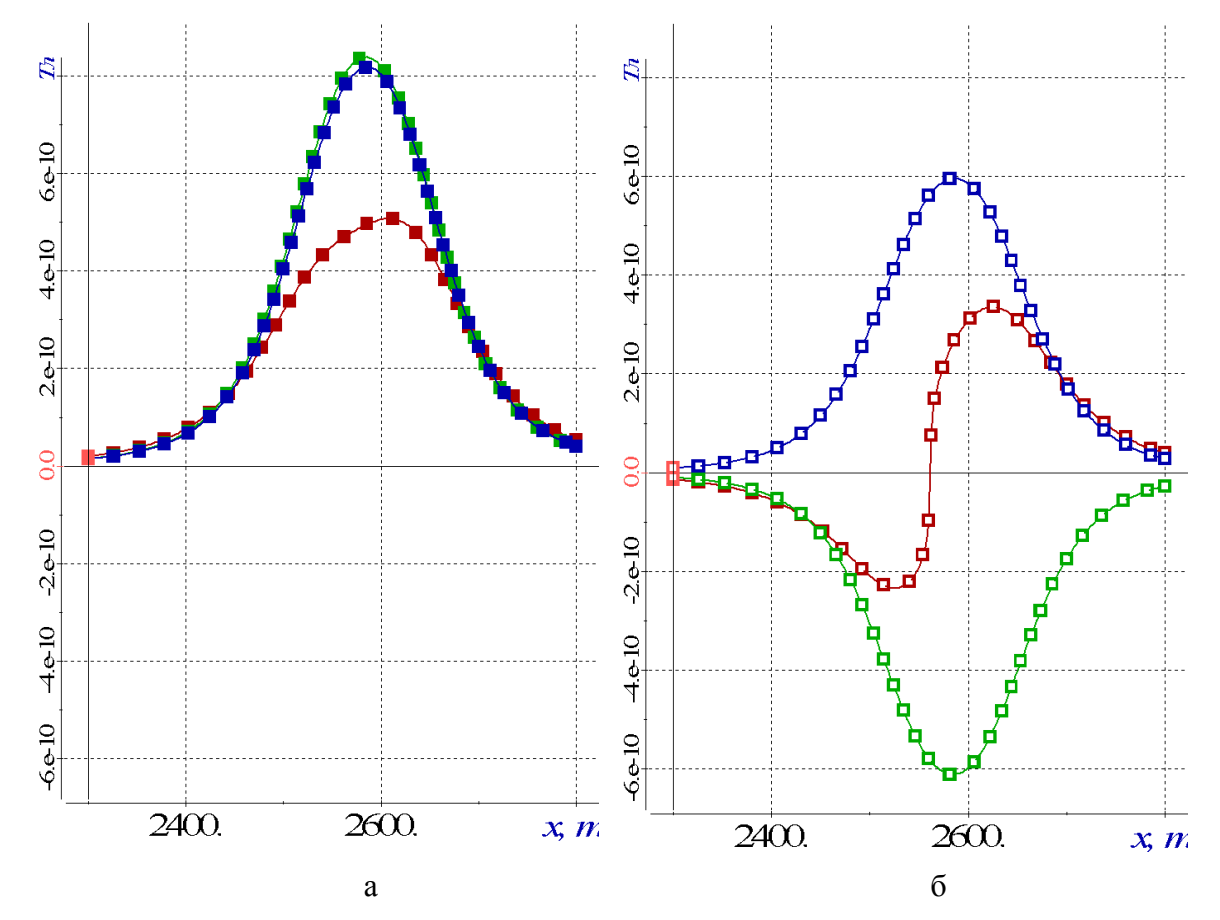

<span id="page-44-0"></span>Рисунок 3.14 – Графики второго (а) и третьего инвариантов (б) для различного направления вектора намагниченности

Это свидетельствует о том, что ячеистые инверсии не удовлетворяют потребности практики. Кроме того, использование ячеистых моделей для обеспечения совпадения практических и расчетных данных требуют очень мелкого размера ячеек, что будет приводить к очень серьезной зоне эквивалентности.

С другой стороны, как уже отмечалось выше, проведенные расчеты показали, что для локальных объектов латеральные размеры очень слабо влияют на сигнал, и поэтому являются неустойчивым параметром, и его использование в процедурах инверсии не будет позволять получать устойчивый результат.

Поэтому в качестве основной методики, которая заложена в процедуру 3D-инверсии магнитной аэросъемки с использованием градиентометрии, предлагается использовать следующую методику, которую далее будем называть метод "плавающих точечных источников" [100].

Эта методика включает в себя следующие этапы.

На первом этапе в стартовой модели в качестве исходных данных задается набор точечных источников, расставленных по некоторой регулярной сетке. У каждого из источников в качестве искомых параметров заданы положение в плане и по глубине. Модуль вектора намагниченности (одинаковый, единый для всех источников) также включается в список искомых параметров. Направление вектора намагниченности задается равным направлению поля Земли и не включается в список искомых параметров. Запускается процесс инверсии. Когда, на очередной итерации, точечные источники перестали двигаться, инверсия приостанавливается.

Точечные источники, глубина которых в результате первого этапа инверсии оказалась больше некоторого порога, исключаются из подобранной модели. Значение порога определяется из условия, что невязка между экспериментальными и расчетными данными не увеличивается. Процесс инверсии продолжается до тех пор, пока источники не перестанут лвигаться.

На втором этапе выполняется анализ значений третьего инварианта. В случае если экспериментальные и расчетные значения третьего инварианта имеют разные знаки, то для точечных источников, расположенных в этих областях, направление вектора намагниченности задается противоположным направлению поля Земли. После этого процесс инверсии продолжается.

Третий этап предназначен для получения геометрии тел, аномальных по магнитным свойствам, на основе полученного на втором этапе распределения точечных источников. В ходе этого этапа запускается процедура, позволяющая по полученному в результате 3D-инверсии распределению плавающих точечных источников построить цельные тела (оболочки).

#### 3.2.2 Параметризация геологической среды

Существующие алгоритмы 3D-инверсии данных магнитоградиентометрии используют в качестве входных данных значения компонент тензора градиента. Это дает возможность использовать линейную инверсию, что существенно упрощает алгоритм восстановления намагниченности. Однако, компоненты тензора градиента магнитного поля имеют сильную чувствительность к поворотам измерителя, которые не всегда точно измеряются на практике. Это может приводить к существенным ошибкам при восстановлении намагниченности.

Поэтому в качестве входных данных для инверсии будут использованы II и III инварианты тензора магнитного поля, поскольку они являются устойчивыми величинами к любым вращениям измерителя. Но инверсия в этом случае становится нелинейной.

В общем случае, в качестве восстанавливаемых в результате инверсии параметров могут быть координаты границ локальных объектов (либо положение локальных объектов фиксированного размера) и вектор намагниченности. В последнем случае возможны два варианта инверсии: с восстановлением 3-х компонент вектора намагниченности или с восстановлением модуля вектора намагниченности, когда вектор намагниченности имеет некоторое выбранное направление.

Указанные восстанавливаемые параметры аномальных магнитных объектов определяются на основании минимизации функционала

$$
\Phi^{\alpha}(\mathbf{b}) = \sum_{l=1}^{L} \Biggl( \biggl( \omega_l^1 \delta I_l^1(\mathbf{b}) \biggr)^2 + \biggl( \omega_l^2 \delta I_l^2(\mathbf{b}) \biggr)^2 \Biggr) + \sum_{m=1}^{M} \alpha_m \bigl( b_m - \overline{b}_m \bigr)^2 , \qquad (43)
$$

где  $\delta I_l^k = \tilde{I}_l^k - I_l^k$ ,  $I_l^k$  – значения инвариантов для  $l$  -oro приемника,  $\tilde{I}_l^k$  – теоретические значения инвариантов, полученные в результате решения прямой задачи,  $b_m$  компоненты вектора искомых параметров  $\bm{b}$ ,  $\overline{b}_m$  компоненты вектора  $\overline{\bm{b}}$  некоторых фиксированных параметров (определяющих регуляризирующую добавку в функционале (43)),  $\alpha_m$  – параметры регуляризации,  $\omega_l^k$  – некоторые веса, отражающие уровень погрешности при приеме сигнала в  $l$  -м приемнике и масштаб изменения принимаемого сигнала. В качестве весов  $\omega_i^k$  могут быть взяты, например, значения, обратные к измеренным значениям инвариантов, но не выше некоторого порога. Вектор искомых параметров  $\mathbf b$  (размерностью  $M$ ) в общем случае может включать в себя значения намагниченности (значения трех

компонент или модуль) искомых объектов (заданных в исследуемой области в виде прямоугольных параллелепипедов) и границы этих объектов по х, у и z.

Линеаризуем отклонения  $\delta I_l^k$ 

$$
\delta I_l^k(\mathbf{b}) \approx \delta I_l^k(\mathbf{b}^0) + \sum_{m=1}^M \frac{\partial (\delta I_l^k)}{\partial b_m} \Delta b_m , \qquad (44)
$$

где  $\mathbf{b}^0$  – вектор параметров, полученный на предыдущей итерации,  $\Delta b_m = b_m - b_m^0$ , а  $\frac{\partial (\delta I_l^k)}{\partial b_m}$  – производные, отражающие влияние изменения *m*-го параметра в *l* -м приемнике, и

подставим представление (44) в функционал (43):

$$
\Phi^{\alpha}(\mathbf{b}) = \sum_{l=1}^{L} \sum_{k=1}^{2} \left( \omega_{l}^{k} \delta I_{l}^{k} \left( \mathbf{b}^{0} \right) + \omega_{l}^{k} \sum_{m=1}^{M} \frac{\partial \left( \delta I_{l}^{k} \right)}{\partial b_{m}} \Delta b_{m} \right)^{2} + \sum_{m=1}^{M} \alpha_{m} \left( b_{m}^{0} - \overline{b}_{m} + \Delta b_{m} \right)^{2}.
$$
\n(45)

В результате минимизации функционала (45) по  $\Delta b_m$  получаем СЛАУ вида

$$
(A+I\alpha)\Delta b=f-\left(b^0-\overline{b}\right)\alpha
$$

где  $\mathbf{I}$  – единичная матрица,  $\boldsymbol{a}$  – вектор, составленный из параметров регуляризации  $\alpha_m$ , а элементы матрицы А и вектора правой части **f** определяются соотношениями

$$
A_{ij} = \sum_{l=1}^L \sum_{k=1}^2 \left( \omega_l^k \right)^2 \frac{\partial \left( \delta I_l^k \right)}{\partial b_i} \frac{\partial \left( \delta I_l^k \right)}{\partial b_j}, f_i = -\sum_{l=1}^L \sum_{k=1}^2 \left( \omega_l^k \right)^2 \delta I_l^k \left( \mathbf{b}^0 \right) \frac{\partial \left( \delta I_l^k \right)}{\partial b_i}, i, j = 1...M
$$

В качестве основной методики решения обратной задачи заложена методика «плавающих точечных источников». Следовательно, в вектор параметров  $b$  будут помещены координаты границ точечных источников, а также значение модуля вектора намагниченности, заланное для всех источников или группы источников.

#### **Выводы по главе 3**

- 1. Рассмотрены схемы выполнения многомерных инверсий данных электромагнитной съемки, а также данных магнитной съемки с учетом градиентометрии. Рассмотренные схемы основаны на геометрической инверсии, при которой в вектор искомых параметров включаются геометрические свойства искомых объектов.
- 2. Показаны особенности выполнения инверсий и параметризации геоэлектрической модели, позволяющей восстанавливать как геометрические и электрофизические свойсва объектов, так и сложную геометрию искривленных границ между геоэлектрическими слоями, для технологий электромагнитной съемки.
- 3. Обоснован выбор в качестве измеренных сигналов инвариантов тензора магнитного поля при выполнении инверсии данных магнитной съемки с учетом градиентометрии.
- 4. Обоснован выбор параметризации среды при многомерной инверсии данных магнитной съемки с учетом градиентометрии. Рассмотрены схемы инверсии с использованием инвариантов тензора магнитного поля в качестве измеренных сигналов.

### ГЛАВА 4 ВЫЧИСЛИТЕЛЬНЫЕ ЭКСПЕРИМЕНТЫ

#### 4.1 Верификация решений прямых задач

Верификация программного модуля решения прямых задач электроразведки проводилась с использованием как простых 1-D моделей, так и более сложных 3-D моделей, представленных в работе [67].

В качестве 1-D модели была взята горизонтально-слоистая среда со следующими параметрами:  $\rho_1$ =50 Ом·м, h<sub>1</sub>=26 м;  $\rho_2$ =200 Ом·м, h<sub>2</sub>=174 м;  $\rho_3$ =30 Ом·м, h<sub>3</sub>=100 м;  $\rho_4$ =100 Ом·м, h<sub>4</sub>=∞. Расчеты выполнялись с использованием двух подходов. В первом случае поле для этой 1-D модели было рассчитано путем решения осесимметричной задачи, т.е. с использованием 2-D аппроксимации, а во втором случае - как 3-D. В последнем случае первый слой геоэлектрической 1-D модели рассматривался как 3-D неоднородность, и при расчете поля  $\vec{E}^p$ значение удельного сопротивления первого слоя было взято равным 200 Ом·м. Радиус генераторной петли был взят равным 13 м и поднят на высоту 30 м над дневной поверхностью. Приемник с единичным моментом был расположен в центре генераторной петли.

На рис. 4.1а представлены графики ЭДС (деленные на величину тока и площадь генераторной петли) для 1-D модели (темная кривая) и 1-D модели, взятой для расчета поля  $\vec{E}^p$  (светлая кривая). Их различия показывают влияние, которое оказывает изменение удельного сопротивления в первом слое (т.е. вторичное поле является разностью полей в двух одномерных средах). На рис. 4.16 представлена погрешность расчета сигнала в приемнике для этой модели при использовании 3-D аппроксимации для расчета вторичного поля. Представленные результаты показывают, что отклонения составляют доли процента.

В качестве 3-D моделей были взяты следующие геоэлектрические модели (результаты моделирования для них представлены в работе [67]).

Первая 3-D модель (далее - модель 1) содержит 3-D тело с аномальным удельным сопротивлением 10 Ом-м, которое помещено в однородное полупространство с сопротивлением 100 Ом·м. Тело имеет размеры 100 м х 200 м х 200 м, его верхняя кромка расположена на глубине 50 м.

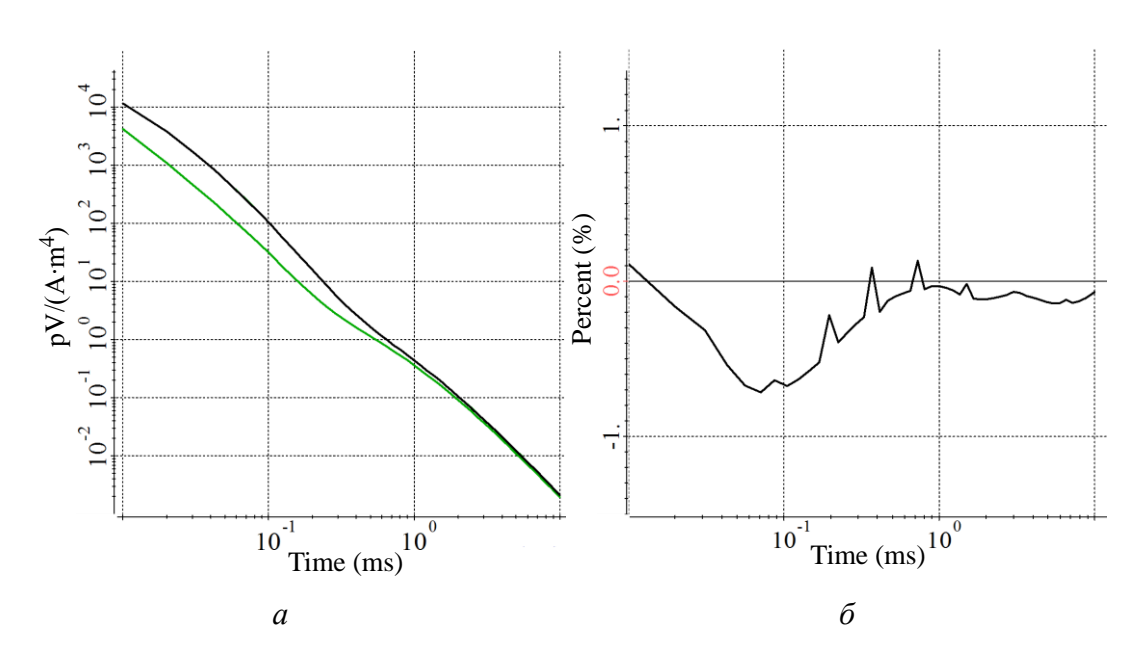

<span id="page-50-0"></span>Рисунок 4.1 - (а) Графики ЭДС для 1-D модели (темная кривая) и 1-D модели, взятой для расчета поля  $\vec{E}^p$  (светлая кривая) и (б) погрешность расчета для 1-D модели при использовании 3-D аппроксимации для расчета вторичного поля

Генератор является квадратной петлей со стороной 20 м, приемник расположен в центре генераторной петли. Генераторная петля расположена на высоте 30 м, ток в петле единичный. Сечение этой геоэлектрической модели с конечноэлементной сеткой показано на рис. 4.2. На рис. 4.3а представлены графики dBz/dt, полученные с использованием разработанного ПО, в сравнении с результатами, представленными в работе [67] и полученными с использованием FETD алгоритма, предложенного в [67], и с использованием интегральных уравнений (IE) (программа Marco from CSIRO). На рис. 4.36 представлены графики отклонений (в %) результатов, полученных методами FEFD ( $R^{FEPD}(x,t^k)$ ) и IE ( $R^{I E}(x,t^k)$ ), от результатов, полученных с использованием разработанного ПО. Отклонения рассчитывались по формулам:

$$
R^{IE}\left(x,t^{k}\right) = \frac{\frac{dB_{z}^{IE}}{dt}\left(x,t^{k}\right) - \frac{dB_{z}}{dt}\left(x,t^{k}\right)}{\frac{dB_{z}}{dt}\left(x,t^{k}\right)} \cdot 100\%
$$
\n(46)

$$
R^{FEFD}\left(x,t^{k}\right) = \frac{\frac{dB_{z}^{FEFD}}{dt}\left(x,t^{k}\right) - \frac{dB_{z}}{dt}\left(x,t^{k}\right)}{\frac{dB_{z}}{dt}\left(x,t^{k}\right)} \cdot 100\%
$$
\n
$$
\tag{47}
$$

где 
$$
\frac{dB_z}{dt}(x,t^k)
$$
,  $\frac{dB_z^{IE}}{dt}(x,t^k)$ ,  $\frac{dB_z^{FEFD}}{dt}(x,t^k)$  – значения сигналов вдоль профиля сьемки для

временного канала  $t^k$  , рассчитанные с использованием разработанного ПО, интегральных уравнений и метода FETD соответственно.

Как видно из рис. [4.3б](#page-52-1), отклонения результатов работы разработанного ПО от результатов, полученных с использованием IE, не превышает 2.5% (что сопоставимо с погрешностью оцифровки графиков, взятых из [\[67\]](#page-172-0)). Отклонения же результатов, полученных с использованием FETD алгоритма, предложенного в [\[67\]](#page-172-0), составили около 7% как от наших результатов, так и от результатов IE.

Кроме того, была проверена сходимость разработанного ПО при измельчении сетки по пространству и времени, и отклонения от решения на вложенной по пространству и времени сетке составили около 2%. Соответствующие графики отклонений представлены на рис. [4.4.](#page-53-0) Для расчета отклонений использовалась формула:<br> $\frac{dB_z}{dx}(x, t^k) - \frac{dB_z}{dx}$ 

$$
R^{D}\left(x,t^{k}\right) = \frac{\frac{dB_{z}}{dt}\left(x,t^{k}\right) - \frac{dB_{z}^{D}}{dt}\left(x,t^{k}\right)}{\frac{dB_{z}^{D}}{dt}\left(x,t^{k}\right)} \cdot 100\%
$$
\n(48)

где  $\frac{dE_z}{dx}$  $(x, t^k)$  $\frac{dB_z^D}{dx}(x,t^k)$ *dt* – значения сигналов вдоль профиля съемки для временного канала  $t^k$ ,

рассчитанные с использованием разработанного ПО на вложенной по пространству и времени сетке.

Расчет выполнялся для 100 положений приемно-генераторной установки, расстояние между соседними положениями было взято 10 м. Значения временных каналов лежали в диапазоне от 0.001 мс до 10 мс. Первичное поле  $\vec{E}^{\ p}$  было рассчитано для модели однородного полупространства с сопротивлением 100 Омм. Положения приемно-генераторной установки были объединены в четыре группы, содержащие по 25 положений. Конечноэлементная сетка (не измельченная) для каждой из групп содержала от 10 до 11 тыс. узлов, порядка 8500 элементов и 25000 степеней свободы. На рис. [4.2](#page-52-0) показана конечноэлементная сетка для второй группы (темными точками показаны положения аэросистемы, входящие в эту группу, светлыми точками показаны положения из остальных трех групп). Расчет выполнялся одновременно для всех групп на персональном компьютере (ПК) с четырехъядерным процессором Intel i7-3770K CPU с частотой 3.5 ГГц и 16 Гб оперативной памяти. Время счета для 100 положений составило 1.5 мин. Заметим, что вычислительные затраты, представленные в [\[67\]](#page-172-0) для расчета 21 положений, составили 1.2 часа при использовании рабочей станции HP workstation с двумя многоядерными процессорами Intel(R) Xeon(R) с частотой 2.6 GHz и 128 Гб оперативной памяти (согласно данным, представленным на http://cpuboss.com/cpus/Intel-Xeon-E3-1245-v2-vs-Intel-Core-i7-3770K, наш компьютер и рабочая станция из [67] сопоставимы по вычислительным характеристикам).

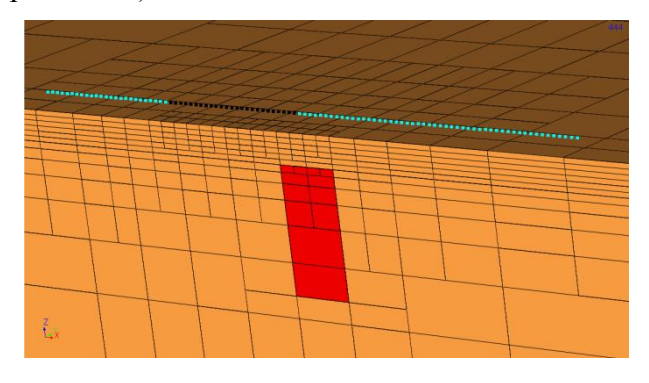

<span id="page-52-0"></span>Рисунок 4.2 – Сечение 3-D модели 1 плоскостью Y=0

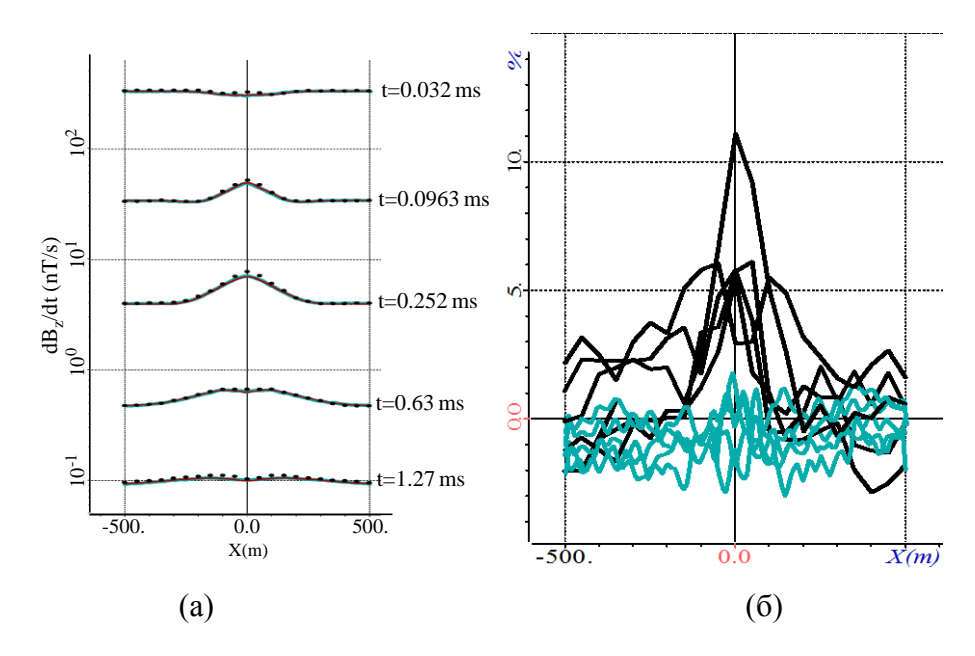

<span id="page-52-1"></span>Рисунок 4.3 – (а) Графики dBz/dt (в нТл/с), полученные с использованием разработанного ПО (сплошные темно-красные кривые), в сравнении с результатами, представленными в работе [67] и полученными с использованием FETD алгоритма, предложенного в [67] (черные точки), и с использованием IE - Marco from CSIRO (сплошные светло-синие кривые); (б) графики отклонений (в %) результатов, полученных методами FEFD (кривые черного цвета) и IE (кривые светло-синего цвета), от результатов, полученных с использованием разработанного ПО; графики приведены для пяти временных каналов, значения которых отмечены на рисунке

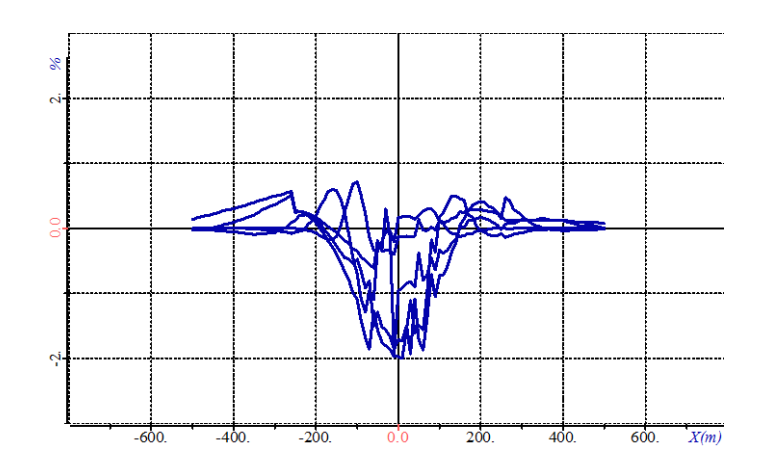

<span id="page-53-0"></span>Рисунок 4.4 – Отклонения решения, полученного с использованием разработанного ПО на базовой сетке (используемой для сравнения с результатами из [\[67\]](#page-172-0)), от решения, полученного с использованием разработанного ПО на вложенной по пространству и времени сетке; графики отклонений представлены для временных каналов, значения которых отмечены на рис. [4.3а](#page-52-1)

Вторая и третья 3-D модели также взяты из [\[67\]](#page-172-0) и представляют собой модели, в которых рельеф дневной поверхности над однородным проводящим полупространством с сопротивлением 100 Омм представляют собой холм и впадину, соответственно. Максимальная высота холма и глубина впадины составляют 30 м. На рис. [4.5](#page-54-0) показана кривая, описывающая рельеф дневной поверхности в модели с холмом.

Четвертая 3-D модель (также из [\[67\]](#page-172-0)) представляет собой модель с холмом c помещенным в нее телом с сопротивлением 1 Омм, глубина верхней кромки которого составляет 50 м. Ширина тела вдоль x-координаты составляет 30 м, а вдоль y- и z-координат – 200 м. Тело повернуто вокруг оси Y на 30°. Площадь генераторной петли составляет 400 м. Приемник расположен в центре генераторной петли, высота установки над дневной поверхностью составляет 30 м.

Расчет выполнялся для 120 положений аэросистемы, которые были объединены в четыре группы, каждая из которых содержала 30 положений.

Сечения этих геоэлектрических моделей с конечноэлементными сетками для второй группы показаны на рис. [4.6.](#page-55-0) Отметим, что при расчете электромагнитных откликов для 3-D моделей 2-4 были использованы более подробные конечноэлементные сетки по сравнению с сеткой, использованной при расчетах для 3-D модели 1.

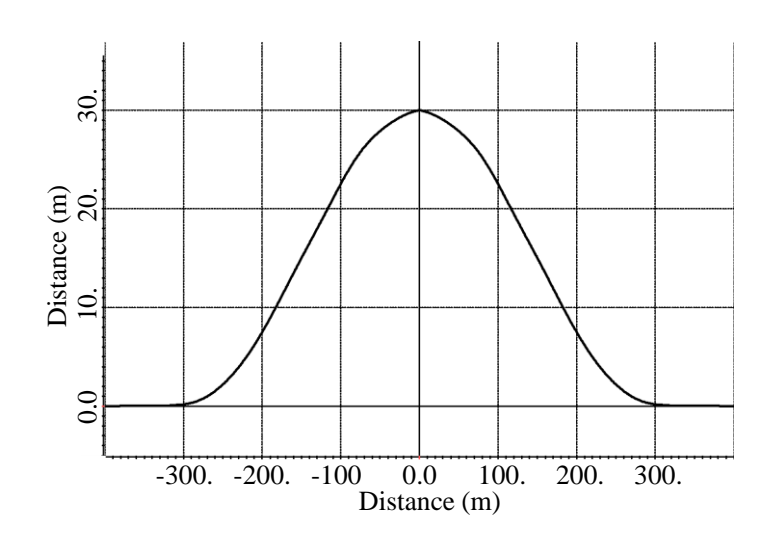

<span id="page-54-0"></span>Рисунок 4.5 – Кривая, описывающая рельеф дневной поверхности для модели с холмом

Так, для второй и третьей 3-D моделей конечноэлементные сетки содержали в среднем (по группам) около 27 тысяч узлов, 23 тысяч конечных элементов и 70 тысяч степеней свободы. Время счета для 120 положений аэросистемы составило порядка 4 мин. Для четвертой модели конечноэлементные сетки содержали в среднем (по группам) около 32 тысяч узлов, 28 тысяч конечных элементов и 85 тысяч степеней свободы, и время счета для 120 положений аэросистемы составило порядка 5 мин.

На рис. 4.7а, 4.76, 4.7в представлены графики dBz/dt, полученные с использованием разработанного ПО, в сравнении с результатами, представленными в работе [67], а на рис. 4.7г, 4.7д, 4.7е – соответствующие отклонения (в %) этих результатов. Из рис. 4.7г, 4.7д, 4.7е видно, что отклонения в среднем составляют 6-7 %.

Кроме того, как и для модели 1, для этих моделей были проведены расчеты на дробленых по пространству и времени сетках. На рис. 4.8 соответствующие отклонения представлены для модели 4 (для которой при сравнении с результатами из [67] были получены наибольшие отклонения). Из рис. 4.8 видно, что отклонения наших результатов при дроблениях сеток не превысили 3%.

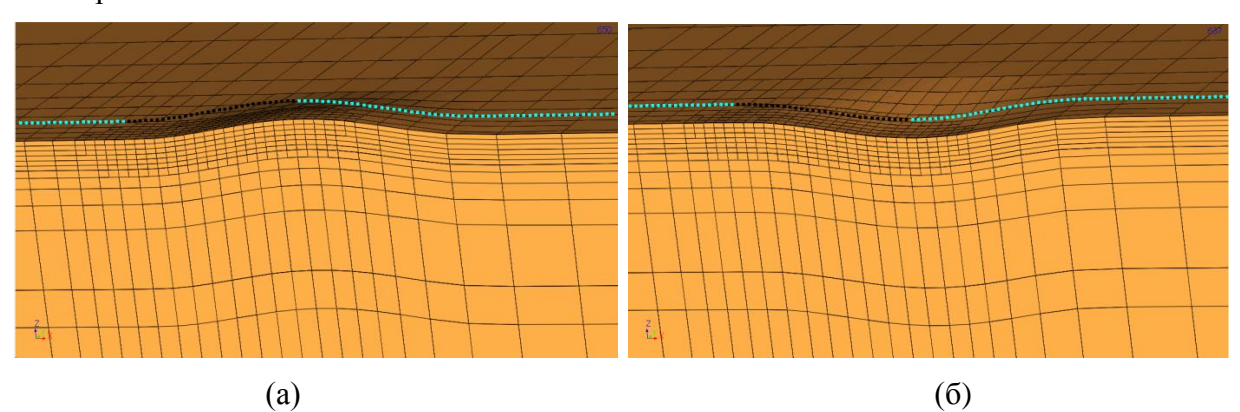

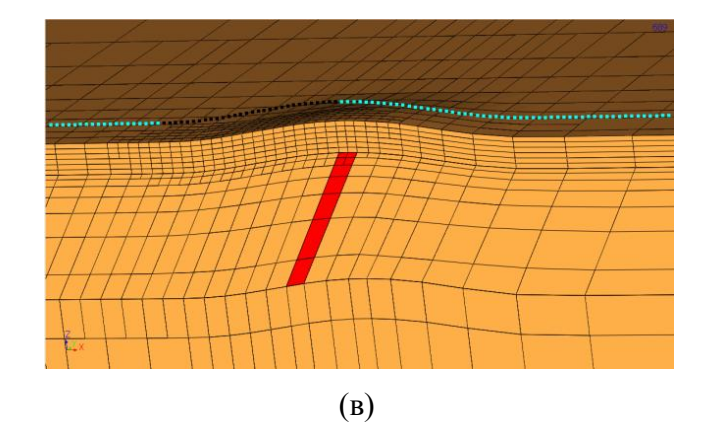

Рисунок 4.6 – Сечение моделей плоскостью Y=0: (a) 3-D модель 2; (б) 3-D модель 3; (в) 3-D модель 4

<span id="page-55-0"></span>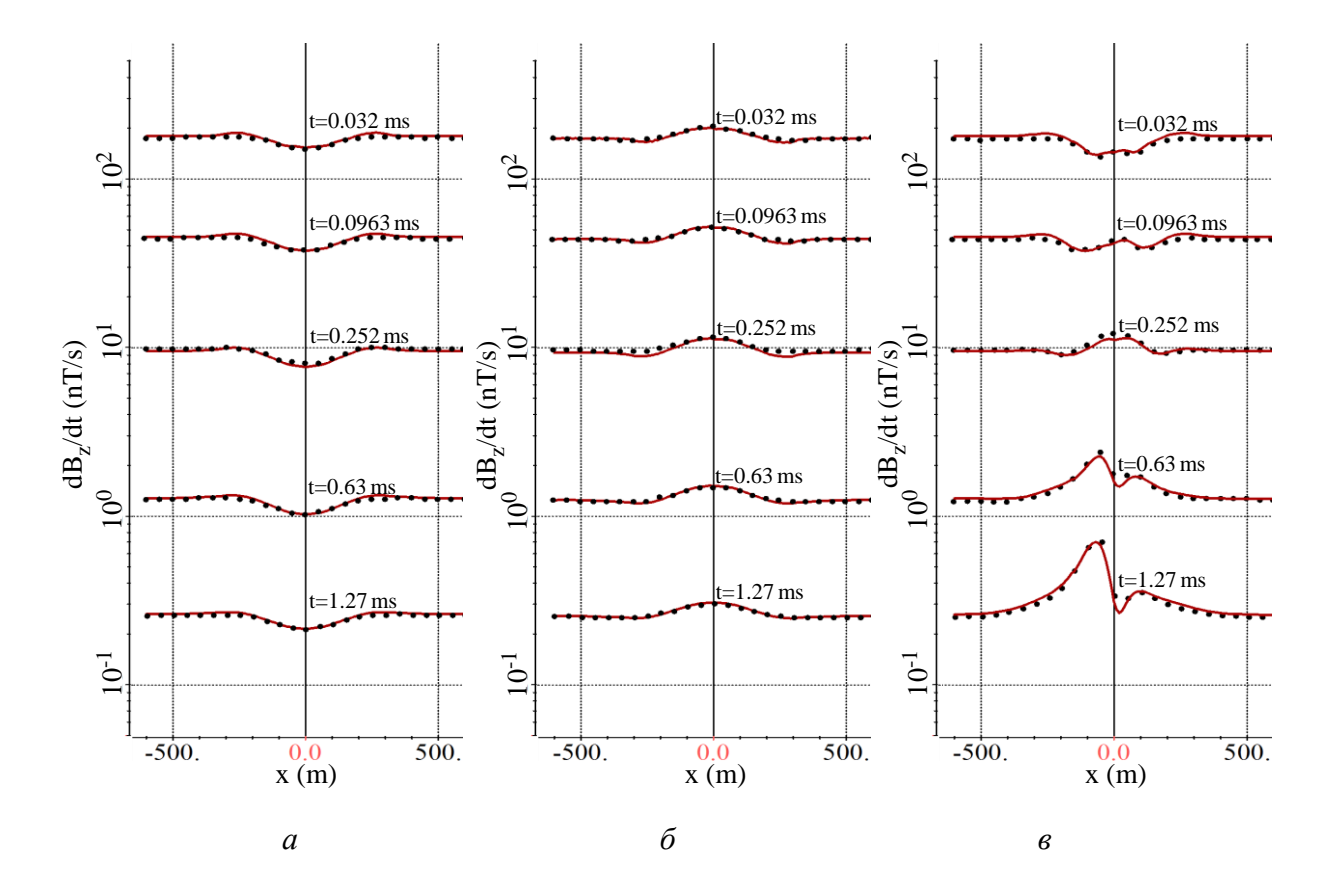

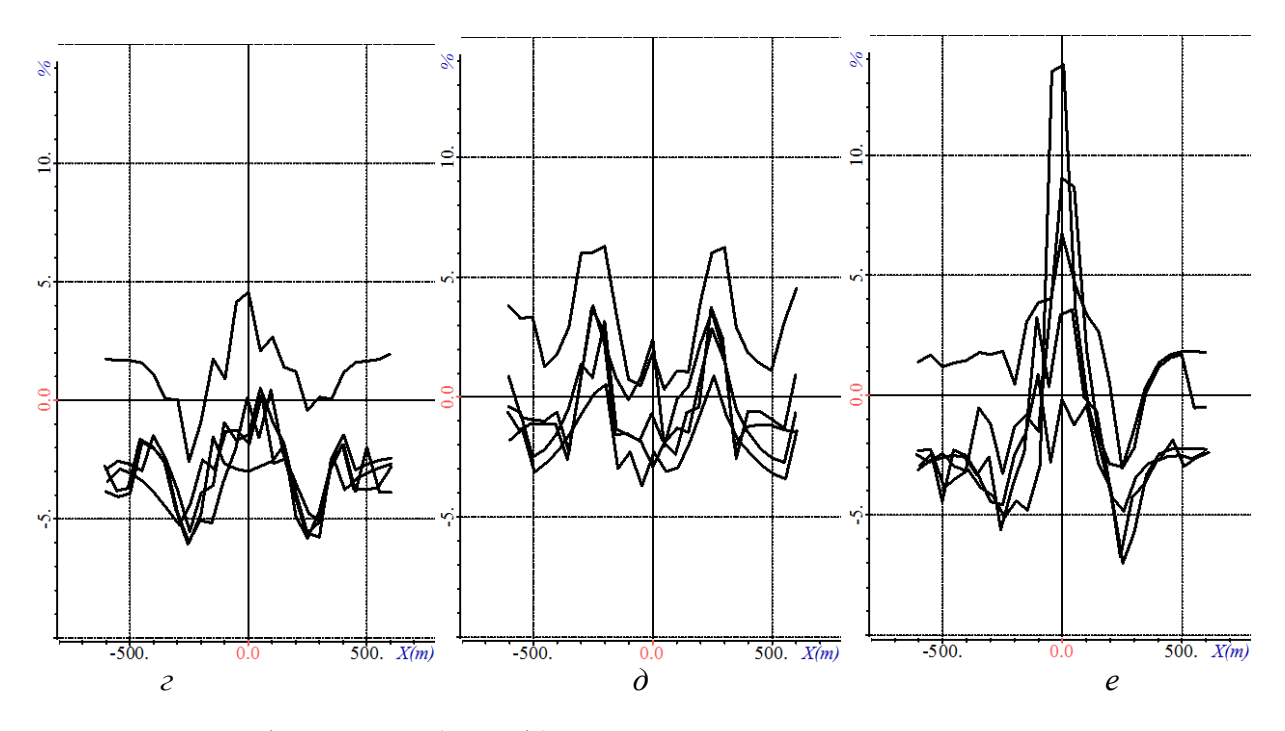

<span id="page-56-0"></span>Рисунок 4.7 – Графики dBz/dt (в нТл/c), полученные с использованием разработанного ПО (сплошные темно-красные кривые), в сравнении с результатами, представленными в работе [\[67\]](#page-172-0) (черные точки) для (а) 3-D модель 2; (б) 3-D модель 3; (в) 3-D модель 4; на рисунках *г*, *д*, *е*  представлены отклонения (в %) результатов, полученных с использованием разработанного ПО от результатов из работы [\[67\]](#page-172-0) для моделей 2, 3, 4, соответственно

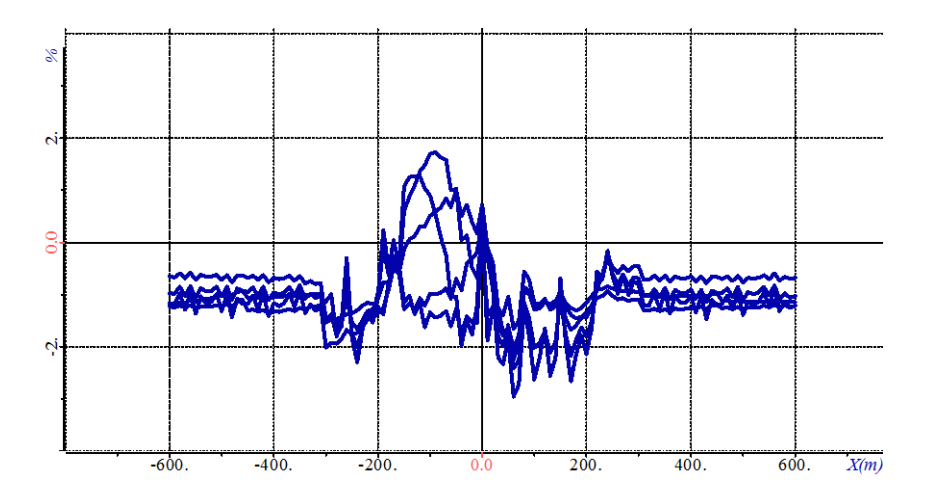

<span id="page-56-1"></span>Рисунок 4.8 – Графики отклонений, полученных с использованием разработанного ПО на дробленных сетках для модели 4

Для проверки корректности работы программ вычисления магнитного поля с использованием метода конечных элементов (МКЭ) и аналитически было проведено сравнение результатов, полученных аналитически и с помощью МКЭ.

Аналитические формулы позволяют вычислить магнитное поле в приемниках лишь от объектов, имеющих собственную намагниченность, в то время как МКЭ позволяет учитывать объекты, чья относительная магнитная проницаемость (μ) отлична от 1. В этой связи было проведено два расчета.

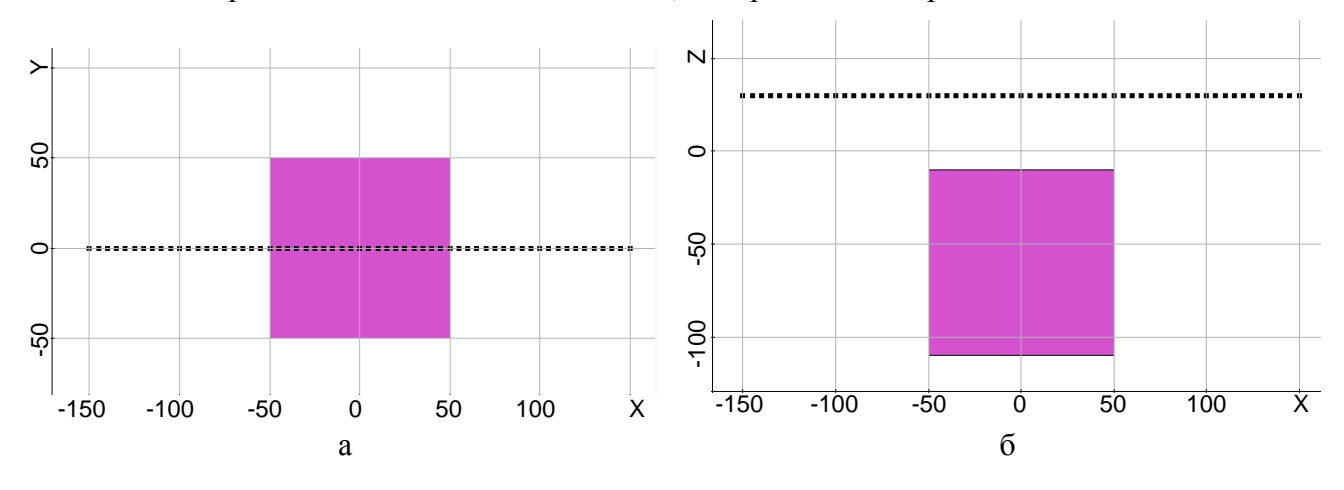

В обоих расчетах использовалась модель, изображенная на рис. [4.9.](#page-57-0)

<span id="page-57-0"></span>Рисунок 4.9 – Изображение модели в плане (а) и в разрезе (б)

Модель состоит из объекта кубической формы со стороной 100м. Профиль съемки длиной 300м проходит в плане через центр объекта и расположен на высоте 40м над ним.

Первый расчет проводился для сравнения поля от объекта, имеющего собственную намагниченность, полученного аналитически и с помощью МКЭ. Вектор намагниченности объекта взят равным (-6E-09, 3.6E-08, -1.96E-07). В результате расчетов были получены кривые второго и третьего инвариантов тензора магнитного поля. Кривые приведенных инвариантов (квадратный корень из второго инварианта и кубический корень из третьего) изображены на рисунке [4.10а](#page-58-0). На рисунке [4.10б](#page-58-0) приведены кривые отклонения рассчитанных с помощью МКЭ кривых от кривых, полученных аналитически в процентах. Отклонения рассчитываются по формуле

$$
\frac{|A_i - FEM_i|}{\max_i A_i} \cdot 100\%
$$
\n(49)

где *A<sup>i</sup>* – значение сигнала в *i*-м приемнике, полученного аналитически,  $\mathit{FEM}_i$  – значение сигнала в *i*–м приемнике, полученного с помощью МКЭ, max  $A_i$  – *i* максимальное значение сигнала, полученное аналитически.

Как видно из рисунка [4.10б](#page-58-0), кривые, полученные разными методами, в максимумах отличаются не более чем на 0.6%.

Заметим, что эти задачи являются по смыслу эквивалентными и полученная (очень маленькая) погрешность обусловлена только ошибкой вычисления.

Второй расчет выполнялся для сравнения поля объекта, не имеющего собственной намагниченности, но и которого отлична от 1, полученного с помощью МКЭ, и поля эквивалентного по мощности объекта с собственной намагниченностью, полученного аналитически. Значение µ объекта для задачи, решаемой с помощью МКЭ, была задана равной 1.002. Намагниченность объекта для расчета аналитикой такая же, как в первом расчете. Кривые приведенных инвариантов изображены на рисунке 4.11а. На рисунке 4.11б приведены кривые отклонения рассчитанных с помощью МКЭ кривых от кривых, полученных аналитически, в процентах. Отклонения рассчитываются по той же формуле, что и для предыдущего расчета.

Как видно из рисунка 4.11б, кривые, полученные разными методами, в максимумах отличаются не более чем на 0.9%.

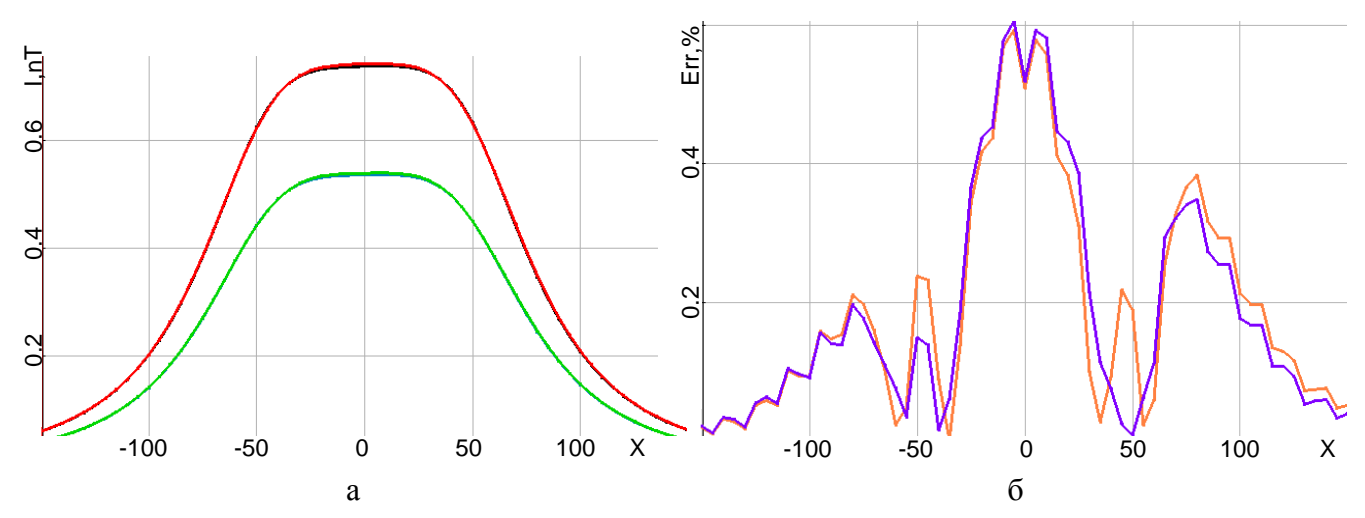

<span id="page-58-0"></span>Рисунок 4.10 – Изображение приведенных, полученных аналитически, для второго (черный) и третьего (синий) инвариантов, а также с помощью МКЭ для второго (красный) и третьего (зеленый) инвариантов (рисунок а). Изображение процентного отклонения кривых, рассчитанных с помощью МКЭ, от кривых, рассчитанных аналитически, для второго (сиреневый) и третьего (оранжевый) инвариантов (рисунок б).

Заметим, что, с учетом предыдущего расчета, который показал, что вычислительная ошибка составляет порядка 0.6%, разница в постановках задачи (в одной задаче объект является аномальным по магнитной проницаемости, а в другой имеет собственную намагниченность) приводит к отличию 0.3% в инвариантах при значении  $\mu$ =1.002. Были также проведены расчеты для значений  $\mu$ =1.02 и  $\mu$ =1.2. В результате сравнения с аналитическим расчетом было установлено, что отличие в приемниках для объекта с  $\mu$ =1.02 и эквивалентного ему объекта с

собственной намагниченностью составляет уже порядка 2%, а для  $\mu$ =1.2 – порядка 10% (расчеты проводились на той же конечноэлементной сетке, поэтому вычислительная погрешность, равная 0.6%, не менялась), что соответствует физическому процессу.

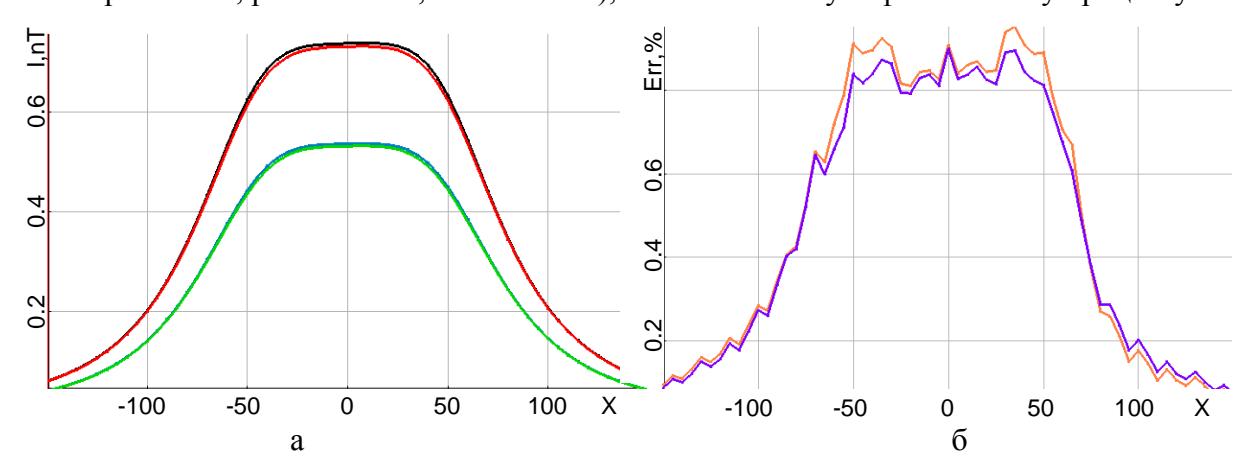

<span id="page-59-0"></span>Рисунок 4.11 – Изображение приведенных кривых в нТл, полученных аналитически для второго (черный) и третьего (синий) инвариантов, а также с помощью МКЭ для второго (красный) и третьего (зеленый) инвариантов (рисунок а). Изображение процентного отклонения кривых, рассчитанных с помощью МКЭ, от кривых, рассчитанных аналитически, для второго

(сиреневый) и третьего (оранжевый) инвариантов (рисунок б).

В целом же, на основании полученных результатов можно сделать вывод, что, вопервых, оба подмодуля решения прямых задачи магниторазведки работают корректно, а, вовторых, определены границы корректности использования аналитического метода для ситуации, когда среда содержит объекты, аномальные по магнитной проницаемости. Для различных значений магнитной проницаемости определены соответствующие уровни погрешности, возникающей при замене объекта с аномальной магнитной проницаемостью эквивалентным объектом с собственной намагниченностью.

# 4.2 Анализ влияния кривизны дневной поверхности и латерально переменной толщины слоев. Сравнение способов аппроксимации искривлений

Довольно часто при обработке аэроэлектроразведочных данных рельеф дневной поверхности учитывается путем изменения высоты полета. При использовании 1D-инверсий, очевидно, это единственно возможный способ, а при использовании 3D-инверсий такое упрощение часто позволяет значительно снизить вычислительные затраты. При этом может два способа аппроксимации рельефа: так называемая «ступенчатая» использоваться например, работы [73,61]) и аппроксимация с использованием аппроксимация (см.,

шестигранных конечных элементов (в работах [\[66](#page-172-1)[,67\]](#page-172-0) для этих целей использовались тетраэдры). Шестигранные элементы также применялись в работах [\[106](#page-176-2)[-114\]](#page-176-3).

Тем не менее, прежде чем заниматься выбором способа аппроксимации рельефа дневной поверхности, необходимо оценить степень погрешности, которая возникает из-за учета рельефа дневной поверхности путем изменения высоты полета.

Для этого 3D-моделирование электромагнитных сигналов аэросъемки необходимо провести в двух вариантах. В первом варианте расчеты должны быть проведены для геоэлектрической модели, в которой рельеф дневной поверхности и границы между слоями были заданы «реальными» (наклонными или криволинейными с тем или иным способом аппроксимации). Во втором варианте расчеты должны быть проведены для «плоской» модели, в которой z-координаты точек на профиле съемки должны быть скорректированы так, чтобы расстояние до дневной поверхности соответствовало модели с рельефом.

В качестве модели для проведения вычислений будет использована модель четырехслойной горизонтально-слоистой среды, в которую помещены 13 трехмерных неоднородностей (рисунок [4.12\)](#page-61-0). Параметры горизонтально-слоистой среды представлены в таблице 4.1, а параметры трехмерных неоднородностей – в таблице 4.2.

Для приведенной модели были рассмотрены два варианта рельефа дневной поверхности. Один из них представлен на рисунке [4.13.](#page-62-0) Он соответствует одному из участков Восточной Сибири, на котором проводилась аэроэлектроразведка с различным уровнем перепада высот. В качестве второго рельефа был взят подобный рельеф, в котором перепад высот был искусственно уменьшен до 20 м.

При выполнении 3D-моделирования границы между остальными слоями повторяли рельеф на соответствующей глубине.

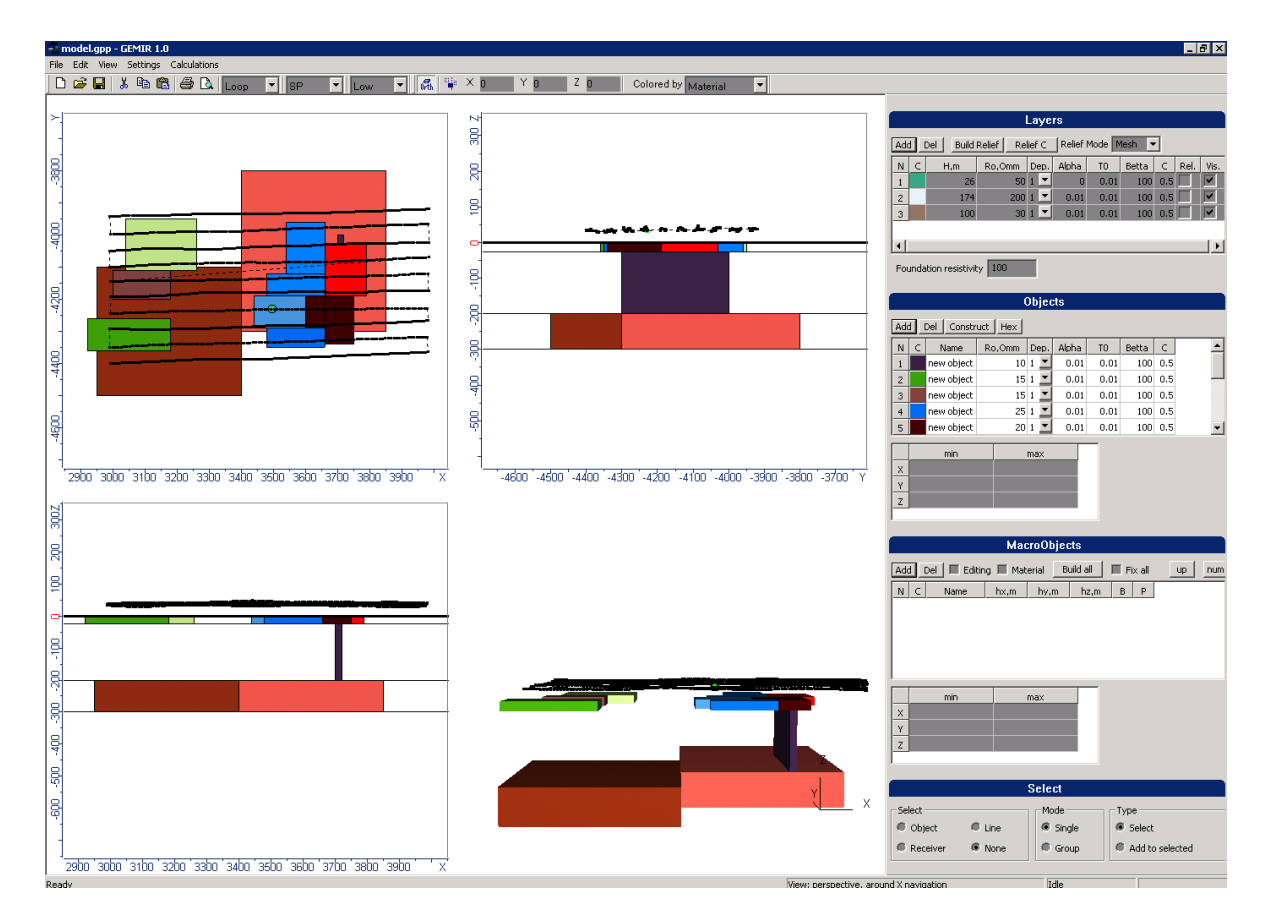

<span id="page-61-0"></span>Рисунок 4.12 – Геоэлектрическая модель, используемая для проведения вычислительных экспериментов с целью сравнения по точности и вычислительной эффективности двухслойной

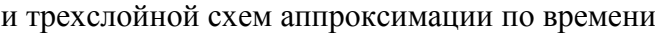

| № слоя. | h, M     | $\rho$ , $O_{M'M}$ |
|---------|----------|--------------------|
|         |          |                    |
|         | 174      | 200                |
|         | 100      |                    |
|         | $\infty$ | 00                 |

Таблица 4.1 – Параметры горизонтально-слоистой среды

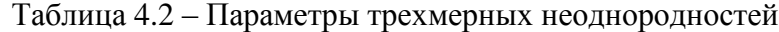

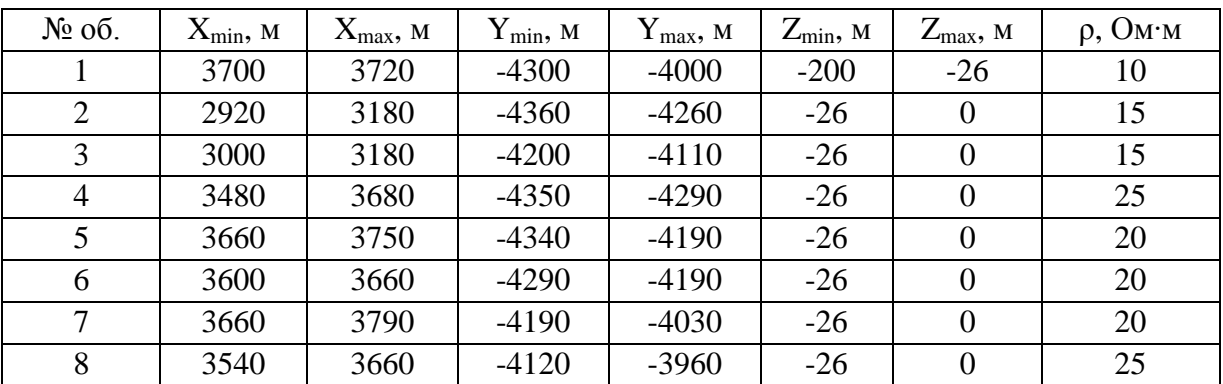

|    | 3480 | 3660 | $-4190$ | $-4120$ | $-26$  |        | 25  |
|----|------|------|---------|---------|--------|--------|-----|
| 10 | 3440 | 3600 | $-4290$ | $-4190$ | $-26$  |        | 25  |
|    | 3040 | 3260 | $-4110$ | $-3950$ | $-26$  |        |     |
| 12 | 2950 | 3400 | $-4500$ | $-4100$ | $-300$ | $-200$ |     |
| 13 | 3400 | 3850 | $-4300$ | $-3800$ | $-300$ | $-200$ | 100 |

Продолжение таблицы 4.2

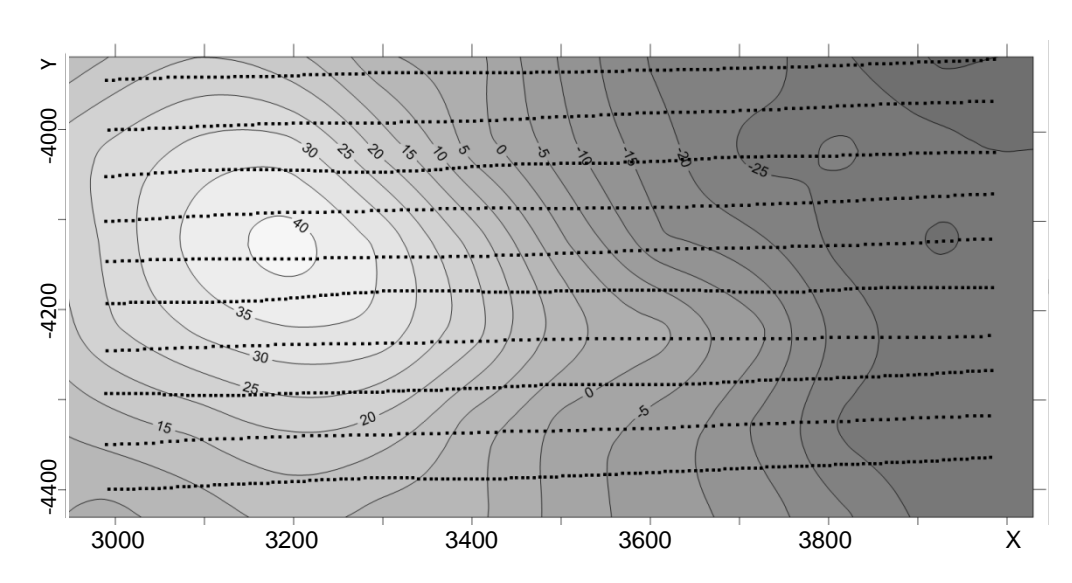

<span id="page-62-0"></span>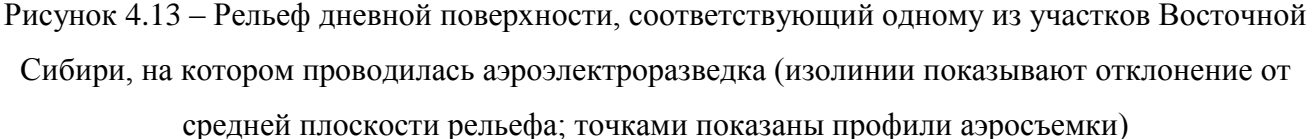

На рисунке [4.14](#page-63-0) представлены результаты 3D-моделирования, выполненные для «плоской» модели (в которой z-координаты точек на профиле съемки были скорректированы так, чтобы расстояние до дневной поверхности соответствовало модели с рельефом) – соответствующие графики показаны черным цветом, а также результаты 3D-моделирования для ситуации, когда в компьютерной модели задавались реальная геометрия рельефа дневной поверхности и поверхностей между другими слоями геологической модели. При этом графики для варианта, когда использовалась «ступенчатая» аппроксимация рельефа и границ между слоями, показаны голубым цветом, а графики, соответствующие варианту, когда для аппроксимации наклонных границ использовались шестигранные конечные элементы, показаны красным цветом. Четыре набора кривых, характеризующиеся различным уровням сигнала, соответствуют сигналам вдоль профиля 5 на временах 0.08 мс (закрашенные прямоугольники), 0.12 мс (незакрашенные прямоугольники), 0.2 мс (закрашенные треугольники) и 0.312 (незакрашенные треугольники).

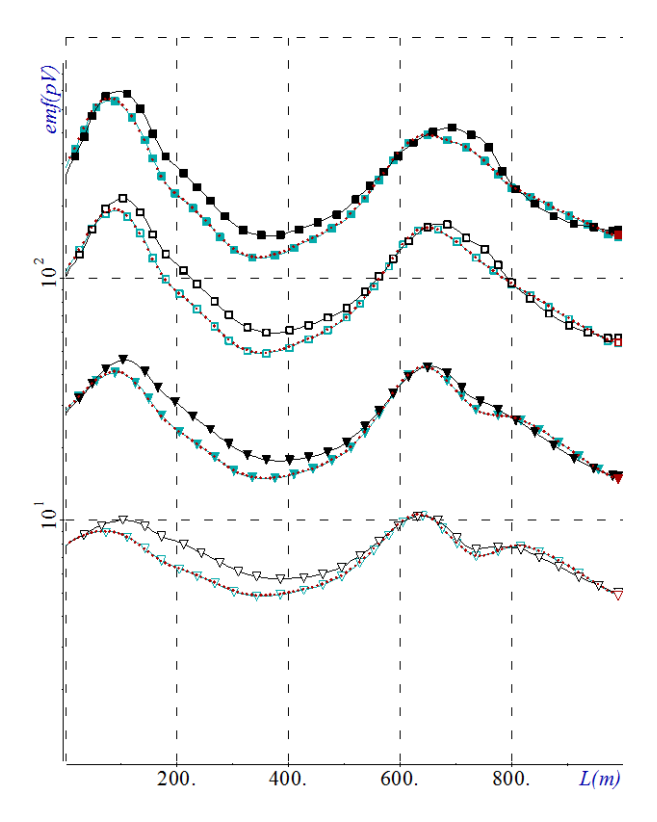

<span id="page-63-0"></span>Рисунок 4.14 – Результаты 3D-моделирования, выполненные для «плоской» модели (черный цвет), для модели с рельефом и наклонными границами между слоями с использованием «ступенчатой» аппроксимации (голубой цвет) и аппроксимации с использованием шестигранных конечных элементов (красный цвет) вдоль профиля 5 для времен 0.08 мс (закрашенные прямоугольники), 0.12 мс (незакрашенные прямоугольники), 0.2 мс (закрашенные треугольники) и 0.312 (незакрашенные треугольники)

Уже на основе результатов, представленных на рисунке [4.14,](#page-63-0) можно сделать вывод, что учет рельефа путем коррекции z-координат приемно-генераторной установки будет приводить к существенным погрешностям в моделировании. При этом хорошее совпадение результатов 3D-моделирования, выполненного с использованием принципиально разных подходов к аппроксимации рельефа дневной поверхности и изогнутых границ между другими слоями геологической модели, свидетельствует как о корректности реализации обоих подходов, так и о правильности проводимого здесь анализа.

На рисунке [4.15](#page-64-0) представлены отклонения сигналов, полученных для «плоской» модели и для «ступенчатой» аппроксимации, от сигналов на соответствующих временах, полученных для аппроксимации с использованием шестигранных элементов формы.

Из рисунка [4.15](#page-64-0) видно, что учет влияния рельефа путем коррекции приводит к погрешностям, достигающим уровня 30%, а ошибка между «ступенчатой» аппроксимацией и аппроксимацией с использованием шестигранников не превышает 2%.

Исследования, проведенные для второго варианта рельефа, где перепады высот не превышали 20 м, показали, что в этом случае ошибка, возникающая вследствие учета рельефа путем коррекции высоты, не превышает 4%, в то время как если рельеф не учитывать совсем, то ошибка может достигать 20%. Соответствующие результаты приведены на рисунке [4.16.](#page-65-0)

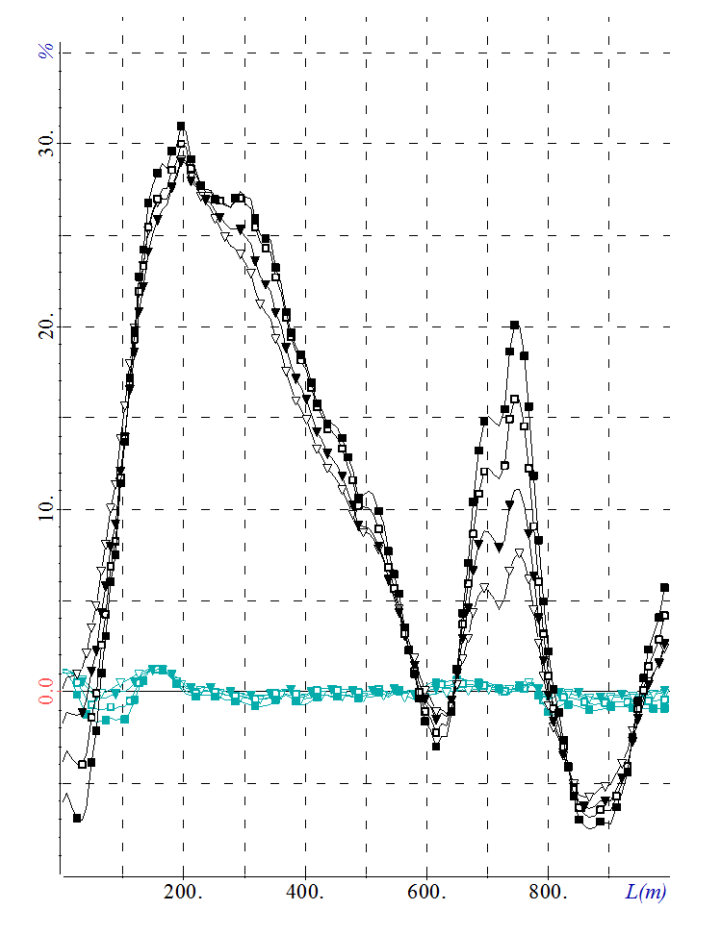

<span id="page-64-0"></span>Рисунок 4.15 – Отклонения сигналов, полученных для «плоской» модели (черные кривые) и для «ступенчатой» аппроксимации (голубые кривые), от сигналов, полученных при использовании для аппроксимации рельефа шестигранных конечных элементов

Таким образом, в случае небольших перепадов рельефа дневной поверхности (не превышающих 20 м при движении на 1 км по латерали), рельеф может быть учтен путем соответствующей коррекции z-координаты приемно-генераторной установки. Однако при более существенных его перепадах, что не является редкостью при проведении практических аэроэлектроразведочных работ, такой учет становится уже некорректным и поэтому в разрабатываемых математических моделях и алгоритмах учет рельефа должен выполняться путем задания «реальной» геометрии геологической модели (а не коррекцией высоты для «плоской» модели).

В заключение этих исследований покажем, насколько большой является ошибка (в 20- 30%), вызванная некорректным учетом влияния перепадов рельефа дневной поверхности на измеряемый сигнал в сравнении с влиянием целевых (поисковых) объектов, а также продемонстрируем уровень влияния латеральных неоднородностей приповерхностного слоя на измеряемый сигнал.

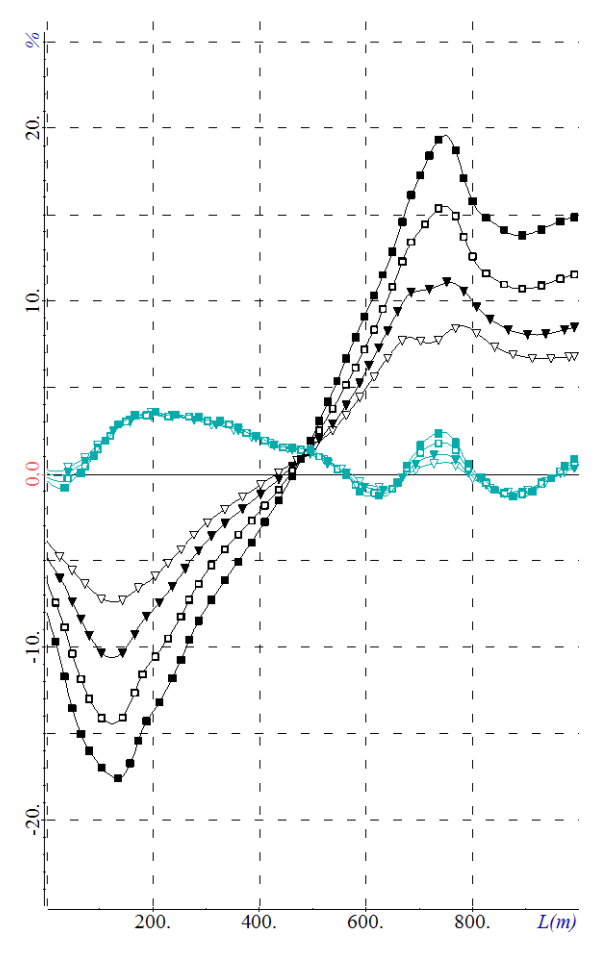

<span id="page-65-0"></span>Рисунок 4.16 – Отклонения сигналов, полученных для «плоской» модели с коррекцией высоты (голубые кривые) и «плоской» модели без коррекции высоты (черные кривые), от сигналов, полученных при использовании для аппроксимации рельефа шестигранных конечных

#### элементов

Вначале рассмотрим достаточно простую геоэлектрическую модель, которая представляет собой четырехслойную среду с параметрами, представленными в таблице 4.1, рельефом дневной поверхности, показанным на рисунке [4.17,](#page-66-0) и искривленные границы между остальными слоями, повторяющие рельеф на соответствующей глубине.

Проведем расчеты в нескольких вариантах. В первом варианте расчеты проводились для геоэлектрической модели, в которой была задана реальная геометрия рельефа дневной поверхности и границ между слоями. Во втором варианте расчеты проводились для «плоской»

(горизонтально-слоистой модели), в которой z-координаты точек на профиле съемки были скорректированы так, чтобы расстояние до дневной поверхности соответствовало модели с рельефом. Эти геоэлектрические модели с одним из профилей съемки представлены на рисунках [4.17а](#page-66-0) и [4.17б](#page-66-0).

Как уже говорилось выше, рассматриваемый рельеф дневной поверхности соответствует одному из участков Восточной Сибири, на котором проводилась аэроэлектроразведка с целью поиска объектов пониженного сопротивления трубочной формы. Поэтому третий вариант расчета был выполнен для «плоской» (как это наиболее часто используется в настоящее время в системах интерпретации) геоэлектрической модели, содержащей во втором слое объект трубочной формы с сопротивлением, равным 20 Омм. Эта геоэлектрическая модель представлена на рисунке [4.17в](#page-66-0).

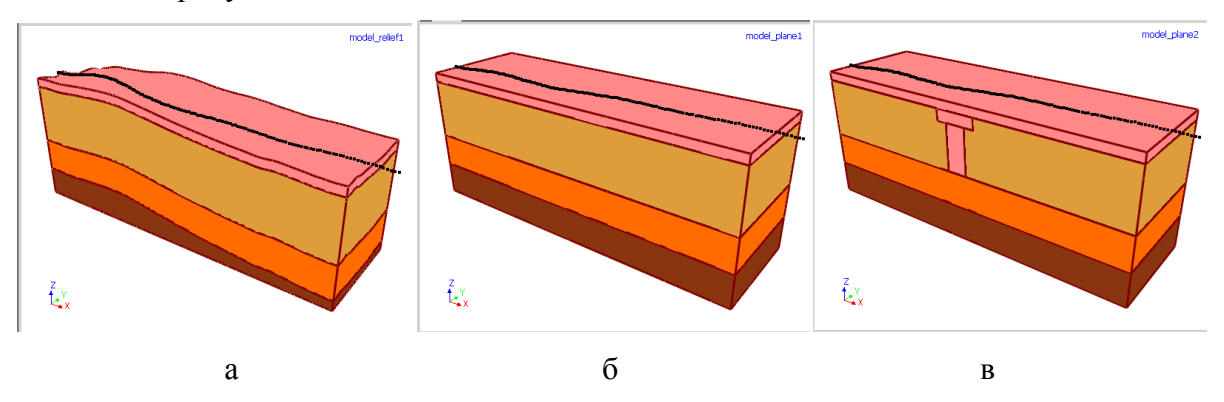

<span id="page-66-0"></span>Рисунок 4.17 – Геоэлектрические модели, для которых выполнялось 3D-моделирование аэросъемки во временной области: (а) слоистая модель с рельефом и одним профилем съемки; (б) «плоская» горизонтально-слоистая модель со скорректированным профилем съемки; (в) «плоская» модель, содержащая объект трубочной формы

На рисунке [4.18,](#page-67-0)а представлены электрограммы сигналов по нескольким временным каналам вдоль одного из профилей аэросъемки для геоэлектрических моделей, представленных на рисунке [4.17](#page-66-0) (сигналы приведены для единичных моментов генератора и приемника). Рисунок [4.18,](#page-67-0)а демонстрирует различие между сигналами, которые могут быть получены при практических измерениях (это сигналы для модели, в которой явно задан рельеф и изменяющиеся по глубине субгоризонтальные границы между слоями, они показаны синим цветом), и сигналами, которые получаются для часто используемой в интерпретационных системах «плоской» модели со скорректированными z-координатами источника и приемника (эти сигналы показаны зеленым цветом). Из приведенных результатов видно достаточно ощутимое отличие между сигналами этих двух моделей, которое хотя и несколько снижается со временем, но, тем не менее, сохраняется до достаточно поздних времен.

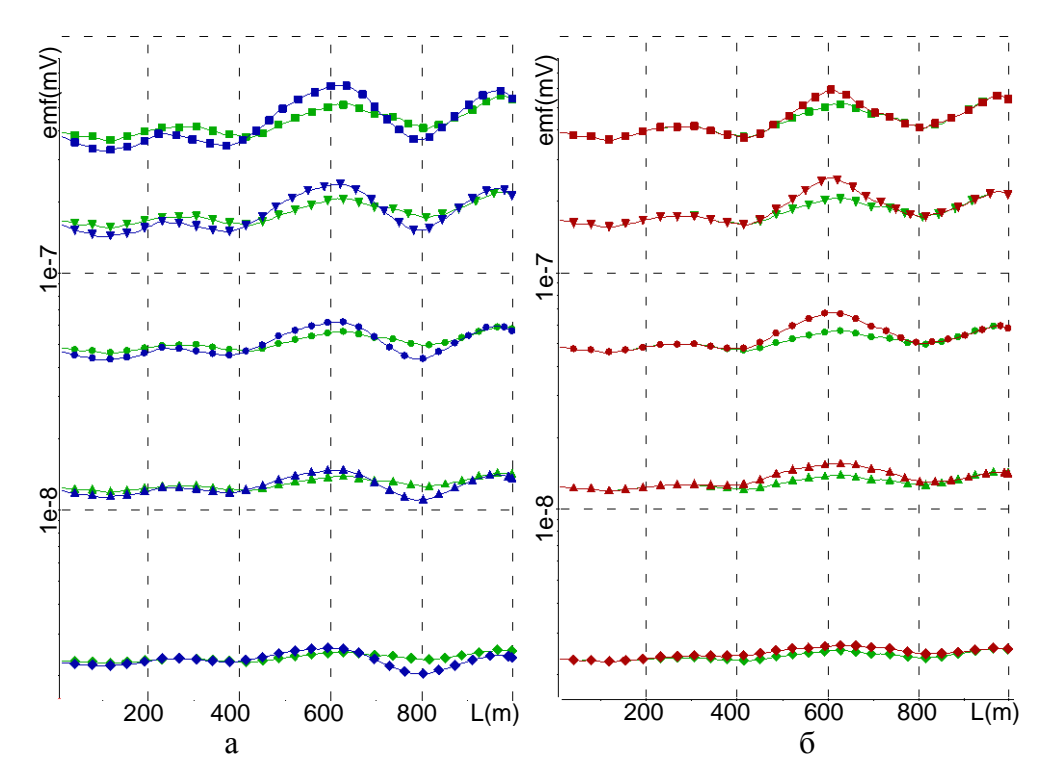

<span id="page-67-0"></span>Рисунок 4.18 – Электрограммы сигналов вдоль одного из профилей съемки по пяти временным каналам (0.08 мс, 0.12 мс, 0.2 мс, 0.328 мс, 0.6 мс), полученные с использованием 3Dмоделирования для геоэлектрических моделей, представленных на рисунке [4.17:](#page-66-0) (а) для «плоской» горизонтально-слоистой модели (зеленый цвет) и для модели с рельефом (синий цвет); (б) для «плоской» горизонтально-слоистой модели без объекта и для нее же с объектом трубочной формы (красный цвет).

Сравним уровень отличия сигналов от этих моделей с уровнем полезного сигнала от целевого объекта (объекта пониженного сопротивления трубочной формы, расположенного во втором геоэлектрическом слое). На рисунке [4.18б](#page-67-0) приведены электрограммы для «плоской» модели с объектом (показаны красным цветом) в сравнении с электрограммами для «плоской» модели без объекта. Из рисунка видно, что уровень и поведение (включая характер спада) полезного сигнала от целевого объекта сопоставим с уровнем и поведением отличий сигналов при точном учете рельефа и при его приближенном учете путем соответствующей коррекции высоты приемно-генераторной установки над плоской дневной поверхностью. Отметим также, что изменения в сигналах, вызываемые рельефом дневной поверхности, довольно легко спутать с сигналами от других неоднородностей, включая целевые объекты, и поэтому для корректной обработки данных необходимо использовать аппарат 3D-инверсии с условием достаточно точного учета рельефа дневной поверхности.

Таким образом, для условий Восточной Сибири при поиске объектов трубочной формы методами аэроэлектроразведки в случае существенных перепадов высот поверхности Земли (например, порядка 60 м при смещении по латерали на 600 м) инверсии аэроданных, в которых рельеф учитывается упрощенно или недостаточно точно, могут приводить к появлению в восстанавливаемой геоэлектрической модели ложных объектов со свойствами целевых.

Теперь рассмотрим более сложную (по сравнению с представленной на рисунке [4.17\)](#page-66-0) геоэлектрическую модель, содержащую латеральные 3D-неоднородности проводимости в верхнем и третьем геоэлектрических слоях, два целевых объекта во втором слое: субвертикальный объект и объект трубочной формы (такие объекты являются характерными типами поисковых объектов при проведении аэроэлектроразведочных работ), – а также перепады рельефа дневной поверхности и повторяющие его изменения высот между другими слоями геоэлектрической модели. Сечение этой геоэлектрической модели представлено внизу рисунка [4.19,](#page-70-0) черными точками показаны профили съемки, серыми линиями показаны линии нерегулярной несогласованной конечноэлементной сетки с ячейками в виде шестигранников.

Расчеты проводились в четырех вариантах. В первом варианте расчеты проводились для «истинной среды», т.е. с точным учетом всех структурных частей геоэлектрической модели (включая трехмерные объекты и рельеф). Соответствующие графики на рисунке [4.19](#page-70-0) показаны красными точками. Во втором варианте из модели были исключены целевые объекты – соответствующие кривые на рисунке [4.19](#page-70-0) показаны зеленым цветом. Путем сравнения «красных» и «зеленых» кривых можно оценить уровень влияния целевых объектов на измеряемый сигнал в различные моменты времени.

Так, из представленных на рисунке [4.19](#page-70-0) результатов расчетов видно, что, как и в предыдущем примере, объект трубочной формы влияет в области ранних времен, а к поздним временам его влияние снижается, в то время как влияние субвертикального объекта наоборот усиливается в области поздних времен.

Обратим внимание на такой существенный для практики момент. До сих пор, довольно часто применяют анализ сигналов на качественном уровне, анализируя «пики» в электрограммах. Он опирается на модельные данные сигнала от трубки в горизонтальнослоистой среде без учета рельефа и других (нецелевых) латеральных трехмерных неоднородностей. Представляемый здесь пример свидетельствует о том, что в реальной трехмерной среде такой подход неприменим – на представленных электрограммах «трубка» находится фактически на «впадине» (несмотря на то, что ее влияние, конечно, повышает измеряемый сигнал в соответствующей зоне).

Голубым и синим цветами на рисунке [4.19](#page-70-0) представлены результаты расчетов для слоистой геоэлектрической модели без трехмерных неоднородностей для случая, когда задана «реальная геометрия» рельефа дневной поверхности и границ между слоями, и для случая, когда рельеф учитывается путем коррекции высоты приемно-генераторной установки. Из представленных результатов видно, что и в этой ситуации уровень ошибки, возникающей из-за некорректного учета влияния рельефа, и характер ее изменения во времени сопоставим с уровнем влияния целевого объекта трубочной формы.

Таким образом, проведенный анализ показал, что учет влияния рельефа путем коррекции высоты приемно-генераторной установки во многих ситуациях на практике может оказаться некорректным вплоть до того, что не позволит решить поставленную геологическую задачу поиска целевых объектов: пропустить целевые объекты или обнаружить ложные.

Поэтому геометрия рельефа дневной поверхности (и других субгоризонтальных границ) должна учитываться при построении дискретизации компьютерной модели реальной геологической модели. При этом выбор способа ее учета: с использованием «ступенчатой» аппроксимации или с использованием построения конечноэлементных аппроксимаций на сетках с шестигранными элементами - будет зависеть от вычислительной эффективности этих подходов при решении задач отдельного класса.

Кроме того, сопоставляя кривые для вмещающей среды (голубой цвет) с кривыми, рассчитанными для трехмерной среды без целевых объектов (зеленый цвет) и с целевыми объектами (красный цвет), видно, что уровень влияния нецелевых объектов (фактически, геологических помех) гораздо выше, чем уровень влияния целевых объектов.

Этот факт подтверждает необходимость разработки и применения трехмерных подходов к обработке аэроданных, в которых без подбора нецелевых (фактически, мешающих) трехмерных объектов геологической модели невозможно выявить целевые объекты, с достаточно высокой точностью определив их морфологию и свойства.

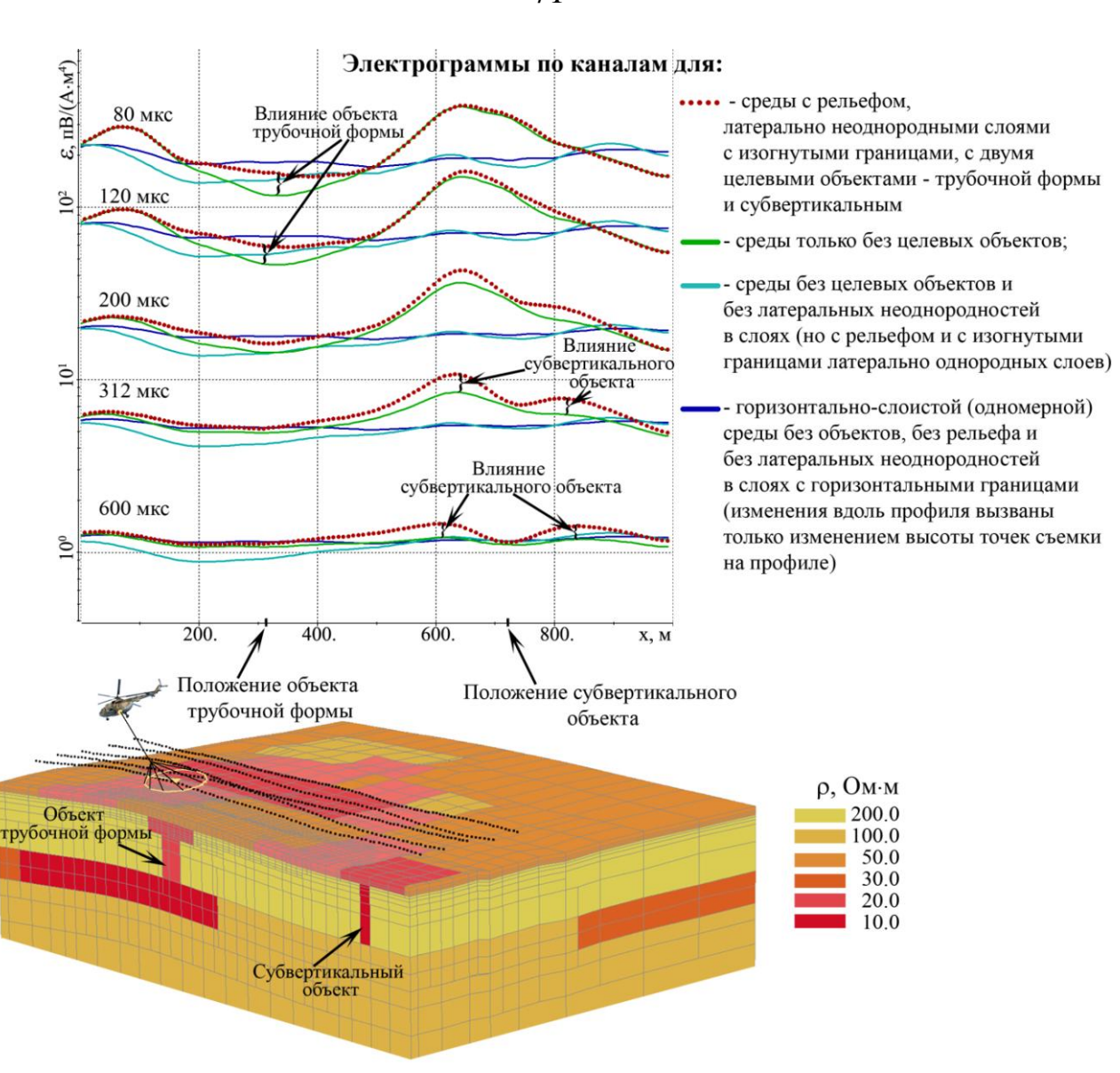

<span id="page-70-0"></span>Рисунок 4.19 – Результаты расчетов для четырехслойной геоэлектрической модели с искривленными поверхностями между слоями и перепадами рельефа дневной поверхности, содержащей латеральные трехмерные неоднородности и целевые объекты различной формы

## **4.3 Сравнительный анализ подходов к учету геометрии рельефа дневной поверхности и других субгоризонтальных границ**

Как уже отмечалось, возможны два варианта учета геометрии субгоризонтальных границ: использование непрямоугольных сеток с шестигранными ячейками (вариант 1) или прямоугольных сеток со ступенчатой аппроксимацией изогнутых границ (вариант 2).

На рисунках [4.20](#page-71-0) и [4.21](#page-71-1) представлены сечения конечноэлементных сеток, использованных в расчетах, полученных с применением первого и второго способа

аппроксимации изогнутых границ соответственно. Эти сетки были построены для геоэлектрической модели, показанной на рисунке [4.12.](#page-61-0)

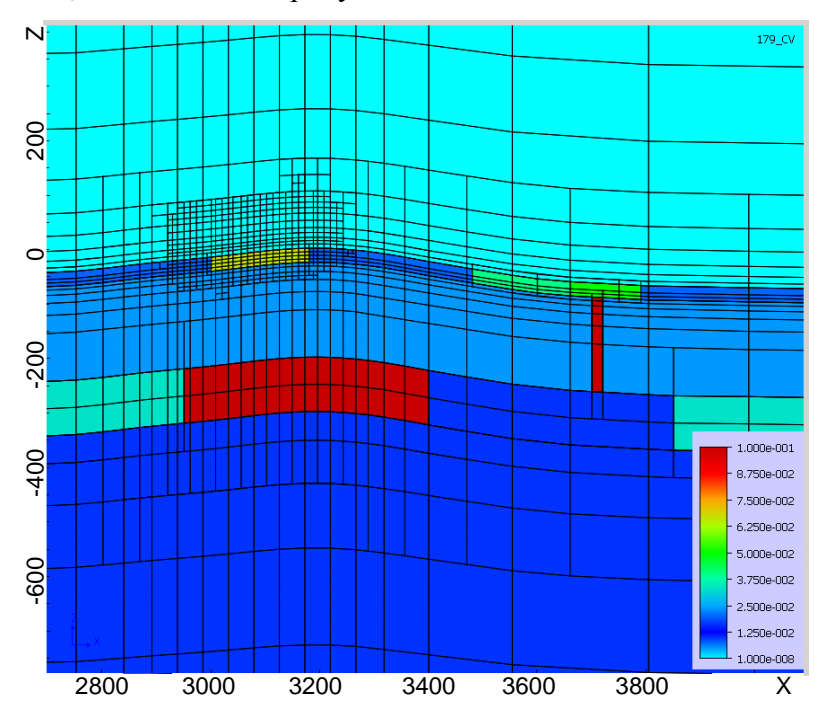

<span id="page-71-0"></span>Рисунок 4.20 – Сечение нерегулярной неконформной сетки для ситуации, когда рельеф дневной поверхности и изогнутые границы между слоями описываются с помощью шестигранных конечных элементов

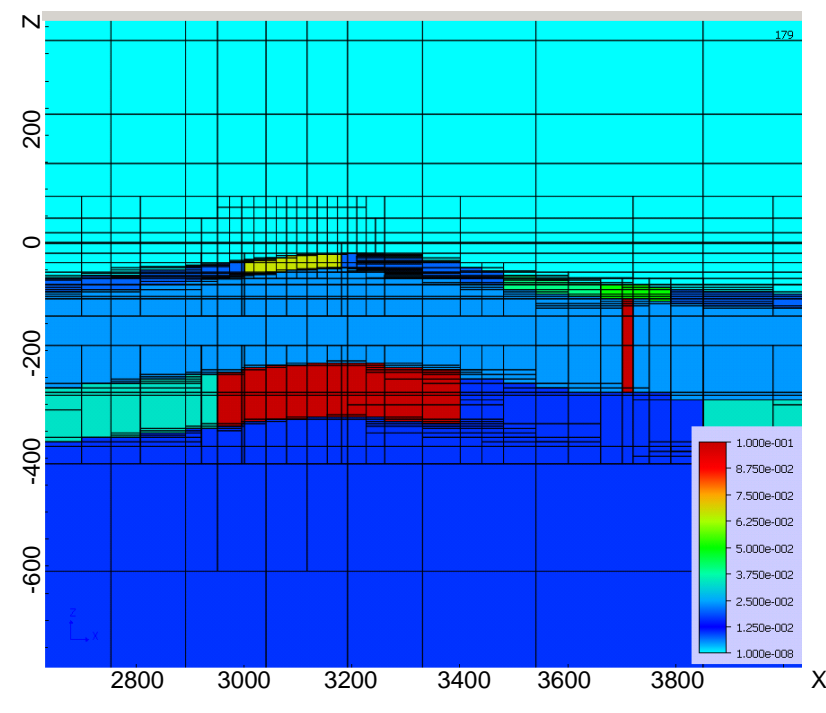

<span id="page-71-1"></span>Рисунок 4.21 – Сечение нерегулярной неконформной сетки для ситуации, когда рельеф дневной поверхности и изогнутые границы между слоями описываются с помощью «ступенчатой»

аппроксимации
Во втором варианте при одних и тех же шагах в базовой сетке итоговые расчетные сетки получаются более подробными. Однако необходимо учитывать следующий важный аспект, касающийся применения технологии выделения поля.

В первом варианте выбор горизонтально-слоистой среды для выделения нормального поля очень затруднен, поскольку внутренние границы геоэлектрической модели являются негоризонтальными, и горизонтальные границы определяющей нормальное поле среды могут произвольными образом пересекать шестигранные конечные элементы трехмерной сетки. Во втором же варианте этот выбор возможен. Более того, возможен автовыбор наиболее близкой горизонтально-слоистой среды для расчета нормального поля для каждой группы приемногенераторной установки. А это дает возможность использовать гораздо более грубые сетки при расчете трехмерного аномального поля, благодаря чему можно значимо снизить вычислительные затраты.

Учитывая наличие перечисленных выше факторов, с целью выявить, какая из технологий будет наиболее вычислительно эффективной, для геоэлектрической модели, представленной на рисунке 4.12, были проведены вычислительные эксперименты и получены следующие результаты.

Чтобы определить, какой эффект для рассматриваемого класса задач дает использование выделения поля близкой горизонтально-слоистой среды по сравнению с выделением поля источника в однородной непроводящей среде, вначале были проведены вычислительные эксперименты для случая «плоской» модели, т.е. когда дневная поверхность и все границы между слоями являются горизонтальными.

Для этого было проведено сравнение результатов расчетов, выполненных в двух вариантах. В первом варианте для расчета трехмерного поля с использованием модели (1) в качестве  $\vec{\mathbf{E}}^p$  использовано поле источника в однородном непроводящем пространстве (т.е. в этом варианте для расчета трехмерного поля фактически не была использована технология выделения поля как таковую, а лишь исключен источник из трехмерной модели). Во втором варианте в качестве  $\mathbf{\vec{E}}^p$  было взято поле горизонтально-слоистой среды, отклик от которой максимально близок к откликам от трехмерной модели в зависимости от расположения источника в плане.

Для выполнения этих расчетов было использовано несколько конечноэлементных сеток. Эти сетки отличались размером шага в базовой сетке по латерали (Step\_H), по вертикали (Step V) и расстоянием (D) до границ расчетной области (до первого краевого условия). Обозначения сеток и соответствующие им характеристики представлены в таблице 4.3.

73

|        | Mesh | Mesh<br>$\sqrt{ }$ | $Mesh_3$ | Mesh 4 | Mesh 5 | Mesh 6 | Mesh |
|--------|------|--------------------|----------|--------|--------|--------|------|
| Step_H | 75   | ワミ                 | 50       | 25     | 25     | 25     | 15   |
| Step_' | 20   |                    |          | 10     | 20     | 20     | 10   |
|        | 2000 | 2000               | 2000     | 2000   | 2000   | 5000   | 5000 |

Таблица 4.3 – Характеристики конечноэлементных сеток

На рисунке [4.22](#page-73-0) Представлены графики сигналов вдоль профиля 5 в моменты времени 0.08 мс, 0.12 мс, 0.2 мс, 0.312 мс и 0.6 мс.

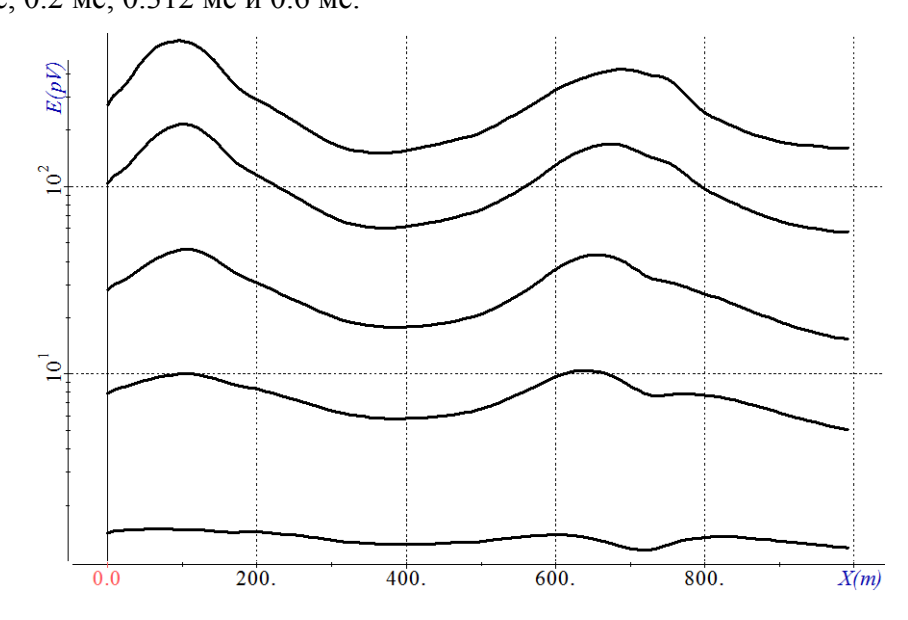

<span id="page-73-0"></span>Рисунок 4.22 – Графики сигналов вдоль профиля 5 в различные моменты времени: 0.08 мс, 0.12 мс, 0.2 мс, 0.312 мс и 0.6 мс

На рисунке [4.23](#page-74-0) представлены отклонения сигналов, рассчитанных на различных сетках из таблицы 4.3 в вариантах 1 и 2, относительно сигналов, рассчитанных на самой подробной сетке (Mesh\_7) в варианте 2. Решение, полученное в результате расчетов на этой сетке в варианте 2, было взято в качестве эталонного, поскольку его отличие от решения, полученного в результате расчетов на предыдущей сетке, не превышало 0.2 %.

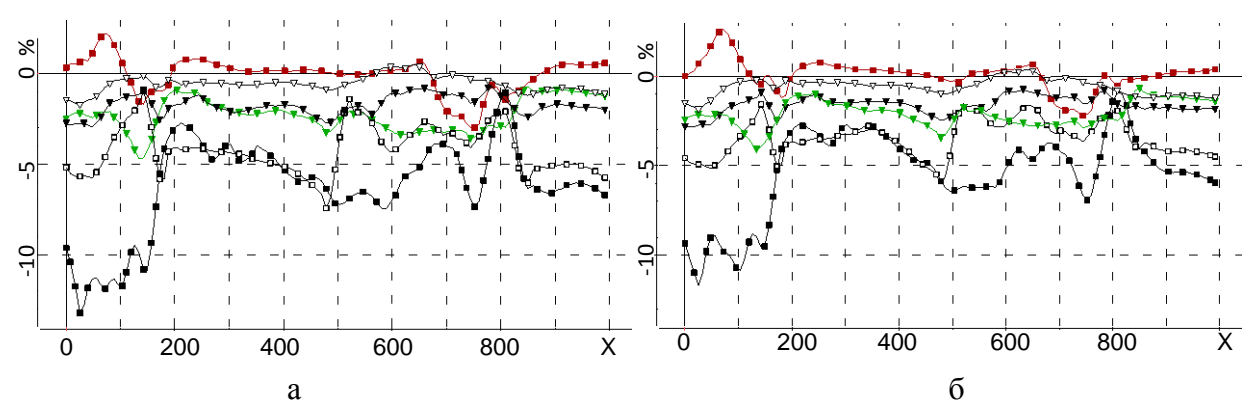

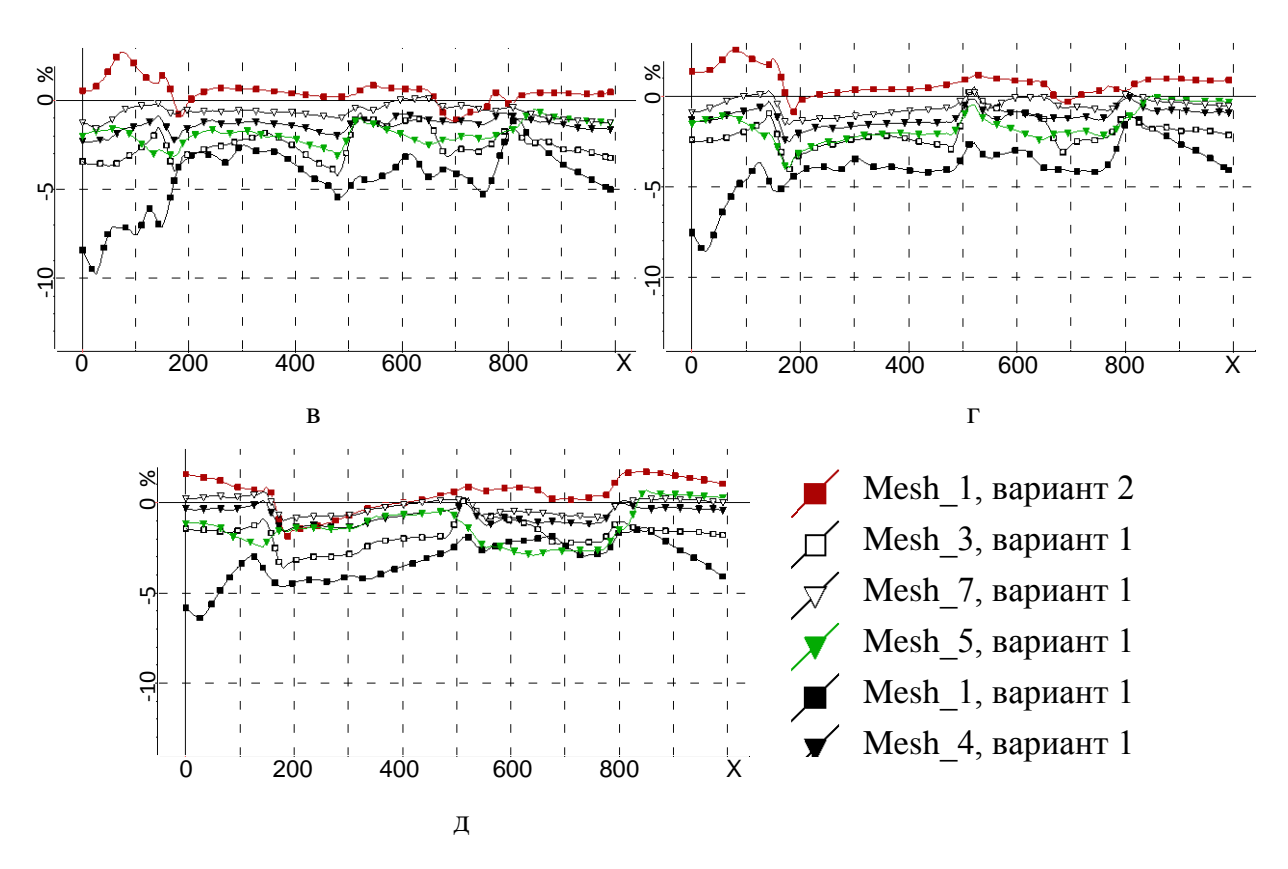

<span id="page-74-0"></span>Рисунок 4.23 – Графики отклонений сигналов вдоль профиля 5 для времен (а) 0.08 мс, (б) 0.12 мс, (в) 0.2 мс, (г) 0.312 мс и (д) 0.6 мс, рассчитанных на различных конечноэлементных сетках с характеристиками из таблицы 4.3 в вариантах 1 и 2, относительно сигналов в соответствующие моменты времени, рассчитанных на сетке Mesh\_7 в варианте 2

Из представленных на рисунке [4.23](#page-74-0) результатов видно, что решение, полученное в варианте 2 (т.е. когда в качестве нормального поля  $\mathbf{\vec{E}}^p$  берется поле близкой по уровню откликов горизонтально-слоистой среды) на самой грубой сетке (Mesh\_1), сопоставимо по точности (а в среднем даже имеет более высокую точность) с решением, полученным в варианте 1 (когда в качестве нормального поля  $\vec{\mathbf{E}}^p$  берется поле источника в непроводящей однородной среде) на сетке Mesh\_5.

При этом, из представленных результатов видно, что решения в варианте 1, полученные на последовательности сеток из таблицы 4.3, с увеличением подробности сетки сходятся к решению, полученному в варианте 2, и на самой подробной сетке (Mesh\_7) отличия между решениями, полученными в результате расчетов в обоих вариантах, не превышают 1%. Этот факт свидетельствует о правильности реализации обоих вариантов и корректности результатов представленных исследований.

75

На рисунке [4.24](#page-75-0) представлены аналогичные результаты для профилей 4 и 6 для момента времени 0.12 мс, которые в целом подтверждают сделанные выше выводы по результатам для профиля 5.

Проанализируем теперь уровень погрешности на более позднем времени – 5 мс, но которое попадает в диапазон измерений современных аэросистем. На рисунке [4.25](#page-76-0) представлены графики отклонений сигналов, рассчитанных на сетке Mesh\_1 в варианте 2 (как и ранее, соответствующий график показан красным цветом) и на сетках Mesh\_5 и Mesh\_6 в варианте 1 (соответствующие графики показаны зеленым и синим цветами), относительно сигналов, рассчитанных на сетке Mesh\_7 в варианте 2.

Из представленных на рисунке [4.25](#page-76-0) результатов можно сделать вывод, что на поздних временах при использовании варианта 1 сетки Mesh\_5 становится недостаточно (погрешность достигает 10%) по причине недостаточного расстояния до границ расчетной области и требуется сетка Mesh 6 (заметим, что на более ранних временах – до 1 мс решения на этих сетках практически не отличаются). При использовании же варианта 2 погрешность решения на самой грубой сетке (Mesh\_1) не превышает 1%.

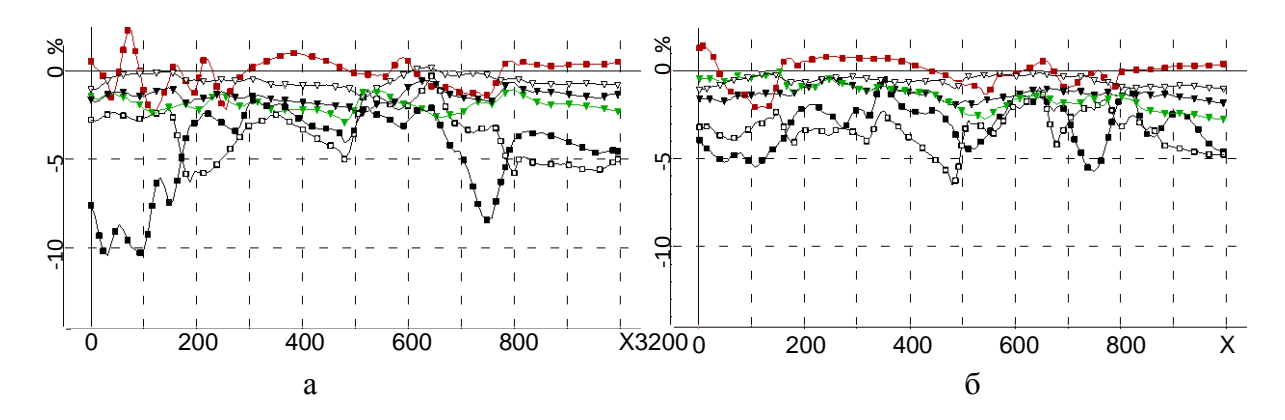

<span id="page-75-0"></span>Рисунок 4.24 – Графики отклонений сигналов вдоль профилей (а) 4 и (б) 6 для времени 0.12 мс, рассчитанных на различных конечноэлементных сетках с характеристиками из таблицы 4.3 в вариантах 1 и 2, относительно сигналов в соответствующие моменты времени, рассчитанных на сетке Mesh\_7 в варианте 2

Таким образом, сопоставимыми по точности получаемых решений являются сетки Mesh 1 в варианте 2 и сетка Mesh 6 в варианте 1 (погрешность на этих сетках во всем рассматриваемом диапазоне времен не превышает 2%). Сравним их по вычислительным затратам.

При решении прямых задач предусмотрена возможность группирования подзадач как по временам, так и по положениям приемно-генераторной установки. Приведем в качестве примера вычислительные затраты для ситуации, когда в группу объединялось 93 положения, расчет которых выполнялся на одном ядре процессора Intel Core i7-3770K 3.5 ГГц.

Для сетки Mesh\_1 в варианте 2 в этом случае была построена сетка, содержащая 8416 узлов, 6363 конечных элемента, что соответствовало 17074 степеням свободы. Для сетки Mesh 6 в варианте 1 была построена сетка, содержащая 39381 узлов, 34127 конечных элемента, что соответствовало 95551 степеням свободы. Общее время счета 93 положений в варианте 2 составило 78.225 c, что в пересчете на одно положение составляет 0.84 с. Заметим, что временная сетка в диапазоне от 0.001 до 10 мс в этом случае разбивалась на 10 подынтервалов (каждый подынтервал содержал примерно 13 времен) с увеличением временного шага в 2 раза при переходе к очередному интервалу. Время счета каждого подынтервала (для 93 положений) требовало в среднем порядка 6 с на расчет трехмерной задачи и 1.5 с на расчет нормального поля. При этом в ходе расчета трехмерной задачи внутри подынтервала (для всех положений и времен) время факторизации матрицы составляло порядка 0.56 с, сборка векторов правой части СЛАУ – 1.8 с, прямой/обратный ход – 3.2 с, а выдача решения со сглаживанием – 0.32 с.

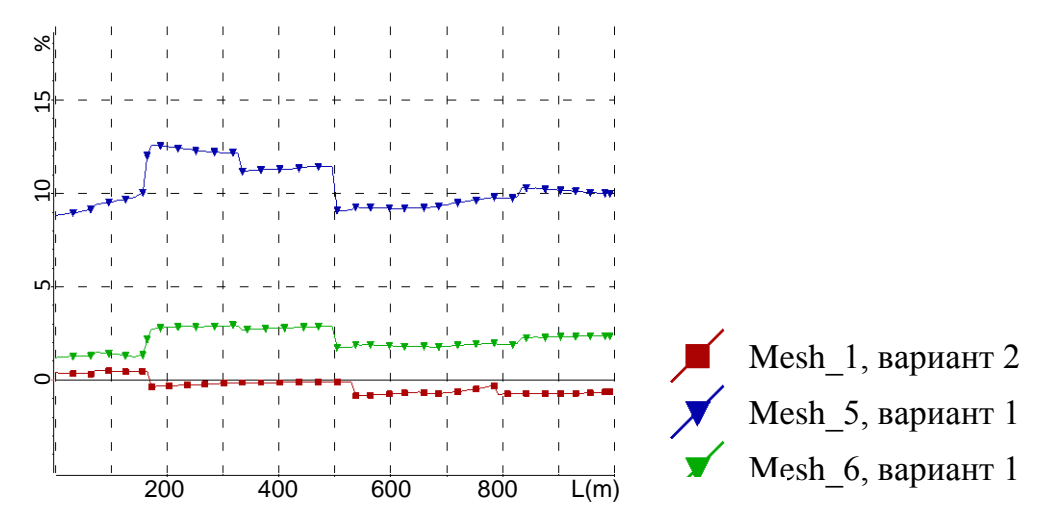

<span id="page-76-0"></span>Рисунок 4.25 – Графики отклонений сигналов вдоль профиля 5 для времени 5 мс, рассчитанных на различных конечноэлементных сетках с характеристиками из таблицы 4.3 в вариантах 1 и 2, относительно сигналов, рассчитанных на сетке Mesh\_7 в варианте 2

В варианте же 1 общее время счета составило 541.712 с, что в пересчете на одно положение составляет 5.82 с.

В работе [\[59\]](#page-171-0) приводятся результаты, связанные с группированием задач по положениям источника. Группирование выполнялось для нестационарной задачи, в которой также было предусмотрено группирование по временам. Приведенные в работе [\[59\]](#page-171-0) вычислительные затраты для расчета для 108 положений составляли 26.1 мин. на процессоре Intel Xeon X5660 2.8 ГГц, что в пересчете на одно положение составляет 14.5 с и это практически на порядок (с

учетом характеристик используемых компьютеров) хуже по сравнению с предлагаемыми в данной работе программно-техническими решениями.

Заметим также, что при тщательном анализе графиков погрешностей точность расчета в варианте 2 в среднем выше, чем в варианте 1.

Таким образом, использование технологии выделения поля горизонтально-слоистой среды, близкой по отклику к реальной трехмерной среде, позволяет сократить вычислительные затраты практически на порядок.

Проанализируем теперь, как изменятся вычислительные затраты при расчете модели с перепадами рельефа дневной поверхности и изогнутыми границами между другими слоями. Для расчетов был взят рельеф, показанный на рисунке 4.13.

На рисунке 4.26 представлены графики отклонений сигналов вдоль профиля 5 для времен 0.08 мс, 0.12 мс, 0.2 мс, 0.312 мс, рассчитанных на сетках Mesh 1 для обоих способов аппроксимаций (черным цветом показаны результаты расчетов для аппроксимации с использованием шестигранников, выполненной фактически без выделения поля, а красным цветом показаны результаты расчетов для «ступенчатой» аппроксимации с выделением поля) и на сетке Mesh 6 для аппроксимации с использованием шестигранников. В качестве эталонного решения, как и ранее, использовалось решение, полученное на сетке Mesh\_7.

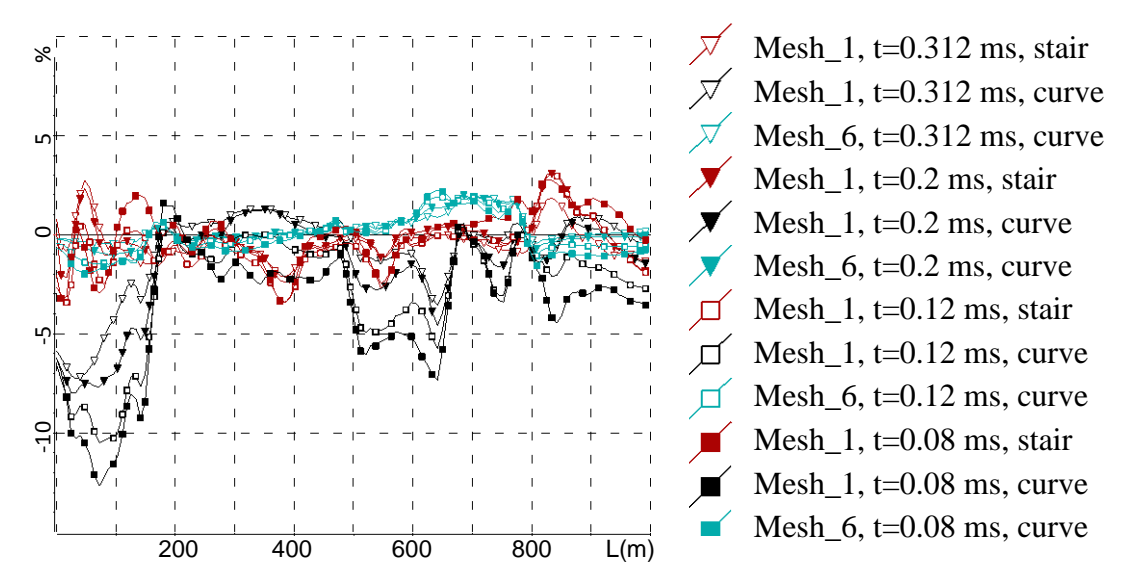

<span id="page-77-0"></span>Рисунок 4.26 - Графики отклонений сигналов вдоль профиля 5, рассчитанных для модели с рельефом с использованием различных способов его аппроксимации («ступенчатой» - «stair» и шестигранными элементами - «curve») и на различных конечноэлементных сетках с характеристиками из таблицы 4.3, относительно сигналов, рассчитанных на сетке Mesh 7

Из представленных на рисунке 4.26 результатов видно, что в части точности получаемых решений результат принципиально не изменился по сравнению с плоской моделью: результаты расчетов, полученные с использованием «ступенчатой» аппроксимации (и, соответственно, выделением поля) на сетке Mesh 1, сопоставимы по точности с результатами, полученными для аппроксимации с использованием шестигранников (без выделения поля) на сетке Mesh\_6.

полученные ДЛЯ Результаты расчетов, принципиально различных способов аппроксимации рельефа совпадают, что свидетельствует о правильности их реализаций.

Однако, в расчетах с использованием «ступенчатой» аппроксимации резко выросли вычислительные затраты – на одно положение теперь требуется порядка 4.64 с (число степеней свободы составило 67643). И в этой ситуации практически нет преимущества перед аппроксимацией с использованием шестигранников, вычислительные затраты для которых аналогичны тем, которые были получены для плоской модели.

### 4.4 Анализ эффективности методов группирования по положениям приемногенераторной установки и во временной области

### 4.4.1 Анализ фактора ускорения расчета трехмерного электромагнитного поля в сравнении с программными реализациями других авторов

Сравнительный анализ точности численных решений, получаемых на регулярных и соответствующих им неконформных сетках, проводился для трехмерной многослойной геоэлектрической модели, содержащей целевой объект трубочной формы, перекрытый латерально неоднородным верхним слоем, в условиях существенного перепада высот рельефа дневной поверхности.

На рис. 4.27 представлены сечения конечноэлементных сеток плоскостью  $y = const$ , рассекающей целевой объект и часть неоднородностей верхнего и нижнего слоев, для двух групп положений приемно-генераторных установок. На рисунках слева показаны конечноэлементные сетки для группы, расположенной над целевым объектом - значения координаты х (направленной вдоль профиля) для этих положений лежат в диапазоне от 3160 м до 3320 м. На рисунках справа показаны сетки для группы положений приемно-генераторной установки, у которых значения координаты х лежат в диапазоне от 3650 м до 3820 м. При этом в верхнем ряду рисунков представлены регулярные сетки, в которых сгущение выполнено в области расположения приемно-генераторных установок группы, а в нижнем ряду соответствующие этим сеткам нерегулярные неконформные сетки, в которых в районе расположения приемно-генераторных установок размеры ячеек совпадают с размерами ячеек регулярных сеток.

На рис. [4.28а](#page-82-0) показаны графики сигналов электромагнитного поля, рассчитанные вдоль профиля в различные моменты времени после выключения импульса в источнике: 0.08 мс, 0.12 мс, 0.2 мс, 0.312 мс, 0.6 мс (расчет выполнялся в диапазоне от 0.01 мс до 10 мс). При этом линиями с метками показаны графики сигналов, рассчитанные для модели с целевым объектом (см. рис. [4.27\)](#page-79-0), и, для сравнения (чтобы показать влияние целевого объекта), линиями без меток представлены графики сигналов без целевого объекта. На рис. [4.28б](#page-82-0) представлены графики отклонений сигналов, рассчитанных для моделей с целевым объектом и без целевого объекта. Расчет отклонений выполнялся по формуле:

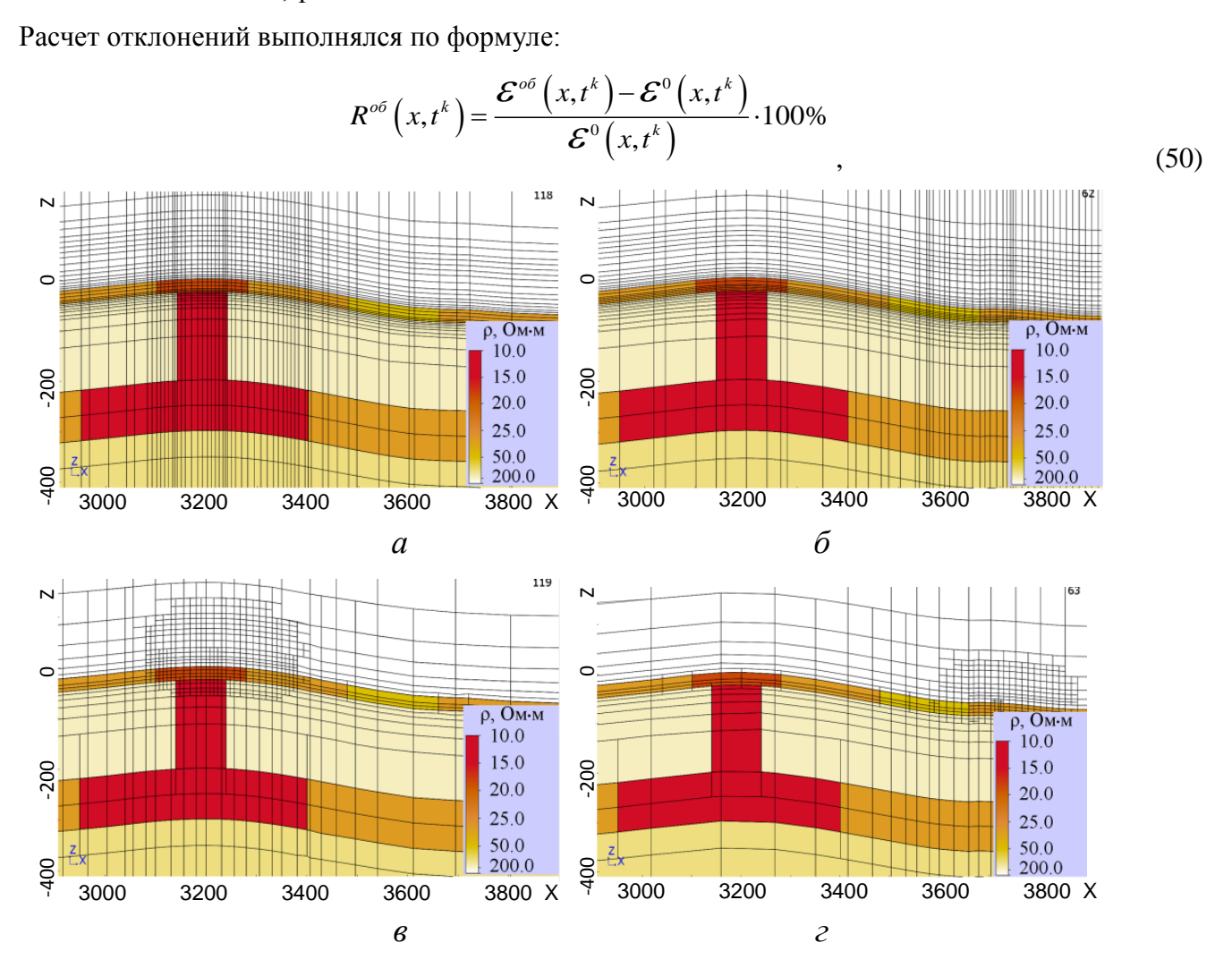

<span id="page-79-0"></span>Рисунок 4.27 – Регулярные (*а*, *б*) и соответствующие нерегулярные неконформные (*в*, *г*) конечноэлементные сетки

На рис. [4.28а](#page-82-0) показаны графики сигналов электромагнитного поля, рассчитанные вдоль профиля в различные моменты времени после выключения импульса в источнике: 0.08 мс, 0.12 мс, 0.2 мс, 0.312 мс, 0.6 мс (расчет выполнялся в диапазоне от 0.01 мс до 10 мс). При этом линиями с метками показаны графики сигналов, рассчитанные для модели с целевым объектом (см. рис. [4.27\)](#page-79-0), и, для сравнения (чтобы показать влияние целевого объекта), линиями без меток

представлены графики сигналов без целевого объекта. На рис. [4.28б](#page-82-0) представлены графики отклонений сигналов, рассчитанных для моделей с целевым объектом и без целевого объекта. Расчет отклонений выполнялся по формуле:

since 
$$
\text{no
$$
  $\phi$  *opmyne:*

\n
$$
R^{\circ \sigma} \left( x, t^k \right) = \frac{\mathcal{E}^{\circ \sigma} \left( x, t^k \right) - \mathcal{E}^{\circ} \left( x, t^k \right)}{\mathcal{E}^{\circ} \left( x, t^k \right)} \cdot 100\%,\tag{51}
$$

где  $\mathcal{E}^{o6}\bigl(x,t^k\bigr)$ ,  $\mathcal{E}^0\bigl(x,t^k\bigr)$  – значения сигналов вдоль профиля съемки для временного канала *k t* , рассчитанные для модели с целевым объектом и без целевого объекта, соответственно.

На рис. [4.28в](#page-82-0) представлены отклонения решений (сигналов в приемнике), полученных на нерегулярных неконформных сетках, от решений, полученных на соответствующих регулярных сетках, вдоль профиля для пяти временных каналов для модели с целевым объектом. Расчет отклонений выполнялся по формуле: :<br> $\mathcal{E}^{\textit{pec}}\left(x,t^k\right)-\mathcal{E}^{\textit{npec}}\left(x,t^k\right)$ 

o popwyne:  
\n
$$
R(x,t^k) = \frac{\mathcal{E}^{pec}(x,t^k) - \mathcal{E}^{spec}(x,t^k)}{\mathcal{E}^{pec}(x,t^k)} \cdot 100\%
$$
\n(52)

где  $\varepsilon^{pec}\bigl(x,t^k\bigr)$ ,  $\varepsilon^{spec}\bigl(x,t^k\bigr)$  – значения сигналов вдоль профиля съемки для временного

канала *k t* , рассчитанные на регулярной и нерегулярной неконформной сетках соответственно.

Из представленных на рис. [4.28](#page-82-0) результатов видно, что отличие численных решений, полученных на регулярных и нерегулярных сетках, не превышает 1.5%, а в среднем составляет порядка 0.5% (рис. [4.28в](#page-82-0)). При этом влияние целевого объекта составляет порядка 30% (рис. [4.28б](#page-82-0)).

Таким образом, можно заключить, что отклонения решений на регулярных и нерегулярных сетках являются несущественными для практики.

Проанализируем теперь вычислительные затраты, которые требовались для получения численного решения на регулярных и неконформных сетках. Численные эксперименты проводились на четырехъядерном компьютере с процессором Intel Core i7-3770K CPU 3.5 ГГц и 16 Гб оперативной памяти. В табл. 4.4 и табл. 4.5 приведены характеристики конечноэлементных сеток (число степеней свободы для нерегулярной сетки определяется количеством нетерминальных ребер в ней) для различных групп, которые отличаются местоположением и количеством одновременно рассчитываемых положений приемногенераторных установок, и соответствующее время счета для группы в целом и в пересчете на одно положение. Заметим, что приведенные в таблицах значения времени, требуемые для

расчета одного положения, получены делением общего времени счета на количество положений в группе. При этом расчет для группы, фактически содержащей одно положение, требует существенно больше времени и в среднем составил для регулярных сеток 503 с, а для неконформных – 66.5 с. Этот факт свидетельствует о том, что при использовании прямого решателя оптимальное группирование по пространству позволяет снизить вычислительные затраты более чем на порядок.

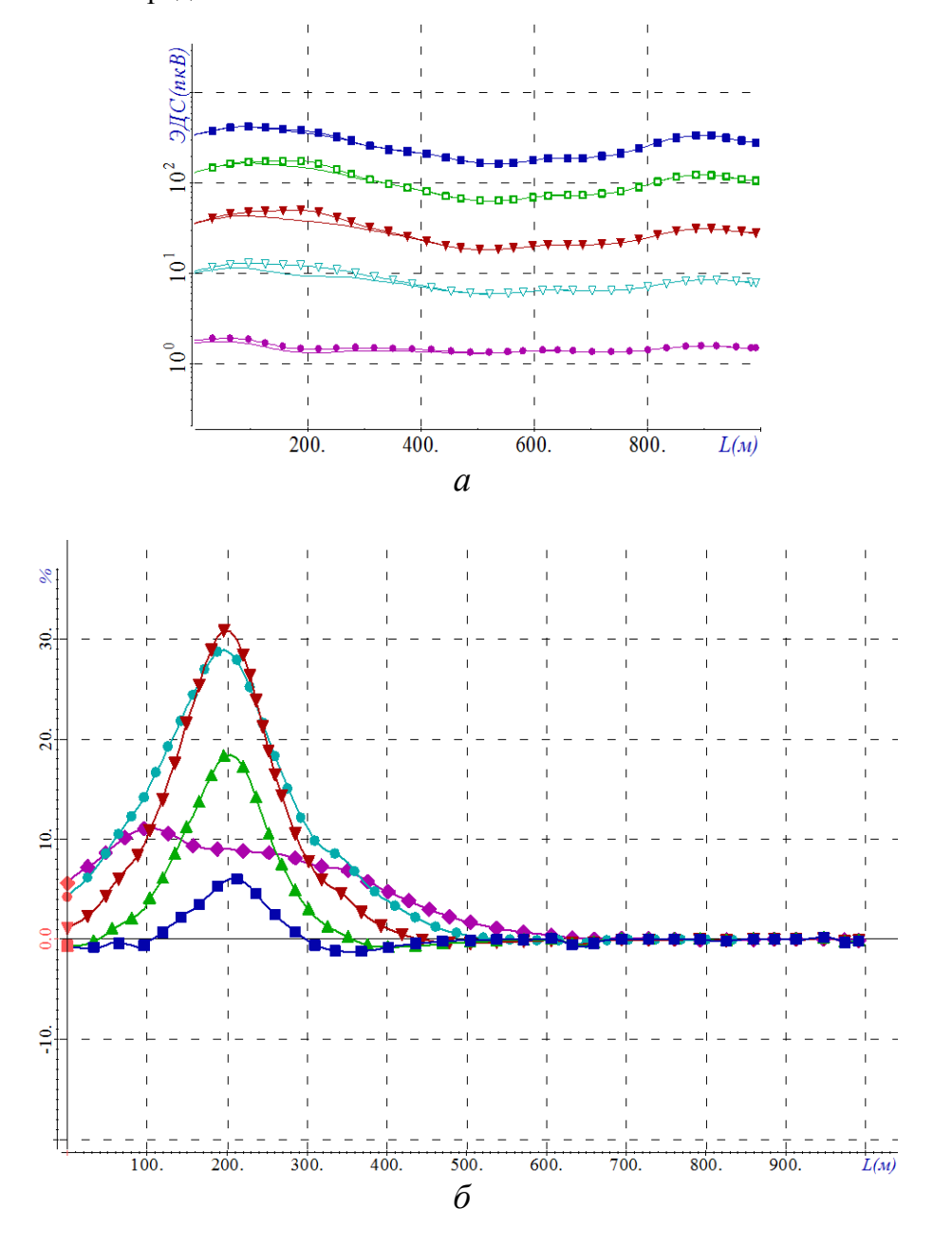

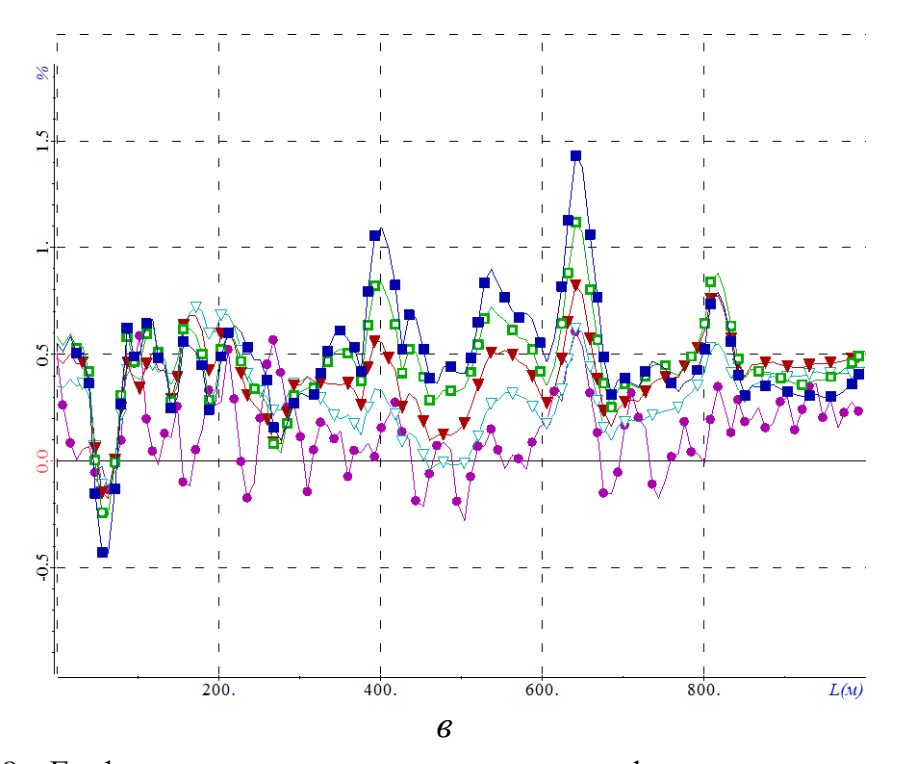

<span id="page-82-0"></span>Рисунок 4.28 – Графики сигналов аэросистемы вдоль профиля на различных временных каналах для геоэлектрической модели, содержащей целевой объект (кривые с метками) и не содержащей целевой объект (кривые без меток) (а); графики отклонений решений для моделей без целевого объекта и с целевым объектом (б), графики отклонений решений, полученных на неконформных и регулярных сетках (в); синий цвет соответствует временному каналу 0.08 мс, зеленый  $-0.12$  мс, красный  $-0.2$  мс, голубой  $-0.312$  мс, сиреневый  $-0.6$  мс (продолжение)

В табл. 4.4 и табл. 4.5 представлены вычислительные затраты для трех групп положений приемно-генераторной установки с существенно различающимся числом положений в группе (43, 33, 19) (последний столбец в таблицах «Время расчета на одно положение на одном компьютере» введен для сравнения с ПО, представленного в работе [67], где время счета на одно ядро не приводится). Сравнительный анализ этих вычислительных затрат позволяет сделать вывод, что использование неконформных сеток дает возможность сократить вычислительные затраты в 8-9 раз по сравнению с использованием регулярных сеток.

Для сравнения в табл. 4.5 представлены также характеристики ПО, представленного в работе [67], которое обладает возможностями учета криволинейных границ (для построения конечноэлементных аппроксимаций в [67] используются тетраэдральные элементы), использует для аппроксимации по времени трехслойную схему на кусочно-равномерной временной сетке и прямой решатель СЛАУ, предоставляет возможности использовать local и global конечноэлементные сетки (терминология из [67], представляет некий аналог группирования) и позволяет получать сопоставимые по точности решения.

При этом важно отметить, что в [\[67\]](#page-172-0) вычислительные затраты приведены для рабочей станции HP workstation с двумя многоядерными процессорами Intel(R) Xeon(R) с частотой 2.6 GHz и 128 Гб оперативной памяти, которая, согласно информации представленной на <http://cpuboss.com/cpus/Intel-Xeon-E3-1245-v2-vs-Intel-Core-i7-3770K>, близка по вычислительным характеристиками к компьютеру, используемому нами.

Также необходимо обратить особое внимание на то, что в работе [\[67\]](#page-172-0) в группу были объединены достаточно далеко разнесенные друг от друга положения аэросистемы, что привело к значительному росту числа конечных элементов в сетке по сравнению с расчетом для одного положения (352360 элементов для группы положений против 140000 элементов для одного положения). В результате такое неудачное группирование привело к обратному эффекту – время расчета на одно положение не только не сократилось, но даже увеличилось более чем в два раза.

| Число     | Число    | Кол-во      | Общее     | Время счета                                                                    | Время счета |
|-----------|----------|-------------|-----------|--------------------------------------------------------------------------------|-------------|
| элементов | степеней | положений в | время     | на одно                                                                        | на одно     |
|           | свободы  | группе      | расчета   | положение                                                                      | положение   |
|           |          |             | группы, с | на одном                                                                       | на одном    |
|           |          |             |           | ядре, с                                                                        | компьютере, |
|           |          |             |           |                                                                                | c           |
|           |          |             |           | Характеристики модуля решения прямой задачи аэроэлектроразведки при исключении |             |
|           |          |             |           | из него возможности использования неконформных сеток                           |             |
| 215025    | 634108   | 43          | 2046      | 47.6                                                                           | 11.9        |
| 202616    | 597202   | 33          | 1825      | 55.3                                                                           | 13.8        |
| 170240    | 501184   | 19          | 1103      | 58                                                                             | 14.5        |

Таблица 4.4 - Размеры регулярных сеток и вычислительные затраты для них

Таблица 4.5 - Размеры неконформных сеток и вычислительные затраты для них

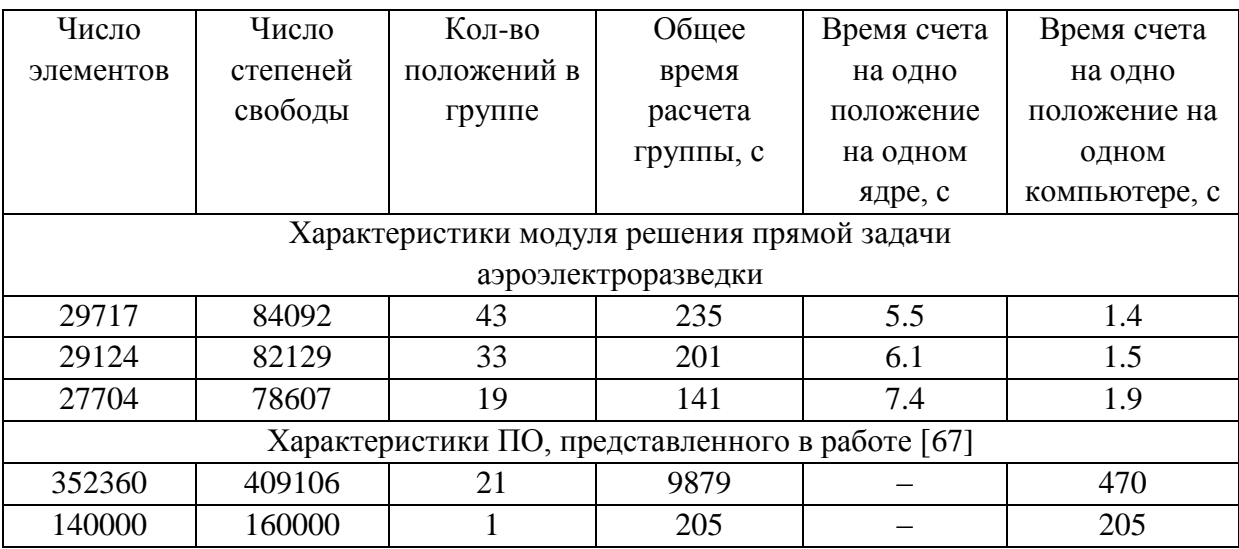

Из представленных в табл. 4.4 и 4.5 результатов видно, что вычислительные характеристики модуля решения прямой задачи аэроэлектроразведки почти в пятнадцать раз лучше даже при использовании регулярных сеток (сравнение проводится по критерию времени, затраченного на расчет одного положения аэросистемы на одном компьютере). При использовании же нерегулярных неконформных сеток преимущество составляет уже более двух порядков.

При этом заметим, что числовые данные, представленные в табл. 4.5, взяты из [67] для достаточно простой геоэлектрической модели. Эта модель содержит только один слой и один трехмерный объект и плоский рельеф дневной поверхности; для более сложных моделей в [67] детальные вычислительные характеристики не приводятся, хотя, очевидно, соответствующие сетки должны были содержать заметно большее число элементов.

В целом, можно заключить, что вычислительные эксперименты, проведенные для геоэлектрической модели, типичной для условий применения технологий аэроэлектроразведки, показали, что применение неконформных сеток с шестигранными ячейками (адаптирующейся под изогнутые границы изучаемой среды) совместно с пространственно-временным группированием подзадач и использованием прямых решателей СЛАУ позволяет сократить вычислительные затраты практически на два порядка - более чем на порядок за счет группирования подзадач и почти на порядок за счет использования нерегулярных (неконформных) сеток. При этом вычислительные затраты на расчет сигналов для одного положения приемно-генераторной установки с использованием рассмотренных в данной работе методов примерно на 2 порядка ниже по сравнению с приведенными в работе [67], где применялось только группирование по времени, а вместо шестигранных ячеек были использованы тетраэдры (для описания рельефа поверхности Земли).

## 4.4.2 Количественный анализ ускорения расчета электромагнитного поля за счет группирования по положениям источника электромагнитного поля и по временам

Для уменьшения вычислительных затрат как при решении прямых, так и обратных задач в модуле, который реализует решение прямой трехмерной задачи аэроэлектроразведки, используется пространственно-временное группирование.

В данном разделе представлены эксперименты, которые демонстрируют, как меняются вычислительные затраты при изменении размера групп по времени и по пространству, выполненные с использованием программного модуля решения прямой задачи.

85

Для проведения вычислительных экспериментов была использована геоэлектрическая модель, представленная на рис. [4.29,](#page-85-0) с рельефом, показанным на рис. [4.30.](#page-86-0)

Расчеты выполнялись для 1311 положений генератора, который перемещался вдоль 10 ти профилей, показанных на рис. [4.29](#page-85-0) (количество положений на профиле составляло от 110 до 150). Электромагнитное поле моделировалось в диапазоне времен от 10 мкс до 10 мс после выключения тока в генераторной петле. Ток в генераторной петле был включен при  $t < 0$  и выключен в момент времени  $t = 0$ .

Сначала проанализируем, как меняются вычислительные затраты при различных настройках группирования по времени.

Напомним, что сетка с кусочно-равномерным шагом строится на основе базовой неравномерной сетки с оптимизированным числом узлов следующим образом.

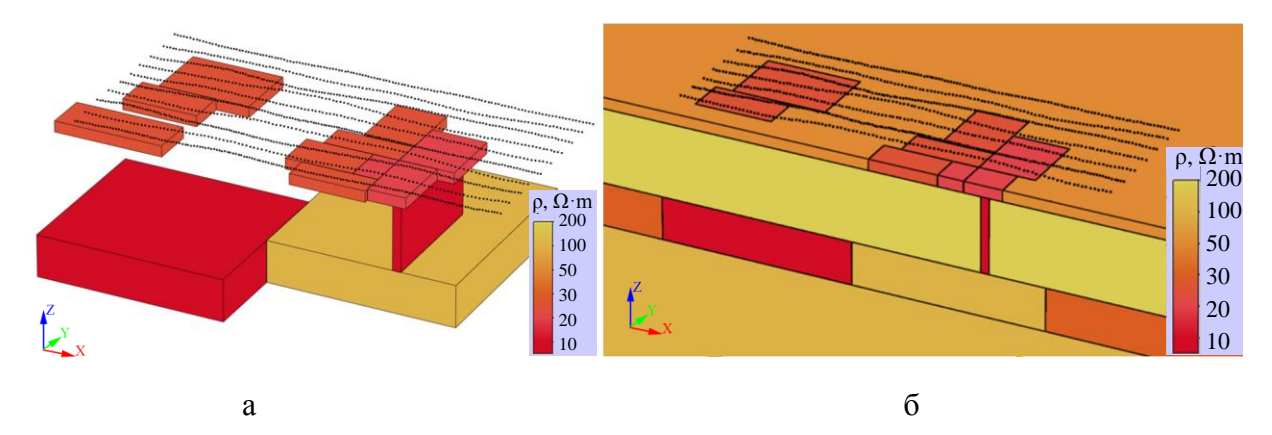

<span id="page-85-0"></span>Рисунок 4.29 – (а) 3-D объекты и (б) сечение геоэлектрической модели

За основу берется неравномерная (оптимальная) сетка по времени, построенная по описанному выше принципу: каждый последующий шаг этой сетки  $\delta t_j = t_j - t_{j-1}$  получается умножением предыдущего шага  $\delta t_{j-1} = t_{j-1} - t_{j-2}$  на постоянный коэффициент, т.е.  $\delta t_j = \alpha \delta t_{j-1}$ ,  $\alpha > 1$ . Начальная величина шага новой сетки  $\delta t_1$  берется равной начальному шагу исходной неравномерной сетки  $\delta t_{1}$ . Величина последующих шагов новой сетки берется равной предыдущему шагу до тех пор, пока величина соответствующего шага в исходной неравномерной сетке для рассматриваемого времени не увеличится более чем в некоторое заданное число раз. В этом случае величина шага новой сетки (с кусочно-постоянным шагом) увеличивается также в заданное число раз. Данный алгоритм построения сетки по времени применяется до полного покрытия всего рассматриваемого временного интервала. Таким образом, временной интервал, на котором изучается поведение трехмерного электромагнитного

поля, разбивается на несколько подынтервалов, на каждом из которых используется сетка с равномерным шагом по времени.

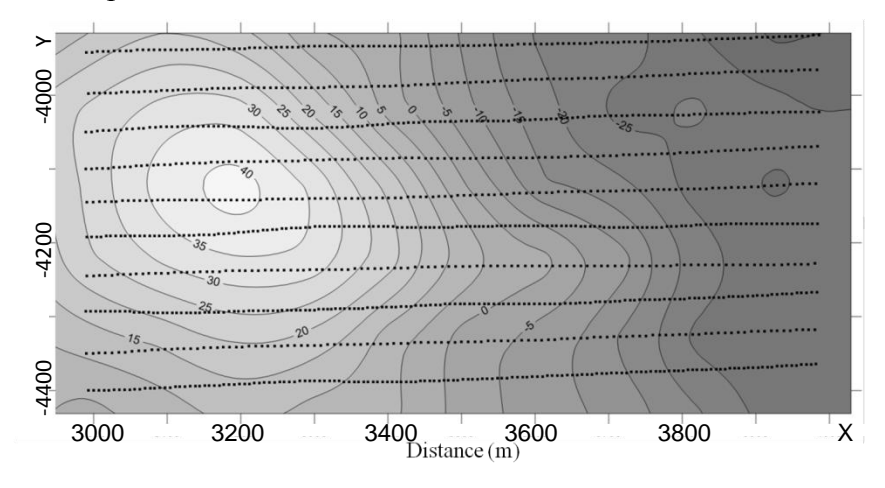

<span id="page-86-0"></span>Рисунок 4.30 – Рельеф дневной поверхности, соответствующий одному из участков Восточной Сибири, на котором проводилась аэроэлектроразведка (изолинии показывают отклонение от средней плоскости рельефа; точками показаны профили аэросъемки)

На рис. [4.31](#page-87-0) показан фрагмент исходной неравномерной сетки и построенной на ее базе кусочно-постоянной. В этом примере  $t^{beg} = 10$  мкс (т.е.  $\delta t_1 = 1$  мкс),  $t_0 = 0$ ,  $\alpha = 1.1$ ,  $\chi = 2$ . Первый шаг в кусочно-равномерной сетке  $\delta t_{\rm l}$  совпадает с первым шагом  $\delta t_{\rm l}$  в исходной неравномерной сетке. Пятнадцатый шаг  $\delta t_{\rm is}$  в кусочно-равномерной сетке был увеличен в два раза (так как  $\chi$ =2) по сравнению с предыдущим шагом  $\delta t_{14}$  потому, что  $\delta t_{15} = 2 \delta t_{14}$  оказался меньше девятого шага  $\delta t_{\text{\tiny{9}}}$  в базовой неравномерной сетке, который непосредственно предшествовал тому (десятому) шагу  $\delta t_{10}$ , внутрь которого попало начало шага  $\delta t_{15}$ . Шаг же (в противовес)  $\delta t_{14}$  не был увеличен в  $\chi$ =2 раза потому, что его начало попало внутрь девятого шага базовой неравномерной сетки и увеличенный шаг  $\delta t_{14} = 2 \delta t_{13}$  в кусочно-постоянной сетке оказался больше восьмого шага базовой сетки (то же самое справедливо и для шагов  $\delta t_i$  при  $i < 14$ ). По тому же принципу (причине) произошло увеличение шага  $\delta t_{26}$  (в  $\chi=2$  раза по сравнению с предыдущим шагом  $\delta t_{\rm 25}$  ).

Таким образом, длина шага  $\delta t_i$  в построенной кусочно-постоянной сетке всегда будет не больше длины даже того шага  $\delta t_{_{j-1}}$  в базовой неравномерной сетке, который непосредственно предшествует шагу  $\delta t_i$ , пересекающемуся с  $\delta t_i$ . (внутрь которого попало начало шага  $\delta t_i$ ).

В рассмотренном примере базовая неравномерная временная сетка содержала 74 шага на интервале от 0 до  $10^4$  мкс. В построенной по ней (при  $\chi$ =2) сетке с кусочно-равномерным шагом получилось 117 шагов и 10 интервалов с постоянным шагом.

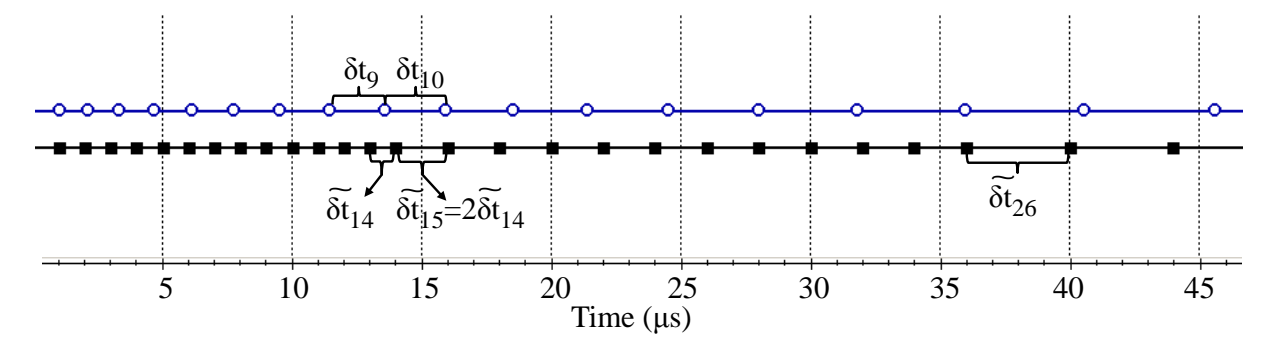

<span id="page-87-0"></span>Рисунок 4.31 – Фрагмент исходной неравномерной сетки по времени (синие незакрашенные кружки) и кусочно-равномерной сетки (черные закрашенные прямоугольники), построенной на

#### ее основе

Заметим, что выбор коэффициента  $\chi$  влияет на количество интервалов с постоянным шагом (количество факторизаций матрицы) и количество временных шагов. Так, в рассматриваемом случае, для  $\chi = 3$  количество временных интервалов уменьшится до 6, а количество временных шагов увеличится до 151; для  $\chi$  = 4 количество временных интервалов еще уменьшится и станет равным 5, а количество временных шагов еще увеличится и станет равным 174.

Для определения оптимального значения коэффициента  $\chi$  будем анализировать время, требуемое на факторизацию матрицы и решение СЛАУ с треугольными матрицами (далее эту прямой/обратный булем называть также  $X$ O $\pi$ ) при процедуру использовании конечноэлементных сеток с различным количеством узлов (и, соответственно, разным числом степеней свободы, определяемым количеством ребер, с которыми ассоциированы базисные функции  $\vec{\Phi}^c$ .).

При выполнении данного исследования будем использовать два типа сеток:

1) сетки, содержащие от 8 до 15 тысяч узлов;

2) сетки, содержащие от 25 до 30 тысяч узлов.

При этом заметим, что слабая зависимость числа узлов конечноэлементой сетки от количества положений в группе обусловлена близостью соседних положений аэросистемы: 8 м между соседними положениями на профиле и 50 м между соседними профилями.

В табл.4.6-4.8 представлены вычислительные затраты для сеток первого типа при разном количестве положений в группе и при разных значениях коэффициента . Вычислительные затраты приводятся для одного ядра процессора Intel(R) Core(TM) i7-3770K CPU @ 3.50GHz 32 Gb.

В табл.4.9-4.11 в аналогичном формате представлены вычислительные затраты для сеток второго типа.

| Кол-во    | Кол-во | Кол-во   | Время      | Время на | Общее       | Время на    |
|-----------|--------|----------|------------|----------|-------------|-------------|
| положений | узлов  | степеней | на факто-  | прямой/  | время,      | точку,      |
| в группе  |        | свободы  | ризацию, с | обратный | $\mathbf c$ | $\mathbf c$ |
|           |        |          |            | ход, с   |             |             |
| 87        | 15151  | 35840    | 28.0       | 103.0    | 131.0       | 1.5         |
| 61        | 13824  | 32843    | 22.6       | 59.2     | 81.8        | 1.3         |
| 39        | 13101  | 30912    | 16.5       | 32.5     | 49.0        | 1.3         |
| 30        | 13714  | 33082    | 17.3       | 28.2     | 45.5        | 1.5         |
| 20        | 11540  | 27342    | 12.8       | 13.2     | 26.0        | 1.3         |
| 15        | 10765  | 23951    | 11.0       | 11.5     | 22.5        | 1.5         |
| 9         | 8570   | 18562    | 7.7        | 5.0      | 12.7        | 1.4         |
| 5         | 7973   | 17666    | 9.0        | 4.0      | 13.0        | 2.6         |

Таблица 4.6 - Вычислительные затраты для сеток первого типа при  $\chi = 2$ 

Таблица 4.7 - Вычислительные затраты для сеток первого типа при  $\chi = 3$ 

| Кол-во    | Кол-во | Кол-во   | Время      | Время на | Общее       | Время на    |
|-----------|--------|----------|------------|----------|-------------|-------------|
| положений | узлов  | степеней | на факто-  | прямой/  | время,      | точку,      |
| в группе  |        | свободы  | ризацию, с | обратный | $\mathbf c$ | $\mathbf c$ |
|           |        |          |            | ход, с   |             |             |
| 87        | 15151  | 35840    | 13.97      | 122.1    | 136.1       | 1.6         |
| 61        | 13824  | 32843    | 14.3       | 87.12    | 101.4       | 1.7         |
| 39        | 13101  | 30912    | 10.78      | 45.76    | 56.5        | 1.4         |
| 30        | 13714  | 33082    | 11.88      | 34.54    | 46.4        | 1.5         |
| 20        | 11540  | 27342    | 7.7        | 19.47    | 27.2        | 1.4         |
| 15        | 10765  | 23951    | 8.14       | 15.4     | 23.5        | 1.6         |
| 9         | 8570   | 18562    | 4.62       | 7.26     | 11.9        | 1.3         |
| 5         | 7973   | 17666    | 6.27       | 4.4      | 10.7        | 2.1         |

| Кол-во    | Кол-во | Кол-во   | Время      | Время на | Общее       | Время на    |
|-----------|--------|----------|------------|----------|-------------|-------------|
| положений | узлов  | степеней | на факто-  | прямой/  | время,      | точку,      |
| в группе  |        | свободы  | ризацию, с | обратный | $\mathbf c$ | $\mathbf c$ |
|           |        |          |            | ход, с   |             |             |
| 87        | 15151  | 35840    | 14.2       | 137      | 151.2       | 1.7         |
| 61        | 13824  | 32843    | 10.5       | 91.4     | 101.9       | 1.7         |
| 39        | 13101  | 30912    | 7.3        | 46.3     | 53.6        | 1.4         |
| 30        | 13714  | 33082    | 8.0        | 36.6     | 44.6        | 1.5         |
| 20        | 11540  | 27342    | 5.8        | 19.0     | 24.8        | 1.2         |
| 15        | 10765  | 23951    | 6.0        | 16.0     | 22.0        | 1.5         |
| 9         | 8570   | 18562    | 4.0        | 7.0      | 11.0        | 1.2         |
| 5         | 7973   | 17666    | 4.0        | 5.4      | 9.4         | 1.9         |

Таблица 4.8 - Вычислительные затраты для сеток первого типа при  $\chi = 4$ 

Таблица 4.9 - Вычислительные затраты для сеток второго типа при  $\chi = 2$ 

| Кол-во    | Кол-во | Кол-во   | Время      | Время на | Общее       | Время на    |
|-----------|--------|----------|------------|----------|-------------|-------------|
| положений | узлов  | степеней | на факто-  | прямой/  | время,      | точку,      |
| в группе  |        | свободы  | ризацию, с | обратный | $\mathbf c$ | $\mathbf c$ |
|           |        |          |            | ход, с   |             |             |
| 87        | 30190  | 74194    | 95.0       | 230.0    | 325.0       | 3.7         |
| 61        | 27292  | 66751    | 78.0       | 139.0    | 217.0       | 3.6         |
| 39        | 24929  | 59901    | 60.0       | 79.0     | 139.0       | 3.6         |
| 30        | 24220  | 58874    | 53.0       | 56.0     | 109.0       | 3.6         |
| 20        | 23221  | 56129    | 43.0       | 36.0     | 79.0        | 4.0         |
| 15        | 25704  | 62789    | 63.0       | 35.0     | 98.0        | 6.5         |
| 9         | 24599  | 59965    | 57.0       | 23.0     | 80.0        | 8.9         |
| 5         | 24675  | 59807    | 55.0       | 15.0     | 70.0        | 14.0        |

Таблица 4.10 - Вычислительные затраты для сеток второго типа при  $\chi$  = 3

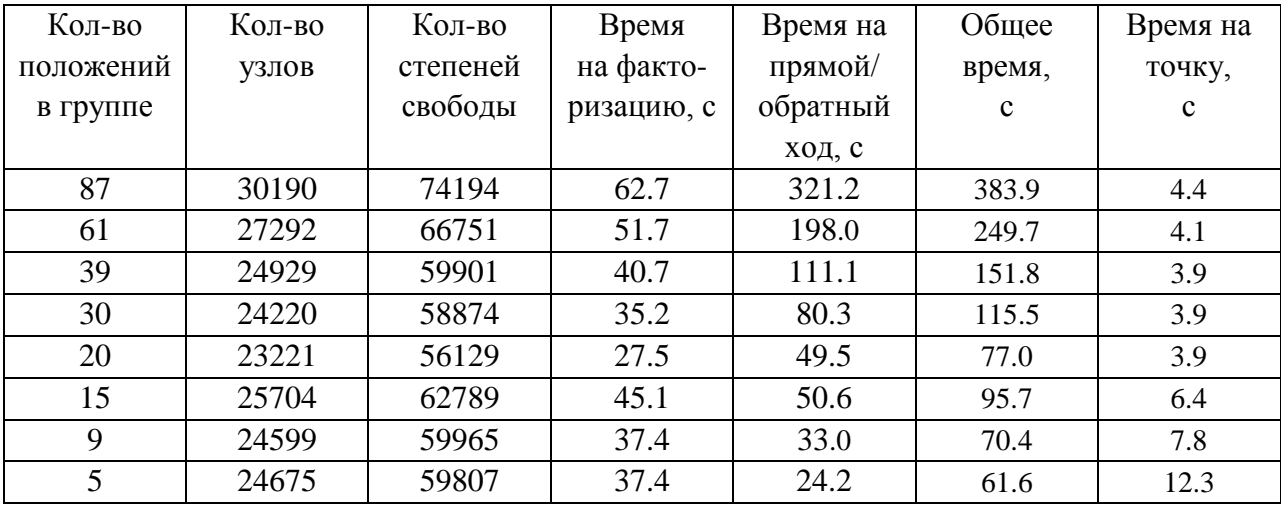

| Кол-во    | Кол-во | Кол-во   | Время      | Время на | Общее       | Время на    |
|-----------|--------|----------|------------|----------|-------------|-------------|
| положений | узлов  | степеней | на факто-  | прямой/  | время,      | точку,      |
| в группе  |        | свободы  | ризацию, с | обратный | $\mathbf c$ | $\mathbf c$ |
|           |        |          |            | ход, с   |             |             |
| 87        | 30190  | 74194    | 48.0       | 340.0    | 388.0       | 4.5         |
| 61        | 27292  | 66751    | 49.0       | 245.0    | 294.0       | 4.8         |
| 39        | 24929  | 59901    | 31.0       | 120.0    | 151.0       | 3.9         |
| 30        | 24220  | 58874    | 28.0       | 84.0     | 112.0       | 3.7         |
| 20        | 23221  | 56129    | 21.0       | 53.0     | 74.0        | 3.7         |
| 15        | 25704  | 62789    | 33.0       | 53.0     | 86.0        | 5.7         |
| 9         | 24599  | 59965    | 29.0       | 35.0     | 64.0        | 7.1         |
| 5         | 24675  | 59807    | 27.0       | 24.0     | 51.0        | 10.2        |

Таблица 4.11 - Вычислительные затраты для сеток второго типа при  $\chi$  = 4

Уже из полученных результатов видно, что для рассматриваемых размеров конечноэлементных сеток оптимальным будет значение  $\,\chi$   $=$   $2$  .

Теперь представим вычислительные затраты для более широкого диапазона размеров конечноэлементных сеток и количества положения аэросистемы в группе.

В таблице 4.12-4.14 представлены вычислительные затраты при различном количестве положений в группе для значения  $\chi$  = 2 для грубой, средней и подробной конечноэлементных сеток, соответственно. При этом изменим схему группирования так, чтобы группы с уже рассмотренными выше размерами (т.е. с количеством положений 20, 30, 40, 60) пришлись на другой участок геоэлектрической модели и, следовательно, в них несколько изменилась конечноэлементная сетка. Для полноты эксперимента в табл. 4.12-4.14 также представлены вычислительные затраты для них.

| Кол-во    | Кол-во | Кол-во   | Время      | Время на | Общее        | Время на    |
|-----------|--------|----------|------------|----------|--------------|-------------|
| положений | узлов  | степеней | на факто-  | прямой/  | время,       | точку,      |
| в группе  |        | свободы  | ризацию, с | обратный | $\mathbf{c}$ | $\mathbf c$ |
|           |        |          |            | ход, с   |              |             |
| 229       | 11552  | 24593    | 10.0       | 137.0    | 147.0        | 0.6         |
| 205       | 14141  | 31037    | 13.0       | 157.0    | 170.0        | 0.8         |
| 156       | 15610  | 34276    | 14.0       | 122.0    | 136.0        | 0.9         |
| 137       | 14131  | 31141    | 11.0       | 88.0     | 99.0         | 0.7         |
| 83        | 13824  | 31088    | 16.0       | 63.8     | 79.8         | 1.0         |
| 67        | 12477  | 28029    | 11.9       | 41.0     | 52.9         | 0.8         |
| 42        | 11739  | 26514    | 13.0       | 27.0     | 40.0         | 1.0         |
| 27        | 11123  | 24775    | 11.0       | 17.0     | 28.0         | 1.0         |
| 24        | 11600  | 25733    | 10.0       | 14.0     | 24.0         | 1.0         |
| 15        | 10765  | 23951    | 11.0       | 11.5     | 22.5         | 1.5         |

Таблица 4.12 - Вычислительные затраты для грубых конечноэлементных сеток

Продолжение таблицы 4.12

| 0.570               | 105 $\epsilon$ 0<br>10002 | –<br>. . | $\cup$ . $\cup$ | $\sim$ $\sim$<br>$\overline{\phantom{a}}$ |                |
|---------------------|---------------------------|----------|-----------------|-------------------------------------------|----------------|
| $\sqrt{2}$<br>ر ، ر | $\overline{a}$<br>000     | .∪       | т.v             | 10.U                                      | $\overline{ }$ |

Таблица 4.13 - Вычислительные затраты для конечноэлементных сеток среднего уровня

точности

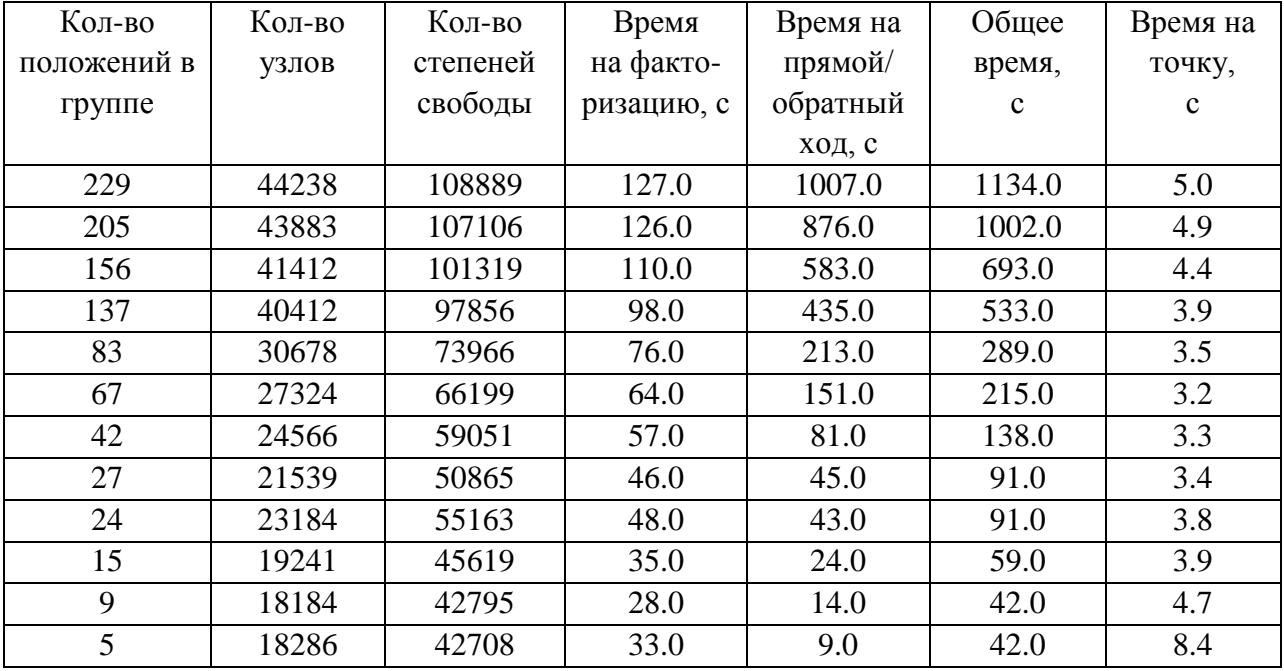

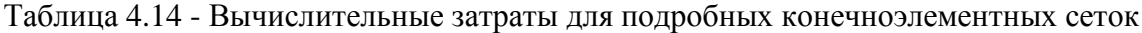

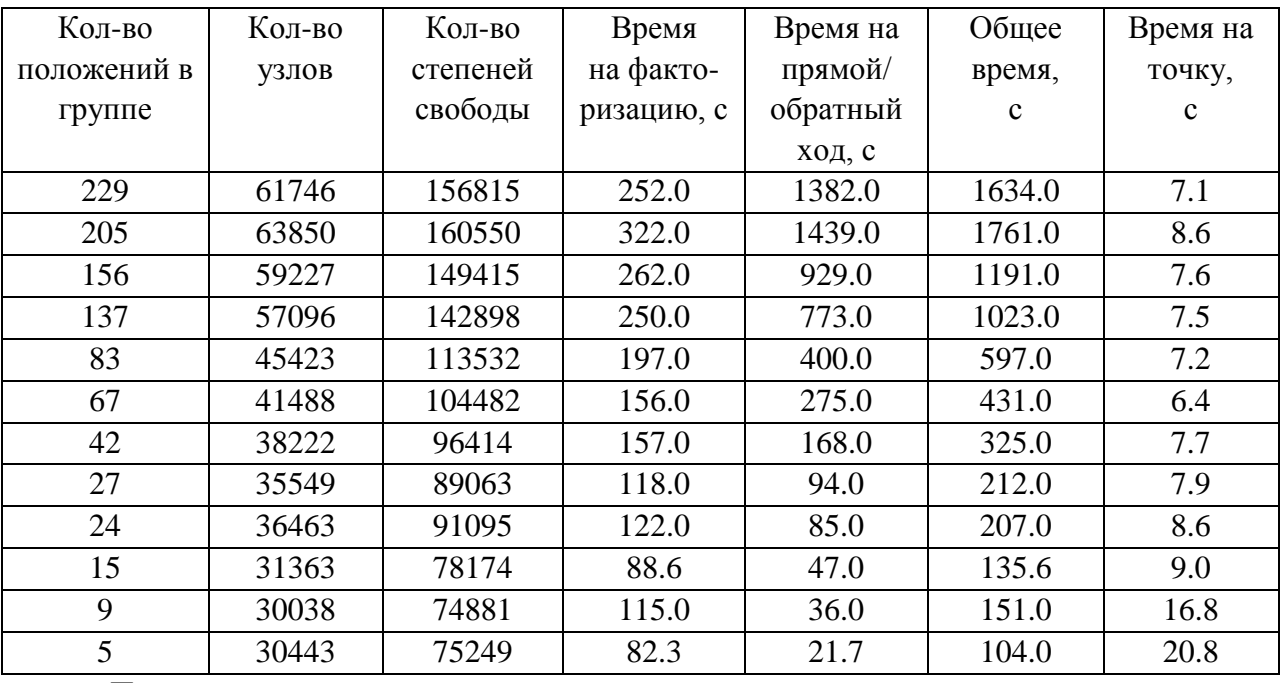

Проанализируем полученные результаты по критериям вычислительных затрат, требуемых для расчета одного положения аэросистемы (в таблицах 4.4–4.14 значения этого критерия приведены в столбцах «*время на точку»*).

Вычислительные эксперименты, выполненные для различного числа положений аэросистемы в группе на сетках первого типа показали, что время расчета электромагнитного поля в диапазоне от 0.01 мс до 10 мс составляет от 1.3 до 2.6 с на точку (напомним, что время счета приведено для одного ядра процессора Intel(R) Core(TM) i7-3770K CPU @ 3.50GHz 32 Gb). В этом случае время, требуемое на факторизацию матрицы, составляет от 10 до 30% от общих вычислительных затрат. Увеличение количества временных шагов приводит к увеличению вычислительных затрат и, следовательно, оптимальным для параметра  $\chi$  будет значение 2, которое обеспечивает минимальное количество шагов во временной сетке. Увеличение количества положений в группе (до 200-230) снижает возможности распараллеливания при большом количестве доступных вычислительных ядер. Уменьшение количества положений в группе до 20 и ниже приводит к тому, что вычислительные затраты в пересчете на одну точку довольно значимо увеличиваются (например, для 15 и 5 положений в группе вычислительные затраты составляют 1.5 с и 2.6 с на точку, соответственно). Увеличение параметра может приводить в такой ситуации к уменьшению вычислительных затрат. Так, например, для 5-ти положений в группе при  $\chi = 3$ , вычислительные затраты составляют 2.1 с на точку (вместо 2.6 с при  $\chi$  = 2). Дальнейшее же увеличение параметра  $\chi$  для этого количества положений уже приводит к увеличению вычислительных затрат. Тем не менее, для небольшого количества положений в группе, даже при оптимальных значениях вычислительные затраты в пересчете на одну точку заметно больше, чем вычислительные затраты для ситуации, когда количество положений в группе составляет от 30 и более. Вместе с тем при очень большом количестве ядер в вычислительной системе объединение положений аэросистемы в небольшие группы может дать максимальное сокращение времени решения всей задачи, и в этом случае оптимальным может быть значение параметра  $\chi > 2$ .

Для сеток второго типа были получены следующие результаты. Для количества положений в группе от 30 до 90 время расчета электромагнитного поля в диапазоне от 0.01 мс до 10 мс составляет от 3.6 до 3.7 с на точку, а требуемая память составляет от 1 до 3 Гб. Как и для сеток первого типа, рассмотренных выше, уменьшение количества положений в группе до 20 и ниже приводит к увеличению вычислительных затрат в пересчете на одну точку. Так, например, для 15 и 5 положений в группе вычислительные затраты составляют 6.5 с и 14 с на точку, соответственно. Увеличение параметра не позволяет существенно снизить вычислительные затраты: например, при  $\chi$  = 4 для 5-ти положений в группе время счета составляет около 10.2 с на точку.

Таким образом, при относительно небольшом количестве ядер в системе при решении прямых задач оптимальное количество положений в группе составляет от 30 до 80, а значение коэффициента  $\chi$ , определяющее группирование по времени является равным 2. Однако при решении обратной задачи следует учитывать, что с увеличением количества параметров растут затраты по памяти и поэтому, как показали вычислительные эксперименты, если объем оперативной памяти на вычислительных узлах составляет порядка 16 Гб, оптимальным в этом случае является 30-50 положений в группе.

### 4.5 Анализ возможностей разработанных методов многомерной инверсии данных аэроразведки

Под запуском алгоритма 3D-инверсии данных электромагнитной аэросъемки понимается следующее. Формируется набор задач с известным решением, т.е. набор геоэлектрических  $\mathbf{c}$ характеристиками вмещающей молелей различными среды. геометрическими характеристиками поисковых объектов и различными электрофизическими параметрами объектов. Посредством 3D-моделирования сигналов аэросистемы для этих моделей формируются синтетические аналоги полевых данных электромагнитной аэросъемки. На этих данных осуществляется запуск алгоритма 3D-инверсии. По полученным результатам судят о работоспособности алгоритма в различных условиях. Формируемый набор задач максимально приближен к реальным условиям.

На рис. 4.32 представлен вид стартовой модели, представляющей блоковую структуру объектов-зародышей, для некоторой задачи.

Лля каждого рассматриваемого запуска будет анализироваться величина (далее по тексту - функционал невязки)

$$
\Phi(\mathbf{b}) = \sqrt{\frac{1}{K \cdot L} \sum_{i=1}^{K} \sum_{l=1}^{L} (\omega_{il} \delta \mathcal{E}_{il}(\mathbf{b}))^2},
$$
\n(53)

где  $\delta \mathcal{E}_{n}(\mathbf{b})$  – отклонения практических (их синтетических аналогов) и теоретических (рассчитанных для геоэлектрической модели, определяемой значениями компонент вектор параметров **b**) сигналов в  $i$  -м приемнике в  $l$  -й момент времени,  $K$  – количество положений приемников,  $L$  – число временных каналов,  $\omega_{i}$  – весовые функции.

Эта величина, умноженная на 100%, является оценкой (в процентах) отклонений сигналов в приемниках в среднем для заданных геоэлектрических моделей.

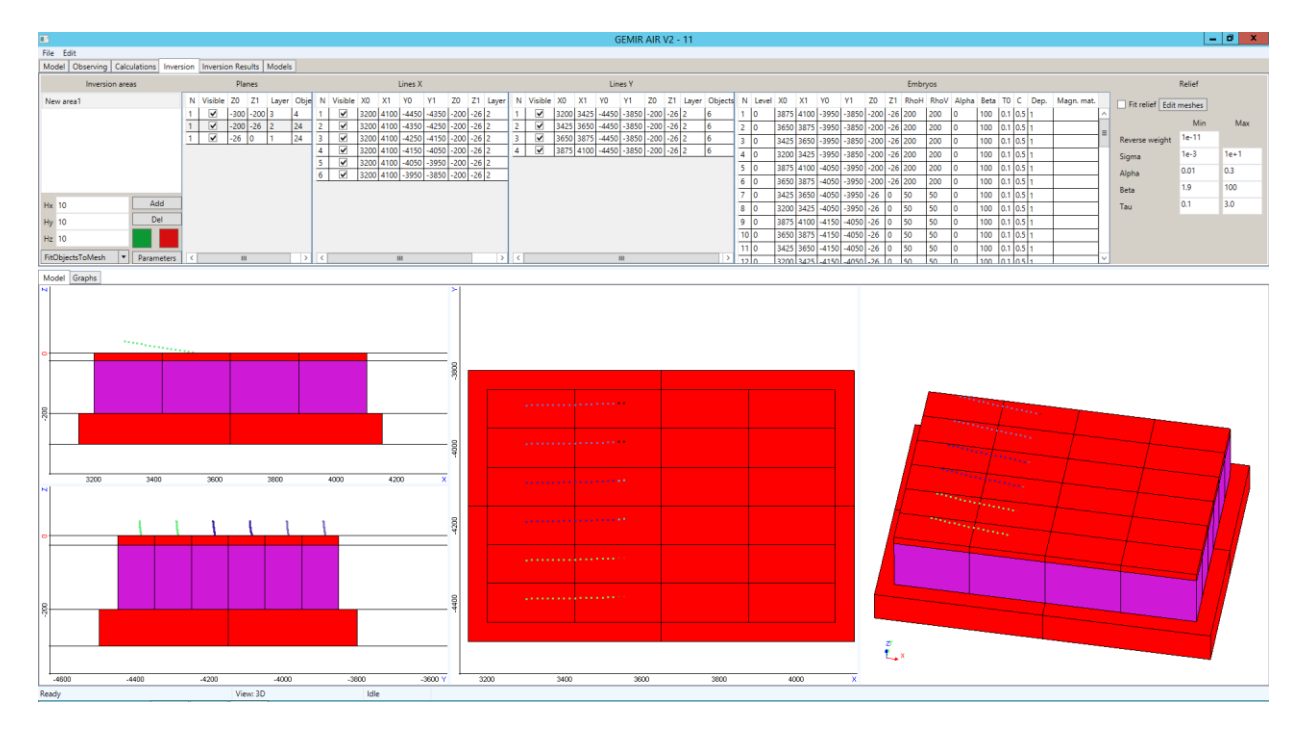

<span id="page-94-0"></span>Рисунок 4.32 – Вид окна графического интерфейса при задании стартовой модели 3D-инверсии

Помимо уровня отклонений сигналов в приемниках по результатам запусков будет анализироваться возможность выявления целевых объектов. Выявление объекта характеризуется следующим: для почти изометричных в плане объектов – центр восстановленного в ходе обработки объекта попадает в пределы реального объекта, для вытянутых субвертикальных объектов – осевая линия восстановленного в ходе обработки объекта попадает в пределы реального объекта.

### **4.5.1 Сравнительный анализ способов параметризации изогнутых поверхностей**

Одной из распространенных причин возникновения эквивалентных решений при выполнении инверсий данных электроразведки является то, что изменение проводимости и соответствующее изменение толщины структурной части геоэлектрической модели (субгоризонтальные границы слоев геологической среды и содержащихся в них 3D неоднородностей) дают близкие отклики в измеряемом сигнале.

Заметим, что в наземных и морских технологиях электроразведки, применяемых при проведении поисковых работ на нефть и газ, субгоризонтальные границы геологической среды довольно часто берутся по данным сейсморазведки.

В комплекс работ с аэроэлектроразведкой сейсморазведка, как правило, не входит, и поэтому субгоризонтальные границы геологической среды являются неизвестными, так же как распределение проводимости и латеральные границы 3D неоднородностей. При этом довольно часто геологические среды, в которых проводится аэроэлектроразведка, по геоэлектрическим свойствам представляют собой трехслойные среды. Верхний слой в таких ситуациях является проводящим и содержит латеральные 3D неоднородности, которые являются фактически мешающими факторами (объектами-помехами). Следующий слой, как правило, является достаточно однородным, слабопроводящим и содержит целевые объекты. Нижний слой также может быть неоднородным, но его глубина такова, что на регистрируемые сигналы влияет либо его проводимость в целом, либо довольно крупные геоэлектрические неоднородности в нем.

Поэтому, несмотря на то, что целевым является, по сути, второй слой, без восстановления структуры верхнего слоя (реальной или хотя бы ее эквивалента) восстановить структуру второго слоя (т.е. местоположение, форму и удельную проводимость целевых объектов) практически невозможно.

В разработанном ПО заложено два варианта параметризации поверхностей между слоями геоэлектрической модели: в первом варианте форма поверхности сохраняется такой же, какой она была задана в стартовой модели, и ищется только ее глубина, а во втором варианте – ищется сама форма поверхности.

При этом возникает вопрос, в каком случае будет достаточен (для выделения откликов от целевых объектов из измеряемых сигналов) поиск латерального распределения проводимости в верхнем слое постоянной (эквивалентной) толщины, что позволит существенно сократить количество искомых параметров (и, соответственно, время 3D инверсии), или же вместе с распределением проводимости в верхнем слое будет необходим поиск его меняющейся по площади измерений толщины.

Эти исследования проводились следующим образом. Путем 3D моделирования технологии аэросъемки были получены «экспериментальные» (синтетические) данные для типичной (для достаточно широкого класса задач аэроэлектроразведки) геоэлектрической модели с изменяющейся толщиной верхнего слоя. Затем путем геометрической 3D инверсии этих «экспериментальных» данных был осуществлен поиск эквивалентной (в смысле отклика в измеряемом сигнале) модели распределения проводимости в верхнем слое постоянной толщины. Получение в результате инверсии эквивалентной модели дает возможность рекомендовать на практике использовать для параметризации верхнего слоя только латеральные границы 3D неоднородностей, их удельную проводимость и толщину слоя, описываемую только одним параметром.

Для проведения вычислительных экспериментов были использованы три геоэлектрические модели. Первые две модели представляют собой слоистую среду с рельефом, в котором перепады высот достигают 60 м при перемещении на 600 м по латерали. В этих моделях толщина верхнего слоя изменяется в диапазоне от 49 м до 12 м, а в третьей – в диапазоне от 64 м до 3 м. При этом первая геоэлектрическая модель не содержит латеральных 3D-неоднородностей, а во вторую и третью модели в верхний слой включено два достаточно больших участка с 3D-неоднородностями пониженного сопротивления.

С помощью программного модуля решения трехмерной задачи аэроэлектроразведки для этих трех моделей были синтезированы данные аэроэлектроразведки вдоль 10 профилей, общее количество положений аэросистемы на всех профилях составило 1311. Далее будем называть эти данные «практическими». Для каждого положения аэросистемы данные синтезировались в диапазоне времен от 1 мкс до 1 мс для 23 временных каналов.

На рис. [4.33](#page-97-0) представлены сечения геоэлектрической модели 1 вдоль четырех профилей (сами профили показаны на рис. [4.33](#page-97-0) светлыми точками и подписаны как П1,…,П10). Из рис. [4.33](#page-97-0) видны изменения толщины верхнего слоя среды как вдоль профилей, так и поперек.

Для данных, синтезированных для модели 1, была проведена 3D-инверсия, в ходе которой искались толщина верхнего слоя, причем при условии ее постоянства по всей площади измерений, и вызванное этим обстоятельством распределение проводимости, которое позволило бы сделать неоднородный слой постоянной толщины эквивалентным исходному однородному слою переменной толщины. В стартовой (для 3D-инверсии) модели в верхнем слое была задана блоковая структура, содержащая 7х7 блоков (7 рядов по 7 блоков в каждом ряду). В вектор искомых параметров были включены x-координаты блоков (при этом xкоординаты соседних блоков задавались одним параметром), y-координаты рядов блоков (yкоординаты соседних рядов блоков также задавались одним параметром), проводимости внутри каждого блока и толщина слоя. Всего для восстановления геоэлектрической модели было использовано 117 параметров.

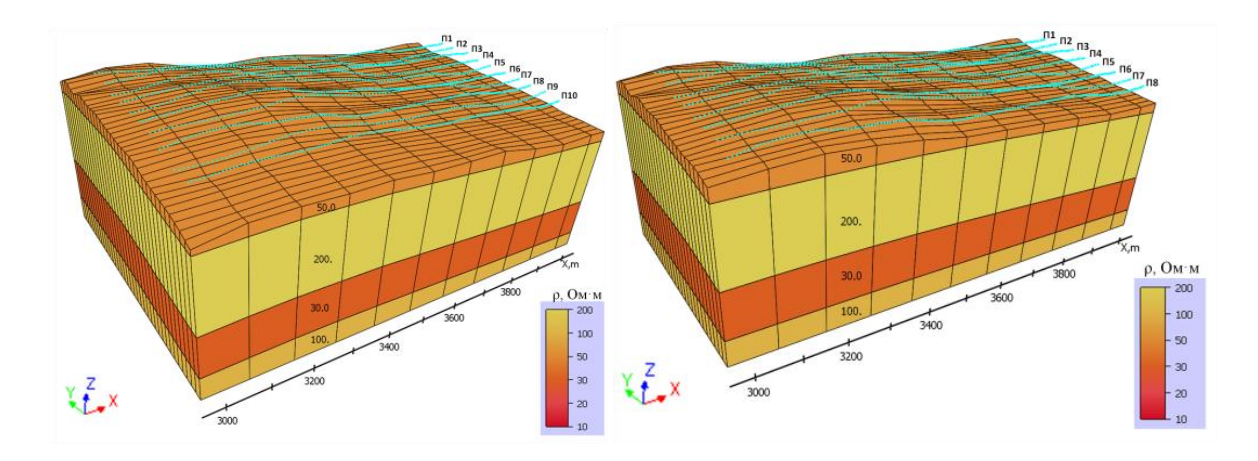

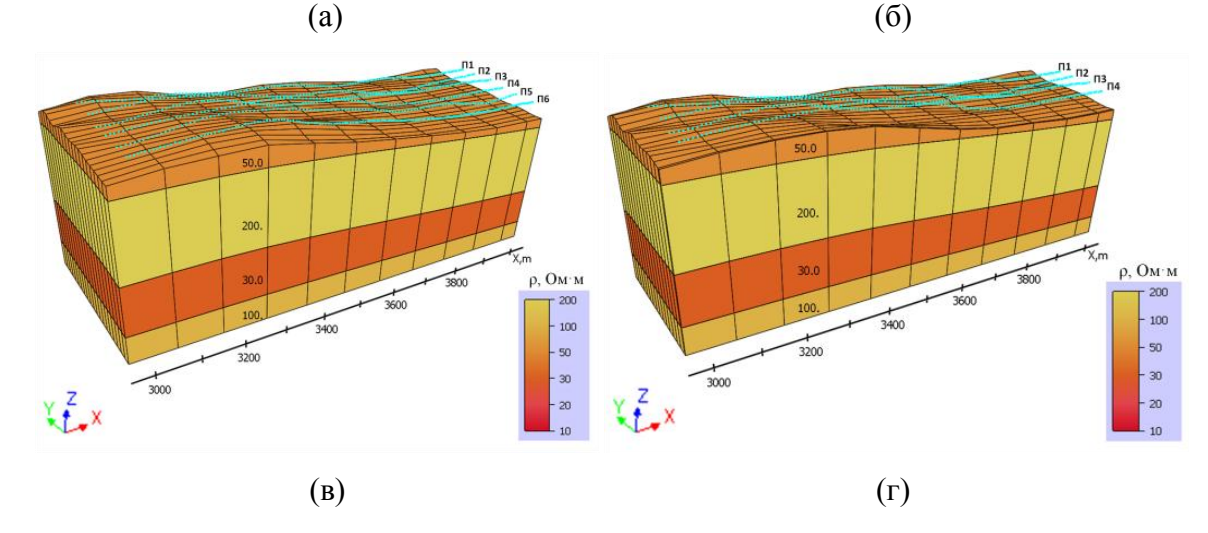

<span id="page-97-0"></span>Рисунок 4.33 – Сечения модели 1 вдоль профилей П10 (а), П8 (б), П6 (в) и П4 (г)

В ходе 3D-инверсии было сделано 6 итераций, после чего значение функционала невязки стало равным 0.0198 (0.191 для стартовой модели), и значения параметров практически не менялись. На рис. [4.34](#page-98-0) представлена геоэлектрическая модель, полученная после 6-й итерации. Из сравнения рис. [4.33](#page-97-0) и [4.34](#page-98-0) видно, что, в целом, значение сопротивления слоя было получено около 50 Ом·м – большая часть деформированных в результате 3D-инверсии блоков имеет удельное сопротивление от 45 до 65 Ом-м, что соответствует сопротивлению слоя в «истинной» модели. Наибольшие искажения проводимости, как и ожидалось, наблюдаются у блоков, расположенных в районе максимальных утолщений и утончений слоя «истинной» модели. В этих местах в полученной в результате 3D-инверсии эквивалентной модели с постоянной толщиной слоя (толщина этого слоя была получена равной 32.34 м) значения сопротивлений блоков достигают 30 и 150 Ом·м, соответственно.

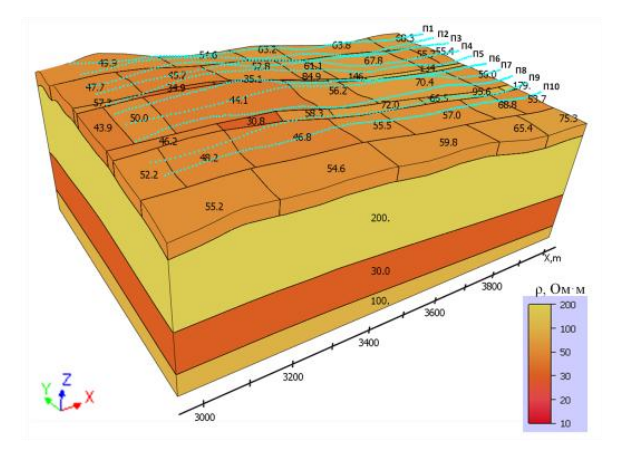

<span id="page-98-0"></span>Рисунок 4.34 – Геоэлектрическая модель, полученная после 6-й итерации 3D-инверсии

Степень эквивалентности геоэлектрической модели с постоянной толщиной слоя, полученной в результате 3D-инверсии, и «истинной» модели можно оценить по графикам сигналов вдоль профиля для различных временных каналов. Эти графики для пяти характерных временных каналов для подобранной модели (далее соответствующие графики будем называть также теоретическими) и «истинной» модели («практические» данные) показаны на рис. [4.35а](#page-99-0)в. Кроме того, на этих рисунках светлыми сплошными линиями представлены кривые, которые рассчитаны для модели с постоянной толщиной верхнего искривленного (по рельефу) слоя, равной 32.34 м (т.е. с толщиной из подобранной модели), и с удельным сопротивлением верхнего слоя из «истинной» модели. На рис. [4.35г](#page-99-0)-д показаны отклонения кривых, полученных для подобранной модели, от кривых «истинной» модели.

Из представленных на рис. [4.35](#page-99-0) результатов видно, что отклонения «практических» и теоретических данных не превышают 5%, в то время как отклонения сигналов, рассчитанных для моделей с переменной и постоянной толщинами искривленного верхнего слоя, являются очень существенными. Это говорит о том, что для практической обработки аэроданных эти модели являются эквивалентными.

Сечения геоэлектрической модели 2, в верхнем слое которой (в отличие от модели 1) включены латеральные 3D-неоднородности с пониженным удельным сопротивлением, представлены на рис. [4.36.](#page-100-0) Подобранная модель представлена на рис. [4.37.](#page-101-0) Из представленных результатов видно, что в блоках подобранной модели, которые в результате 3D-инверсии переместились (с деформацией) в места, соответствующие расположению 3D-неоднородностей в «истинной» модели 2, было получено пониженное (относительно слоя) сопротивление. Однако в тех блоках подобранной модели, которые расположены в зоне утолщения слоя в «истинной» модели, удельное сопротивление также получено ниже, чем в «истинной» модели (группа неоднородностей, расположенная слева в районе профиля П4). В блоках же, которые

расположены в зоне утончения верхнего слоя, удельное сопротивление получилось несколько завышенным (группа неоднородностей, расположенная справа в районе 4-го профиля). В ходе 3D-инверсии было сделано 9 итераций, после чего значение функционала невязки стало равным 0.0347 (0.221 для стартовой модели), и параметры модели на последних двух итерациях практически не менялись. Толщина эквивалентного верхнего слоя была получена равной 31.76м.

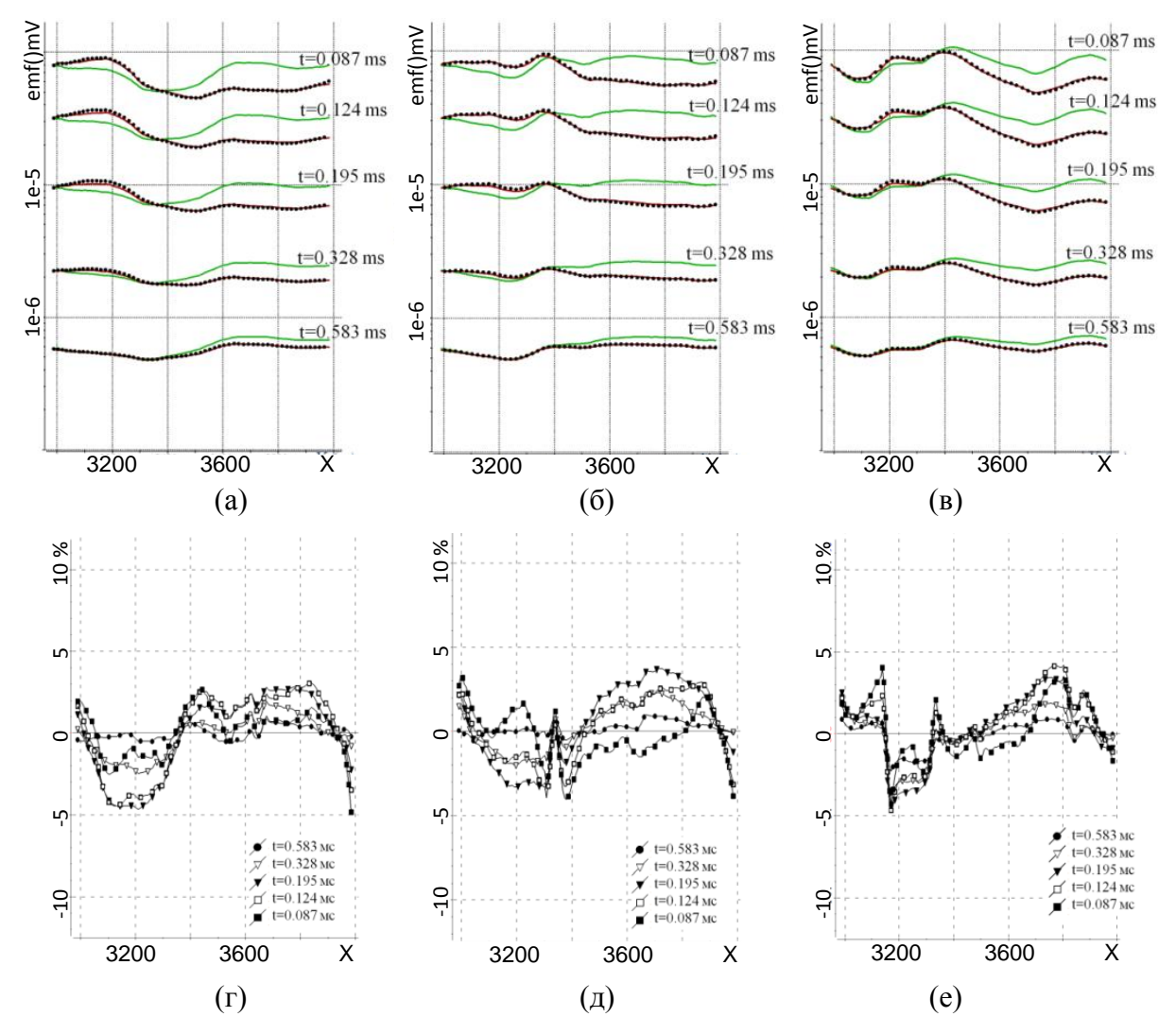

<span id="page-99-0"></span>Рисунок 4.35 – Графики теоретических данных (темные сплошные линии) для модели, полученной на 6-й итерации, «практических» данных (черные точки) и графики, рассчитанные для модели с постоянной толщиной искривленного по рельефу верхнего слоя, равной 32.34 м, и его удельным сопротивлением из «истинной» модели 1 (светлые сплошные линии) по пяти каналам вдоль профилей П4, П6 и П8 (рисунки а, б, в, соответственно). Графики отклонений в процентах теоретических данных (подобранная модель) от «практических» данных («истинная» модель) по пяти каналам вдоль профилей П4, П6 и П8 (рисунки г, д, е, соответственно)

Графики для подобранной и «истинной» моделей и их отклонения показаны на рис. [4.38.](#page-102-0) Можно отметить, что здесь отклонения несколько увеличились, преимущественно на ранних временах (временной канал  $t=0.087$  мс), и стали достигать уже 7-8%. Тем не менее, с точки зрения обработки практических аэроданных эти модели так же, как и в случае с моделью 1, все еще можно считать эквивалентными.

Сечения геоэлектрической модели 3, в верхний слой которой (так же как и в модели 2) включены латеральные 3D-неоднородности с пониженным удельным сопротивлением, но в которой изменение толщины верхнего слоя достигает порядка 60 м, представлены на рис. [4.39.](#page-103-0) Сечения подобранной модели представлены на рис. [4.40.](#page-103-1) Графики для подобранной и «истинной» моделей и их отклонения показаны на рис. [4.41.](#page-104-0)

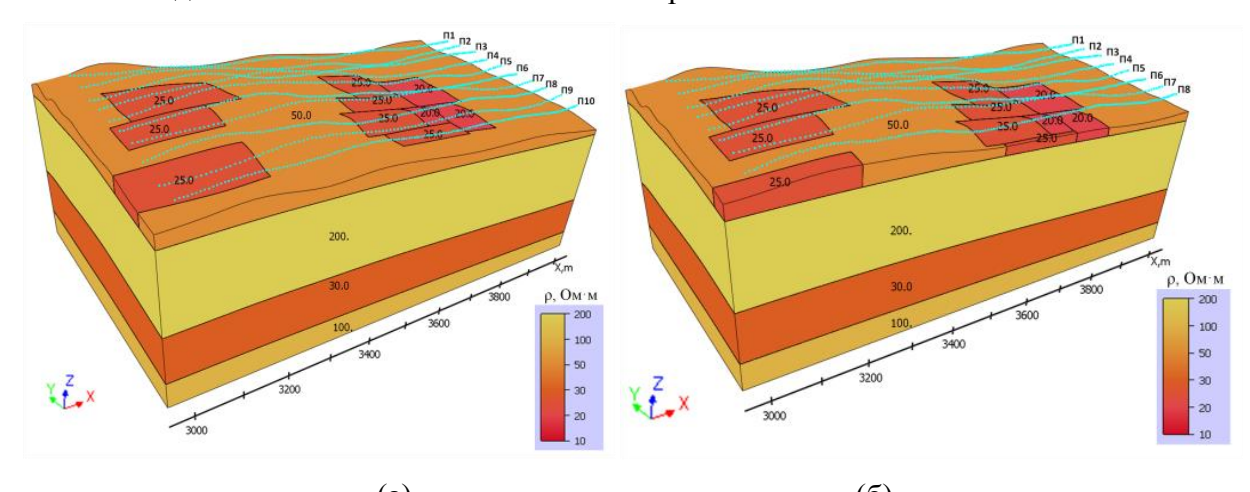

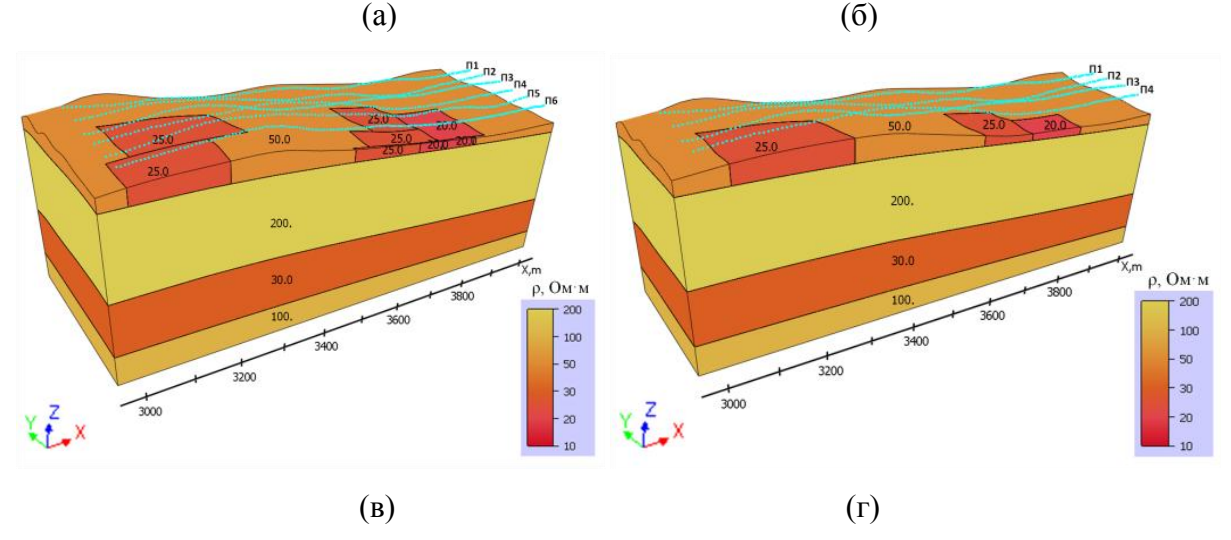

<span id="page-100-0"></span>Рисунок 4.36 – Сечения модели 2 вдоль профилей П10 (а), П8 (б), П6 (в) и П4 (г)

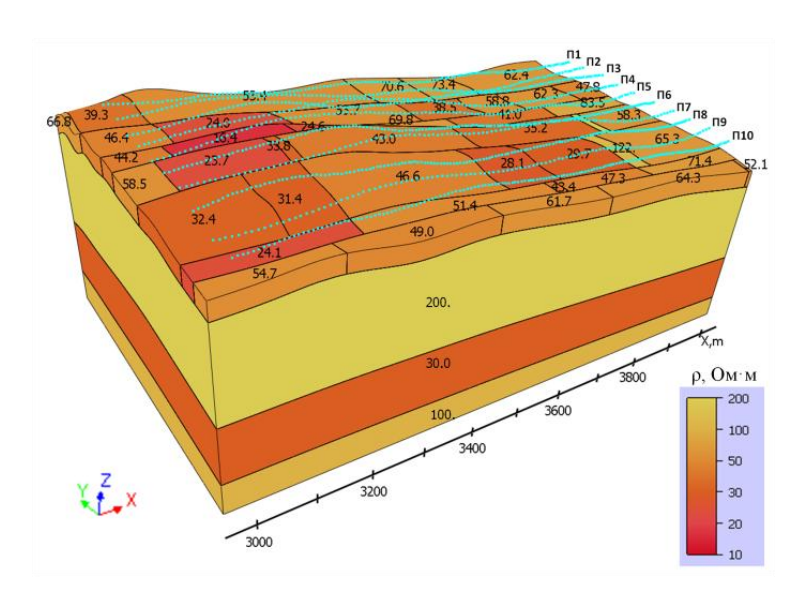

<span id="page-101-0"></span>Рисунок 4.37 - Геоэлектрическая модель, полученная после 9-й итерации 3D-инверсии

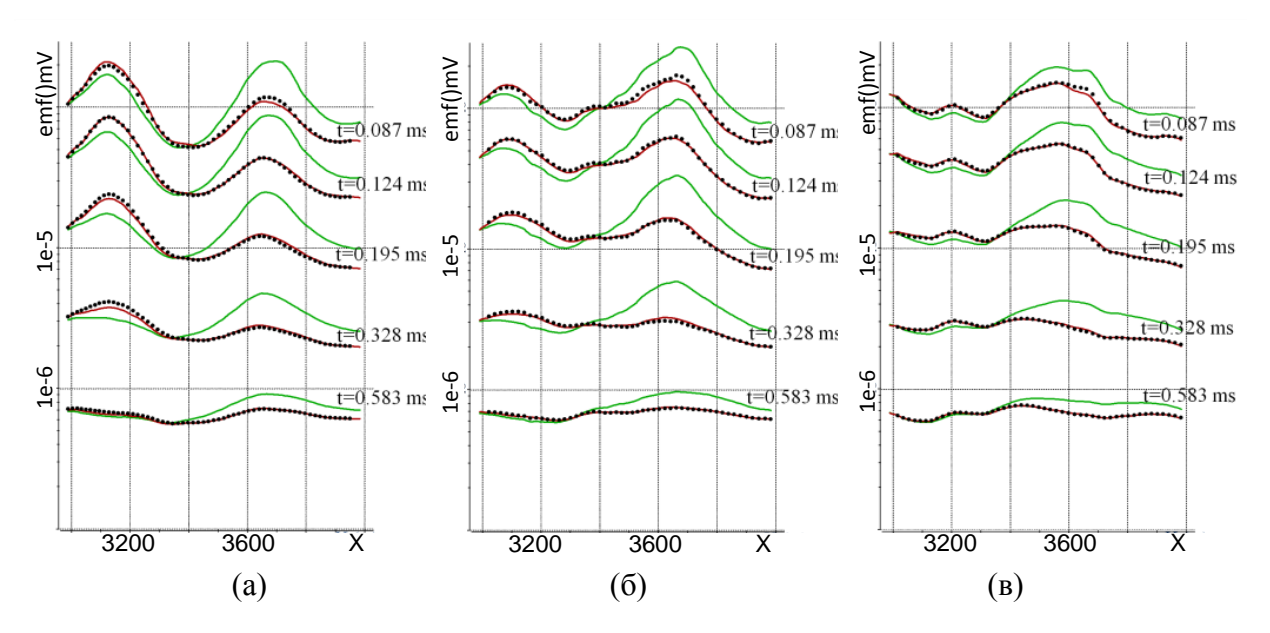

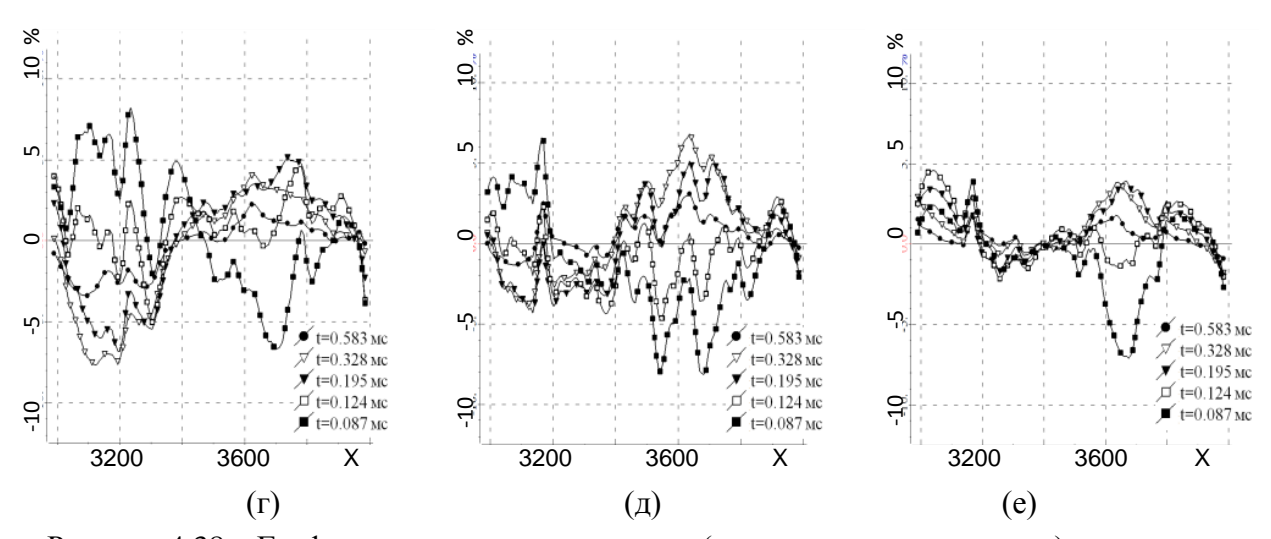

<span id="page-102-0"></span>Рисунок 4.38 – Графики теоретических данных (темные сплошные линии) для модели, полученной на 9-й итерации, «практических» данных (черные точки) и графики, рассчитанные для модели с постоянной толщиной искривленного по рельефу верхнего слоя, равной 31.76 м, и неоднородностями в нем из «истинной» модели 2 (светлые сплошные линии) по пяти каналам вдоль профилей П4, П6 и П8 (рисунки а, б, в соответственно). Графики отклонений в процентах теоретических данных (подобранная модель) от «практических» данных («истинная» модель) по пяти каналам вдоль профилей П4, П6 и П8 (рисунки г, д, е соответственно)

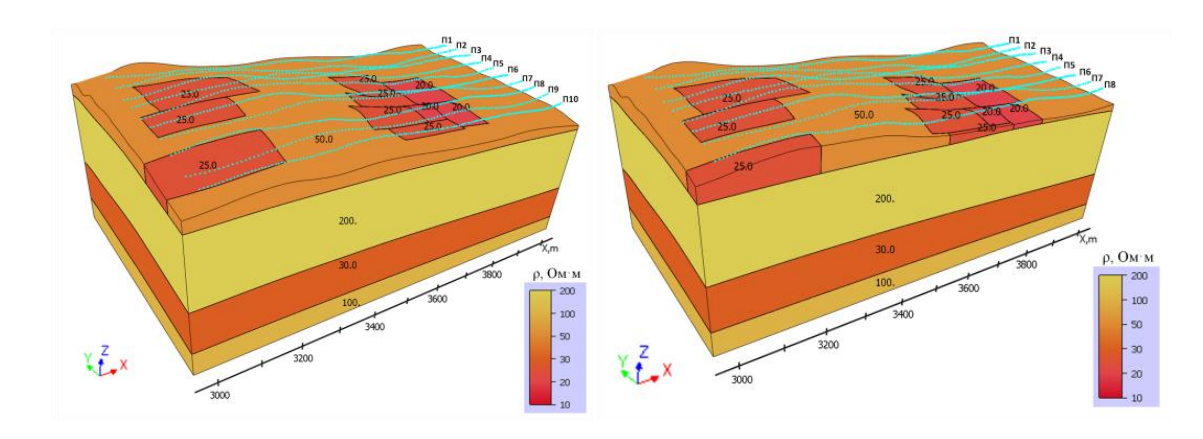

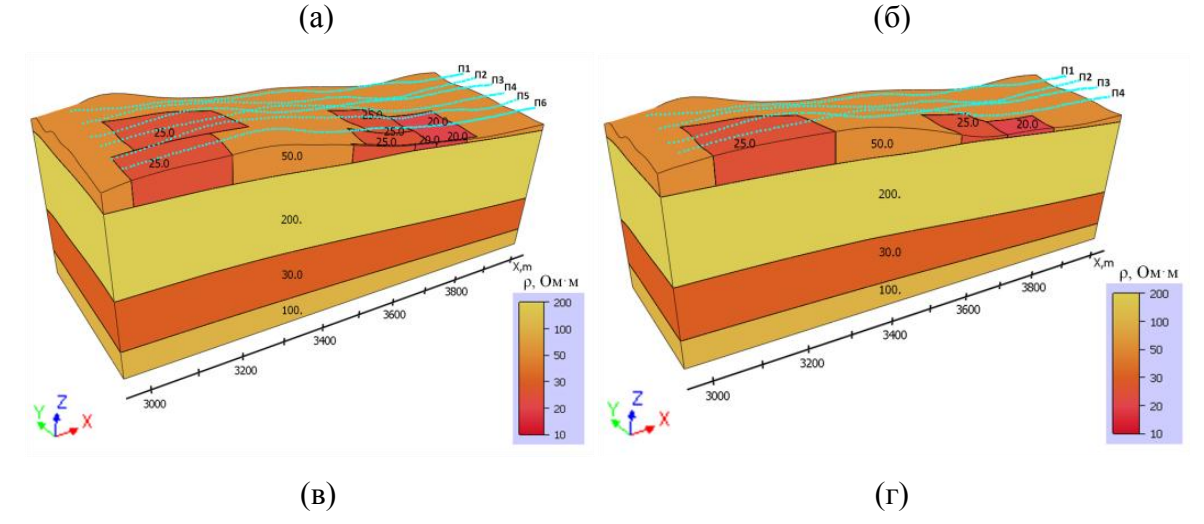

103

<span id="page-103-0"></span>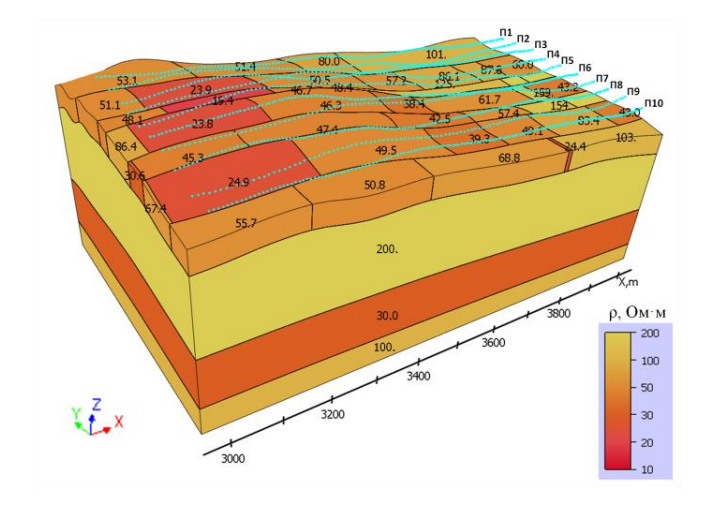

<span id="page-103-1"></span>Рисунок 4.40 – Геоэлектрическая модель, полученная после 8-й итерации 3D-инверсии

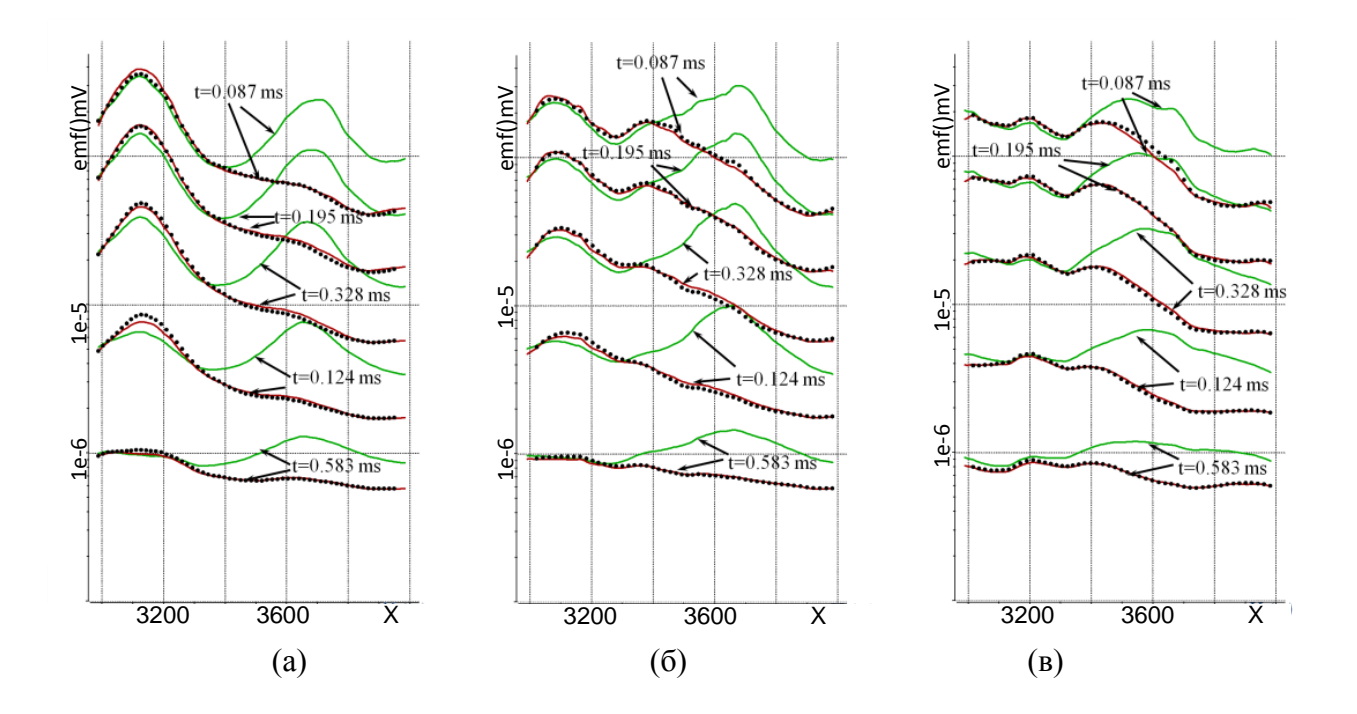

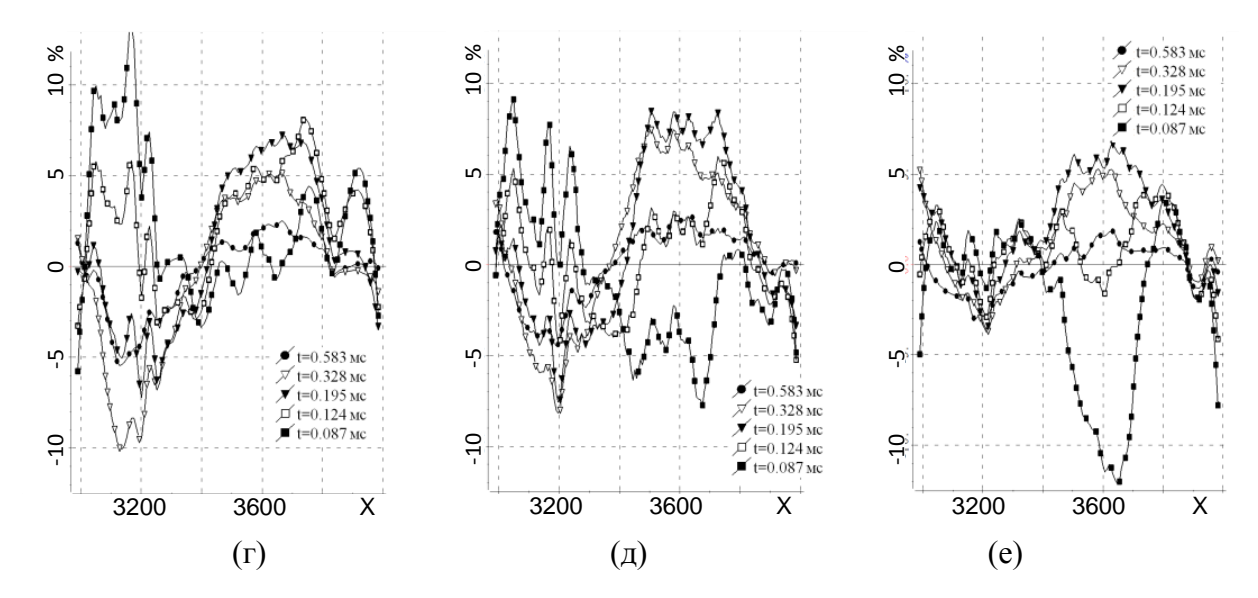

<span id="page-104-0"></span>Рисунок 4.41 – Графики теоретических данных (темные сплошные линии) для модели, полученной на 8-й итерации, «практических» данных (черные точки) и графики, рассчитанные для модели с постоянной толщиной искривленного по рельефу верхнего слоя, равной 45.33 м, и неоднородностями в нем из «истинной» модели 3 (светлые сплошные линии) по пяти каналам вдоль профилей П4, П6 и П8 (рисунки а, б, в соответственно). Графики отклонений в процентах теоретических данных (подобранная модель) от «практических» данных («истинная» модель) по пяти каналам вдоль профилей П4, П6 и П8 (рисунки г, д, е соответственно)

В ходе 3D-инверсии было сделано 8 итераций, после чего значение функционала невязки, было получено равным 0.0466 (для стартовой модели это значение было равно 0.354), и на последних двух итерациях значения параметров практически не менялись. Подобранная толщина слоя была получена равной 45.33 м.

Из представленных результатов видно, что отклонения графиков для подобранной и «истинной» моделей уже достигают 10-12% и подобранную модель эквивалентной признавать уже не следует, так как в этом случае вполне можно пропустить в следующем слое целевые объекты с откликами порядка 15-20% от суммарных сигналов, которые при более точном восстановлении верхнего слоя (когда в процессе инверсии ищется не его эквивалентная толщина, а форма его нижней границы) могут быть достаточно уверенно выявлены.

На основании проведенного 3D-моделирования можно сделать следующие выводы по параметризации геоэлектрических моделей для выполнения 3D-инверсии аэроданных в условиях, характерных для рассмотренного класса аэроэлектроразведочных работ в средах с рельефом и проводящим, неоднородным по проводимости и толщине верхним слоем (являющимся, по сути, мешающим фактором) и следующим за ним слабопроводящим слоем с целевыми проводящими телами.

В случае если изменения толщины верхнего слоя не превышают 30-35 м, при проведении 3D-инверсии верхний слой может подбираться как эквивалентный с постоянной (но подбираемой) толщиной практически без ущерба для качества подбора целевых объектов, т.е. при параметризации верхнего слоя в вектор искомых параметров при решении обратной задачи можно включать только латеральные границы 3D неоднородностей, их проводимости и толщину слоя, описываемую одним параметром (при этом заметим, что в случае, если отличия между практическими и расчетными данными для полученной в результате 3D-инверсии геоэлектрической модели превышают 10% уровень, инверсию можно продолжить, включив в вектор искомых параметров контрольные точки сплайна, описывающего эту границу).

Если же на изучаемой площади изменения толщины верхнего слоя являются более существенными, его нижнюю границу сразу следует определять в процессе 3D-инверсии. При этом она может быть параметризована с помощью приращений z-координат некоторых контрольных точек сплайна, описывающего эту границу, что позволит более надежно выявлять целевые объекты во втором слое.

# 4.5.2 Исследование возможностей 3D-инверсии при поиске локального тела трубочной формы в условиях резкого перепада высот рельефа дневной поверхности и сложного распределения проводимости в перекрывающем слое

В этом разделе представлены результаты запуска алгоритма 3D-инверсии для ситуации, когда целевой объект трубочной формы перекрыт латерально неоднородным слоем со сложной конфигурацией неоднородностей в условиях больших (100 м на 1 км по латерали) перепадов высот в рельефе (который также оказывает существенное влияние на результаты аэросъемки [57]) и резких изменений толщины перекрывающего слоя (достигающих 60 м).

С учетом результатов, представленных в предыдущем разделе, и того, что изменения толщины слоя существенно превышают 30-35 м, параметризацию поверхности между первым и вторым слоем геоэлектрической модели будем проводить с введением опорных точек, позволяющих определять в процессе инверсии форму поверхности.

Итак, геоэлектрическая модель содержит четыре слоя переменной толщины. В первом (верхнем) слое удельное сопротивление изменяется в диапазоне от 20 Ом-м до 50 Ом-м. Во втором слабопроводящем слое с сопротивлением  $p=200$  Омм помещен локальный объект с пазмерами  $100x100$  м<sup>2</sup> в плане и пониженным до 10 Ом·м сопротивлением. Он имитирует

целевой объект – кимберлитовую трубку. Определение этого объекта по данным электромагнитной съемки затруднено следующими факторами.

Верхний слой (перекрывающий целевой) со средним значением  $p=45$  Омм содержит значительные латеральные неоднородности пониженного (до 20-35 Ом-м) сопротивления, а изменения его толщины достигают 60 м (от 64 до 3 м). Помимо этого рассматриваемая геоэлектрическая модель характеризуется большими перепадами высот рельефа поверхности Земли, которые достигают 100 м при смещении на 1 км по латерали. Третий слой геоэлектрической модели с  $p=30$  Ом $\cdot$ м имеет слабоменяющуюся толщину и расположен на глубинах приблизительно от 240 до 340 м. Ниже этого слоя задана среда с  $p=100$  Омм. Трехмерный вид этой геоэлектрической модели, рассеченной плоскостями *y*=-4450 м, *y* =- 4250 м, *y*=-4150 м (это сечение проходит через целевой объект), *y*=-4050 м, показан на рис[.4.42.](#page-107-0)

С использованием 3D-моделирования для рассмотренной геоэлектрической модели были синтезированы данные аэроэлектромагнитной съемки для 26 временных каналов в диапазоне от 10 мкс до 1 мс вдоль десяти полетных линий (профилей), удаленных друг от друга примерно на 50 м. Общее количество точек измерений составило около 1300. На рис. [4.43](#page-108-0) показаны электрограммы для пяти временных каналов вдоль профиля  $y \approx 4150$  м (который проходит непосредственно над целевым объектом – кимберлитовой трубкой) и профиля *y* $\approx$ 4050 м (расположенного сбоку от трубки).

Из представленных результатов видно, что по виду сигналов невозможно определить даже само наличие трубки (не говоря уже о ее местоположении), при том что ее влияние в сигнале достаточно существенно и достигает 30% (заметим, что в рассматриваемых условиях такой уровень сигнала является уверенно измеримым с использованием современной измерительной аппаратуры).

Для параметризации геоэлектрической модели были заданы две блочные структуры: в верхнем слое блочная структура содержала 7х5 блоков, а блочная структура во втором слое содержала 6х4 блоков. Искомыми параметрами были взяты значения удельной электрической проводимости внутри блоков, x-координаты границ блоков и y-координаты рядов блоков. Эти блочные структуры показаны на рис. [4.44.](#page-109-0)

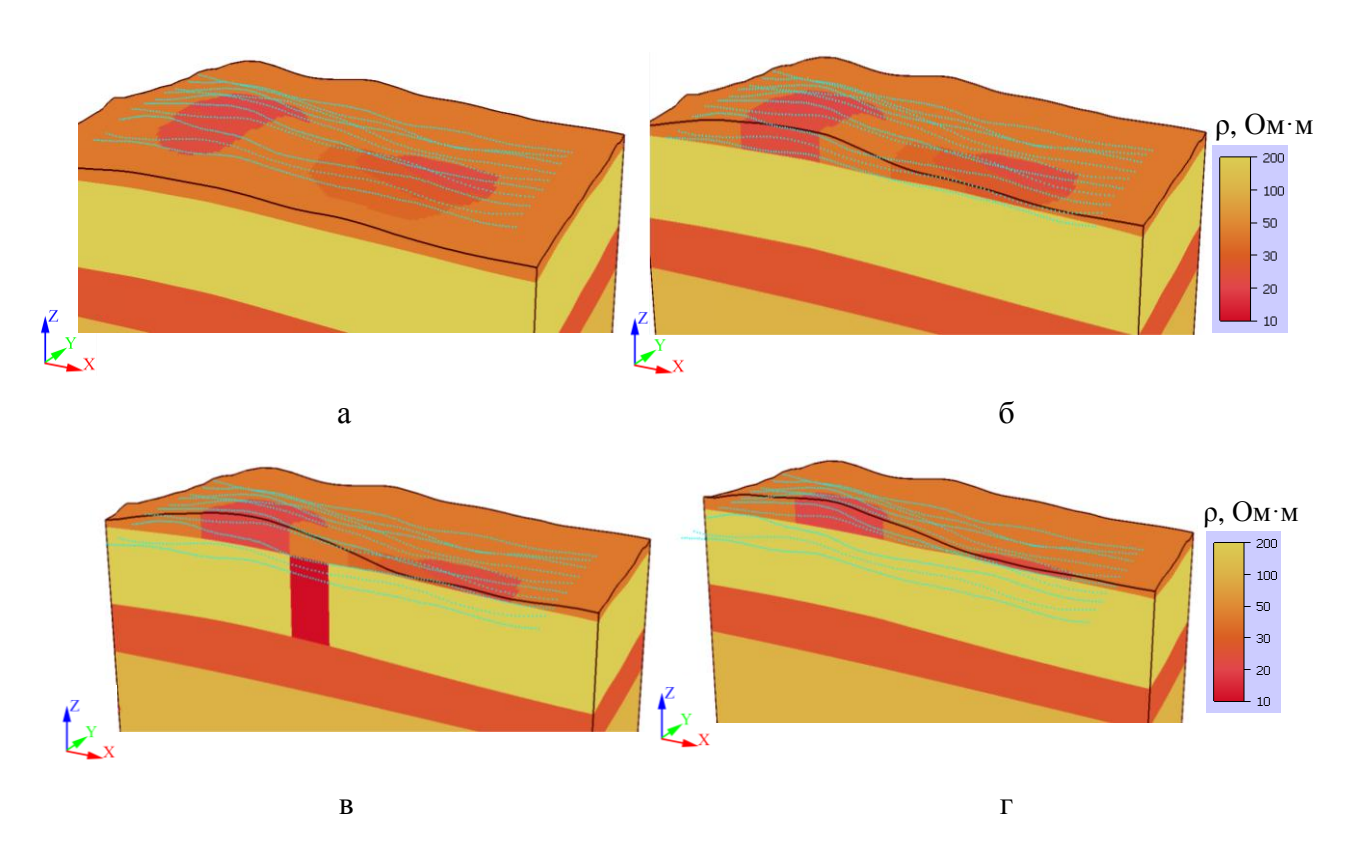

<span id="page-107-0"></span>Рисунок 4.42 – Трехмерный вид истинной геоэлектрической модели, рассеченной вдоль плоскостей *y*=-4450 м (*а*), *y* =-4250 м (*б*), *y*=-4150 м (*в*), *y*=-4050 м (*г*)

Для поиска формы границы между верхним и следующим за ним (вторым) слоем была использована следующая параметризация. По сети 250x200 м<sup>2</sup> (в пределах от 2750 до 4250 м по оси x и от -4500 до -3700 по y) было расставлено 35 опорных точек, приращения которых вдоль вертикальной оси являются параметрами, определяющими изменение формы поверхности между этими слоями. При нулевых значениях этих параметров форма этой параметризуемой поверхности повторяет форму рельефа поверхности Земли на глубине 50 м.

Верхняя и нижняя границы третьего слоя искались строго горизонтальными и в качестве определяющих их параметров были взяты значения z-координат соответствующих плоскостей. Начальные (для инверсии) значения этих z-координат были взяты равными -250 м и -300 м (в то время как средние значения z-координат верхней и нижней границы третьего слоя в истинной модели составляют 240 и 340 м, соответственно).

108
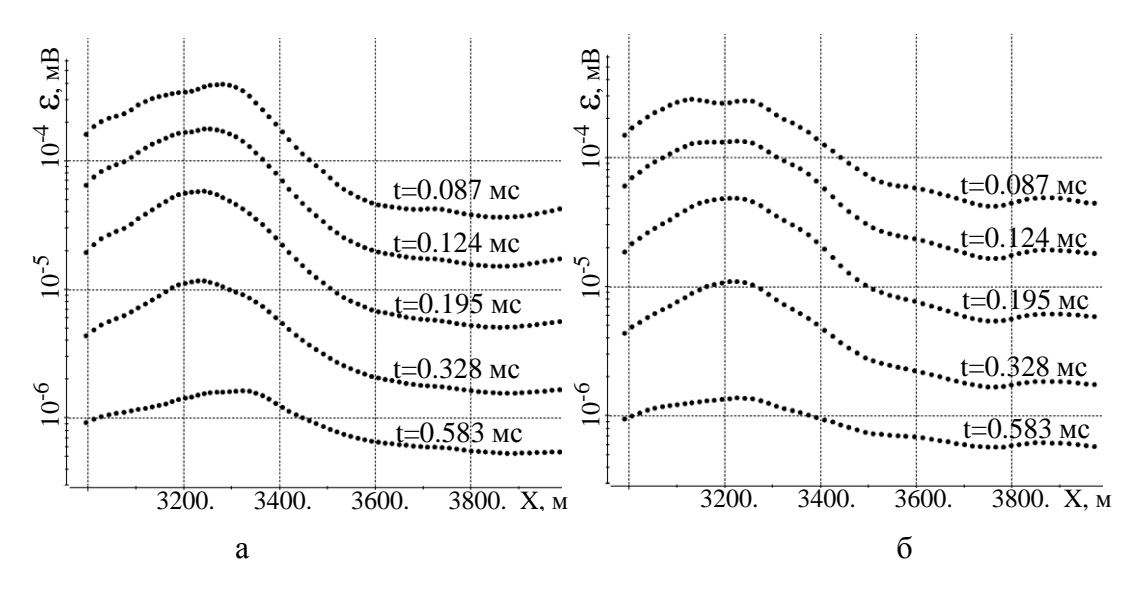

Рисунок 4.43 – Электрограммы для пяти временных каналов вдоль профилей *y*=-4150 м (а) (над трубкой) и *y*=-4050 м (б) (сбоку от трубки), рассчитанные для истинной модели («практические» данные для инверсии)

Также в качестве параметров геоэлектрической модели были взяты удельные электрические проводимости слоев.

Таким образом, общее количество параметров, которые должны быть определены в ходе 3D-инверсии, было 200.

В качестве стартовой геоэлектрической модели была взята однородная среда (с «правильным» рельефом) с удельным электрическим сопротивлением, равным 100 Ом·м.

В ходе нелинейной 3D-инверсии было сделано 9 итераций, при этом значение функционала невязки изменилось от 0.41 (для стартовой модели) до 0.027.

На рис. [4.45](#page-109-0) представлен трехмерный вид геоэлектрической модели, полученной в результате девяти итераций нелинейной 3D-инверсии. Эта модель, так же как и истинная модель (на рис. [4.42\)](#page-107-0), представлена с рассечением плоскостями *y*=-4450 м, *y* =-4250 м, *y*=-4150 м (через целевой объект), *y*=-4050 м.

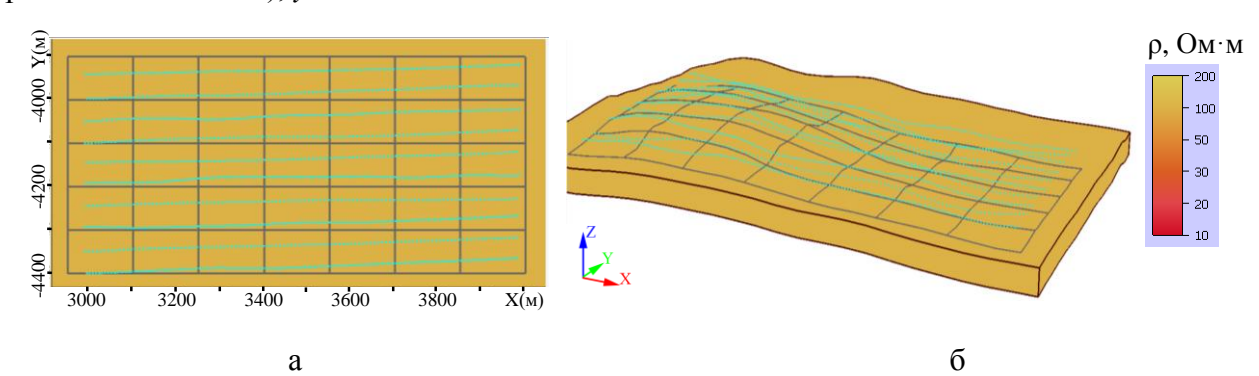

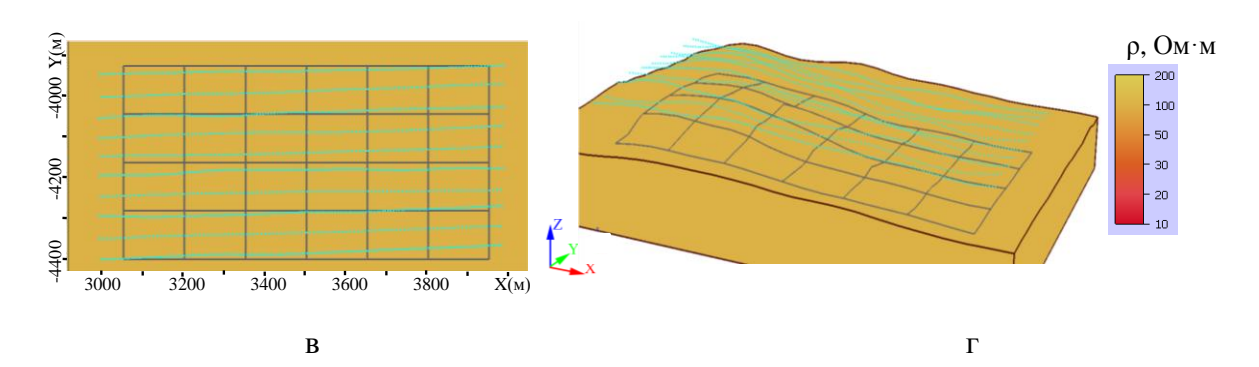

Рисунок 4.44 – Параметризация геоэлектрической модели: *а* и *б* – блочные структуры в верхнем слое, *в* и *г* – блочные структуры во втором слое; *а* и *в* – вид сверху, *б* и *г* – трехмерный вид

Сравнивая полученную в результате 3D-инверсии геоэлектрическую модель с истинной моделью, можно сделать следующие выводы. Положение целевого объекта и контраст его удельного сопротивления по отношению к удельному сопротивлению содержащего его слоя были определены с высокой степенью достоверности (рис. [4.42в](#page-107-0) и [4.45в](#page-109-0)). Хотя целевой объект в восстановленной модели имеет чуть большие размеры по латерали и чуть более высокое значение удельного сопротивления по сравнению с объектом истинной модели, точка бурения будет определена достоверно и попадет практически в центр искомого объекта: отклонение центров истинного и восстановленного целевого объекта составило менее одного шага структурной сетки (10 м).

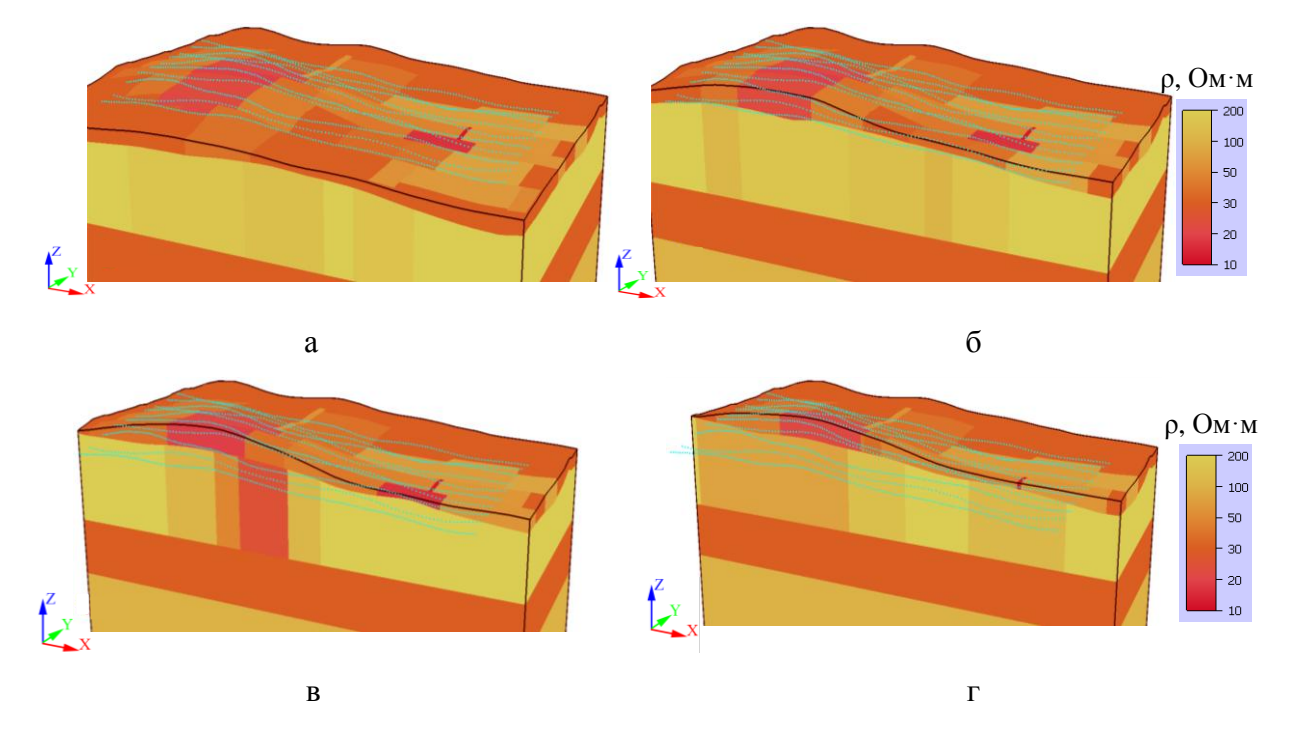

<span id="page-109-0"></span>Рисунок 4.45 – Трехмерный вид полученной после 9-й итерации геоэлектрической модели, рассеченной вдоль плоскостей *y*=-4450 м (*а*), *y* =-4250 м (*б*), *y*=-4150 м (*в*), *y*=-4050 м (*г*)

110

Заметим, что с достаточно высокой точностью определено не только местоположение в плане целевого объекта, но и его положение по глубине: определенная в результате 3Dинверсии форма поверхности между верхним и следующим за ним (целевым) слоем достаточно хорошо соответствует форме соответствующей поверхности в истинной модели: так, над центром целевого объекта ошибка подбора по глубине составила порядка 7 м на глубине 50 м.

Заметим также, что положение верхней и нижней кромок, а также сопротивление третьего слоя также были определены достаточно хорошо: ошибка по глубине составила порядка 20-30 м, а его сопротивление было получено равным 20 Ом м вместо 30 Ом м в истинной модели (при условии, что вышележащий слой имеет сопротивление более 150 Ом·м, третий слой однозначно идентифицируется как проводящий, и геологическая интерпретация будет корректной).

На рис. 4.46 представлены электрограммы, рассчитанные для геоэлектрических моделей, полученных после первой итерации 3D-инверсии (эти кривые показаны светлым цветом) и после последней, девятой итерации (более темные линии). Для сравнения на этом рисунке точками показаны «практические» данные (синтезированные для истинной модели). Из полученные представленных результатов видно, что кривые, рассчитанные ДЛЯ восстановленной  $\, {\bf B}$ результате инверсии геоэлектрической модели, соответствуют «практическим» данным.

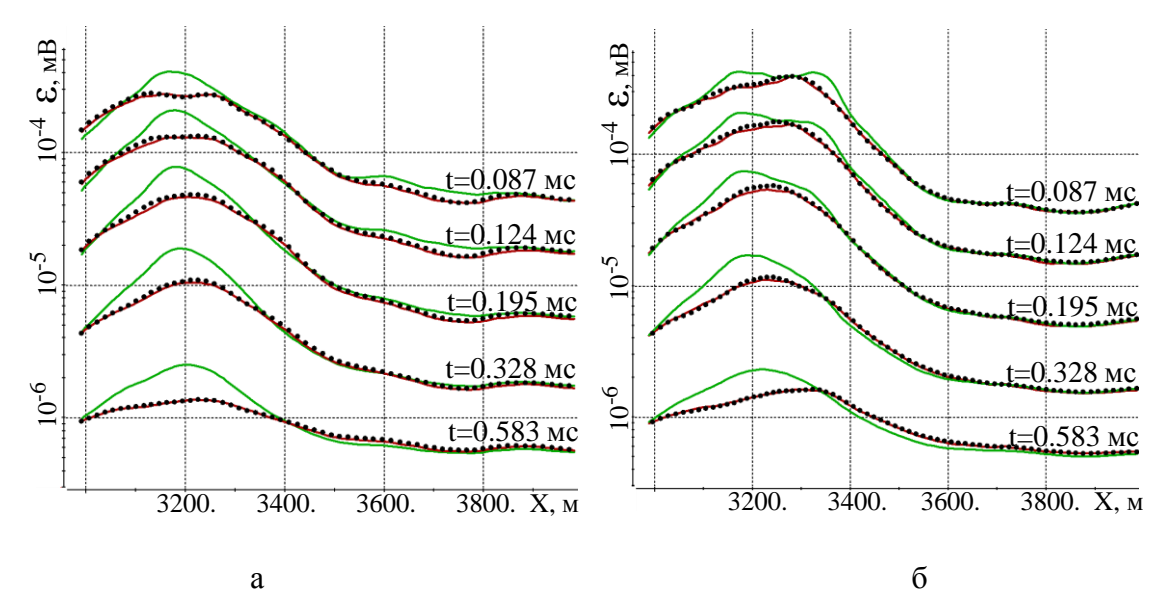

<span id="page-110-0"></span>Рисунок 4.46 - Электрограммы для пяти временных каналов вдоль профилей  $y=4150$  м (*a*) (над трубкой) и у=-4050 м (б) (сбоку от трубки), рассчитанные для истинной модели (черные точки), и для геоэлектрических моделей, полученных после первой (зеленый цвет) и девятой (красный цвет) итераций 3D-инверсии

## **4.6 Анализ возможностей разработанных методов многомерной инверсии данных морской разведки**

Технологии во временной области с горизонтальной электрической линией ориентированы на поиск объектов с повышенной поляризуемостью (например, ореолов над залежами углеводородов при решении нефтепоисковых задач [\[96](#page-175-0)[,115](#page-177-0)[–117\]](#page-177-1)) и на неоднородности по сопротивлению верхнего слоя (например, при решении инженерных задач).

Геоэлектрическая модель 1 была построена как обобщенная по результатам интерпретации практических данных морской электроразведки по технологии ДНМЭ [\[96](#page-175-0)[,115–](#page-177-0) [117\]](#page-177-1). Вмещающая слоистая среда для этой модели включает в себя пять слоев, параметры которых представлены в табл. 4.15. Верхний слой имитирует слой морской воды с сопротивлением 0.27 Ом-м. Следующие три слоя также являются относительно проводящими, их сопротивления составляют: 2.5, 2 и 1 Ом-м. Нижний слой является непроводящим, его сопротивление составляет 1000 Ом $\cdot$ м.

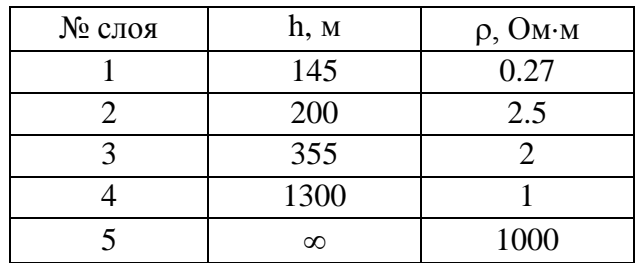

Таблица 4.15 – Параметры вмещающей среды для модели 1

Во втором (придонном) слое заданы неоднородности повышенного (до 4.5 Омм) и пониженного (до 1 Ом-м) сопротивления, а также составной объект, правая часть этого которого имеет повышенное (до 4.5 Ом-м) сопротивление, а сопротивление левой части совпадает с сопротивлением слоя. В качестве еще одной неоднородности задано поднятие верхней кромки глубинного слабопроводящего слоя. Объекты не разнесены в плане, их индукционные отклики перекрывают друг друга, а также трехмерность влияния глубинного объекта создает сложную картину электромагнитного сигнала, интерпретация которого невозможна без применения 3D-инверсии.

В качестве установки была задана заглубленная линия АВ, за которой задано пять приемных линий. Данная установка перемещается вдоль профиля съемки. Все наблюдения сгруппированы в 6 групп – всего 81 положение на профиле.

Вид построенной модели сопротивления представлен на рисунке [4.47.](#page-112-0)

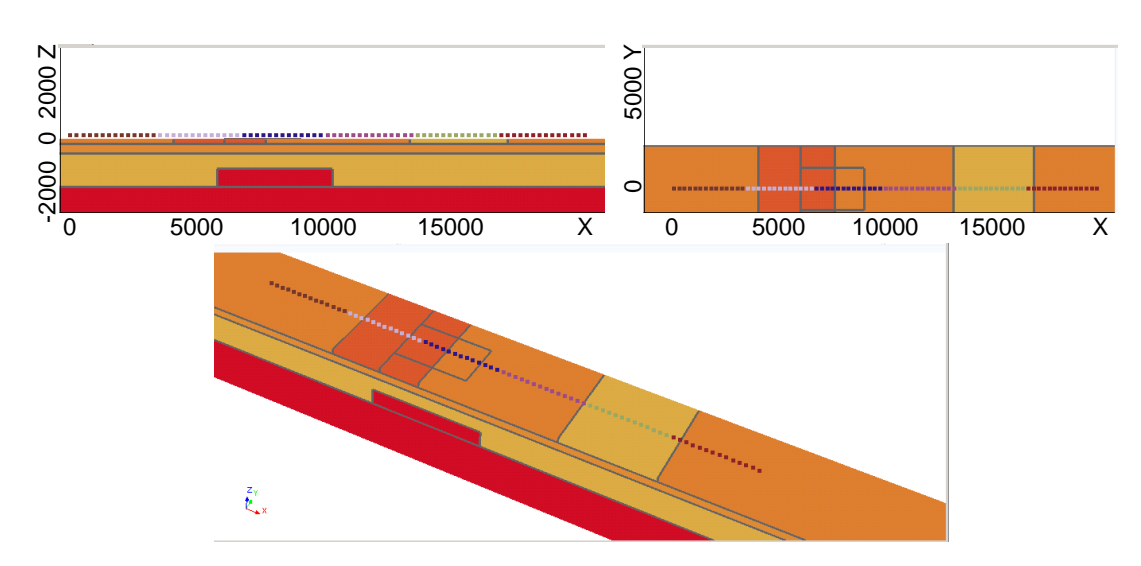

<span id="page-112-0"></span>Рисунок 4.47 – Отображение модели сопротивления со снятым верхним слоем (модель 1)

В построенную модель были загружены массивы точек, определяющие поверхности между слоями (включая рельеф морского дна). Эту модель будем называть модель 2, ее вид представлен на рисунке 4.48.

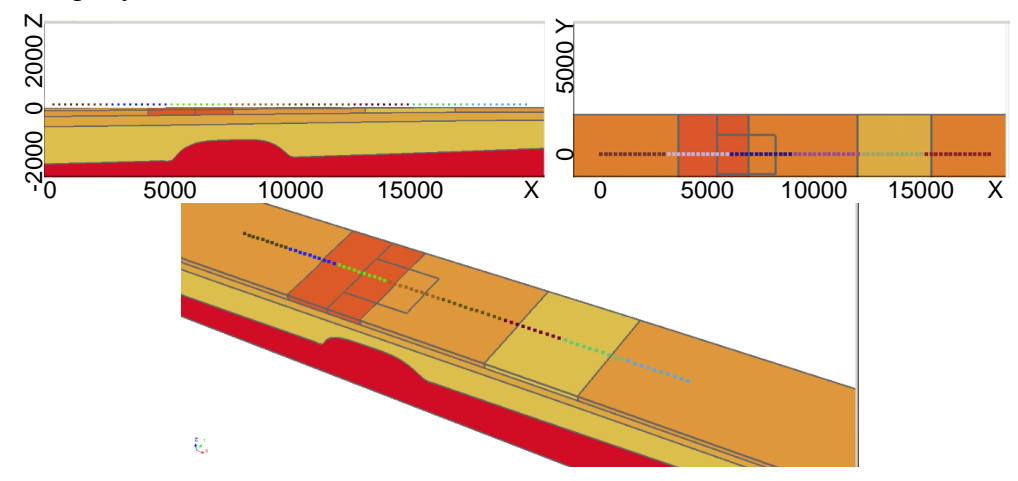

<span id="page-112-1"></span>Рисунок 4.48 – Отображение модели сопротивления со снятым верхним слоем (модель 2)

Для задания третьей модели была использована первая модель, структурные части которой были несколько модифицированы: сдвинуты положения объектов, система наблюдений дополнена еще четырьмя профилями. Модель сопротивления показана на рис. 4.49.

Для построенных моделей были сформированы наборы синтетических аналогов полевых данных во временной области.

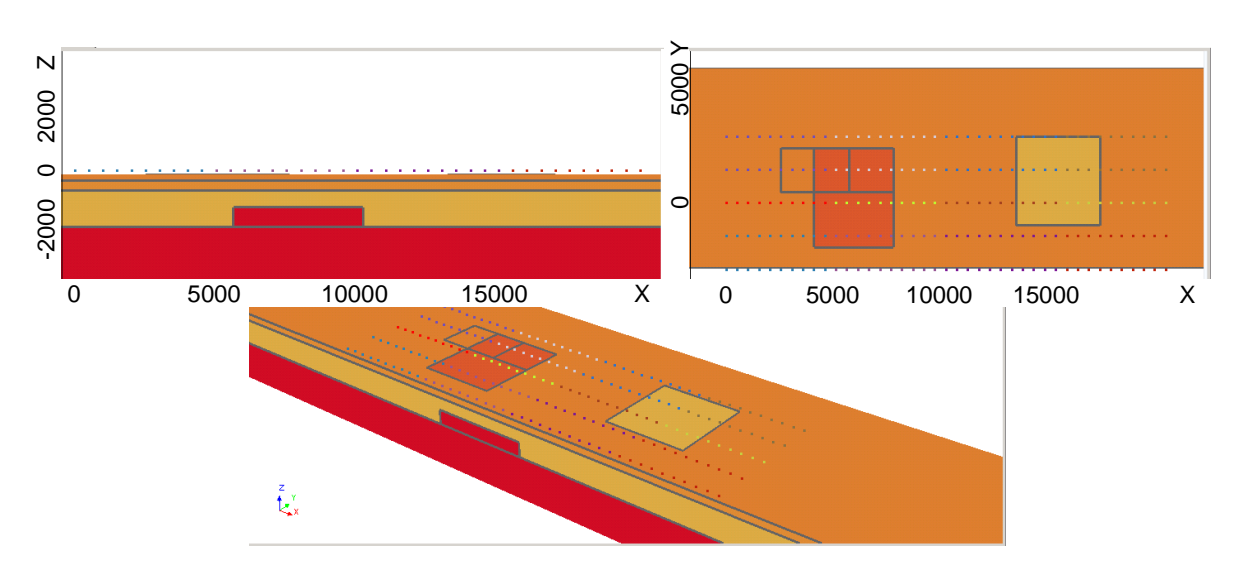

<span id="page-113-0"></span>Рисунок 4.49 – Отображение третьей геоэлектрической модели в срезах у=0 и по координате z, соответствующей поверхности морского дна

Стартовая модель для первого набора данных для первого этапа инверсии представлена на рис.4.50.

Стартовая модель представляет собой три блочные структуры в трех слоях геоэлектрической модели (предполагается, что количество слоев известно из первичной обработки, а рельеф дна - из априорных данных). С учетом того, что для первого набора данных система наблюдений состояла из одного профиля, в каждой из блочных структур был задан один ряд блоков. При этом размеры блоков вдоль профиля в верхнем придонном слое (как наиболее влияющем на измеряемый сигнал) были заданы в два раза меньшими, чем во втором и третьем слоях. Кроме того, в верхнем и следующем за ним придонных слоях блочные структуры задавались на всю толщину слоя и искомыми параметрами были проводимость внутри блоков и координаты границ между блоками. Такая параметризация фактически нацелена на определение латеральных изменений проводимости в верхних слоях. Третий же слой расположен уже достаточно глубоко и значимые изменения на электромагнитный сигнал для рассматриваемой установки и геоэлектрических условий оказывают только его интегральная проводимость и положение нижней кромки - контакта с фундаментом. Поэтому в этом слое блочная структура задавалась у подошвы слоя, сопротивление блоков в ней было фиксировано и взято равным сопротивлению фундамента. Искомыми параметрами была взята проводимость третьего слоя, координаты верхних границ блочной структуры и границ между блоками. Такая параметризация фактически нацелена на определение границы с фундаментом (поднятий, впадин) и средней проводимости третьего слоя.

114

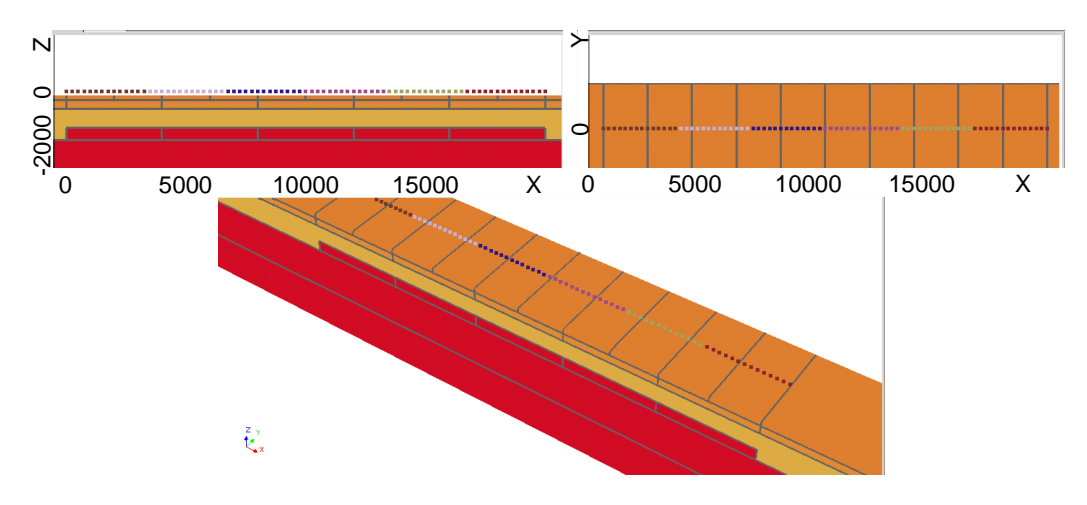

<span id="page-114-0"></span>Рисунок 4.50 – Стартовая модель для первого набора данных для первого этапа инверсии со «снятым» слоем морской воды

Отличие второй модели от первой заключается в том, что в ней задан рельеф морского дна, изогнутые границы между слоями геоэлектрической модели, и объект, имитирующий поднятие нижнего слоя, задан не параллелепипедом, а так же как и рельефы верхних слоев, с помощью сплайна, проходящего через набор точек. Поэтому стартовая модель для второго набора данных аналогична первой с той лишь разницей, что рельеф морского дна и границы между верхними слоями заданы не горизонтальными, а изогнутыми, как в истинной модели. При этом особо отметим, что верхняя граница нижнего (слабопроводящего) слоя задана строго горизонтальной, а поднятие будет искаться в процессе 3D-инверсии.

Отличием третьего набора синтетических данных от первого является то, что система наблюдений является площадной. Поэтому блочные структуры в стартовой модели будут содержать уже несколько латеральных слоев блоков, как это показано на рис. 4.51.

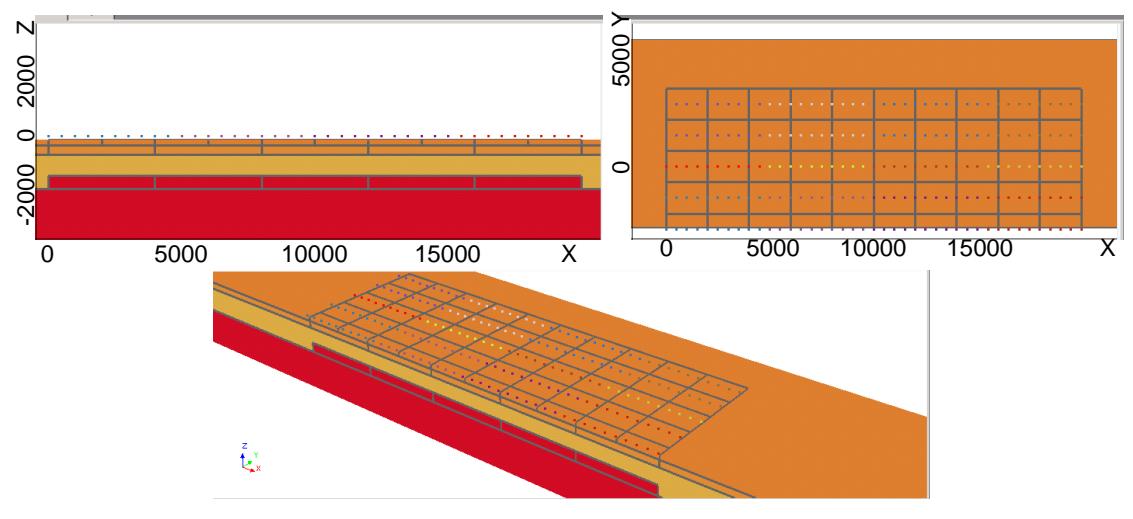

<span id="page-114-1"></span>Рисунок 4.51 – Стартовая модель для третьего набора данных для первого этапа инверсии со «снятым» слоем морской воды в окне для отображения моделей

Далее представлены модели, полученные в результате 3D-инверсий для трех наборов данных, полученных по моделям, описанным выше.

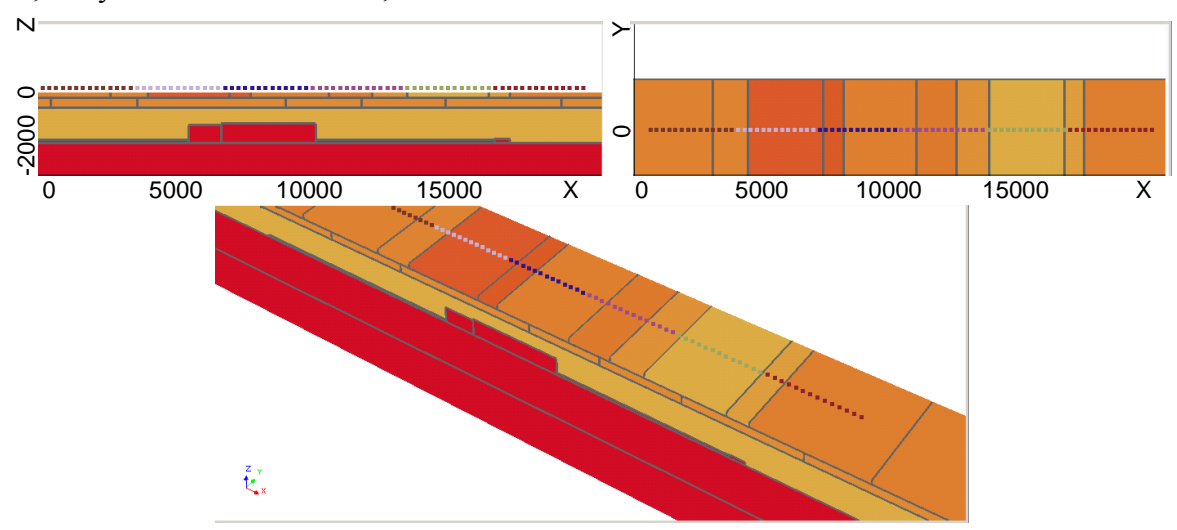

<span id="page-115-0"></span>Рисунок 4.52 - Геоэлектрическая модель, полученная после пятой итерации нелинейной инверсии для первого набора данных

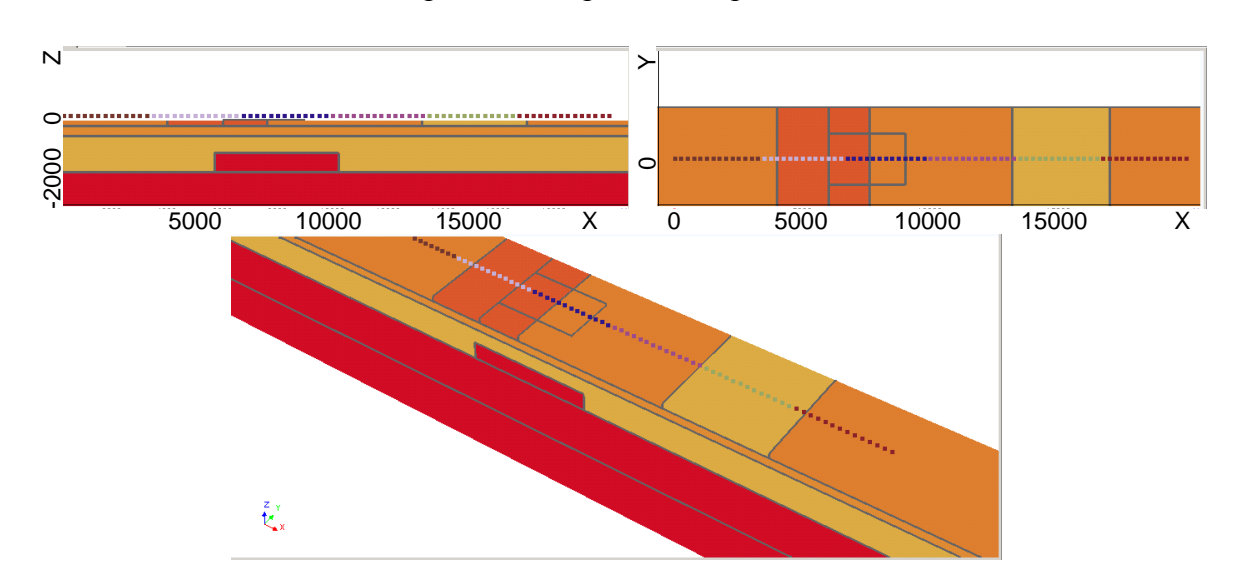

<span id="page-115-1"></span>Рисунок 4.53 – Истинная геоэлектрическая модель, для которой был сформирован первый набор синтетических данных

Из сравнения геоэлектрических моделей на рис. 4.52, 4.53 видно, что основные неоднородности по проводимости достаточно хорошо проявляются в модели, полученной в результате инверсии, - т.е. деформированные в результате инверсии блоки, сопротивление которых значимо отличается от окружающих, достаточно хорошо соответствуют неоднородностям истинной модели. Для того чтобы количественно проанализировать это соответствие, сравним координаты этих блоков и значения удельного электрического сопротивления в них.

Первая неоднородность в истинной модели была расположена в верхнем слое вдоль профиля от 4000 до 7600, ее значение сопротивления было взято равным 4.5 Ом-м. В подобранной модели ей соответствует два блока: первый блок с координатами от 3900 до 6900 и сопротивлением 4.426 Ом-м, а второй блок - с координатами от 6900 до 7700 и сопротивлением 4.28 Ом-м. Из полученных результатов видно, что отклонения в координатах не превышают одного шага структурной сетки (который определяет, по сути, точность подбора границ), а отклонения в значениях сопротивлений не превышают 5 %.

Вторая неоднородность в истинной модели в верхнем слое была расположена вдоль профиля от 13200 до 17000, ее значение сопротивления было взято равным 1 Омм. В подобранной модели ей соответствует два блока: первый блок с координатами от 13500 до 16500 и сопротивлением 0.97 Ом·м, а второй блок - с координатами от 16500 до 17300 и сопротивлением 1.426 Ом-м. Из полученных результатов видно, что сопротивление первого блока отличается от сопротивления истинной модели не более, чем на 3%, а координаты левой границы на 8% (относительно размера объекта). Отклонения же для второго блока являются более существенными, поскольку он получился шире и за счет этого чуть менее проводящим.

Третья неоднородность в истинной модели была расположена в третьем слое вдоль профиля от 5700 до 10200, значение ее верхней кромки было взято равным -1300. В подобранной модели ей соответствует два блока: первый блок с координатами от 5400 до 6600 и верхней кромкой -1340, а второй блок – с координатами от 6600 до 10100 и верхней кромкой - 1280. Из результатов видно, что отклонения в координатах не превышают 7% относительно размера объекта по латерали и 4% относительно абсолютного значения по глубине.

Отклонения в синтетических и теоретических кривых не превышают 3.5%. Время выполнения одной итерации нелинейной 3D-инверсии составляет порядка 20 мин.

На рис. [4.54-](#page-117-0)[4.55](#page-117-1) представлены результаты 3D-инверсии для второго набора данных, полученных для модели с рельефом.

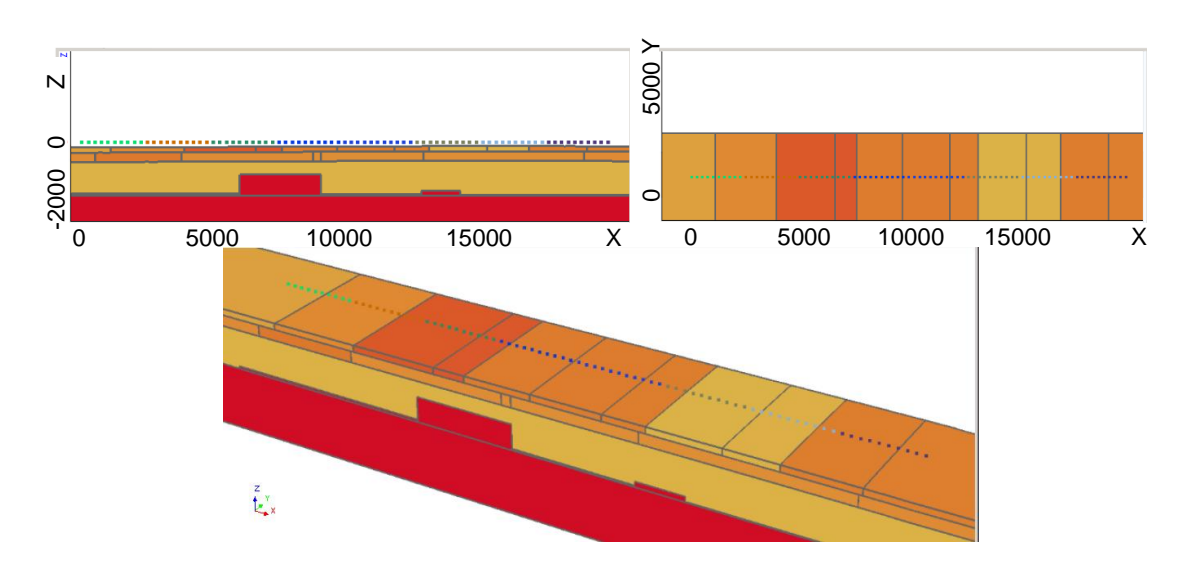

118

<span id="page-117-0"></span>Рисунок 4.54 – Распределение сопротивления, полученное в результате инверсии

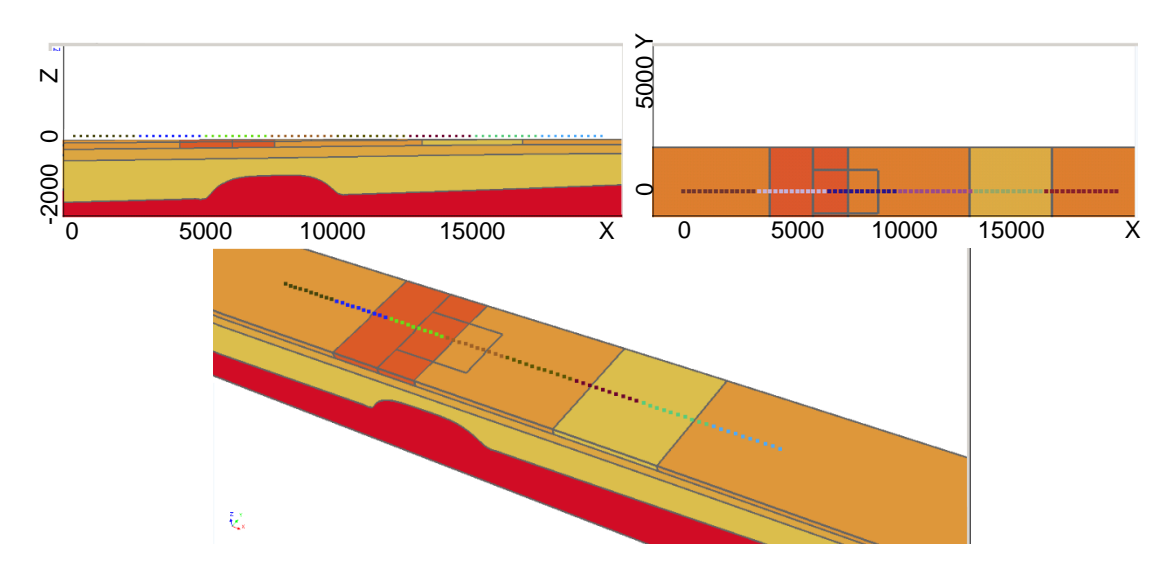

<span id="page-117-1"></span>Рисунок 4.55 – Распределение сопротивления в истинной модели

Заметим, что, несмотря на то, что в истинной модели изменения границы нижнего слоя были заданы с помощью сплайна, при решении обратной задачи это изменение было найдено довольно точно путем деформирования соответствующего блока.

На рис. 4.56-4.57 представлены геоэлектрические модели, получаемые в ходе нелинейной инверсии третьего набора данных после 1-й и 3-й итераций нелинейной инверсии. Для сравнения на рис. 4.58 представлена истинная модель (для которой был сформирован третий набор данных). Анализ полученных результатов показал, что деформированные в результате инверсии группы блоков с сопротивлением, резко отличающимся от окружающих блоков, хорошо соответствуют местам расположения неоднородностей сопротивления, а отклонения практических и расчетных кривых не превышают 4.2%.

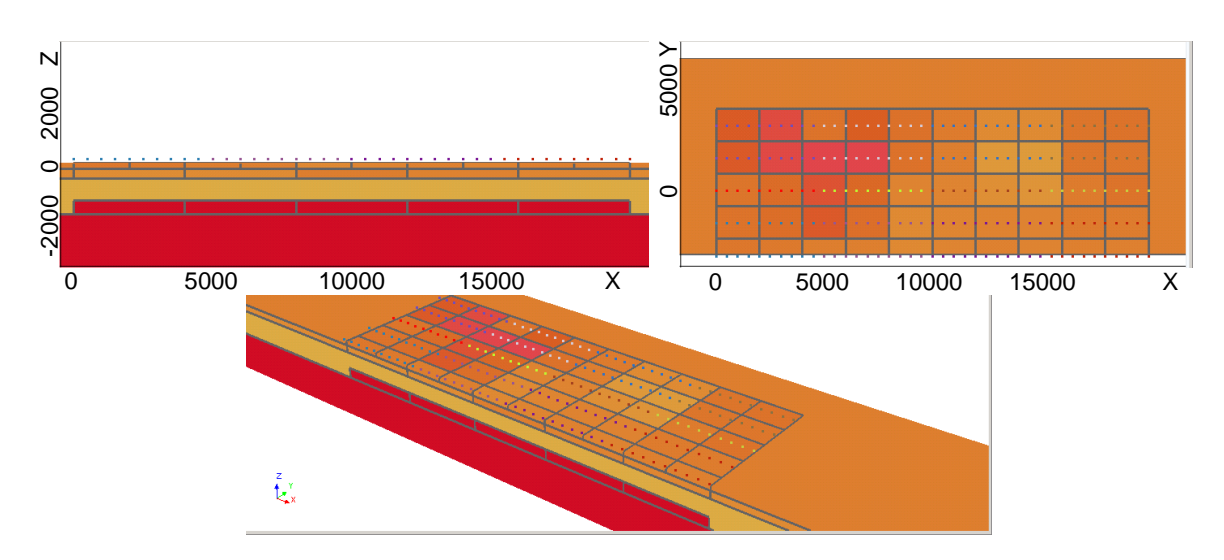

<span id="page-118-0"></span>Рисунок 4.56 – Геоэлектрическая модель, полученная после первой итерации нелинейной инверсии для второго набора данных

Время выполнения одной итерации нелинейной 3D-инверсии составляет порядка 2 часов.

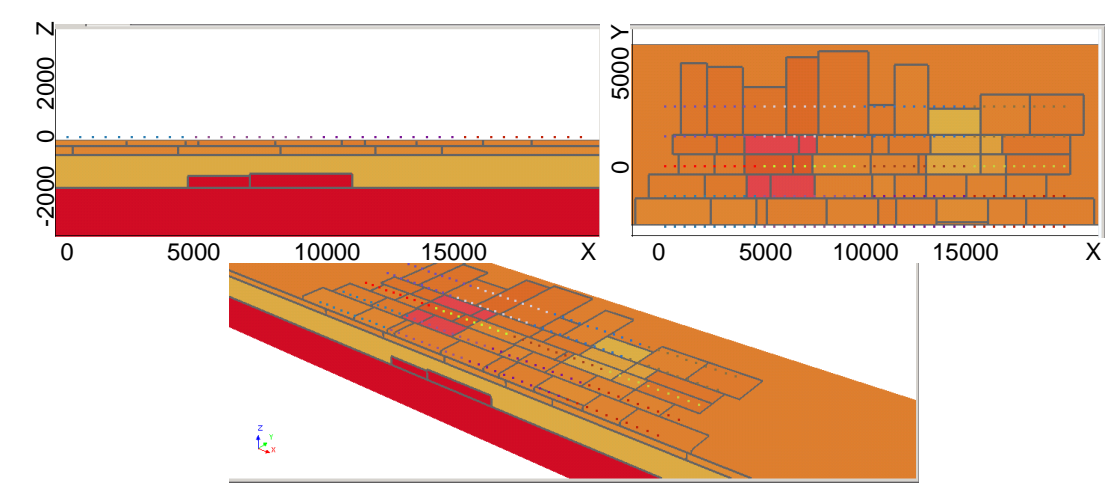

<span id="page-118-1"></span>Рисунок 4.57 – Геоэлектрическая модель, полученная после третьей итерации нелинейной инверсии для третьего набора данных

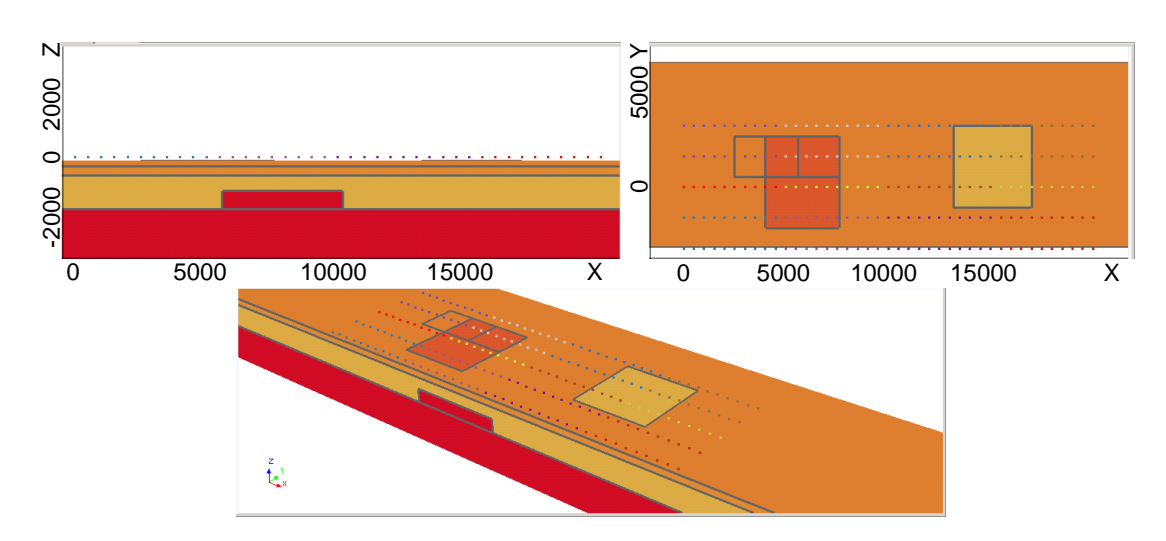

<span id="page-119-0"></span>Рисунок 4.58 – Истинная геоэлектрическая модель, для которой был сформирован третий набор синтетических данных

В целом, по проведенным исследованиям можно заключить, что в результате выполнения 3D-инверсии отклонение практических данных (т.е. их синтетических аналогов) и расчетных данных становления поля в среднем не превышало 5% и отклонение параметров целевых локальных неоднородностей подобранной модели и параметров истинной модели в среднем не превышало 10%.

## 4.7 Анализ возможностей разработанных методов многомерной инверсии ланных магнитной съемки

Запуск алгоритма 3D-инверсии данных магнитной аэросъемки будет проводиться следующим образом. Формируется набор задач с известным решением, т.е. набор геоэлектрических моделей с различными геометрическими характеристиками объектов, аномальных по магнитным характеристикам, включая целевые объекты (объекты с собственной намагниченностью, сонаправленной с полем Земли) и объекты-помехи техногенного типа (металлоконструкции - с высоким значением магнитной проницаемости) и геологического происхождения (траппы - объекты с собственной намагниченностью, направленной против поля Земли). Посредством 3D-моделирования сигналов аэросистемы для этих моделей формируются синтетические аналоги данных магнитной аэросъемки. Для этих данных осуществляется запуск алгоритма 3D-инверсии данных магнитной аэросъемки. По полученным результатам можно судить о работоспособности алгоритма в различных условиях.

Лля кажлого рассматриваемого запуска булет анализироваться величина

120

<span id="page-120-0"></span>
$$
R = \frac{1}{K} \sum_{i=1}^{K} \frac{|\delta I_i|}{|I^{\max}|} \cdot 100\%,
$$
 (54)

где  $\delta I^{}_{i}$  – отклонения практических (в данном разделе их синтетических аналогов) и теоретических значений инвариантов в *i* -м приемнике, *K* – количество положений приемников, I<sup>max</sup> – максимальное по модулю значение инварианта. Эта величина определяет процентные отклонения сигналов в приемниках в среднем и будет использована для оценки точности восстановления сигналов.

Помимо уровня отклонений сигналов в приемниках будет анализироваться возможность выявления целевых объектов. Выявление объекта характеризуется следующим: положение центра (в плане) восстановленного в ходе 3D-инверсии целевого объекта попадает в пределы реального объекта (при этом отклонения центров подобранного и восстановленного объектов в среднем не превышают 15 % относительно размеров объекта по соответствующей координате), направление намагниченности совпадает с направлением поля Земли, а ее уровень отличается от реального не более чем в 2-3 раза (при этом отклонения координат границ восстановленных объектов в среднем не превышают 25% относительно размеров объекта по соответствующей координате). Для расчета отклонений использовались параллелепипеидальные тела минимального размера, содержащие соответствующие тела сложной формы. При этом отклонения рассчитываются как разность значений соответствующих координат, деленная на размер объекта по соответствующей координате и умноженная на 100%.

Запуск алгоритма 3D-инверсии проводился на различных моделях. Каждая модель содержала факторы, осложняющие подбор. При этом базовая процедура 3D-инверсии для каждой модели состояла из трех этапов:

*Этап 1 – Подбор геометрии*. Этот этап предназначен для получения предварительного расположения тел (в виде скопления точечных источников) с аномальными магнитными свойствами. Он осуществляется следующим образом. Стартовая модель задается в виде сети равномерно распределенных под системой наблюдений точечных источников кубической формы со стороной 1м. На первых итерациях источники имеют степень свободы только вдоль оси Z. После этого источники, не поднявшиеся вверх, удаляются из модели. Оставшиеся точечные источники принудительно опускаются обратно и свободно движутся в плоскости XY. По завершении этого этапа источники примерно описывают границы объектов, дающих отклики в приемниках.

*Этап 2 – Подбор намагниченности*. Этот этап предназначен для определения направления и значений намагниченности у групп точечных источников. Он осуществляется следующим образом. Выполняется анализ значений третьего инварианта по профилям. Если знаки у подобранных значений инварианта отличаются от практических, в этих местах источникам задается материал с противоположным направлением вектора намагниченности. Источники снова свободно движутся в плоскости XY. Когда источники перестали двигаться, их размеры в плане увеличиваются до 10м, а по глубине до 40м. Далее запускается только подбор уровня намагниченности.

*Этап 3* – *Получение окончательной модели*. Этот этап предназначен для получения геометрии тел, аномальных по магнитным свойствам, на основе полученного на втором этапе распределения точечных источников. В ходе этого этапа запускается процедура, позволяющая по полученному в результате 3D-инверсии распределению плавающих точечных источников построить цельные тела (оболочки).

Результаты запуска для каждой модели будут рассмотрены отдельно и представлены по этапам.

## **4.7.1 3D-инверсия при восстановлении целевых объектов в присутствии объектов-помех**

Исходная модель (модель 1) изображена на рисунке [4.59.](#page-121-0) Модель состоит из двух намагниченных трубок и траппов, которыми окружены трубки. Система наблюдений включает пять профилей, проходящих над телами. Векторы намагниченности траппов и трубок имеют противоположные направления. На рисунках траппы обозначены синим цветом, а целевые объекты – красным.

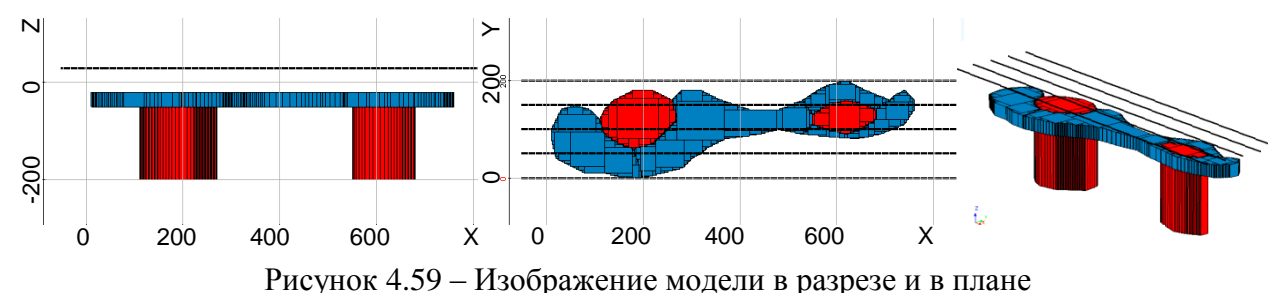

<span id="page-121-0"></span>В качестве стартовой модели была взята сеть точечных источников кубической формы со стороной 1м, расставленных равномерно под профилями, как показано на рисунке [4.60.](#page-122-0)

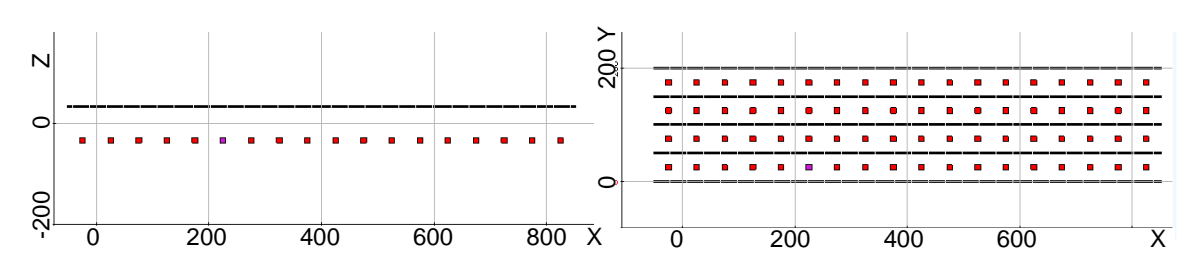

<span id="page-122-0"></span>Рисунок 4.60 – Изображение стартовой модели в разрезе и в плане; для удобства просмотра размер точечных источников был увеличен

Вид модели после первого этапа инверсии изображен на рисунке [4.61.](#page-122-1) Расчетные (*полученные* в результате инверсии) и «практические» (т.е. их синтетические аналоги в контексте данного раздела) кривые приведенного второго и третьего инвариантов вдоль профилей, полученные в результате первого этапа инверсии, изображены на рисунке [4.62а](#page-123-0) и [4.62б](#page-123-0) соответственно.

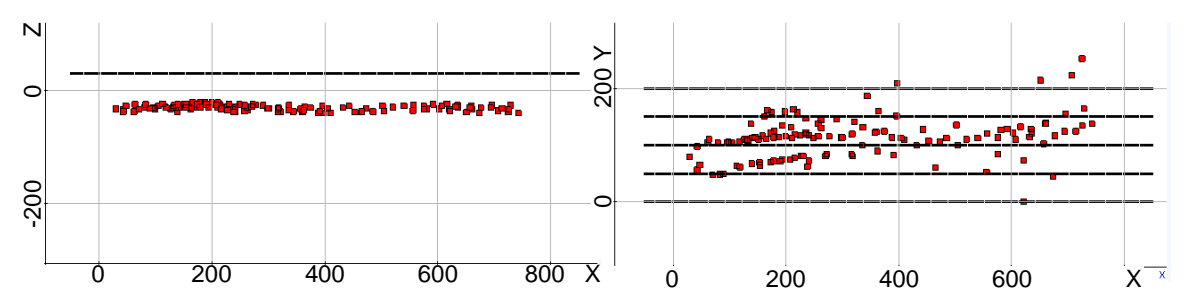

<span id="page-122-1"></span>Рисунок 4.61 – Изображение модели инверсии после первого этапа в разрезе и в плане; для удобства просмотра размер точечных источников был увеличен

По рисункам видно, что геометрически точечные источники примерно описывают истинную модель, а также хорошо воспроизводят сигналы в приемниках для второго инварианта. В третьем же инварианте на определенных участках видна разница в знаках расчетных и «практических» кривых, что свидетельствует о необходимости сменить направление намагниченности в этих местах, что и было сделано на втором этапе.

После завершения второго этапа была запущена процедура построения «цельных» тел по полученному распределению точечных источников (третий этап инверсии).

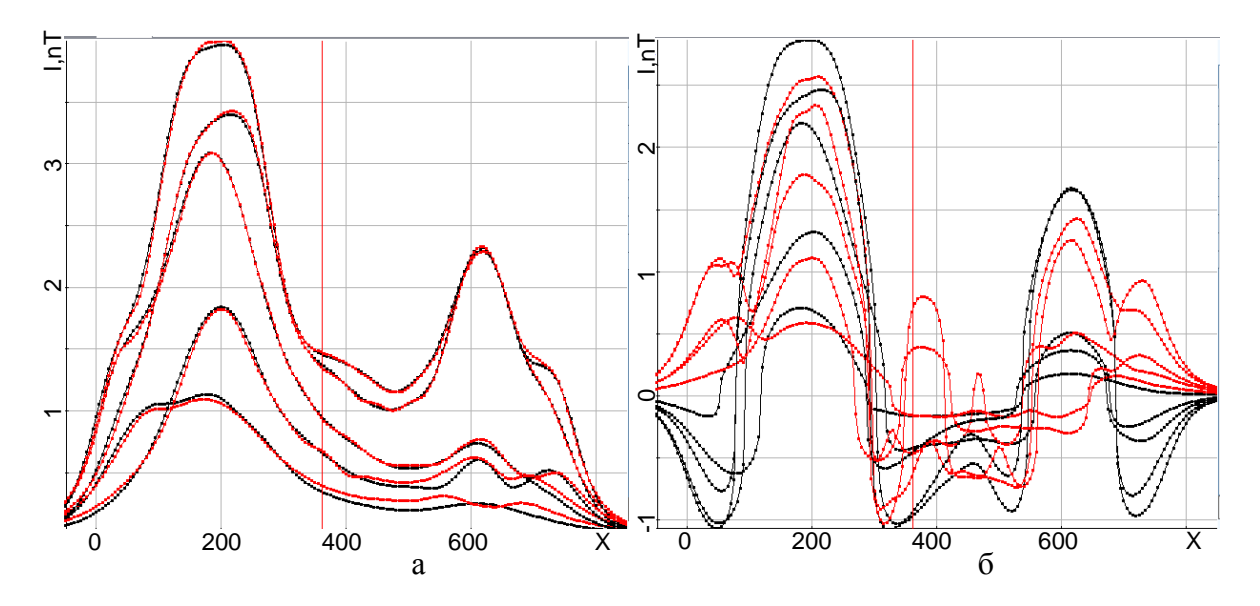

<span id="page-123-0"></span>Рисунок 4.62 – Расчетные (красные) кривые приведенного второго инварианта (а) вдоль профилей в сравнении с «практическими» кривыми (черный цвет) и третьего инварианта (б)

Вид истинной модели, а также моделей, полученных после второго и третьего этапа инверсии, показан на рисунке [4.63.](#page-123-1) Кривые приведенного второго и третьего инвариантов вдоль профилей, полученные в результате инверсии, изображены на рисунках [4.64а](#page-124-0) и [4.64б](#page-124-0) соответственно.

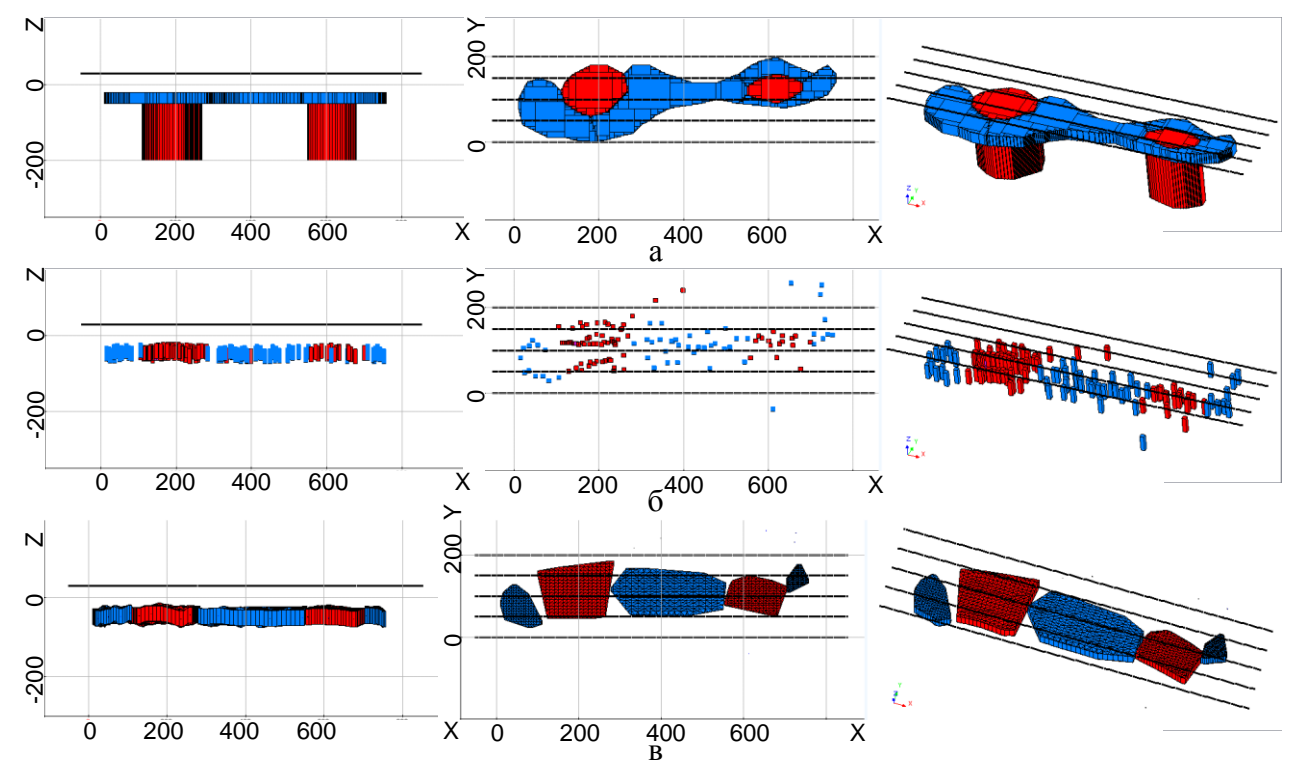

<span id="page-123-1"></span>Рисунок 4.63 – Изображение истинной модели (а), модели из точечных источников (б), построенных по источникам тел (в) в разрезе, плане и перспективе

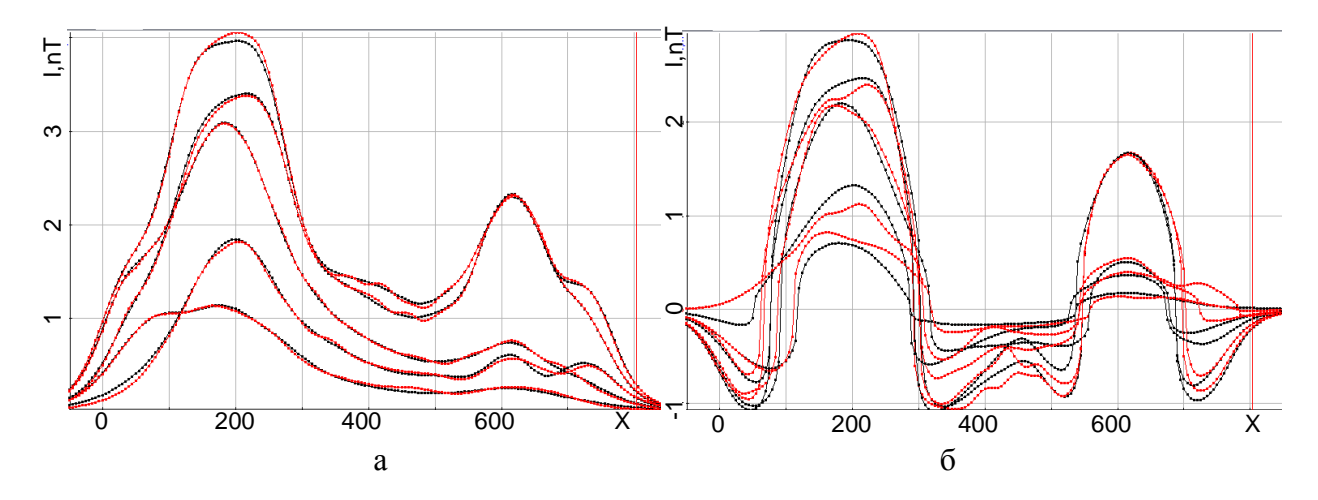

<span id="page-124-0"></span>Рисунок 4.64 – Расчетные (красные) кривые приведенного второго инварианта (а) вдоль профилей в сравнении с «практическими» кривыми (черный цвет) и третьего инварианта (б)

Из рисунка [4.64](#page-124-0) видно, что расчетные и «практические» сигналы в приемниках достаточно хорошо соответствуют друг другу: процентное отклонение сигналов в приемниках, рассчитанное с помощью формулы [\(54\),](#page-120-0) составило 2.89%. Из сравнения результата инверсии (рис. [4.63в](#page-123-1)) и исходной модели (рис. [4.63а](#page-123-1)) видно, что целевые объекты восстановлены достаточно хорошо. Центры восстановленных объектов ((197,106) и (632,114)) попадают в пределы проекций на дневную поверхность контуров истинных объектов. При этом отклонения центров восстановленных тел от центров объектов истинной модели в среднем составляют порядка 11%. Полученные результаты свидетельствуют о том, что точка бурения будет определена корректно. Что касается отклонений координат границ подобранных объектов от границ объектов истинной модели, то в среднем (по всем границам) они составили порядка 13%.  $\frac{1}{2}$ <br>  $\frac{2}{3}$ <br>  $\frac{1}{2}$ <br>  $\frac{1}{2}$ <br>

Значение модуля вектора намагниченности траппов составляет 8e-7 (для истинной модели – 1e-6), а трубок – 1.5e-6 (для истинной модели – 1e-6). При этом вектор намагниченности для траппов направлен против поля Земли, а для трубок – по полю. Таким образом, полученные характеристики восстановленных тел позволяют надежно определить тип геологического объекта.

## **4.7.2 3D-инверсия при восстановлении целевых объектов в присутствии объекта даечной формы**

Модель 2 изображена на рисунке [4.65.](#page-125-0) Эта модель является более сложной, чем предыдущая: увеличена площадь наблюдений и добавлен объект-дайка, залегающей под

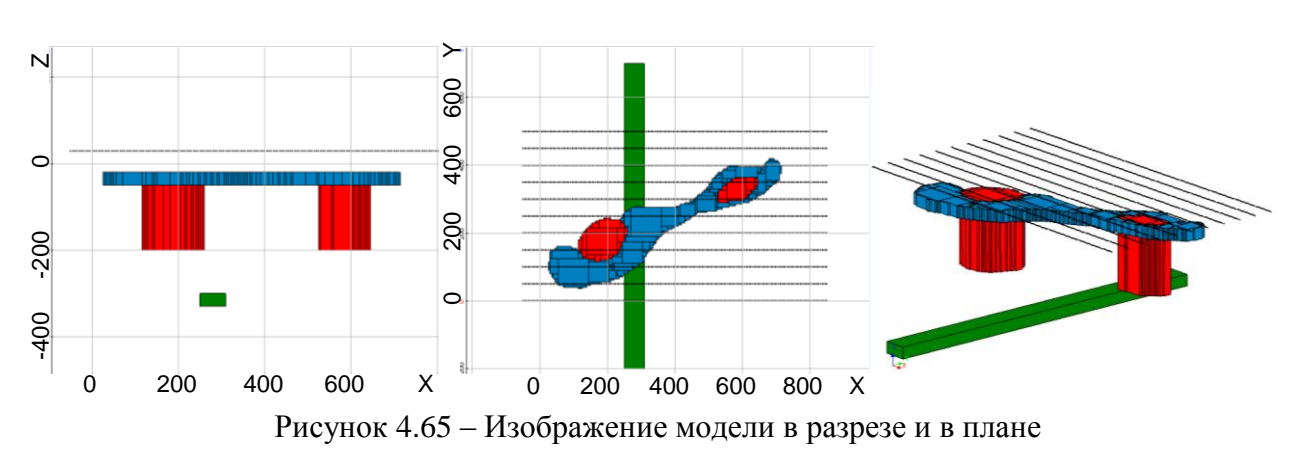

<span id="page-125-0"></span>Сигнал от объекта-дайки, залегающего на сравнительно большой глубине, проявляется слабо и заметен только когда рядом нет сильно намагниченных объектов, которые могли бы его «перекрыть». По этой причине подбор таких объектов в автоматическом режиме практически невозможен. Но при этом отследить такой сигнал достаточно легко – для этого необходимо сравнить сигналы по профилям и «увидеть» характерные для таких объектов гладкие «холмы» (см. рис[.4.66\)](#page-125-1). В точке X=300 м находится максимум «холма». На остальных профилях он не так заметен ввиду наличия более мощных сигналов. Однако то, что объект проявляется на первом и последнем профилях, свидетельствует о том, что объект проходит под всей областью.

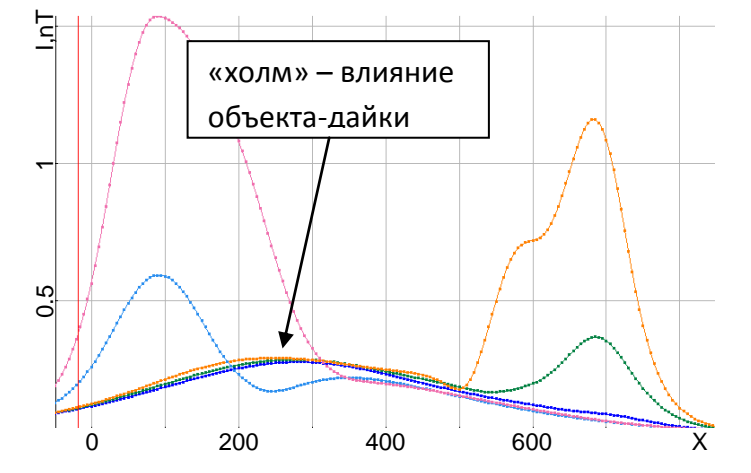

<span id="page-125-1"></span>Рисунок 4.66 – Кривые второго приведенного инварианта на профилях 1, 2, 9, 10, 11

Подбор таких объектов проводится в полуавтоматическом режиме – оператор задает предполагаемую форму объекта и запускает алгоритм инверсии с поиском уровня намагниченности. По форме получившейся кривой можно сделать вывод о том, какие действия предпринимать далее. Так, на рисунке [4.67а](#page-126-0) изображены кривые в процессе подбора объекта. Объект влияет на коротком участке профиля. Следовательно, его нужно опустить по Z. После того как объект был опущен до глубины 300м, и его ширина увеличилась до 40м, были получены сигналы, изображенные на рисунке [4.67б](#page-126-0), которые достаточно точно описывают восстанавливаемый «холм».

126

На подбор целевых объектов, тем не менее, этот фактор не оказывает сильного влияния. В процессе инверсии на месте таких гладких сигналов будут появляться сигналы от приповерхностных точечных источников, которые не смогут описать такую гладкую форму кривой. Вследствие чего на кривых в этих областях будут видны колебания.

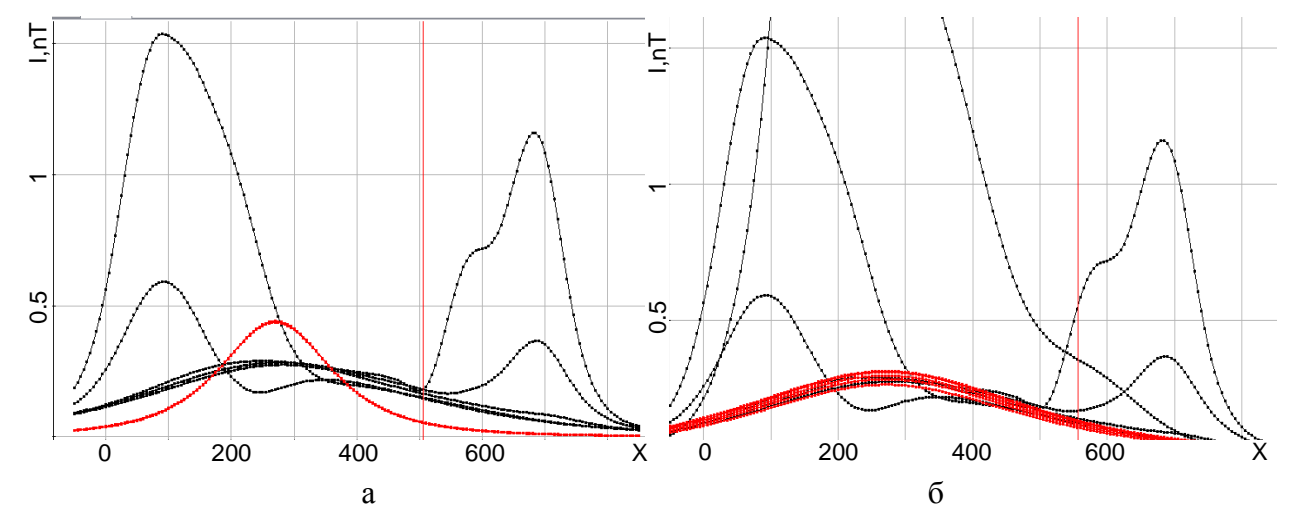

<span id="page-126-0"></span>Рисунок 4.67 – Полученные при подборе глубинного объекта (красные) кривые приведенного второго инварианта вдоль профилей в сравнении с «практическими» кривыми (черный цвет) – глубинный объект в подобранной модели расположен выше чем в истинной (а), глубинный объект в подобранной модели расположен на глубине, соответствующей глубине истинного объекта (б)

В качестве стартовой модели для основного подбора была взята сеть точечных источников кубической формы со стороной 1м, расставленных равномерно под профилями, как показано на рисунке [4.68.](#page-126-1)

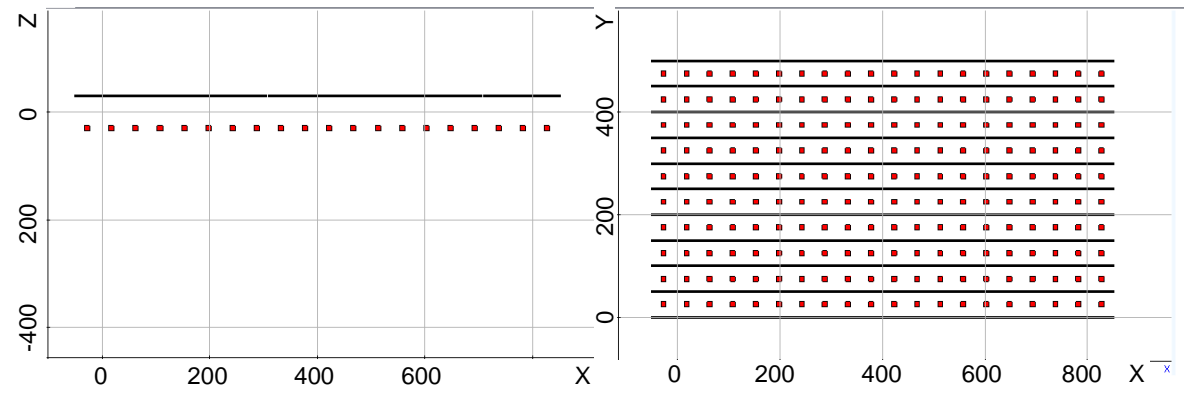

<span id="page-126-1"></span>Рисунок 4.68 – Изображение стартовой модели в разрезе и в плане; для удобства просмотра размер точечных источников был увеличен

Вид модели после первого этапа инверсии изображен на рисунке [4.69.](#page-127-0) Кривые приведенного второго и третьего инвариантов вдоль профилей, полученные в результате первого этапа инверсии, изображены на рисунках [4.70](#page-127-1) и [4.71](#page-127-2) соответственно.

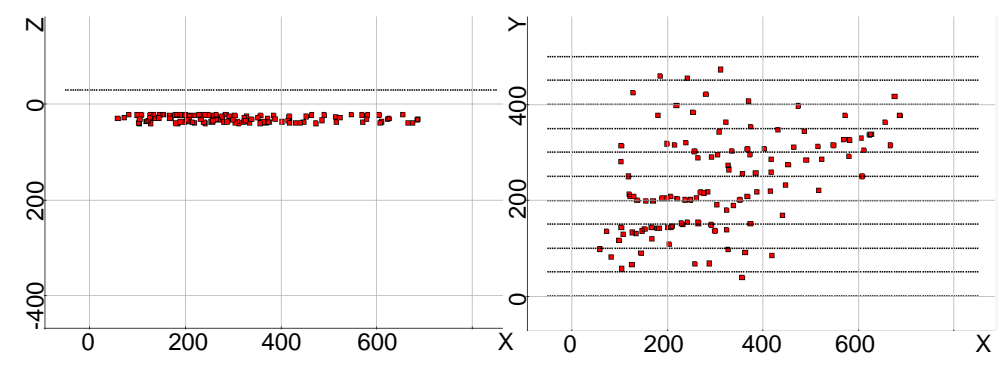

<span id="page-127-0"></span>Рисунок 4.69 – Изображение модели инверсии после первого этапа в разрезе и в плане; для удобства просмотра размер точечных источников был увеличен

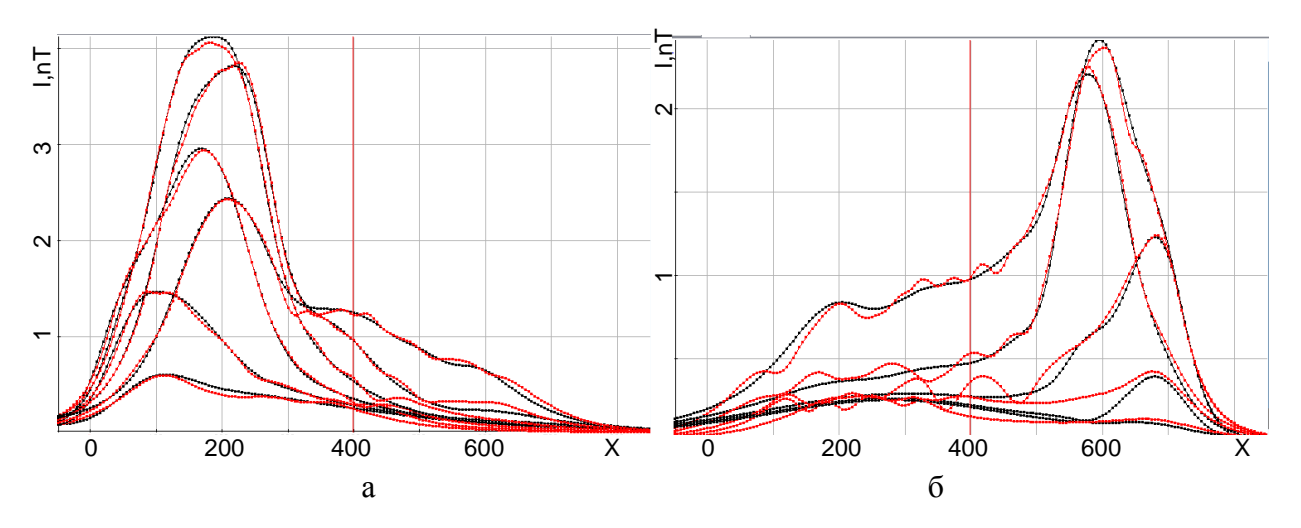

<span id="page-127-1"></span>Рисунок 4.70 – Полученные (красные) кривые приведенного второго инварианта вдоль профилей 1-6(а) и 7-11(б) в сравнении с «практическими» кривыми (черный цвет)

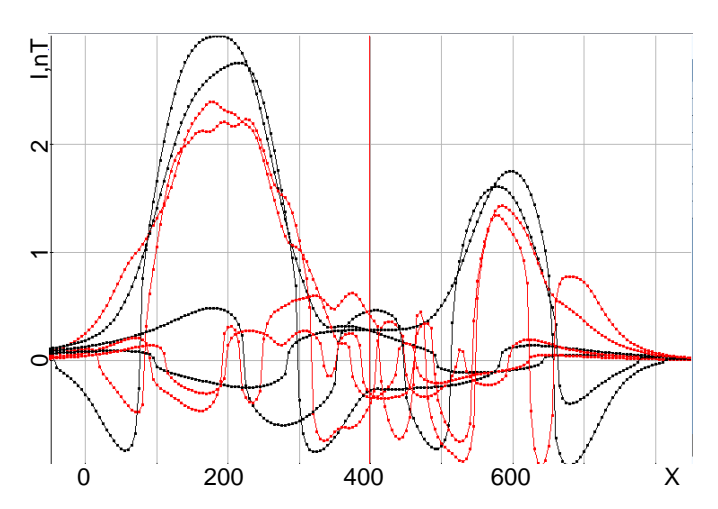

<span id="page-127-2"></span>Рисунок 4.71 – Полученные (красные) кривые приведенного третьего инварианта вдоль профилей 4, 5, 7, 8 в сравнении с «практическими» кривыми (черный цвет)

По рисункам видно, что геометрически точечные источники в целом описывают истинную модель, а также достаточно хорошо воспроизводят сигналы в приемниках – кривые второго инварианта практически совпадают. В третьем инварианте в некоторых местах видна разница в знаке расчетных и «практических» кривых, что свидетельствует о необходимости сменить направление намагниченности в этих местах и продолжить подбор на втором этапе.

На рисунке [4.69](#page-127-0) выше основного сгущения точечных источников видны отдельные источники. Этими источниками алгоритм инверсии пытается воспроизвести сигнал глубинного объекта. На рисунке [4.72](#page-129-0) изображены кривые второго инварианта профилей 9, 10, 11, на которых видны колебания в диапазоне по X от 100 до 500м. После завершения второго этапа оператор уберет источники, расположенные в месте проявления сигнала глубинного объекта, и поместит в область инверсии подобранный в полуавтоматическом режиме объект, после чего запустит третий этап инверсии – построение по полученному распределению источников «цельных» тел.

Вид истинной модели, а также моделей, полученных после второго и третьего этапов инверсии, показан на рисунке 4.73. Кривые приведенного второго и третьего инвариантов вдоль профилей, полученные в результате инверсии, изображены на рисунках 4.74 и 4.75 соответственно. Для третьего инварианта показаны только кривые на профилях 4, 5, 7 и 8, которые проходят над целевыми объектами (трубками).

Из рисунков 4.74-4.75 видно, что расчетные и «практические» сигналы в приемниках достаточно хорошо соответствуют друг другу: процентное отклонение сигналов в приемниках, рассчитанное с помощью формулы (54), составило 1.59%. Из сравнения результата инверсии (рис. 4.73в) и исходной модели (рис. 4.73а) видно, что целевые объекты восстановлены достаточно хорошо. Центры восстановленных объектов ((198,193) и (578,328)) попадают в пределы проекций на дневную поверхность контуров истинных объектов. При этом отклонения центров восстановленных тел от центров объектов истинной модели в среднем составляют порядка 6%. Полученные результаты свидетельствуют о том, что точка бурения будет определена корректно. Что касается отклонений координат границ подобранных объектов от границ объектов истинной модели, то в среднем (по всем границам) они составили порядка 12%.

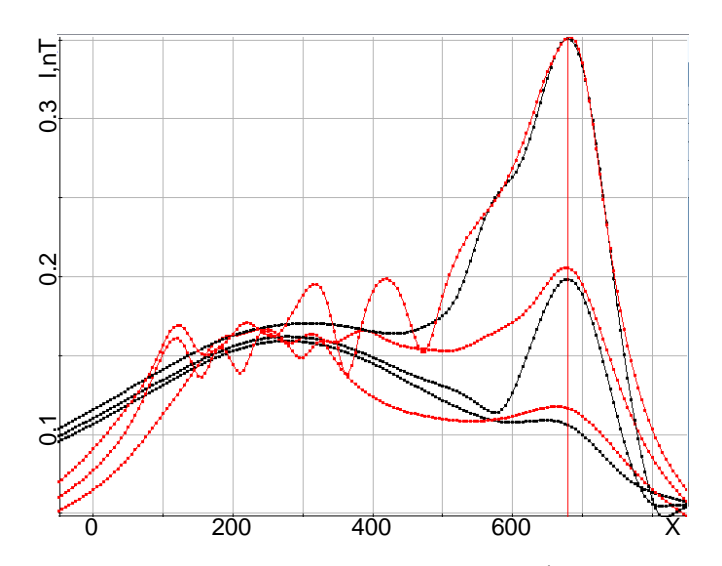

<span id="page-129-0"></span>Рисунок 4.72 - Кривые второго инварианта на 9, 10, 11 профилях с проявлением глубинного объекта

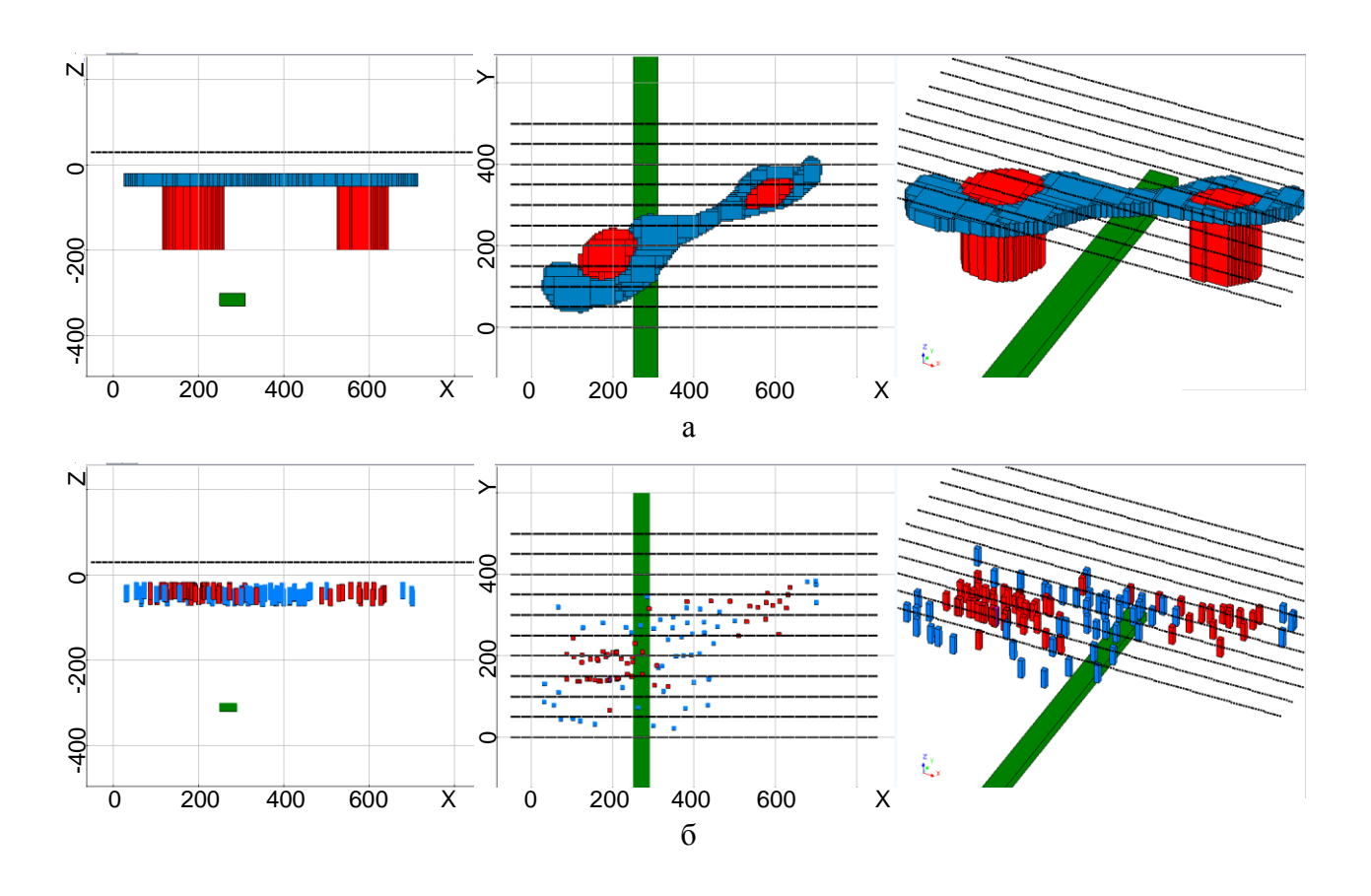

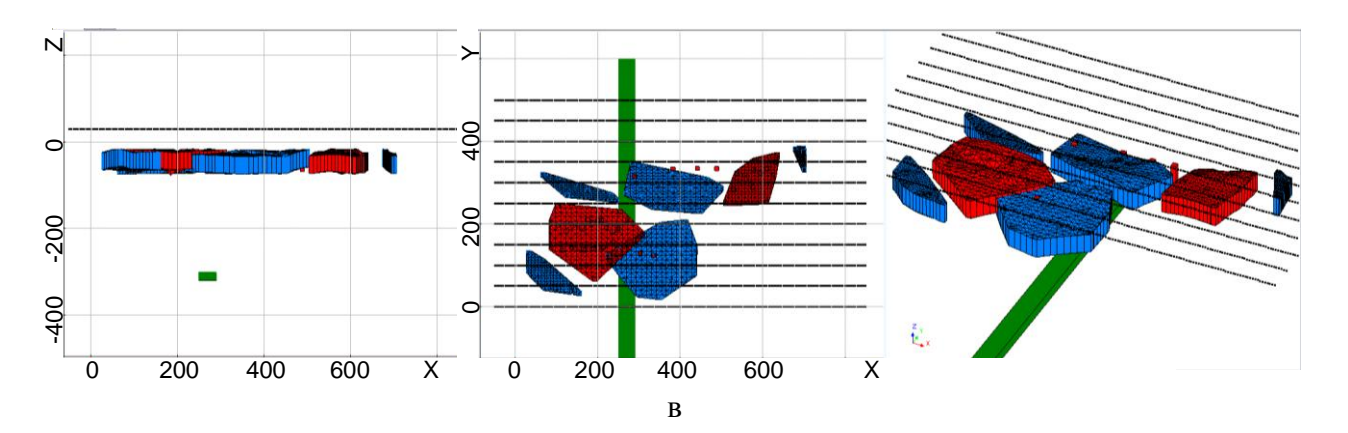

Рисунок 4.73 – Изображение истинной модели (а), модели из точечных источников (б), построенных по источникам тел () в разрезе, плане и перспективе

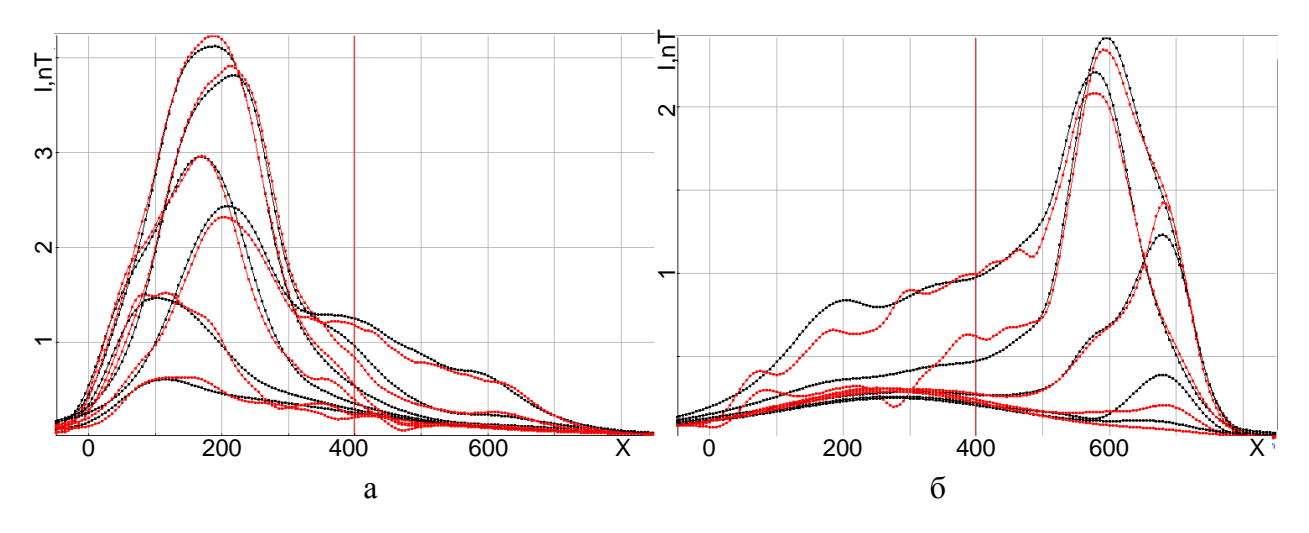

Рисунок 4.74 – Полученные (красные) кривые приведенного второго инварианта вдоль профилей 1-6 (а) и 7-11 (б) в сравнении с «практическими» (черный цвет)

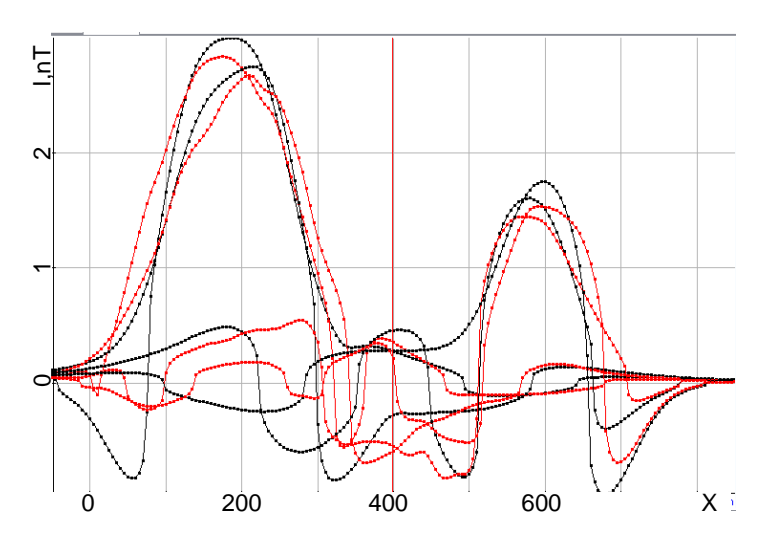

Рисунок 4.75 – Полученные (красные) кривые приведенного третьего инварианта вдоль профилей 4, 5, 7, 8 в сравнении с «практическими» кривыми (черный цвет)

Значения модуля вектора намагниченности траппов составляет 5e-7 (для истинной модели – 1e-6), трубок – 1.4e-6 (для истинной модели – 1e-6), глубинного объекта – 1e-4 (для истинной модели – 2e-5). При этом вектор намагниченности для траппов направлен против поля Земли, а для трубок и глубинного объекта (дайки) – по полю. Таким образом, полученные характеристики восстановленных тел позволяют однозначно определить тип геологического объекта.

## **4.7.3 3D-инверсия при восстановлении целевых объектов в присутствии техногенного объекта**

Истинная модель – это модель 1 с добавленным в нее техногенным объектом. Техногенный объект представляет собой 4 пластины толщиной 5см – две горизонтальные размером 6х4м, разнесенные на 1.7 м по высоте, и две вертикальные по бокам размером 2х1.75м. На рисунке [4.76](#page-131-0) этот объект виден в виде маленькой зеленой точки. Центр объекта имеет координаты (104, 150, 0.875). Относительная магнитная проницаемость пластин равна 100. Таким образом, этот объект дает очень сильный отклик в приемниках 4 профиля, расположенных над ним.

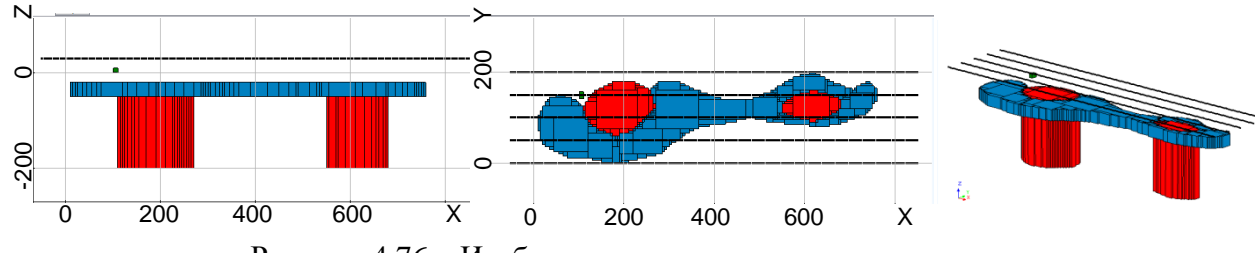

<span id="page-131-0"></span>Рисунок 4.76 – Изображение модели в разрезе и в плане

В качестве стартовой модели была взята сеть точечных источников кубической формы со стороной 1м, расставленных равномерно под профилями, как показано на рисунке [4.77.](#page-131-1)

Вид модели после первого этапа инверсии изображен на рисунке [4.78.](#page-132-0) Кривые приведенного второго и третьего инвариантов вдоль профилей, полученные в результате первого этапа инверсии, изображены на рисунках [4.79](#page-132-1) и [4.80,](#page-132-2) соответственно.

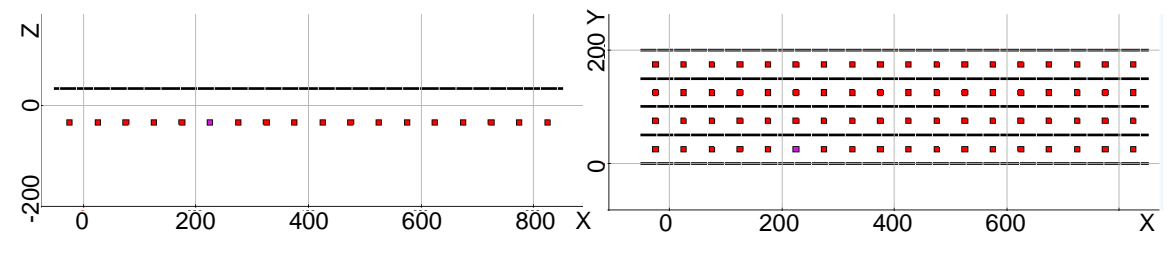

<span id="page-131-1"></span>Рисунок 4.77 – Изображение стартовой модели в разрезе и в плане; для удобства просмотра размер точечных источников был увеличен

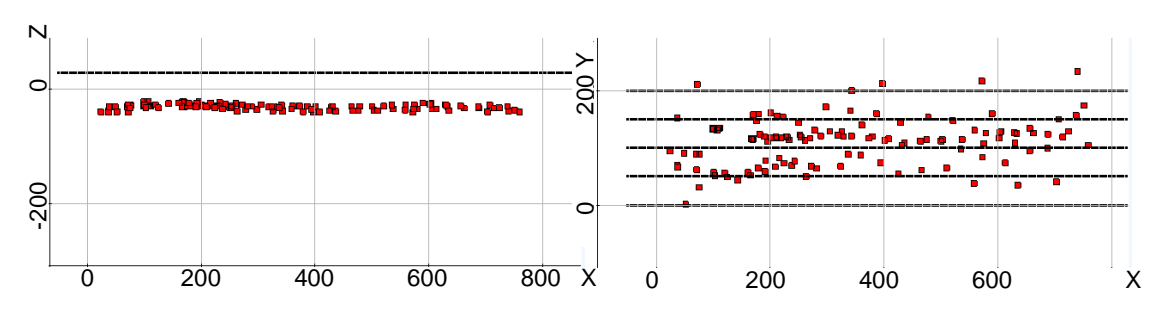

<span id="page-132-0"></span>Рисунок 4.78 – Изображение модели инверсии после первого этапа в разрезе и в плане; для удобства просмотра размер точечных источников был увеличен

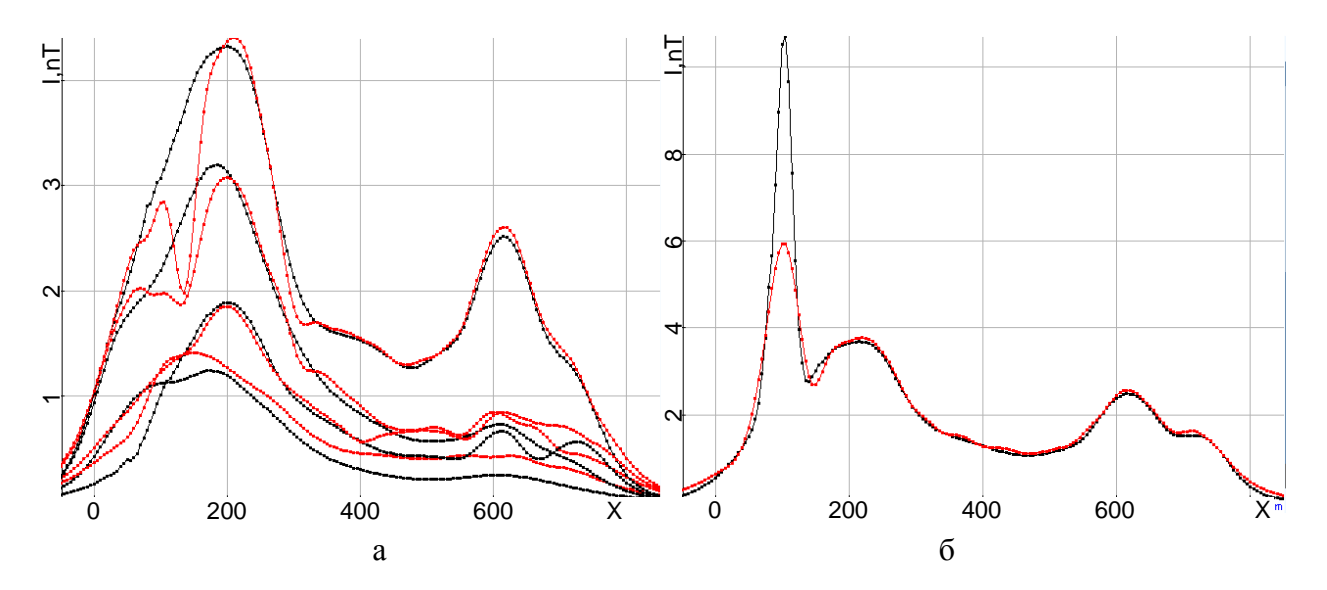

<span id="page-132-1"></span>Рисунок 4.79 – Полученные (красные) кривые приведенного второго инварианта вдоль профилей 1, 2, 3, 5 (а) и 4(б) в сравнении с «практическими» (черный цвет)

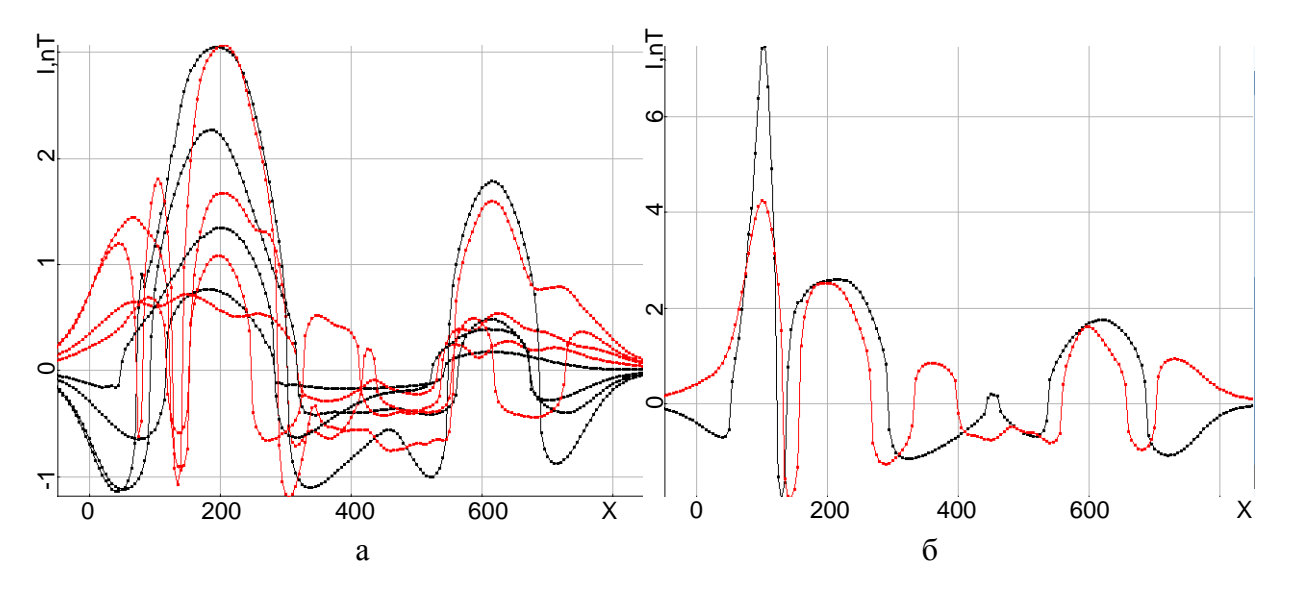

<span id="page-132-2"></span>Рисунок 4.80 – Полученные (красные) кривые приведенного третьего инварианта вдоль профилей 1, 2, 3, 5 (а) и 4(б) в сравнении с «практическими» (черный цвет)

По рисункам видно, что инверсия проходит привычным образом (т.е. в целом, как и для моделей 1 и 2). Но на 4-м профиле в окрестности точки X=100 пик не подбирается. На рисунке [4.81](#page-133-0) видно скопление точечных источников около 4-го профиля, где в сигналах наблюдается этот пик. Такое скопление на площадке 10х10м – нетипичное явление для этого алгоритма инверсии. Поскольку пик острый, создает его небольшой точечный объект (иначе он был бы широкий и гладкий), а поскольку источники стремятся собраться на маленькой площади, объект явно имеет небольшие размеры. Перед выполнением второго этапа инверсии это скопление точечных источников было заменено на один источник, для которого был задан отдельный материал – параметр намагниченности (по той причине, что все остальные сигналы были восстановлены достаточно хорошо одним материалом).

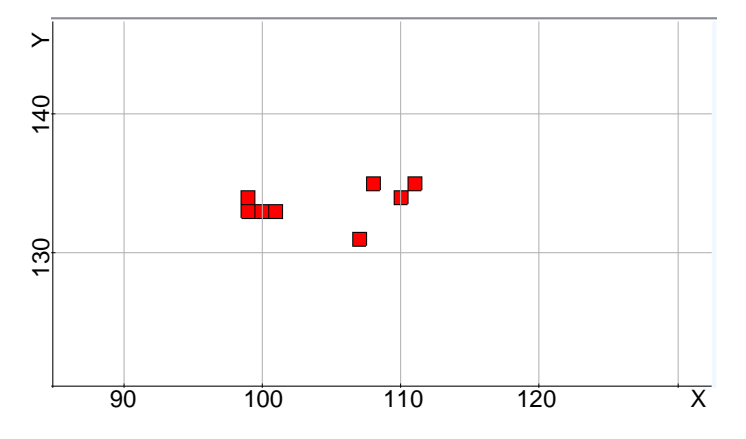

<span id="page-133-0"></span>Рисунок 4.81 – Скопление точечных источников под пиком

Вид истинной модели, а также моделей, полученных после второго и третьего этапов инверсии, показан на рисунке [4.82.](#page-134-0) Кривые приведенного второго и третьего инвариантов вдоль профилей, полученные в результате инверсии, изображены на рисунках [4.83](#page-134-1) и [4.84.](#page-135-0)

Из рисунков [4.82-](#page-134-0)[4.84](#page-135-0) видно, что модель и сигналы достаточно хорошо восстановились, но пик на 4-м профиле, по-прежнему, не восстановлен. Причиной тому является тот факт, что пик, который подбирается, по-прежнему слишком широк для того чтобы инверсия смогла повторить кривую. Для решения этой проблемы точечный источник под пиком был поднят на 10м вверх, чтобы подбираемый пик стал уже. Кривые, полученные на 4-м профиле после поднятия источника, приведены на рисунке [4.85.](#page-135-1)

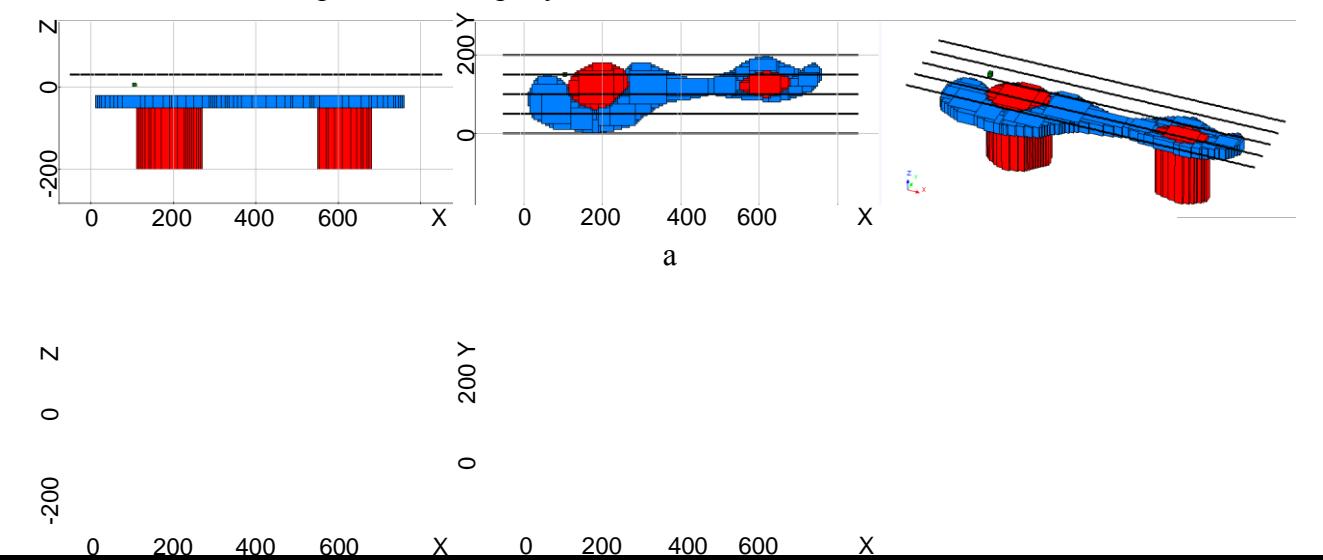

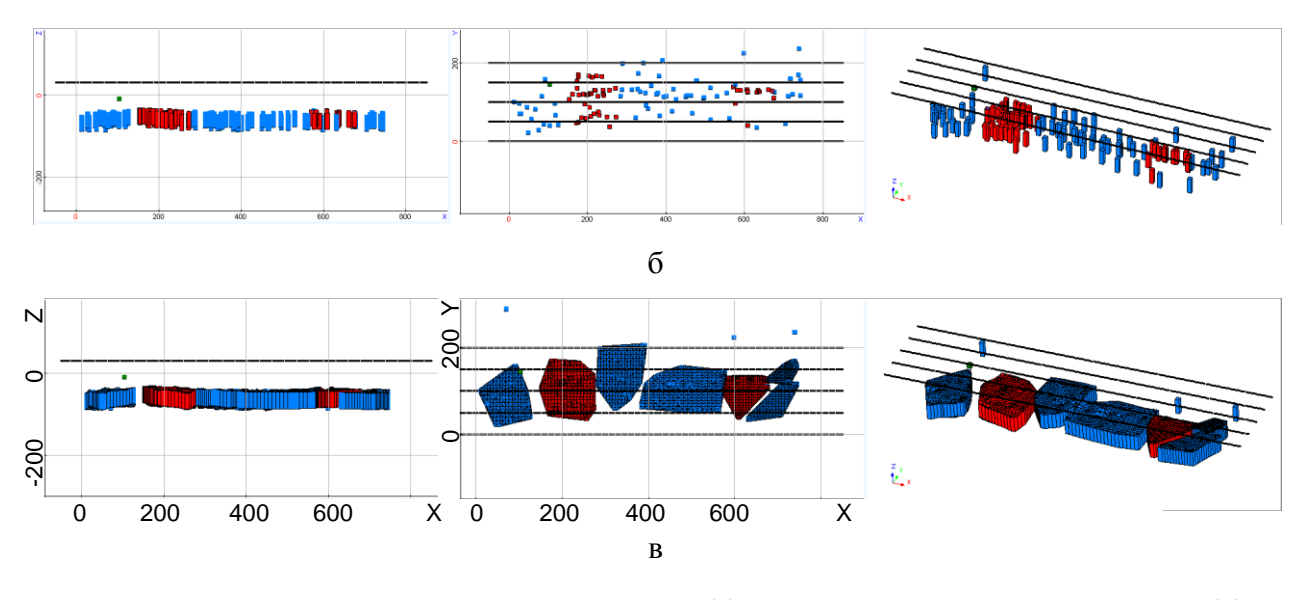

<span id="page-134-0"></span>Рисунок 4.82 – Изображение истинной модели (а), модели из точечных источников (б), построенных по источникам тел (в) в разрезе, плане и перспективе

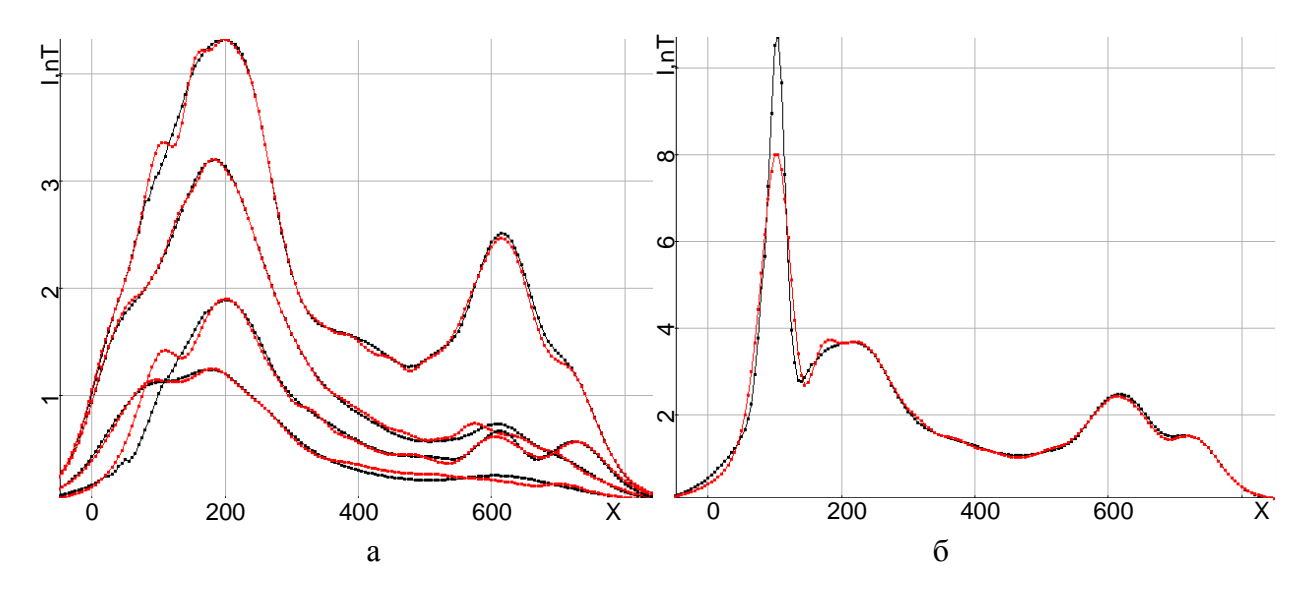

<span id="page-134-1"></span>Рисунок 4.83 – Полученные (красные) кривые приведенного второго инварианта вдоль профилей 1, 2, 3, 5 (а) и 4(б) в сравнении с «практическими» (черный цвет)

Из рисунка [4.85](#page-135-1) видно, что расчетные и «практические» сигналы в приемниках достаточно хорошо соответствуют друг другу, включая область над техногенным объектом: процентное отклонение сигналов в приемниках, рассчитанное с помощью формулы [\(54\),](#page-120-0) составило 1.75%. Из сравнения результата инверсии (рис. [4.82в](#page-134-0)) и исходной модели (рис. [4.82а](#page-134-0)) видно, что целевые объекты восстановлены достаточно хорошо. Центры восстановленных объектов ((190,115) и (600,128)) попадают в пределы проекций на дневную поверхность контуров истинных объектов. При этом отклонения центров восстановленных тел от центров объектов истинной модели в среднем составляют порядка 5%. Полученные результаты

свидетельствуют о том, что точка бурения будет определена корректно. Что касается отклонений координат границ подобранных объектов от границ объектов истинной модели, то в среднем (по всем границам) они составили порядка 9 %.

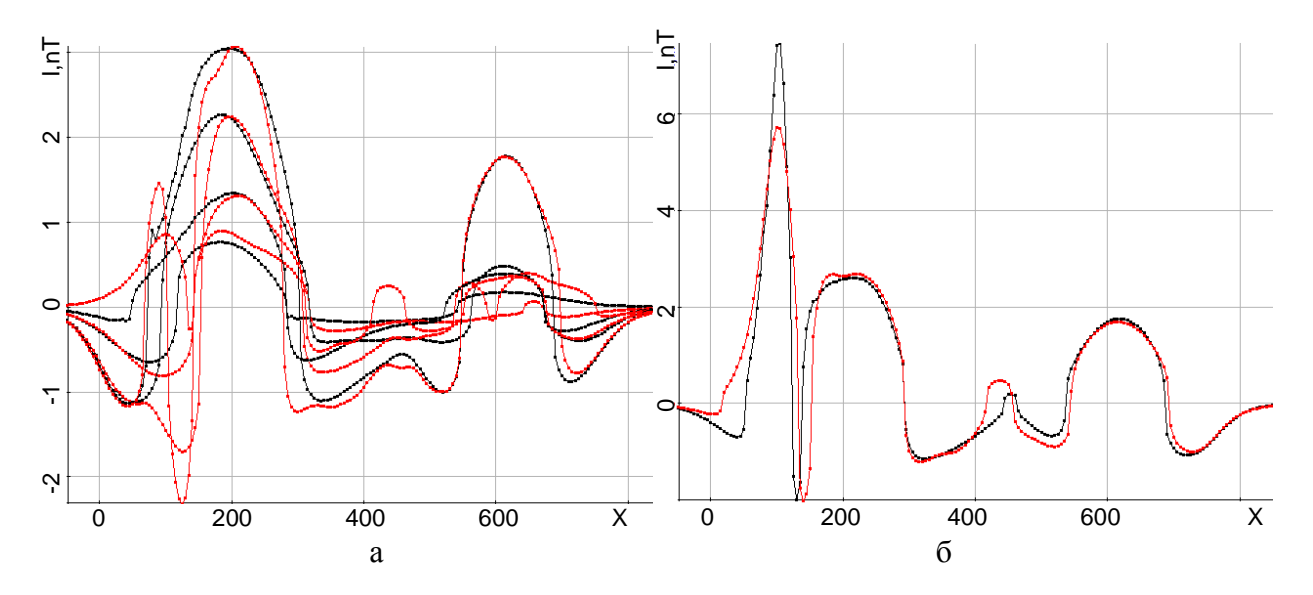

<span id="page-135-0"></span>Рисунок 4.84 – Полученные (красные) кривые приведенного третьего инварианта вдоль профилей 1, 2, 3, 5 (а) и 4(б) в сравнении с «практическими» (черный цвет)

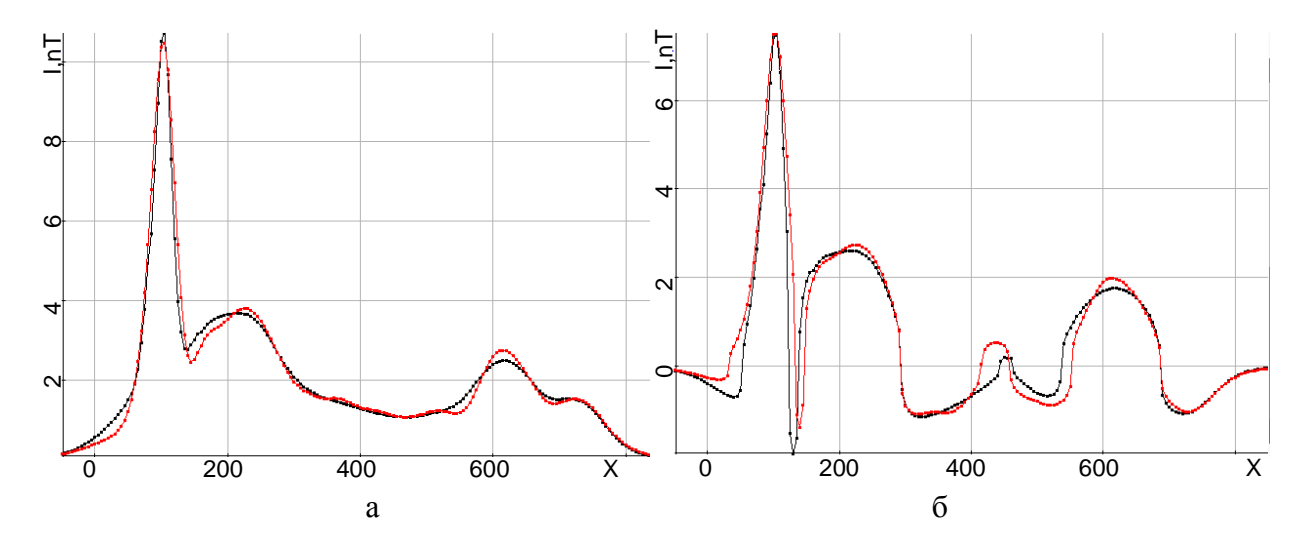

<span id="page-135-1"></span>Рисунок 4.85 - Полученные (красные) после поднятия источника кривые приведенного второго (а) и третьего (б) инварианта вдоль профиля 4 в сравнении с «практическими» (черный цвет)

Значения модуля вектора намагниченности траппов составляет 7е-7 (для истинной модели - 1е-6), трубок - 2е-6 (для истинной модели - 1е-6), техногенного объекта - 6.7е-3, что на 3 порядка выше геологических объектов. По полученным данным можно сделать вывод о том, что пик на 4 профиле был создан техногенным объектом, лежащим выше геологических структур (возможно на дневной поверхности).

### Выводы по главе 4

- 1. Верификация решения прямых задач электроразведки проводилась как путем сравнения с решением задач меньшей размерности, так и путем сравнения с решениями других авторов, представленными в научных статьях. Сравнение вычислительных затрат показало, что выполненные реализации обладают, как минимум, на порядок большей вычислительной эффективностью по сравнению с реализациями других авторов.
- 2. Верификация решения прямых задач магниторазведки была проведена путем сравнения решений, полученных аналитическим и численным методами. В ходе верификации определены границы корректности использования аналитического метода для ситуации, когда среда содержит объекты, аномальные по магнитной проницаемости.
- 3. Показано, что учет влияния рельефа путем коррекции высоты приемно-генераторной установки во многих ситуациях на практике может оказаться некорректным вплоть до того, что не позволит решить поставленную геологическую задачу поиска целевых объектов: пропустить целевые объекты или обнаружить ложные. Поэтому геометрия рельефа субгоризонтальных границ должна учитываться при решении соответствующих задач. При этом способ ступенчатой аппроксимации рельефа теряет свои преимущества, связанные с использованием выделения поля горизонтально-слоистой вмещающей среды, в случаях резких перепадов высоты.
- 4. Применение неконформных сеток с шестигранными ячейками совместно  $\mathbf{c}$ пространственно-временным группированием подзадач и использованием прямых решателей СЛАУ позволяет сократить вычислительные затраты практически на два порядка – более чем на порядок за счет группирования подзадач и почти на порядок за счет использования нерегулярных (неконформных) сеток вместо регулярных.
- 5. Алгоритм 3D-инверсии данных аэроразведки дает возможность с высокой степенью адекватности восстанавливать целевые объекты на фоне влияния множества других 3-D неоднородностей, дающих в несколько раз большие отклики в регистрируемых сигналах. Показано, что для восстановления параметров целевых объектов требуется порядка 8-14 итераций двухэтапной нелинейной 3-D инверсии. Количество искомых параметров составило порядка нескольких сотен, примерно две трети из которых являются геометрическими. Для одной из рассматренных 3-D инверсий при обработке данных, полученных для тысячи трехсот положений аэросистемы, на каждой итерации нелинейной 3-D инверсии выполнялись порядка 400 тысяч конечноэлементных расчетов трехмерных нестационарных электромагнитных полей (включая расчеты полей для геоэлектрических

моделей, получаемых на итерациях нелинейной 3-D инверсии, и расчет полей влияния параметров геоэлектрической модели для каждого положения аэросистемы). Время выполнения одной итерации этой инверсии составило порядка пяти часов при использовании 63 потоков на 9 ПК с четырехядерными процессорами Intel i7 с частотой 3.5 ГГц (на каждом ПК запускалось по семь потоков).

- 6. Для задач аэроэлектроразведки показано, что если изменения толщины верхнего слоя не превышают 30-35 м, при проведении 3D-инверсии верхний слой может подбираться как эквивалентный с постоянной (т.е. не изменяющейся по латерали, но подбираемой) толщиной практически без ущерба для качества подбора целевых объектов, т.е. при параметризации верхнего слоя в вектор искомых параметров при решении обратной задачи включать только параметры, определяющие латеральные границы  $3D$ можно неоднородностей, их проводимости и толщину слоя, описываемую одним параметром. Если же на изучаемой площади изменения толщины верхнего слоя являются более существенными, следует использовать способ параметризации криволинейных границ и определять форму нижней границы перекрывающего слоя в процессе 3D-инверсии.
- 7. Показано, что алгоритм 3D-инверсии данных морской разведки дает возможность с высокой степенью адекватности восстановить целевые объекты в среде с искривленными границами геоэлектрических слоев. В результате выполнения 3D-инверсии отклонение практических данных (т.е. их синтетических аналогов) и расчетных данных становления поля в среднем не превышало 5% и/или отклонение параметров целевых локальных неоднородностей подобранной модели и параметров истинной модели в среднем не превышало 10%.
- 8. Данные аэромагниторазведки, используемые для запусков алгоритма 3D-инверсии, были синтезированы для сложных моделей, содержащих тела с собственной намагниченностью, направленной по полю Земли, имитирующие целевые объекты (трубки), тела с собственной намагниченностью, направленной против поля Земли, имитирующие мешающие геологические факторы (траппы), а также тела с высоким (равным 100 $\mu$ <sub>0</sub>) значением магнитной проницаемости, имитирующие мешающие факторы в виде техногенных объектов. Показано, что алгоритм 3D-инверсии данных магнитной съемки дает возможность с высокой степенью адекватности восстановить уровень и направление намагниченности, а также местоположение аномальных по магнитным характеристикам целевых объектов и объектов-помех техногенного типа (металлоконструкции) и геологического происхождения (траппы).

9. Результаты 3D-инверсии данных магнитной съемки показали, что в рассматриваемых сложных условиях местоположение целевых объектов четко выделяется на фоне траппов по направлению намагниченности и на фоне техногенных объектов по уровню намагниченности.

# **ГЛАВА 5 ПРОГРАММНЫЙ КОМПЛЕКС, РЕАЛИЗУЮЩИЙ МЕТОДЫ МНОГОМЕРНОЙ 3D-ИНВЕРСИИ ДАННЫХ РАЗЛИЧНЫХ ТЕХНОЛОГИЙ СЪЕМКИ**

### **5.1 Общие сведения**

Архитектура комплекса (упрощенная, для решения задач электроразведки становлением поля и магниторазведки) приведена на рисунке [5.1.](#page-141-0) Комплекс предназначен для интерактивного построения геологических моделей и систем наблюдения, решения прямых и обратных задач электроразведки и магнитроазведки. Для построенных моделей имеется возможность расчета прямых задач моделирования электромагнитных полей.

Поскольку ПО предназначено для задач восстановления параметров геологической среды по практическим данным, для запуска обратных задач предусмотрена возможность задания стартовых моделей инверсии и загрузка полевых систем наблюдения и полученных измерений.

Программный комплекс включает в себя:

а) вычислительную часть, представленную набором модулей, реализующих конечноэлементное 3D-моделирование физических процессов для широкого класса электромагнитных технологий геологоразведки и 3D-обработку данных на основе решения трехмерных обратных задач (3D-инверсий);

б) препроцессор с графическим интерфейсом, включающий набор инструментов для задания структурных частей геологической модели и их физических свойств, визуализацию моделей в сечениях и в объеме, визуализацию измеренных и расчетных данных;

в) информационную часть, содержащую структурированные информационные массивы геологоразведочных данных и получаемые на их основе геологические модели, а также программные инструменты работы с ней;

г) управляющую программу, отвечающую за распределение расчетов по вычислительной сети и обеспечивающую отказоустойчивость системы в целом.

Вычислительная часть комплекса разбивается на следующие составные части:

1) модули, выполняющие построение конечноэлементных сеток – модуль аппроксимации искривленных границ геоэлектрических слоев (M2) и генератор коечноэлементной сетки (M1)

2) модули расчета трехмерных электромагнитных полей, возбуждаемых контролируемыми источниками (M3), включающие модули расчета нормальных полей для разных типов источников и модуль расчета трехмерных полей

3) модули расчета магнитных полей для задач магниторазведки с помощью МКЭ (M4) и аналитически (M5).

4) модули 3D-инверсии данных для технологий с контролируемыми источниками (оранжевый цвет на схеме);

5) модули 3D-инверсии данных магнитной съемки (темно-зеленый цвет на схеме);

Основными приоритетами при разработке препроцессора [\[118](#page-177-2)[,119\]](#page-177-3) были его ориентация на специалиста – геолога/геофизика (т.е. специалиста в предметной области и не обладающего глубокими знаниями в области численных методов) и максимально возможная унификация данных и функций для различных технологий съемки.

При разработке отдельных компонент комплекса приоритетными задачами были отделение компонент друг от друга (модульность) и достижение максимальной производительности каждой компоненты. Требование модульности позволило также выбирать подходящие средства разработки для каждой компоненты.

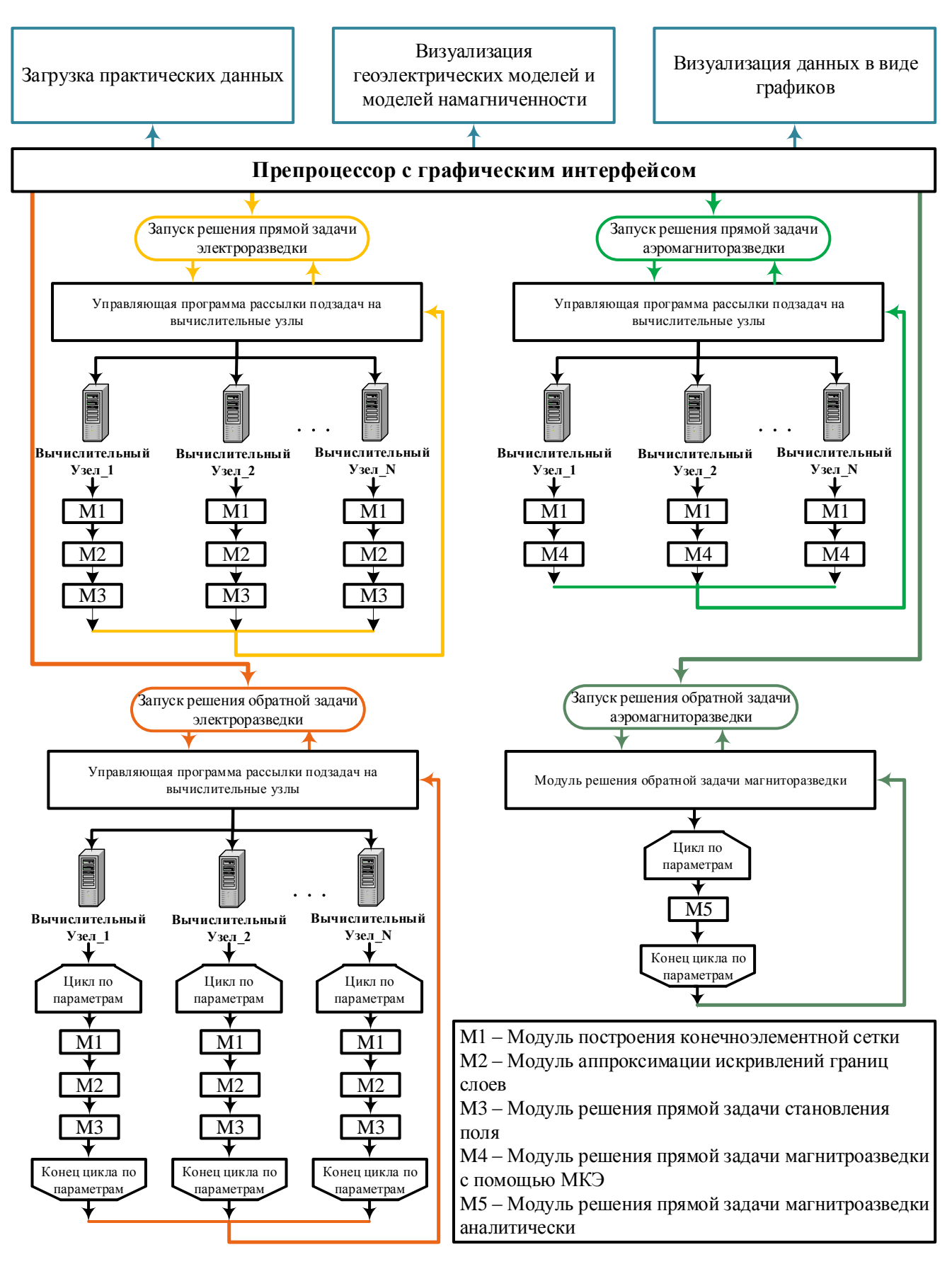

<span id="page-141-0"></span>Рисунок 5.1 – Общая архитектура программного комплекса 3D-обработки данных

геологоразведки

### 142

#### 5.2 Использованные средства разработки

Графический интерфейс был разработан средствами технологии WPF (Windows Presentation Foundation). Выбор этой технологии обусловлен многими факторами. Так, например весь программный комплекс предполагалось применять под ОС семейства Windows. Соответственно, для разработки была выбрана платформа .NET и инструментарий WPF, известный как один из наиболее богатых и гибких, позволяющий быстро создавать сложные элементы отображения данных. Совместимость WPF с WinForms позволяет использовать традиционные элементы управления WinForms. Язык разработки - C# [123].

Для реализации интерактивной графики были использованы средства OpenGL [120]. Для достижения этой цели стандартные функции OpenGL на C++ [121,122] были экспортированы в dll библиотеку и подключены к графическому интерфейсу. Язык разработки – C++, C#.

При разработке отдельных программных компонент, как, например, для построения дискретизации искривлений границ слоев, построения сглаживающих сплайнов по заданным наборам точек, аппроксимации объектов сложной формы, был использован язык C++ как позволяющий эффективно работать с памятью и выполнять трудоемкую обработку данных. Компонента загрузки практических данных встроена в интерфейс и разработана на языке С#.

### 5.3 Аппроксимации объектов сложной формы

Объекты, имеющие сложную форму, которую трудно вручную аппроксимировать параллелепипедами, задаются с помощью контуров - замкнутых ломаных линий, как показано, на рисунке 5.2а. Далее выполняется автоматическая аппроксимация контуров с помощью паралеллепипеидальных объектов с заданной дискретизацией, как показано на рисунке 5.26.

Построенные аппроксимирующие объекты заносятся в модель в виде отдельных объектов и встраиваются в расчетную конечноэлементную сетку. Для уменьшения плотности сетки построение выполняется таким образом, чтобы объектов было как можно меньше, а размер их был как можно больше. Поэтому большая часть контура описывается крупными объектами, а при приближении к границам, размер объектов уменьшается для того чтобы как можно точнее описать границу (рисунок 5.3).

Описание объекта выполняется с помощью ячеек регулярной сетки, наложенной на контур (рисунок 5.4). Если центр ячейки лежит внутри контура, ячейка считается попавшей в контур. Для построения объектов из ячеек используется следующий алгоритм.

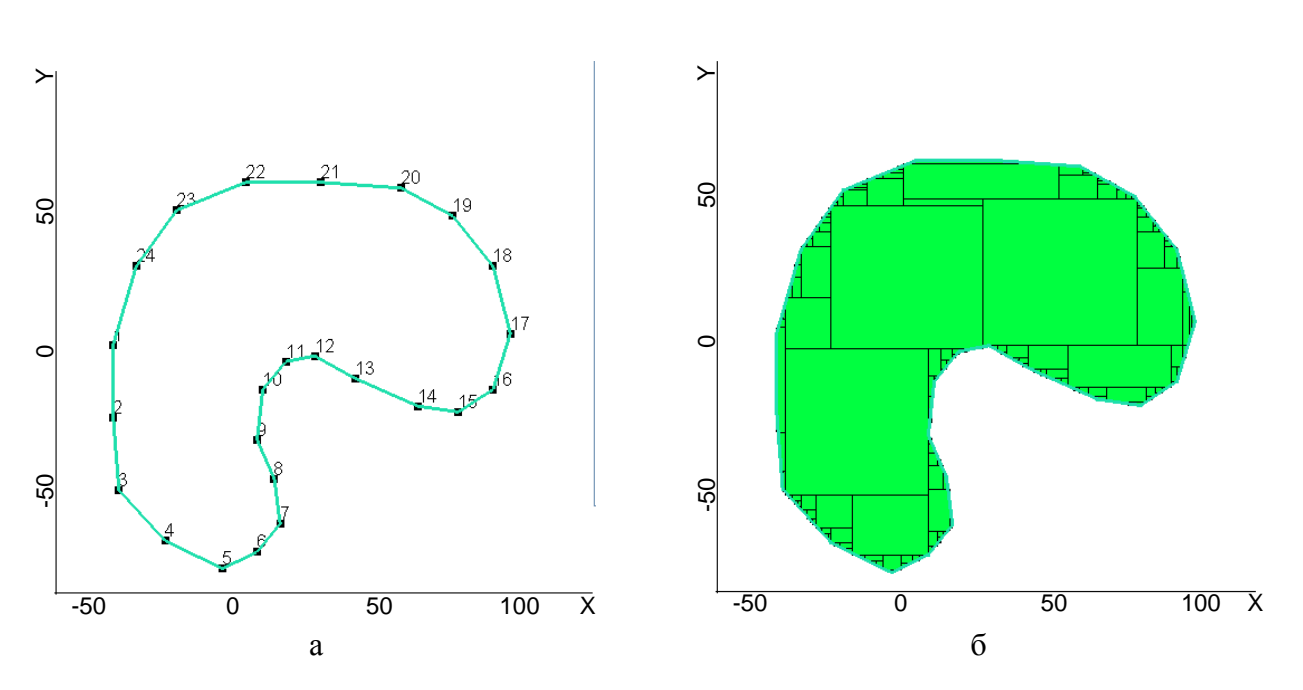

<span id="page-143-0"></span>Рисунок 5.2 – Контур, описывающий объект сложной формы (а) и его аппроксимация параллелепипеидальными объектами (б)

- 1. Выбирается ячейка внутри контура, максимально удаленная от границ и уже сформированных внутри контура объектов, добавляется в список выбранных ячеек.
- 2. Граница множества выбранных ячеек расширяется до тех пор, пока не возникнет выход за границу контура или соприкосновение с другим уже сформированным внутри контура объектом, как показано на рисунке [5.4.](#page-144-1)
- 3. Из множества выбранных ячеек формируется объект. Множество очищается.
- 4. Если есть ячейки внутри контура, не вошедшие ни в один объект, переход к шагу 1. Иначе, выход.

Контуры, описывающие объекты, объединяются в стеки. На вершине стека находится контур, который перекрывает все остальные. Такая система позволяет задавать группы перекрывающих друг друга контуров, что облегчает работу по заданию модели. Все контуры в группе обрабатываются на одной сетке. Таким образом, если контуры плотно примыкают друг к другу или один частично перекрывает другой, между аппроксимирующими их группами объектов не будет конфликтов - пересечений или пустот (рисунок [5.5\)](#page-145-0).

Стеков, как и контуров в стеке, можно задавать неограниченное количество, что позволяет изолировать группы контуров между собой и проще отличать их друг от друга.

При построении конечноэлементной сетки с учетом искривлений границ между слоями, все объекты будут деформированы соответствующим образом.

144
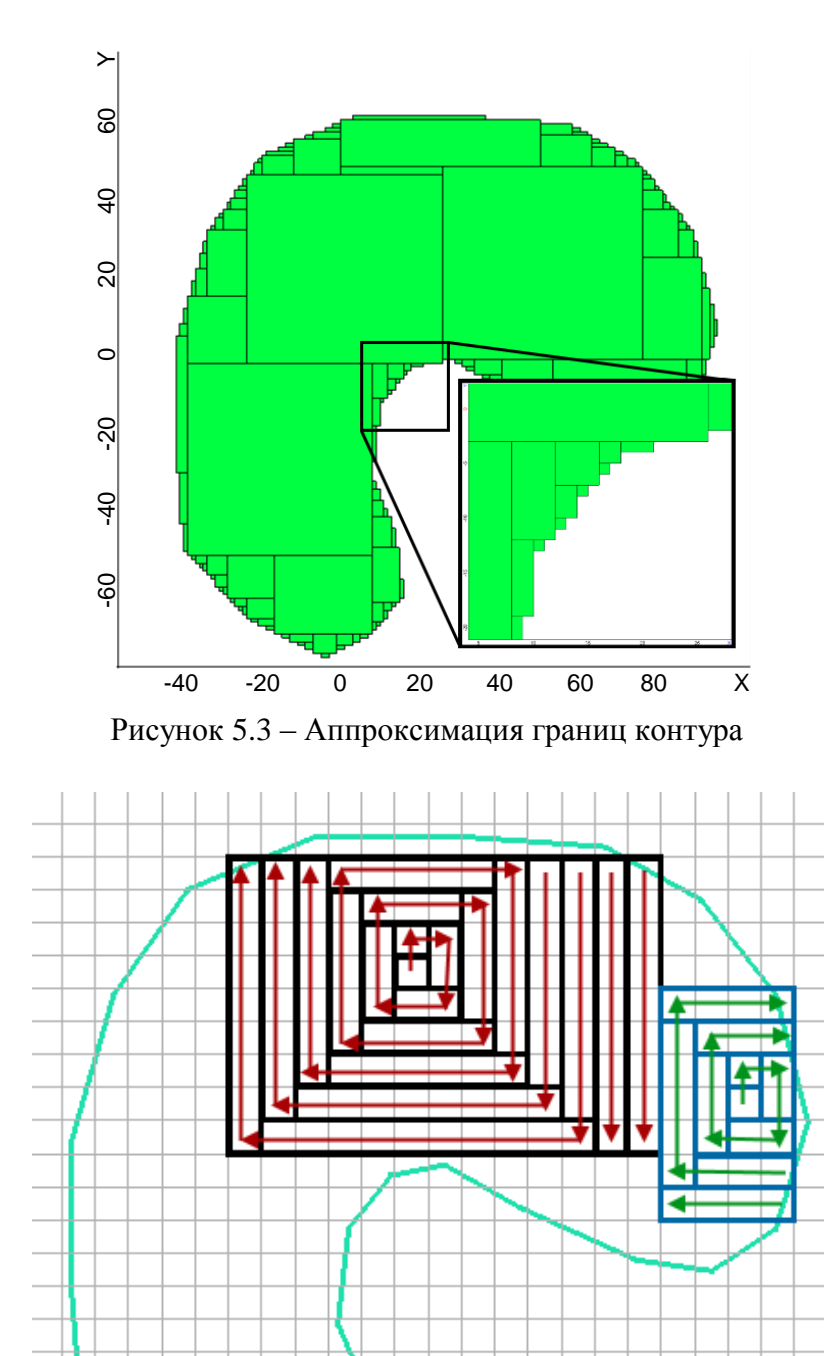

Рисунок 5.4 – Построение прямоугольных объектов по двумерной регулярной сетке, наложенной на контур

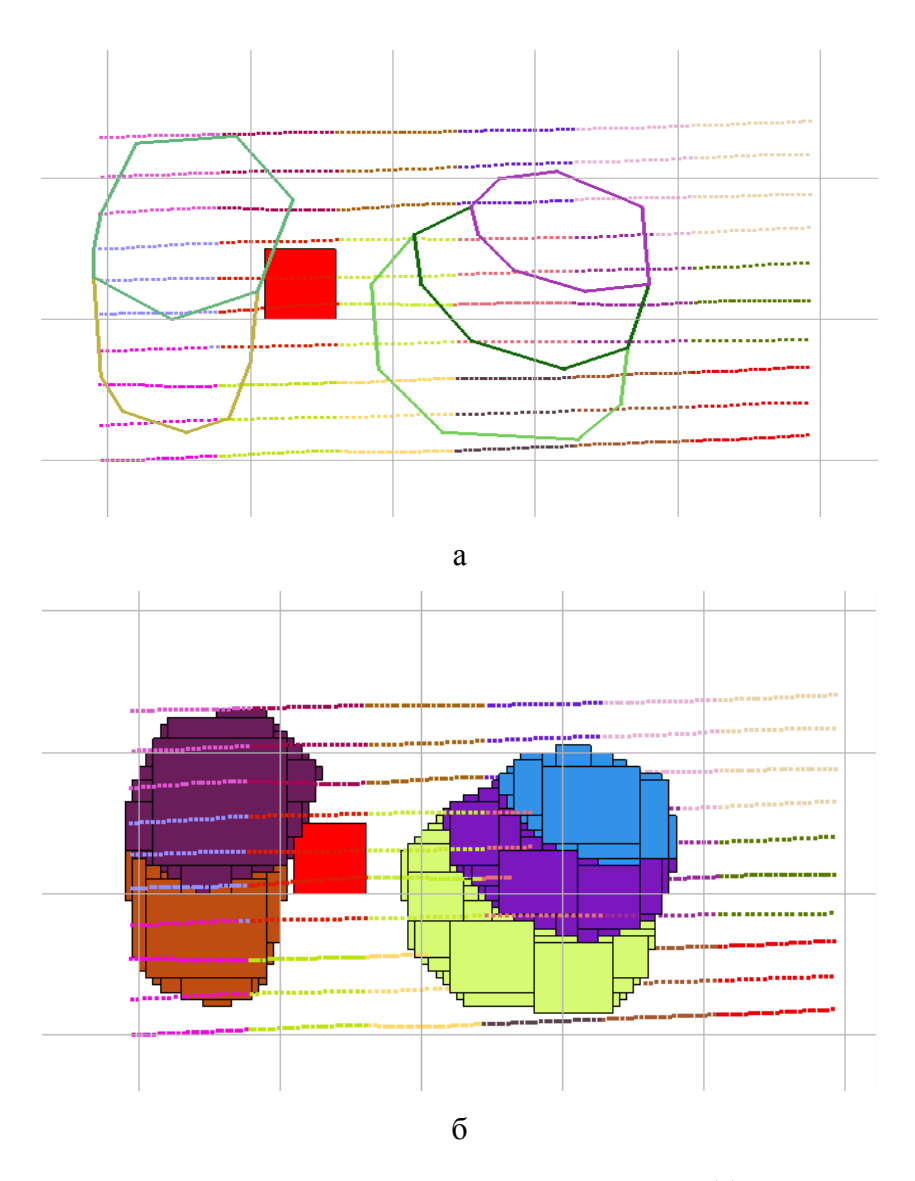

Рисунок 5.5 – Плотно примыкающие друг к другу контуры (а) и их аппроксимация параллелепипеидальными объектами (б)

### **5.4 Аппроксимации искривленных границ слоев**

Как говорилось ранее, было реализовано два способа аппроксимации кривизны границ слоев – ступенчатая с использованием прямоугольных параллелепипеидальных конечноэлементных (КЭ) сеток и криволинейная с использованием шестигранных КЭ сеток. Обе эти реализации основаны на использовании уже существующего построителя КЭ сеток.

Реализация первого способа основана на построении множества дополнительных прямоугольных трехмерных объектов, которые бы достраивали слои до нужной формы с заданной дискретизацией. Дискретизация для каждой границы между слоями (а также дневной поверхности) задается с помощью прямоугольной двумерной несогласованной сетки в координатах XY, ячейки которой меняют размер в зависимости от густоты трехмерной КЭ сетки в области соответствующей границы.

Пример построения таких объектов приведен на рисунке [5.6.](#page-146-0) Исходные границы слоев имели Z координату 0 и -100м (рисунок [5.6а](#page-146-0)). Достроенные же объекты (рисунок [5.6б](#page-146-0)) позволяют изменить свойства среды в той или иной ячейке КЭ сетки, за счет чего аппроксимировать переменную толщину слоев в трехмерной параллелепипеидальной сетке.

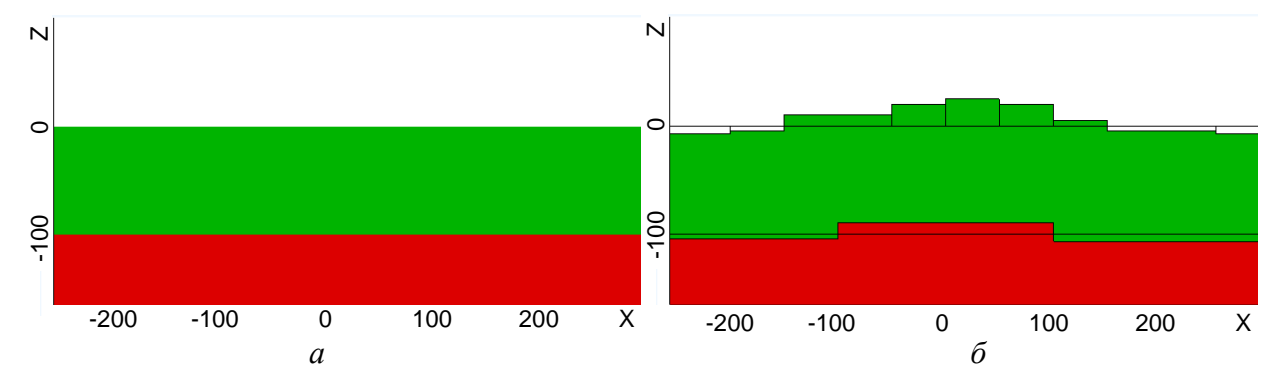

<span id="page-146-0"></span>Рисунок 5.6 – Изображение дополнительных объектов, аппроксимирующих искривленные границы (б) исходной горизонтально-слоистой модели (а)

Объекты, заданные оператором, также деформируются в соответствии с кривизной границ, при этом они разбиваются в плоскости XY с помощью вышеупомянутых двумерных сеток и выстраиваются по координате Z пропорционально границам исходных горизонтальных слоев среди заданных криволинейных границ (рисунок [5.7\)](#page-146-1).

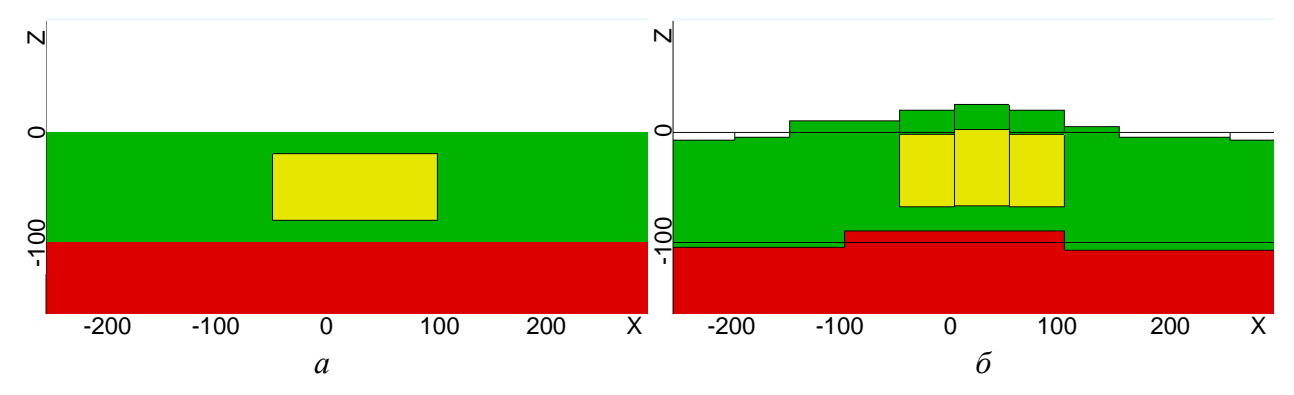

<span id="page-146-1"></span>Рисунок 5.7 – Изображение объектов (б), аппроксимирующих искривление прямоугольного объекта (а), заданного оператором

Общий алгоритм первого метода приведен на рисунке [5.9.](#page-148-0)

Реализация второго метода заключается в формировании слоистой структуры, каждой границе слоев которой соответствует сглаживающий сплайн, описывающий криволинейную границу. Эта структура вместе со сплайнами передается построителю сеток, который впоследствии деформирует сетку, построенную со строго горизонтальными границами, по переданным сплайнам. Особенности автоматического построения сплайнов по заданному набору точек будут рассмотрены далее.

В результате аппроксимации кривизны границ слоев КЭ сетки принимают вид, показанный на рисунке [5.8](#page-147-0) [\(5.8а](#page-147-0) для первого метода, [5.8б](#page-147-0)– для второго).

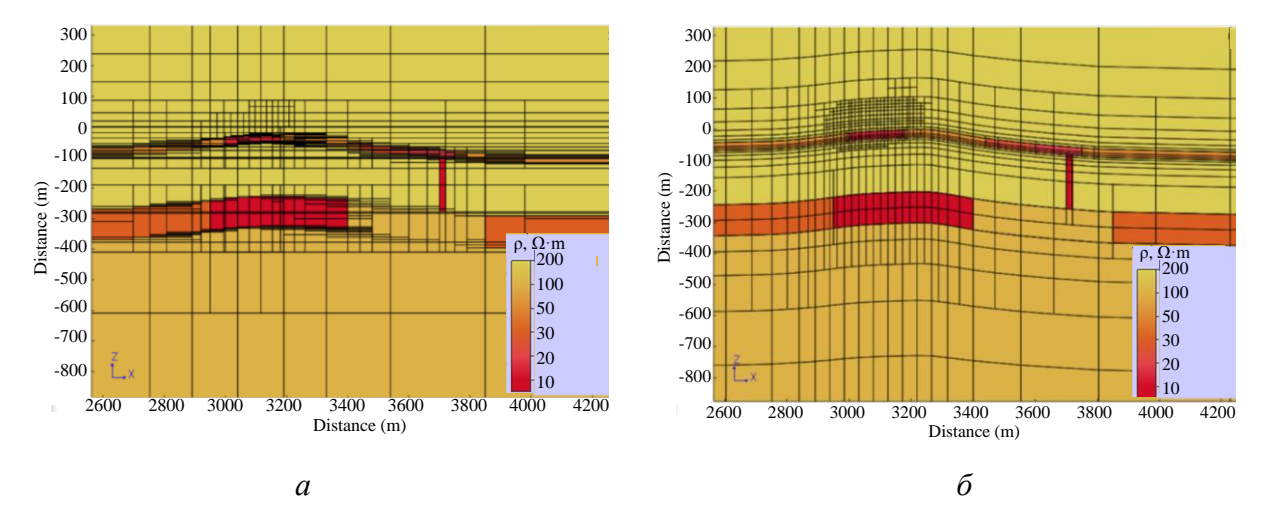

<span id="page-147-0"></span>Рисунок 5.8 – Сечения параллелепипеидальной (а) и шестигранной (б) сеток, построенных для геологической модели с криволинейными границами

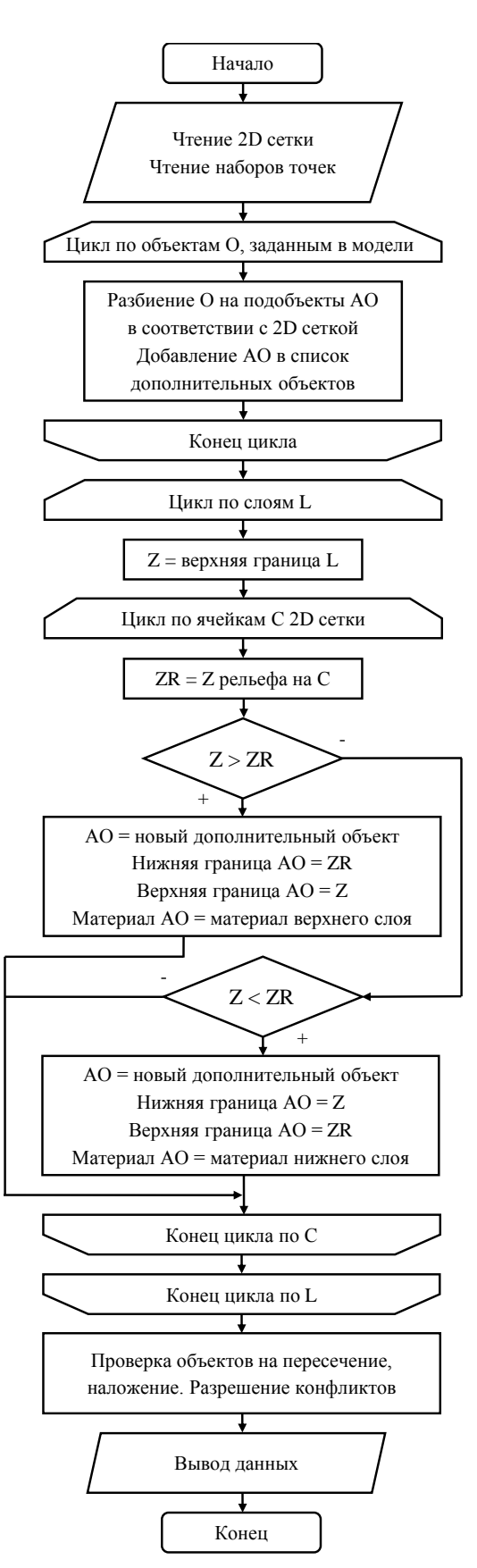

<span id="page-148-0"></span>Рисунок 5.9 – Алгоритм построения объектов для аппроксимации искривленных границ слоев

# **5.5 Особенности реализации автоматического построения сглаживающих сплайнов**

Автоматическое построение сглаживающих сплайнов является отдельной проблемой. Поскольку сглаживающий сплайн в общем не случае не проходит через точки, по которым он построен, кривизна границ описывается неточно. Для того чтобы избежать потерь точности при построении КЭ аппроксимаций в компоненте построения сплайнов реализован алгоритм адаптивного подбора коэффициентов сглаживания. Подбор заключается в уменьшении коэффициента сглаживания в случае, если среднее отклонение сплайна от исходных точек рельефа превышает требуемое значение. При уменьшении сглаживающего коэффициента сплайн становится ближе к интерполяционному, за счет чего отклонения уменьшаются.

Еще одной важной проблемой при построении сплайнов является недостаток данных. Проблема состоит в том, что сплайн строится на прямоугольной КЭ сетке, а точки, которыми определяется поверхность, вообще говоря, не располагаются в плоскости XY таким образом, чтобы в каждую ячейку КЭ сетки попала хотя бы одна точка. На рисунке [5.10](#page-149-0) приведено изображение одного из таких наборов точек. Как видно из рисунка, почти четверть ячеек не содержит ни одной точки. В этом случае поведение сглаживающего сплайна в такой области непредсказуемо.

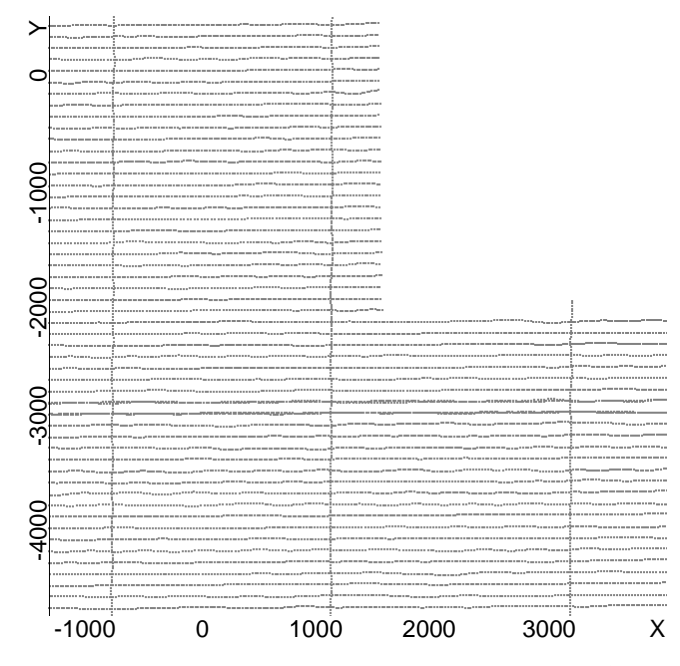

<span id="page-149-0"></span>Рисунок 5.10 – Распределение точек в плоскости XY, образующих рельеф

Для решения данной проблемы был реализован алгоритм экстраполяции данных. Алгоритм заключается в заполнении пустых ячеек точками, имеющими Z координату,

150

рассчитанную как среднее Z всех точек по соседним ячейкам. Такое решение позволяет получить адекватные значения сплайна в областях, где поведение поверхности не определено. Общий алгоритм расстановки дополнительных точек в пустые ячейки приведен на рисунке [5.11.](#page-150-0)

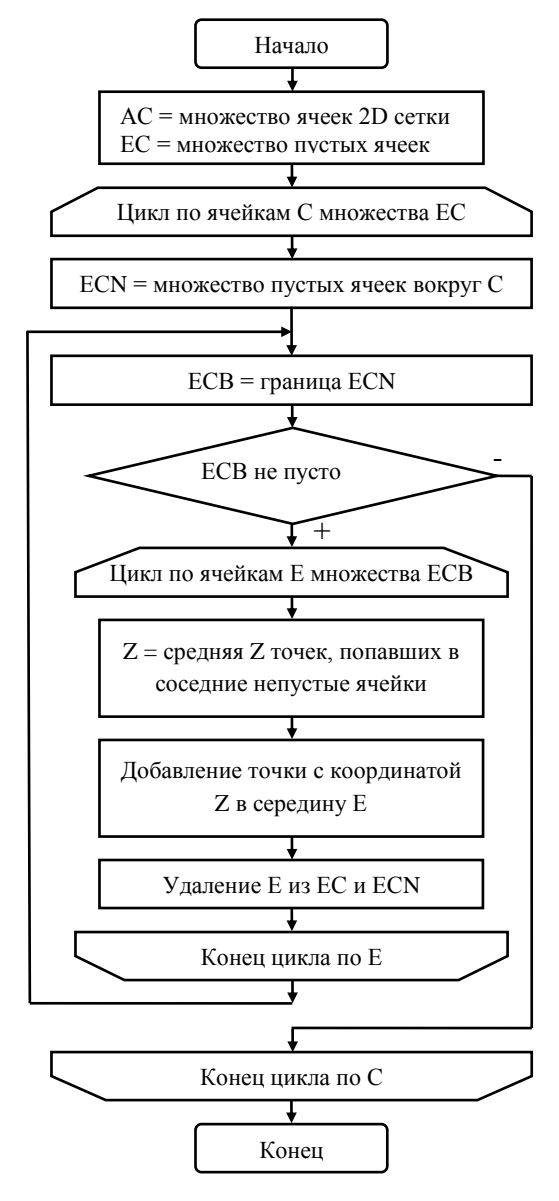

<span id="page-150-0"></span>Рисунок 5.11 - Алгоритм расстановки дополнительных точек в пустые ячейки двумерной сетки при построении сглаживающего сплайна

## **5.6 Описание графического интерфейса**

Главное окно графического интерфейса представлено на рисунке [5.12.](#page-151-0) Его можно условно разделить на две части. Верхняя часть используется для формирования данных. Нижняя часть служит для отображения геоэлектрических моделей, которые либо задаются для

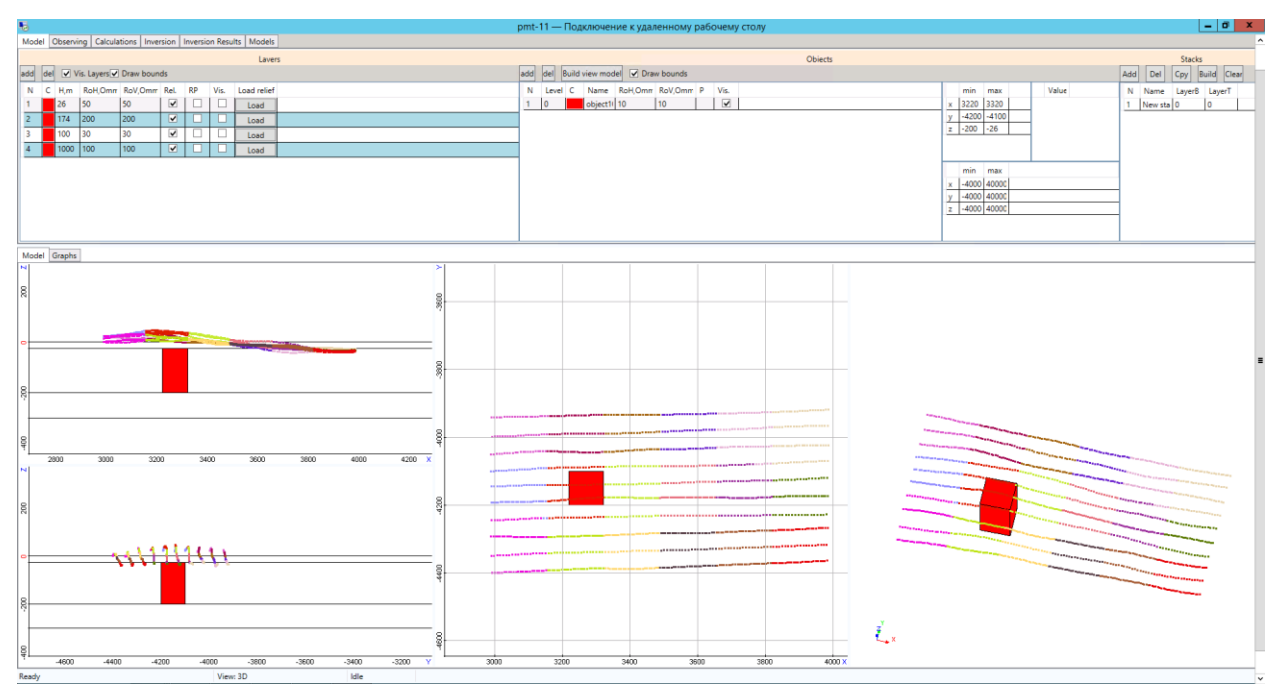

последующего решения прямой задачи, либо являются стартовыми для последующего выполнения 3D-инверсий, либо являются полученными в ходе или в результате 3D-инверсии.

<span id="page-151-0"></span>Рисунок 5.12 – Основное окно графического интерфейса

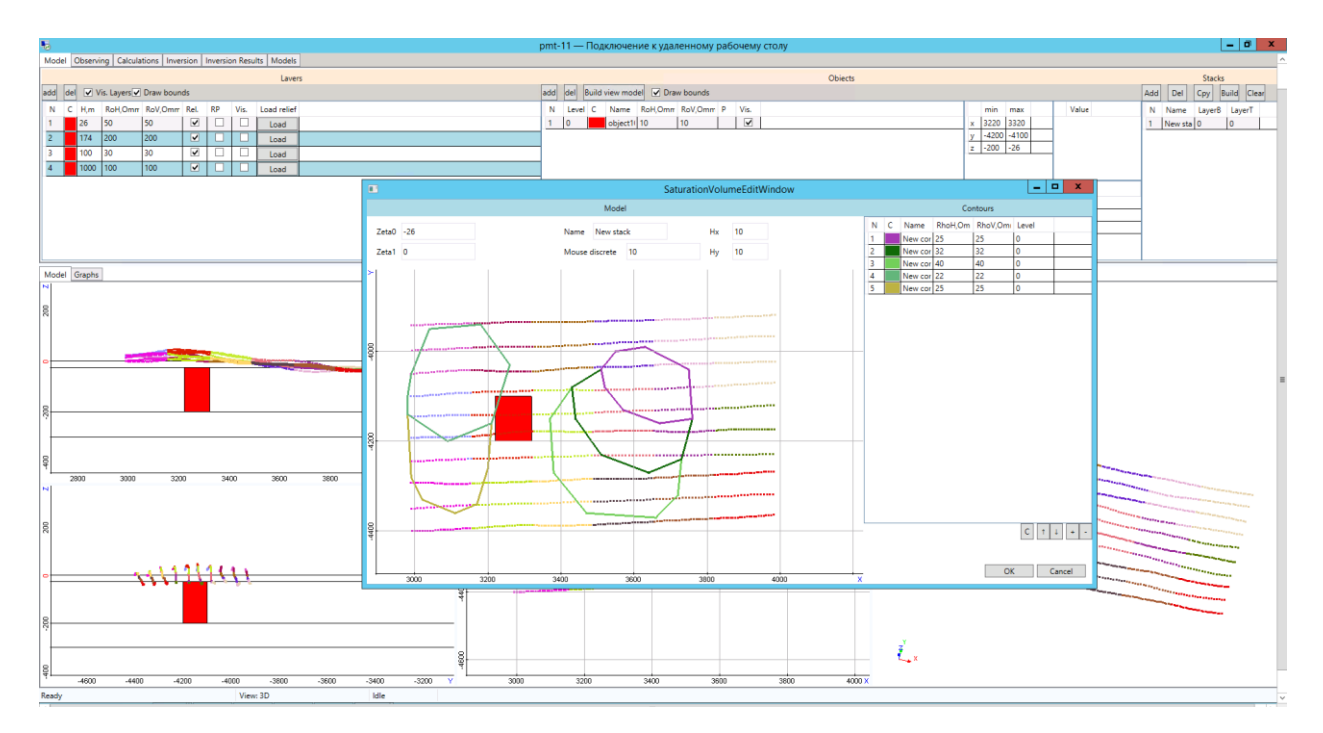

<span id="page-151-1"></span>Рисунок 5.13 – Окно для задания объектов сложной формы

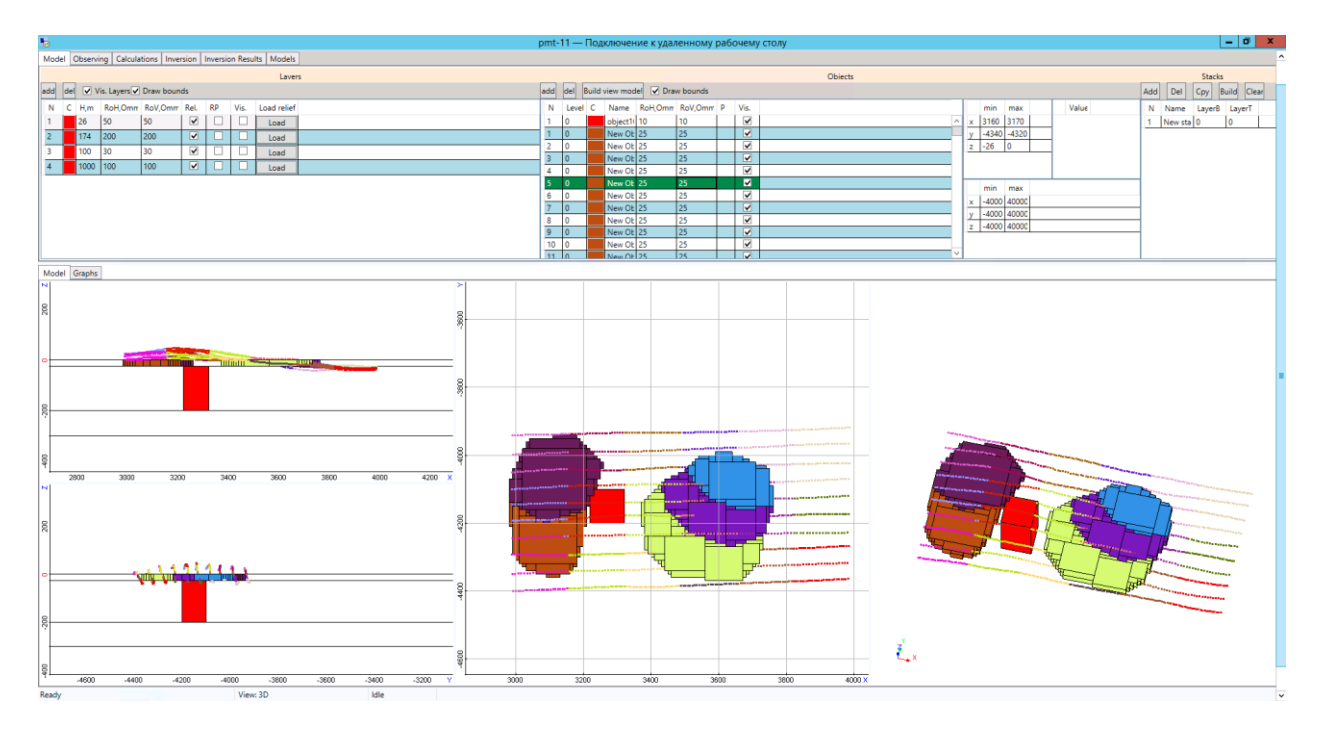

<span id="page-152-0"></span>Рисунок 5.14 – Результат обработки объектов сложной формы

Для удобства просмотра геоэлектрическая модель отображается в плане, в разрезе и в трехмерном виде, при этом пользователь может настраивать удобное для него сочетание окон просмотра.

Верхняя часть графического интерфейса содержит несколько страниц (соответствующих вкладкам сверху), между которыми пользователь может переключаться независимо от того, что отображается в нижней части, причем введенные на одной вкладке данные сохраняются при переключении в другую.

Первая вкладка «Models» предоставляет возможности задания геометрических и электрофизических харакетристик геоэлектрической модели:

1) субгоризонтальных слоев, характеризующихся некоторой средней мощностью, сопротивлением, значениями параметров вызванной поляризации, набором координат точек в плане и значениями глубин, соответствующих положению кровли данного слоя;

2) 3D-объектов, имеющих форму прямоугольных параллелепипедов, которые определяются шестью границами, а также набором электрофизических характеристик, который аналогичен слоям.

3) 3D-объектов, имеющих сложную форму, которые задаются наборами контуров с различными электрофизическими параметрами (рис. [5.13,](#page-151-1) [5.14\)](#page-152-0). Для удобства просмотра и редактирования контуры объединяются в стеки. Далее контуры автоматически разбиваются на параллелепипеидальные объекты с требуемой оператором дискретой (с максимально возможным объединением).

Для задания слоев с переменной толщиной в интерфейсе предусмотрена возможность загрузки наборов точек, описывающих границы между слоями.

Таким образом, данный инструментарий позволяет без особого труда задать трехмерную геоэлектрическую модель практически любой сложности. Заметим, что программный модуль, который по заданной геоэлектрической модели строит расчетную область, а затем осуществляет ее конечноэлементную дискретизацию (программный модуль построения конечноэлементной сетки), деформирует верхнюю и нижниюю границы 3D-объектов в соответствии с рельефами, определенными для соответствующего (или соответствующих) слоя (слоев). Например, на рисунке [5.15](#page-153-0) показан пример пятислойной геоэлектрической модели: верхний слой имитирует слой морской воды, нижний – фундамент, локальное поднятие нижнего слоя – соляной диапир, объекты в верхнем слое – придонные геоэлектрические неоднородности.

Так, два 3D-объекта в верхнем слое (показаны желтым и синим цветом) были заданы в форме параллелепипедов и затем были деформированы с учетом рельефа морского дна (кровли второго слоя) и кровли третьего слоя. Нижний объект был задан с помощью рельефа, определяющего кровлю фундамента, поскольку имеет с ним одинаковое сопротивление.

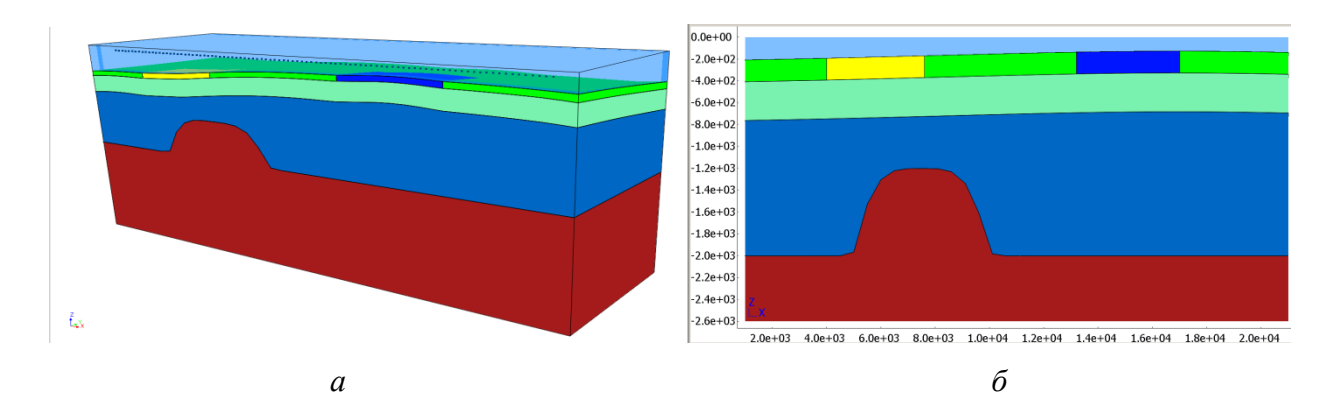

<span id="page-153-0"></span>Рисунок 5.15 – Пример геоэлектрической модели с деформацией параллелепипеидальных 3Dобъектов в соответствии с рельефами границ слоев: а) трехмерный вид геоэлектрической модели; б) разрез

Вкладка «Observing» предоставляет пользователю возможность задать или загрузить систему наблюдений из внутреннего формата ПК или из специальных форматов, зафиксированных для конкретных технлогий.

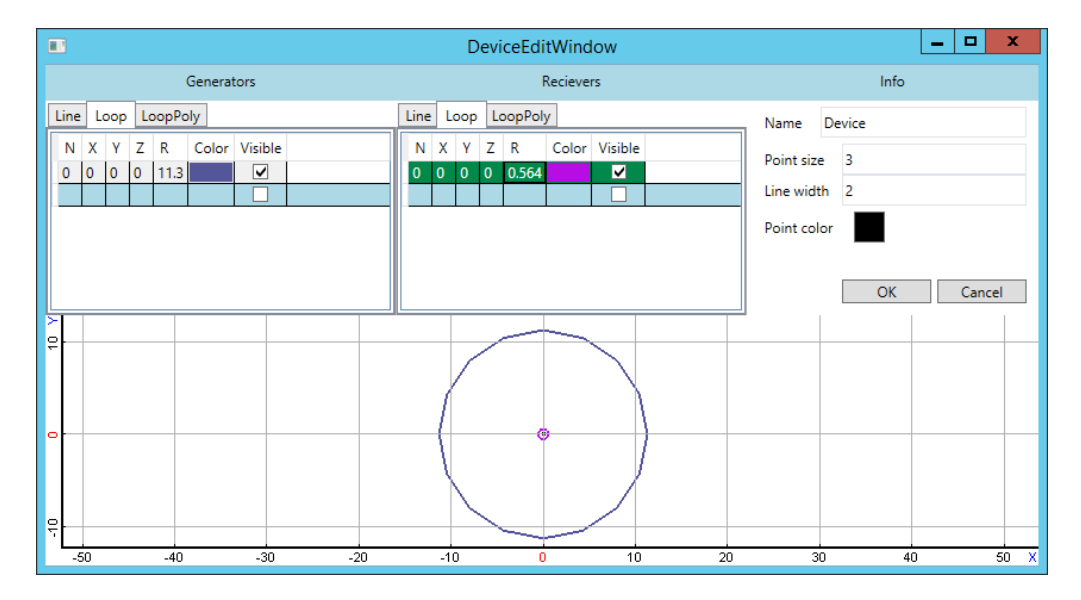

<span id="page-154-0"></span>Рисунок 5.16 – Окно редактирования приемно-генераторной установки

Существует и возможность формирования произвольной системы наблюдений. Для этого заложена возможность построения профилей заданием начального и конечного положения, а также создание/редактирования приемно-генераторной установки (вид соответствующего окна приведен на рисунке [5.16\)](#page-154-0). В специальном окне оператору предложено "собрать" установку из базовых элементов - приемных/генераторных линий, круглых и полигональных петель, изменяя их параметры и положение относительно точки привязки. Вид установки отображается в нижней части окна.

Базовые элементы доступны для выбора независимо от типа решаемой задачи, благодаря чему не нужно привязываться к конкретным технологиям разведки при решении задач. Так, в случае расчета становления поля от токовой линии, не нужно создавать новую установку или привязывать старую к новому типу задачи для расчета, например, процессов вызванной поляризации от той же линии.

Профили, построенные оператором, могут быть ориентированы в пространстве как угодно, поэтому приемно-генераторная установка будет автоматически направлена вдоль профиля. Убедиться в правильности задания установки можно, просматривая систему наблюдения в графических окнах в главном окне (все приемники и генераторы по желанию пользователя отображаются наряду с положениями на профилях).

Как было сказано в предыдущих разделах, для ускорения расчетов используется группирование положений приемно-генераторной установки в пространстве. Это группирование оператору предлагается выполнить либо вручную, задав количество групп и параметры их разбиения, либо в автоматическом режиме. В последнем случае разбиение будет выполнено с использованием данных о приемно-генераторных установках, используемых для расчета.

Вкладка «Calculations» предоставляет возможность пользователю выполнить 3Dмоделирование для заданной модели и системы наблюдений в любом из режимов: магнитная разведка, постоянный ток, становление поля, частотный режим, процессы вызванной поляризации (отдельно или совместно со становлением поля). Запуск расчета выполняется нажатием на кнопку "Start calculation". При запуске расчета пользователь выбирает каталог, где будут храниться файлы, необходимые для проведения расчета.

Другим большим классом задач, решаемым с использованием ПК, являются задачи 3Dинверсии данных. В ПК (и это является одной из его принципиальных отличительных особенностей) заложена возможность выполнения геометрических 3D-инверсий, в которых в вектор искомых параметров, определяющих восстанавливаемую геоэлектрическую модель, входят помимо электрофизических геометрические параметры, определяющие координаты границ блоков или локальных 3D-неоднородностей геоэлектрической модели. Основные принципы такого подхода в данном ПК реализованы уже с возможностью учета рельефа морского дна (дневной поверхности) и слоев геоэлектрической модели, с возможностью подбора «сплошной» среды (а не только границ локальных объектов), а также с возможностью подбора с учетом того, что в изучаемой среде могут протекать различные физические процессы: индукционный (электродинамический) процесс и процесс вызванной поляризации. Эти возможности кратко отражены в работе [\[46\]](#page-170-0). В искомые параметры также могут быть включены параметры, определяющие геометрию границ между геоэлектрическими слоями, то есть в ходе инверсии возможно восстановление формы границ между слоями.

Так как в ПК заложено моделирование различных технологий геологоразведки, проведение 3D-инверсии также доступно для различных технологий. В этой связи был разработан общий аппарат создания стартовых моделей инверсии, охватывающий все поддерживаемые технологии. Это также облегчает работу оператора в части освоения комплекса - нет необходимости изучать создание моделей для различных технологий, а достаточно лишь руководствоваться определенными рекомендациями или принципами, характерными для той или иной технологии.

После переключения на вкладку «Inversion» пользователю предлагается возможность сформировать стартовую модель для выполнения 3D-инверсии. При этом предлагается возможность автоматического формирования стартовой модели в виде сетки из блоков в соответствующих слоях геоэлектрической модели. Пользователь может указать количество (или размер) блоков в соответствующем слое геоэлектрической модели как по латерали, так и по вертикали. По умолчанию границы между блоками являются единым параметром, но пользователь, редактируя эту модель в терминах параметров (а не блоков), может их сделать независимыми.

Параметры инверсии являются общими для всех технологий. Один параметр определяет одно или несколько свойств, которые необходимо восстанавливать в процессе инверсии. К одному блоку можно применить сколько угодно параметров, которые в сумме дадут представление о том, какие характеристики блока необходимо добавить в вектор неизвестных. Пример окна редактирования параметра инверсии приведен на рисунке [5.17.](#page-157-0)

На рисунке [5.18](#page-157-1) представлен пример возможной стартовой модели и модели, полученной в результате 3D-инверсии для задач морской разведки. В верхних двух слоях количество блоков по вертикали было задано равным 1, а границы между блоками являлись единым параметром. Более того, верхние и нижние границы этих блоков были зафиксированы, равными значениям рельефа морского дна и соответствующих подошв второго и третьего слоев. С геологической точки зрения такая параметризация является вполне оправданной и позволяет восстановить латерально неоднородную проводимость в верхних слоях геоэлектрического разреза.

Аналогичный вышеописанному механизм используется и для задания стартовых моделей в технологиях аэроразведки при этом верхний слой заполнен не водой, а некоторыми породами, поэтому его кровля являет собой дневную поверхность (искривленную по Z), и в этом слое оправдан поиск латеральных неоднородностей сопротивления. Пример стартовой блоковой структуры и результата инверсии с ее использованием приведен на рисунке [5.19.](#page-158-0)

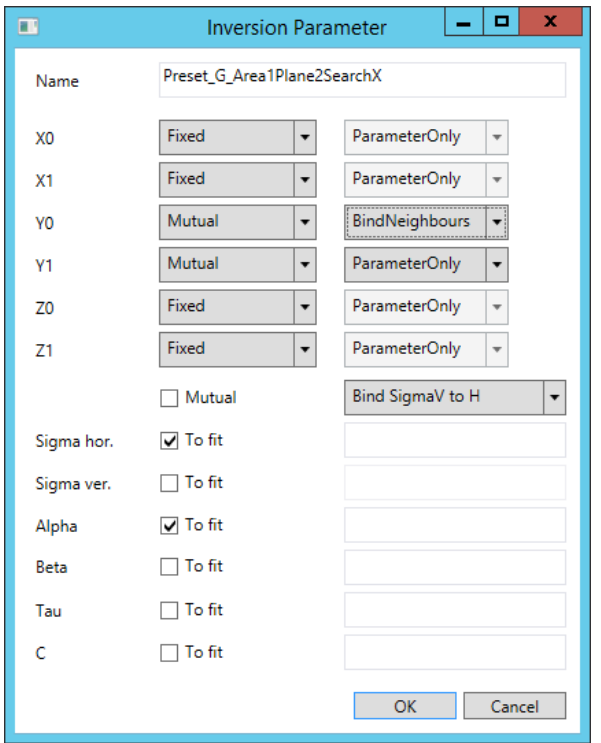

<span id="page-157-0"></span>Рисунок 5.17 – Окно редактирования параметра инверсии

Для задач аэромагниторазведки используется тот же механизм - полученные ячейки блоковой структуры являются плавающими точечными источниками. При этом размер источников можно легко варьировать - они масштабируются в нужные размеры относительно своих центров. Пример стартовой модели и набора точечных источников, полученного в результате инверсии, приведен на рисунке [5.20.](#page-158-1)

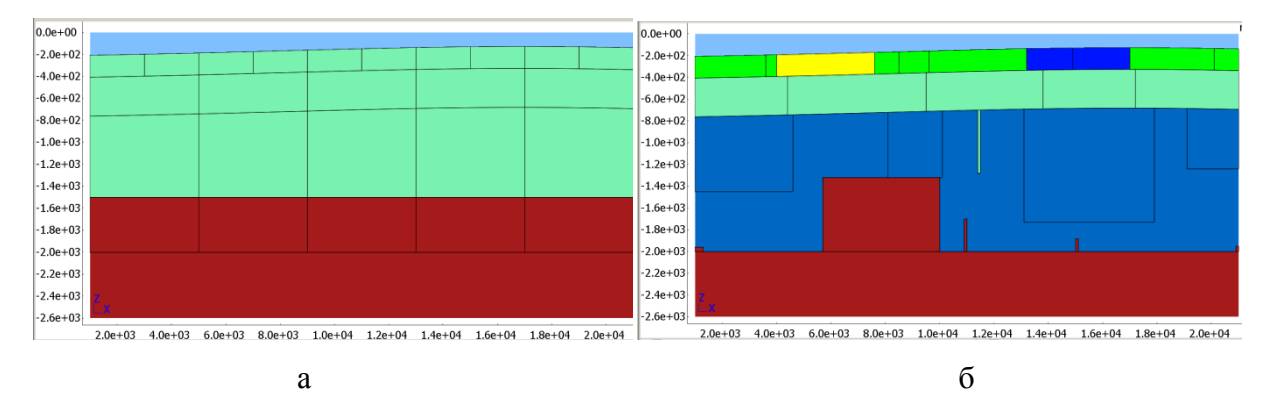

<span id="page-157-1"></span>Рисунок 5.18 – Пример сформированной стартовой модели для 3D-инверсии (*а*) и пример результирующей геоэлектрической модели (*б*)

158

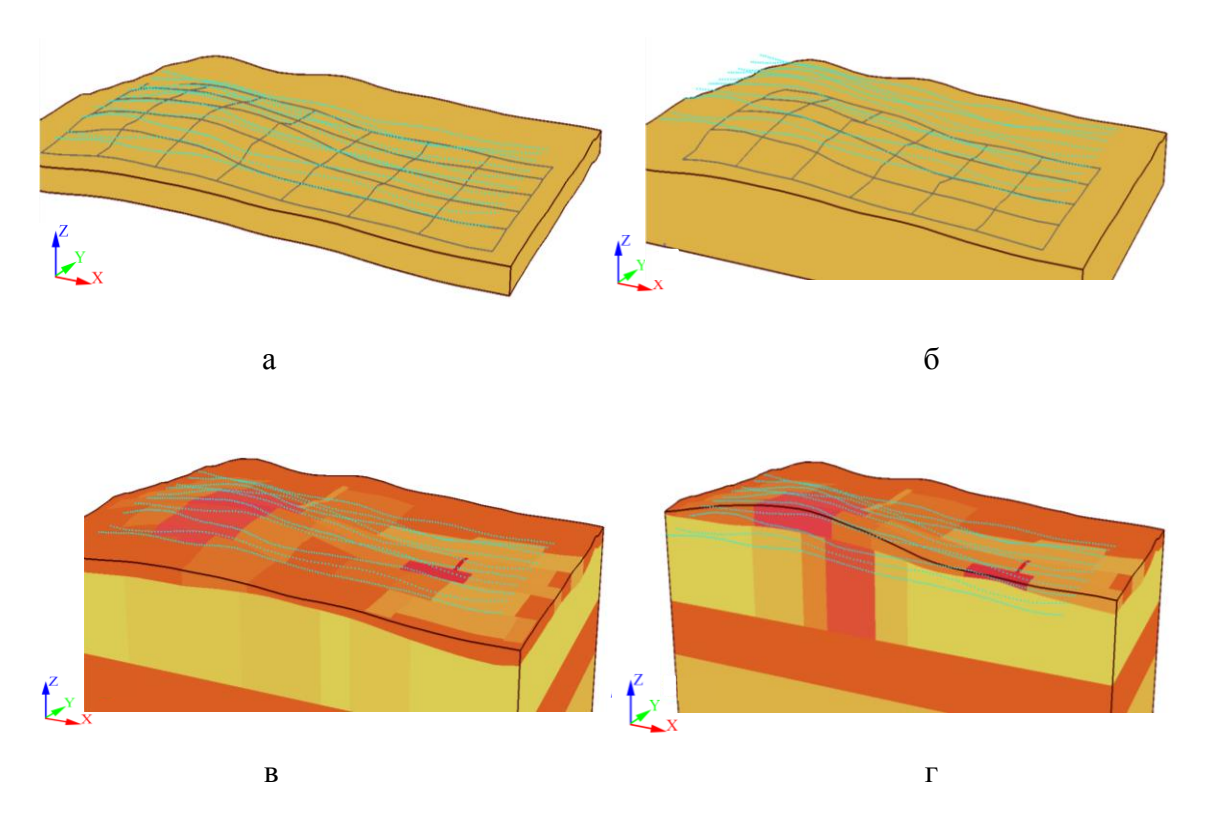

<span id="page-158-0"></span>Рисунок 5.19 – Блочные структуры стартовой модели в верхнем слое (а), во втором слое (б) и полученной в результате 3D-инверсии модели в разрезах (в, г)

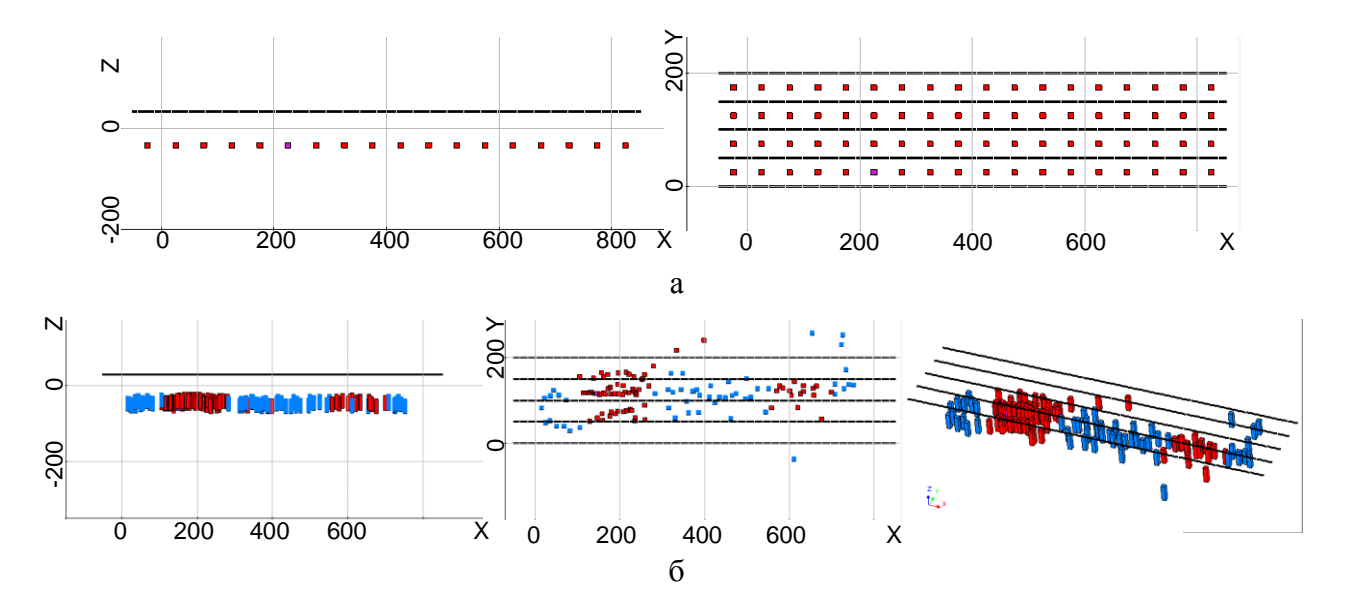

<span id="page-158-1"></span>Рисунок 5.20 – Точечные источники стартовой модели и модели (а), полученной в результате 3D-инверсии (б)

Для задания параметров, определяющих поверхности между слоями, пользователю предоставляется инструментарий в окне, изображенном на рис. [5.21.](#page-159-0)

159

160

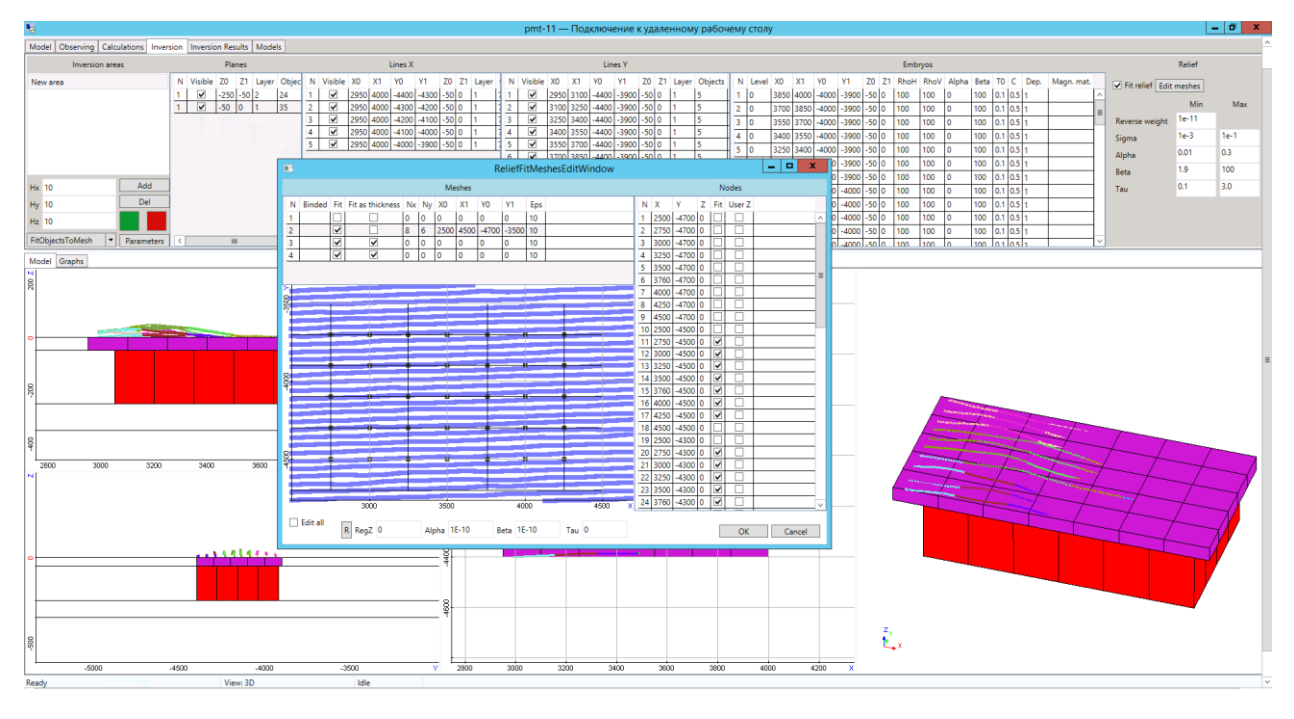

<span id="page-159-0"></span>Рисунок 5.21 – Задание параметров поверхностей между слоями

В этом окне для каждой поверхности можно указать статус (участвует ли поверхность в подборе) и далее указать способ параметризации. Подбор может осуществляться двумя способами. Первый способ - подбор толщины ("Fit as thickness") - предполагает, что форма данной поверхности в процессе инверсии будет сохраняться (в соответствии с загруженным рельефом для этой поверхности), а подбираться будет только ее положение по глубине (т.е. при подборе все точки этой поверхности будут смещаться на одно и то же искомое приращение).

Для задания второго способа параметризации, когда задается несколько опорных точек, расположенных в плане по некоторой регулярной сетке (эти точки показаны на рис. [5.21](#page-159-0) черным цветом), с помощью которых эта форма будет изменяться. Параметрами в этом случае будут являться приращения этих точек вдоль вертикальной оси.

Так, в примере, приведенном на рис. [5.21,](#page-159-0) для поверхности между первым и вторым слоем подбирается ее форма, а для поверхностей между третьим и четвертым слоем подбирается только их глубина.

Существует также возможность "связать" поверхности. В этом случае. параметр, который, отвечает за смещение этих поверхностей, является общим. Очевидно, что в этом случае толщина слоя (не обязательно одинаковая по площади), расположенного между "связанными" поверхностями, сохраняется в процессе инверсии, несмотря на то, что глубина этого слоя, естественно, может меняться.

Для просмотра результатов инверсии используется вкладка "Inversion Results", изображенная на рис. [5.22.](#page-160-0) На этой странице отображается список итераций и данные по выбранной итерации. Эта страница похожа на страницу "Inversion" задания стартовой модели данные в ней по большей части идентичны.

Для отображения геоэлектрических моделей, получаемых на итерациях нелинейной 3Dинверсии, с рельефом, с подобранной геометрией поверхностей между слоями и в цветовой шкале сопротивлений предусмотрено построение цельной модели для просмотра. Такая же операция предусмотрена для модели прямой задачи и стартовой модели инверсии. Пример отображения такой модели представлен на рис. [5.23.](#page-160-1)

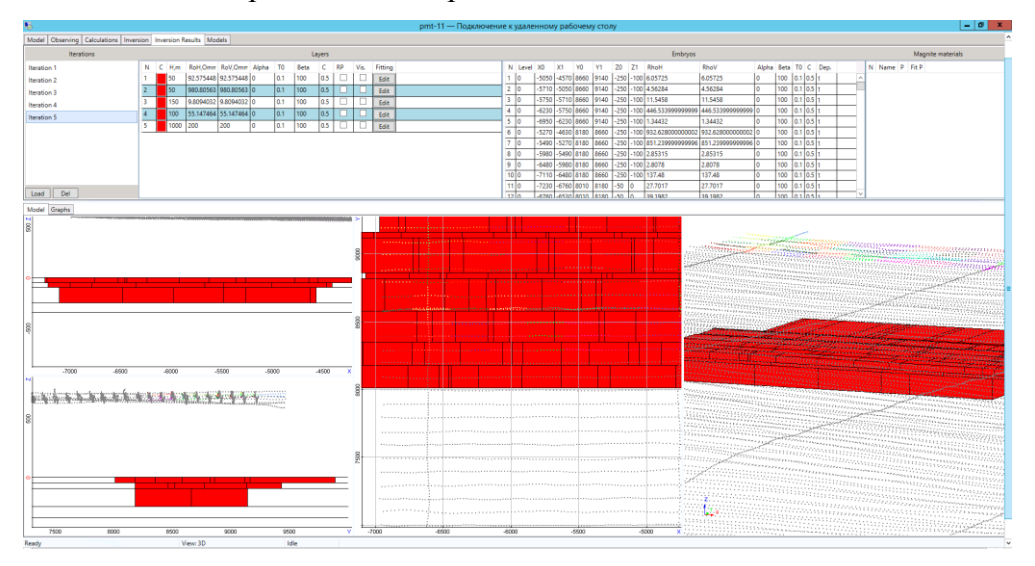

<span id="page-160-0"></span>Рисунок 5.22 – Вкладка "Inversion results" для отображения результатов инверсии

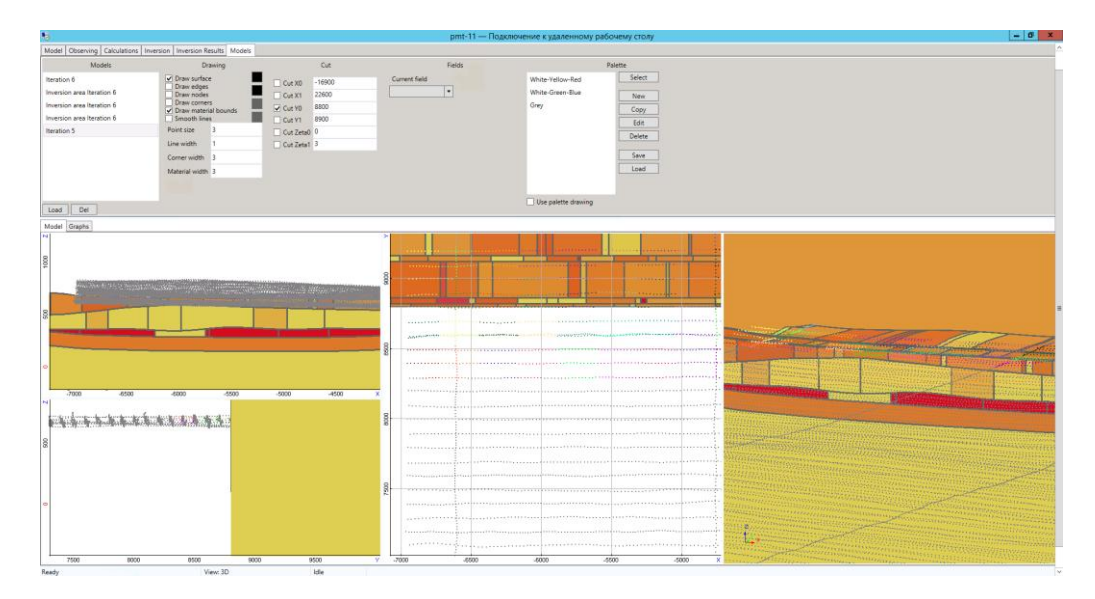

<span id="page-160-1"></span>Рисунок 5.23 – Отображение геоэлектрических моделей, получаемых в результате 3D-инверсии, с рельефом, с подобранной геометрией поверхностей между слоями и в цветовой шкале сопротивлений

Построенные для отображения модели можно найти на вкладке "Models". На этой вкладке расположены элементы управления отображением - список моделей, построение сечений, выбор отображаемой характеристики, список доступных палитр. Для просмотра разных характеристик можно использовать разные палитры, быстро переключаясь между ними. Палитры также можно редактировать (рис. [5.24\)](#page-161-0)

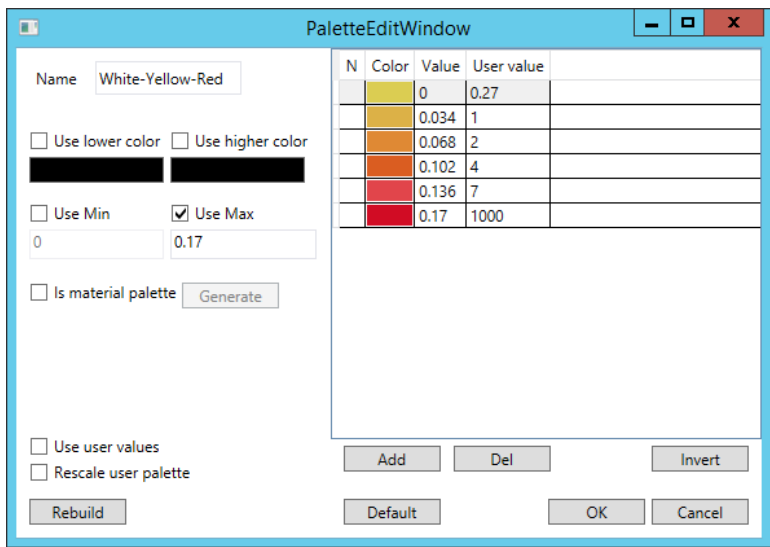

<span id="page-161-0"></span>Рисунок 5.24 – Окно редактирования палитры

Практические данные, результаты решения прямой задачи и данные, рассчитанные для моделей, полученных на итерациях 3D-инверсии, могут быть просмотрены средствами просмотра кривых. Он помещен в нижней части главного окна на вкладке "Graphs" (рис. [5.25,](#page-161-1) [5.26\)](#page-162-0).

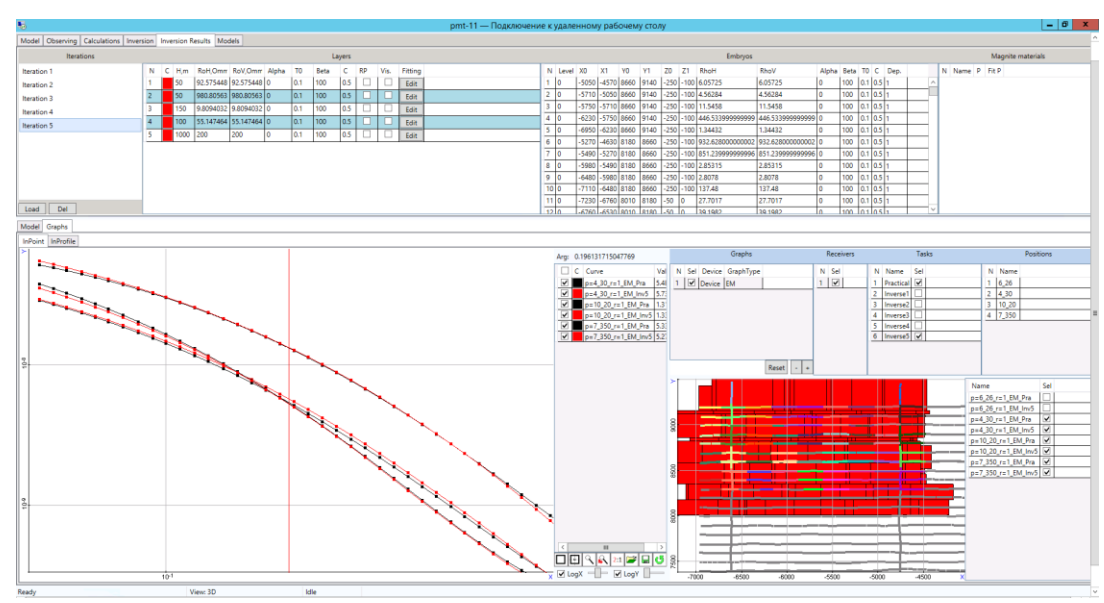

<span id="page-161-1"></span>Рисунок 5.25 – Вкладка "Graphs" – раздел графической части в режиме "In point" – "графиков по времени для отдельных точек съемки"

Вкладка разделена на две части - левая часть предназначена непосредственно для отображения и работы с графиками (для них можно выбрать цвет, толщину и тип линии, размер и форму меток, произвести операции сложения/вычитания, нормировки и т.д.). Правая часть вкладки предназначена для выбора нужных данных.

Визуализация данных доступна в двух режимах: в виде графиков по времени для отдельных точек съемки и в виде электрограмм вдоль профилей на отдельных временных каналах, на вкладке "Graphs" соответственно предусмотрено две внутренние вкладки: "In point" (рис. [5.25\)](#page-161-1) и "In profile" (рис. [5.26\)](#page-162-0). Эти вкладки отличаются инструментарием для выбора данных. Такое разделение позволяет удобным образом представлять данные для различных технологий.

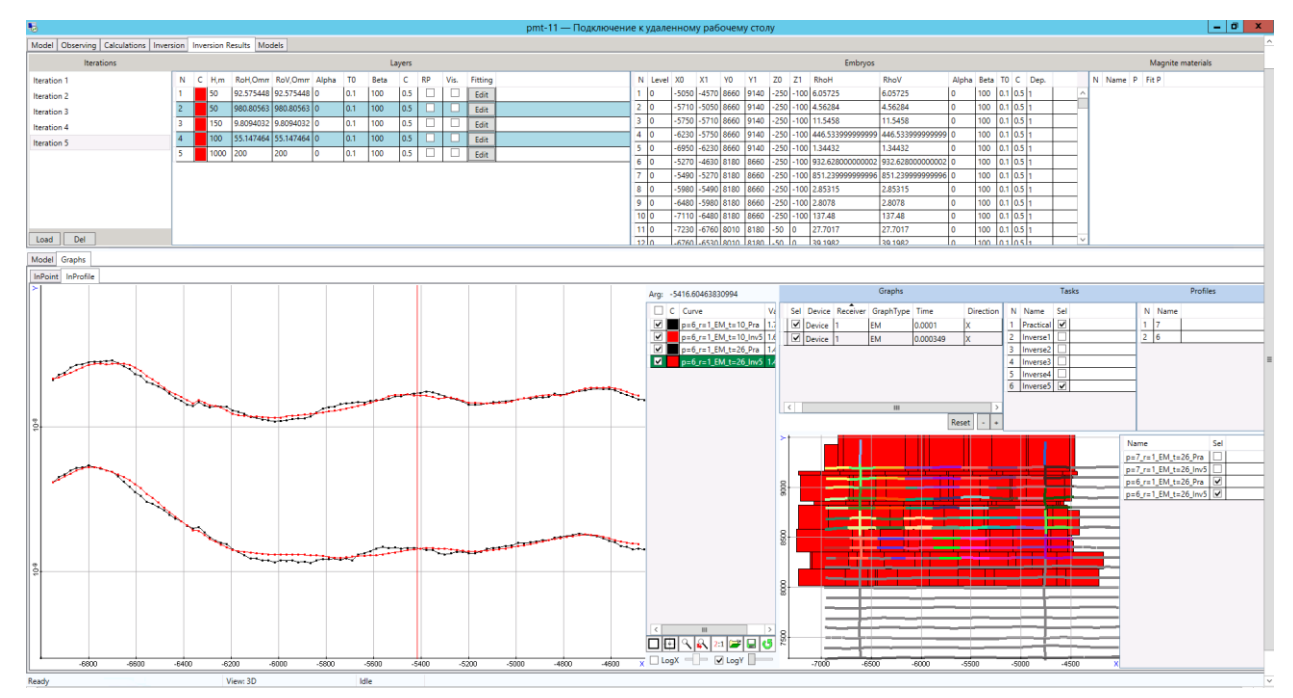

<span id="page-162-0"></span>Рисунок 5.26 – Вкладка "Graphs" – раздел графической части в режиме "In profile" – "графиков в виде электрограмм по профилю"

#### **Выводы по главе 5**

- 1. Рассмотрена общая архитектура программного комплекса. Описаны основные используемые средства разработки и критерии, по которым они выбирались.
- 2. Представлены средства описания объектов сложной формы.
- 3. Рассмотрены общие принципы реализации разработанных методов построения аппроксимаций искривленных границ. Описан алгоритм и программные средства построения ступенчатой аппроксимации искривленных границ геоэлектрических слоев с искривлением геологических объектов, залегающих в слоях.
- 4. Рассмотрены алгоритмические особенности построения сплайнов, описывающих искривленные границы, заданные набором точек.
- 5. Описаны возможности разработанного препроцессора для решения прямых и обратных задач электромагнетизма. Представлены способы задания и отображения в графическом интерфейсе данных о моделях, использованных при решении различных практических задач электроразведки.
- 6. Описаны программные средства, реализующие управление 3D инверсией при ее выполнении в распределенной вычислительной системе.

### **ЗАКЛЮЧЕНИЕ**

- 1. Разработаны алгоритмы описания трехмерной расчетной области с объектами сложной формы для автоматической генерации конечноэлементных сеток в задачах с большим числом положений источников поля.
- 2. Разработаны методы инверсии данных аэромагниторазведки с учетом градиентометрии. Выполнены инверсии данных с восстановлением целевых объектов для моделей, включающих целевые объекты и объекты-помехи со сложной геометрией. Показана возможность восстановления намагниченных трубок в окружении намагниченных объектов-помех.
- 3. Разработаны алгоритмы, реализующие различные способы аппроксимации искривлений границ геоэлектрических слоев. Сравнительный анализ их вычислительной эффективности показал следующее. При перепадах высот менее 100 м при движении на 1км по латерали аппроксимация искривлений границ ступеньками более эффективна за счет выделения поля в горизонтально-слоистой среде. На модели без искривлений ступенчатая аппроксимация в 5-10 раз быстрее. При перепадах же в 100 м на 1км по латерали время решения становится почти одинаковым, и ступенчатая аппроксимация теряет преимущество. При более сильных перепадах высот вычислительные преимущества имеет аппроксимация с шестигранными ячейками.
- 4. Выполнен анализ влияния искривлений границ геоэлектрических слоев на сигналы в приемниках, по результатам которого обоснована необходимость учета рельефа Земли и искривлений границ между геоэлектрическими слоями при моделировании электромагнитного поля в задачах аэроэлектроразведки при перепадах высот более 30м при движении на 1км по латерали. При таких перепадах высот и неучете кривизны слоев ошибка в расчитанных сигналах может достигать 30%.
- 5. Рассмотрены способы повышения вычислительной эффективности математического моделирования электромагнитных полей в задачах с большим количеством положений источника за счет группирования задач по положениям источников и по наборам времен. Показано, что при решении прямых трехмерных задач электроразведки в сложных областях с изогнутыми латерально неоднородными слоями применение неконформных сеток с шестигранными ячейками совместно с пространственно-временным группированием подзадач и использованием прямых решателей СЛАУ позволяет сократить вычислительные затраты практически на два порядка – более чем на порядок за счет группирования

подзадач и почти на порядок за счет использования нерегулярных (неконформных) сеток в сравнении с регулярными.

- 6. Показана возможность корректного восстановления целевых объектов совместно со сложной геометрией изогнутых границ между геоэлектрическими латерально неоднородными слоями в задачах аэро и морской электроразведки с использованием разработанных программных средств. Отклонение расчетных данных для моделей, полученных в ходе многомерной инверсии, от практических, по которым выполнялась инверсия, в среднем не превышало 5%.
- 7. Показана возможность корректного восстановления целевых объектов сложной формы в задачах аэромагниторазведки с использованием разработанных программных средств. Процентное отклонение практических и расчетных сигналов в приемниках не превышало 3%. Показана возможность выявления техногенных объектов-помех и объектов даечной вормы в процессе инверсии.
- 8. Разработаны программные средства для задания и отображения объектов сложной формы и искривленных границ слоев трехмерных геологических сред. Эти средства разрабатывались в рамках программного комплекса, реализующего многомерные инверсии данных аэроэлектроразведки, морской электроразведки и магнитной аэроразведки с учетом градиентометрии, и использовались при решении различных практических задач.

## **СПИСОК ЛИТЕРАТУРЫ**

1 Hunkeler, P.A., Hendricks, S., Hoppmann, M., Farquharson, C.G., Kalscheuer, T., Grab, M., Kaufmann, M.S., Rabenstein, L. & Gerdes, R., 2016. Improved 1D inversions for sea ice thickness and conductivity from electromagnetic induction data: Inclusion of nonlinearities caused by passive bucking, Geophysics, 81, WA45-WA58.

2 Macnae, J., 2015. 3D-spectral CDIs: A fast alternative to 3D inversion?, Explor. Geophys., 46, 12-18.

3 R. A. S. Gehrmann, J. Dettmer, K. Schwalenberg, M. Engels, S. E. Dosso, and A. Özmaral, "Trans-dimensional Bayesian inversion of controlled-source electromagnetic data in the German North Sea," Geophysical Prospecting, vol. 63, pp. 1314-1333, 2015.

4 B. Baasch, H. Müller, F. K. J. Oberle, and T. Von Dobeneck, "Inversion of marine multifrequency electromagnetic profiling data: A new approach to resolve surficial sediment stratification," Geophysical Journal International, vol. 200, pp. 439-451, 2015.

5 Key, K. 1D inversion of multicomponent, multifrequency marine CSEM data: Methodology and synthetic studies for resolving thin resistive layers // GEOPHYSICS. - 2009. -  $N<sub>2</sub>(74)$ . - pp. F9-F20

6 Allah S. A., Mogi T., Ito H., Jomori A., Yuuki Y., Fomenko E., Kiho K., Kaieda H., Suzuki K., Tsukuda K. Three-dimensional resistivity characterization of a coastal area: Application of Grounded Electrical-Source Airborne Transient Electromagnetic (GREATEM) survey data from Kujukuri Beach, Japan // Journal of applied geophysics.  $-2013$ .  $-$  T. 99.  $-$  C. 1-11.

7 Ullmann, A., Scheunert, M., Afanasjew, M., Börner, R.U., Siemon, B. & Spitzer, K., 2016. A cut-&-paste strategy for the 3-D inversion of helicopter-borne electromagnetic data — II. Combining regional 1-D and local 3-D inversion, J. Appl. Geophys., 130, 131-144.

8 Ley-Cooper, A.Y., Viezzoli, A., Guillemoteau, J., Vignoli, G., Macnae, J., Cox, L. & Munday, T., 2015. Airborne electromagnetic modelling options and their consequences in target definition, Explor. Geophys., 46, 74-84.

9 Persova, M.G., Soloveichik, Y.G., Simon, E.I., Koshkina, Y.I. & Epanchintseva, T.B., 2015b. Methods and software to perform 3D-inversion of the airborne electrical prospecting data in time domain. in Geophysics 2015 - 11th EAGE International Scientific and Practical Conference and Exhibition on Engineering and Mining Geophysics, pp. 51DUMMY.

10 Cox L. H., Wilson G. A., Zhdanov M. S. 3D inversion of airborne electromagnetic data // Geophysics.  $-2012. - T. 77$ ,  $N_2$  4.  $- C.$  WB59-WB69.

11 K. Baba, N. Tada, H. Utada, and W. Siripunvaraporn, "Practical incorporation of local and regional topography in three-dimensional inversion of deep ocean magnetotelluric data," Geophysical Journal International, vol. 194, pp. 348-361, 2013.

12 C. Schwarzbach and E. Haber, "Finite element based inversion for time-harmonic electromagnetic problems," Geophysical Journal International, vol. 193, pp. 615-634, 2013.

13 B. Wheelock, S. Constable, and K. Key, "The advantages of logarithmically scaled data for electromagnetic inversion," Geophysical Journal International, vol. 201, pp. 1765-1780, 2015.

14 G. M. Hoversten, D. Myer, K. Key, D. Alumbaugh, O. Hermann, and R. Hobbet, "Field test of sub-basalt hydrocarbon exploration with marine controlled source electromagnetic and magnetotelluric data," Geophysical Prospecting, vol. 63, pp. 1284-1310, 2015.

15 M. S. Zhdanov, M. Endo, L. H. Cox, M. Čuma, J. Linfoot, C. Anderson, et al., "Threedimensional inversion of towed streamer electromagnetic data," Geophysical Prospecting, vol. 62, pp. 552-572, 2014.

16 Liu Y., Yin C. 3D inversion for multipulse airborne transient electromagnetic data // Geophysics.  $-2015. - T. 81$ ,  $N_2$  6.  $- C.$  E401-E408.

17 Yang D., Oldenburg D. W., Haber E. 3-D inversion of airborne electromagnetic data parallelized and accelerated by local mesh and adaptive soundings // Geophysical Journal International.  $-2014$ .  $-$  T. 196,  $\mathcal{N}_2$  3.  $-$  C. 1492-1507.

18 Жданов, М.С. Теория обратных задач и регуляризации в геофизике / М.С.Жданов. – М.: Научный мир, 2007. – 712 с.

19 Commer, M. New advances in three-dimensional controlled-source electromagnetic inversion / M. Commer, G.A. Newman // Geophysical Journal International. - 2008. -№2(172). - pp. 513-535.

20 Egbert, G.D. Computational recipes for electromagnetic inverse problems / G.D. Egbert A. Kelbert // Geophysical Journal International. - 2012. -№1(189). - pp. 251-267

21 Farquharson, C.G. Constructing piecewise-constant models in multidimensional minimum-structure inversions // GEOPHYSICS. - 2008. -  $\mathcal{N}$ <sup>0</sup>1(73). - pp. K1-K9

22 Haber, E. Inversion of 3D electromagnetic data in frequency and time domain using an inexact all-at-once approach / E. Haber, U.M. Ascher, D.W. Oldenburg // GEOPHYSICS. - 2004. -  $N<sub>2</sub>5(69)$ . - pp. 1216-1228

23 Haber, E. Inversion of time domain three-dimensional electromagnetic data / E. Haber, D.W. Oldenburg, R. Shekhtman // Geophysical Journal International. - 2007. - №2(171). - pp. 550-564

24 Kordy, M. 3-dimensional magnetotelluric inversion including topography using deformed hexahedral edge finite elements and direct solvers parallelized on symmetric multiprocessor computers - Part II: direct data-space inverse solution

25 Lelievre, P. G. Gradient and smoothness regularization operators for geophysical inversion on unstructured meshes / P.G. Lelievre, C.G. Farquharson // Geophysical Journal International. - 2013. - №1(195). - pp. 330-341

26 Newman, G.A. Solution accelerators for large-scale three-dimensional electromagnetic inverse problems / G.A. Newman, P.T. Boggs // Inverse Problems. - 2004. - №6(20). - pp. S151-S170

27 Newman, G.A. New advances in three dimensional transient electromagnetic inversion / G.A. Newman, M. Commer // Geophysical Journal International. - 2004. - №1(160). - pp. 5-32

28 Usui, Y. 3-D inversion of magnetotelluric data using unstructured tetrahedral elements: applicability to data affected by topography / Y. Usui // Geophysical Journal International. - 2015. - №2(202). - pp. 828-849

29 Zhdanov, M.S. Anisotropic 3D inversion of towed-streamer electromagnetic data: Case study from the Troll West Oil Province / M.S. Zhdanov, M. Endo, D. Yoon, M. Čuma, J. Mattsson, J. Midgley // Interpretation. - 2014. - №3. - pp. SH97-SH113

30 Fullagar P. K., Pears G. A., Reid J. E., Schaa R. Rapid approximate inversion of airborne TEM // Exploration Geophysics.  $-2015$ .  $-$  T. 46,  $\mathcal{N}_2$  1.  $-$  C. 112-117.

31 Guillemoteau J., Sailhac P., Béhaegel M. Regularization strategy for the layered inversion of airborne transient electromagnetic data: Application to in-loop data acquired over the basin of Franceville (Gabon) // Geophysical Prospecting.  $-2011$ .  $-$  T. 59,  $\mathcal{N}_2$  6.  $-$  C. 1132-1143.

32 R. Dehiya, A. Singh, P. K. Gupta, and M. Israil, "Interpretation of CSEM data using 2D block inversion algorithm," in Extended Abstract, 22nd EM Induction Workshop, Weimar, Germany, 2014.

33 A. Singh, R. Dehiya, P. K. Gupta, and M. Israil, "Development of block Inversion algorithm and its comparison with cell inversion schemes," in Extended Abstract, 22nd EM Induction Workshop, Weimar, Germany, 2014.

34 A. Abubakar, T. M. Habashy, M. Li, and J. Liu, "Inversion algorithms for large-scale geophysical electromagnetic measurements," Inverse Problems, vol. 25, 2009.

35 M. Li, A. Abubakar, T. M. Habashy, and Y. Zhang, "Inversion of controlled-source electromagnetic data using a model-based approach," Geophysical Prospecting, vol. 58, pp. 455-467, 2010.

36 Abubakar, A. A 3D parametric inversion algorithm for triaxial induction data / // GEOPHYSICS. - 2006. - №1(71). - pp. G1-G9.

37 Персова, М.Г. О новом подходе к геометрической 3D-инверсии данных электроразведки с восстановлением параметров сопротивления и поляризуемости во временной области в проводящих средах / М.Г. Персова, Ю.Г. Соловейчик, Д.В. Вагин, Ю.И. Кошкина, О.С. Трубачев // Вопросы естествознания. - 2016. - № 2 (10). - С. 62-67

38 Persova, M.G. Approach to multidimensional geometric inversion of data obtained by multi-spacing TEM soundings /M.G, Persova, Y.G, Soloveichik, D.V., Vagin, Y.I., Koshkina // GeoBaikal 2016 - 4th International Conference: From East Siberia to the Pacific - Geology, Exploration and Development. 2016. - 4 p

39 Persova, M.G. Geometrical Nonlinear 3D Inversion of Airborne Time Domain EM Data / M.G. Persova, Y.G. Soloveichik, Y.I. Koshkina, D.V. Vagin, O.S. Trubacheva // EAGE: 22nd European Meeting of Environmental and Engineering GeophysicsNear Surface Geoscience 2016 (First Conference on Geophysics for Mineral Exploration and Mining, 5 - 6 September 2016), Barcelona, Spain. 2016

40 Bukhalov, S.V. The results of three-dimensional modeling of EMS-IP technology data in search for gold deposits in the Altai Mountains / S.V. Bukhalov, Y.A. Davidenko, D.V. Bogdanovich, N.A. Lavrenteva, E.A. Shibeko, V.V. Shulga, M.G. Persova // GeoBaikal 2016 - 4th International Conference: From East Siberia to the Pacific - Geology, Exploration and Development. - 2016. - 4 p

41 Davidenko, Yu.A. The integration of the statistical approach and three-dimensional modeling for data processing and interpretation of EM /Yu.A. Davidenko, A.Y. Davidenko, M.G. Persova, A.A. Trusov, P.A. Popkov // Geobaikal 2012 - 2nd International Research and Application Conference on Electromagnetic Research Methods and Integrated Geophysical Data Interpretation. - 2012. - 4 p

42 Кошкина, Ю.И. Разработка и исследование метода геометрической инверсии данных индукционного каротажа в вертикальных скважинах / Ю.И. Кошкина, Ю.Г. Соловейчик, М.Г. Персова, И.И. Патрушев // Актуальные проблемы электронного приборостроения (АПЭП-2016) = Actual problems of electronic instrument engineering (APEIE-2016): тр. 13 междунар. конф., Новосибирск, 3–6 окт. 2016 г.: в 12 т. – Новосибирск: Изд-во НГТУ, 2016. – Т. 8. – С. 108–112.

43 Кошкина, Ю.И. Разработка и реализация алгоритмов 2D-инверсии данных электромагнитного каротажа. / Ю.И. Кошкина // Российская научно-техническая конференция «Обработка информационных сигналов и математическое моделирование»: материалы конференции, Новосибирск, 23-24 мая 2013. - Новосибирск: Изд-во СибГУТИ, 2013. - С. 59-62.

44 Кошкина, Ю. И. Автоматизация процесса интерпретации данных электромагнитного каротажа на основе конечноэлементного моделирования / Ю.И. Кошкина // Актуальные проблемы электронного приборостроения (АПЭП-2014) = Actual problems of electronic instrument engineering (APEIE-2014) : тр. 12 междунар. конф., Новосибирск, 2–4 окт. 2014 г. : в 7 т. – Новосибирск : Изд-во НГТУ, 2014. – Т. 6. – С. 170–173.

45 McMillan M. S., Schwarzbach C., Haber E., Oldenburg D. W. 3D parametric hybrid inversion of time-domain airborne electromagnetic data // Geophysics.  $-2015$ .  $-$  T. 80,  $\mathcal{N}_2$  6.  $-$  C. K25-K36.

<span id="page-170-0"></span>46 Persova M.G. The Approach to Parametric Multidimensional Inversion of Marine Electrical Prospecting Data Considering Bathymetry / Persova M.G., Soloveichik Y.G., Vagin D.V., Kiselev D.S., Koshkina Y.I., Kurskiy D.N. // 19th Science and Applied Research Conference on Oil and Gas Geological Exploration and Development «Geomodel 2017» — Gelendzhik, Russia, 11 – 14 September 2017. Submission ID: 43834.

47 Персова, М.Г. Методы и алгоритмы конечноэлементного моделирования геоэлектромагнитных полей от произвольно ориентированных катушек / М.Г. Персова, Ю.Г. Соловейчик, Д.В. Вагин, П.А. Домников, Ю.И. Кошкина // Доклады Академии наук высшей школы Российской Федерации. - 2014. - № 1(22). - С. 123-134

48 Персова, М.Г. Методы и программное обеспечение 3D-обработки данных морской электроразведки / М.Г. Персова, Д.В. Вагин, П. А. Домников, Ю. И. Кошкина, Т. Б. Епанчинцева // Труды 12-й Международной конференции и выставки по освоению ресурсов нефти и газа Российской Арктики и континентального шельфа стран СНГ (RAO / CIS Offshore 2015). 15-18 сентября 2015 года, Санкт-Петербург - СПб.: ХИМИЗДАТ, 2015. - с.49-54

49 Персова, М.Г. Исследование возможностей технологий морской электроразведки с использованием программного обеспечения 3D-моделирования геоэлектромагнитных полей / М.Г. Персова, Ю.Г. Соловейчик, Д.В. Вагин, Ю.И. Кошкина // Доклады Академии наук высшей школы Российской Федерации. - 2013. - № 1. - С. 109-118. - (Технические науки)

50 Персова, М.Г. Решение трехмерных задач магнитотеллурики в сложных средах с использованием метода конечных элементов / М.Г. Персова, Ю.Г. Соловейчик, П.А. Домников, Т.Г. Шашкова, М.В. Абрамов, Ю.И. Кошкина // Научный вестник Новосибирского государственного технического университета. - 2013. - № 1. - С. 74-82

51 Persova, M.G. Electromagnetic field analysis in the marine CSEM detection of homogeneous and inhomogeneous hydrocarbon 3D reservoirs / M.G. Persova, Y.G. Soloveichik, P.A.

Domnikov, D.V. Vagin, Y.I. Koshkina // Journal of Applied Geophysics. - 2015. - №119. - pp. 147- 155

52 Persova, M.G. Software and Its New Possibilities for 3D Processing of Marine Electrical Survey Data / Marina G. Persova, Yuri G. Soloveichik, Denis V. Vagin, Yulia I. Koshkina, Evgenia I. Simon // Proceedings of IFOST-2016 Part 1: 2016 11th International Forum on Strategic Technology (IFOST), June 1-3, 2016 Novosibirsk, Russia. – pp. 366-370

53 Persova, M.G. Intelligent Scheduler for Solution of Forward and Inverse Geoelectrical Problems / Marina G. Persova, Yuri G. Soloveichik, Yulia I. Koshkina, Olga S. Trubacheva, Denis V. Vagin, Petr A. Domnikov // Proceedings of IFOST-2016 Part 1: 2016 11th International Forum on Strategic Technology (IFOST), June 1-3, 2016 Novosibirsk, Russia. – pp. 401-405

54 Киселев, Д.С. Сравнение подходов к конечноэлементному 3d-моделированию гармонических электромагнитных полей и реализующего их программного обеспечения / Д.С. Киселев, М.Г. Персова, Ю.Г. Соловейчик, Ю.И. Кошкина, Д.В. Вагин, Е.И. Симон // Актуальные проблемы электронного приборостроения (АПЭП-2016) = Actual problems of electronic instrument engineering (APEIE-2016) : тр. 13 междунар. конф., Новосибирск, 3–6 окт. 2016 г. : в 12 т. – Новосибирск : Изд-во НГТУ, 2016. – Т. 8. – С. 86–89

55 Da Silva, N.V., Morgan, J.V., MacGregor, L. & Warner, M., 2012. A finite element multifrontal method for 3D CSEM modeling in the frequency domain, Geophysics, 77, E101-E115.

56 Grayver, A.V., Streich, R. & Ritter, O., 2013. Three-dimensional parallel distributed inversion of CSEM data using a direct forward solver, Geophys. J. Int., 193, 1432-1446.

57 Persova, M. G., Soloveichik, Y. G., Trigubovich, G. M. and Tokareva, M. G., 2013. Methods and algorithms for reconstructing three-dimensional distributions of electric conductivity and polarization in the medium by finite-element 3D modeling using the data of electromagnetic sounding. Izvestiya. Physics of the Solid Earth 49(3), 329-343, doi: 10.1134/S1069351313030117

58 Chung, Y., Son, J.S., Lee, T.J., Kim, H.J. & Shin, C., 2014. Three-dimensional modelling of controlled-source electromagnetic surveys using an edge finite-element method with a direct solver, Geophysical Prospecting, 62, 1468-1483.

59 Haber, E. & Schwarzbach, C., 2014. Parallel inversion of large-scale airborne timedomain electromagnetic data with multiple OcTree meshes, Inverse Probl, 30.

60 Oldenburg D., Haber E., Shekhman R. Three dimensional inversion of multi-source time domain electromagnetic data. Geophysics – 2013. Vol. 78. №1. P. E47-E57.

61 Soloveichik Y.G. Finite element solution to multidimensional multisource electromagnetic problems in the frequency domain using non-conforming meshes / Soloveichik Y.G., Persova M.G., Domnikov P.A., Koshkina Y.I., Vagin D.V. // Geophysical Journal International, https://doi.org/10.1093/gji/ggx530, in Press.

62 Персова, М.Г. Группирование положений приемно-генераторной установки при использовании прямых методов решения систем конечноэлементных уравнений в задачах индукционного каротажа / М.Г. Персова, Ю.Г. Соловейчик, Д.В. Вагин, Ю.И. Кошкина // Актуальные проблемы электронного приборостроения (АПЭП-2016) = Actual problems of electronic instrument engineering (APEIE-2016) : тр. 13 междунар. конф., Новосибирск, 3–6 окт. 2016 г. : в 12 т. – Новосибирск : Изд-во НГТУ, 2016. – Т. 8. – С. 137–140

63 Lelièvre, P.G. & Farquharson, C.G., 2013. Gradient and smoothness regularization operators for geophysical inversion on unstructured meshes, Geophys. J. Int., 195, 330-341.

64 Wang, W., Wu, X. & Spitzer, K., 2013. Three-dimensional DC anisotropic resistivity modelling using finite elements on unstructured grids, Geophys. J. Int., 193, 734-746.

65 Um, E.S., Commer, M., Newman, G.A. & Hoversten, G.M., 2015. Finite element modelling of transient electromagnetic fields near steel-cased wells, Geophys. J. Int., 202, 901-913.

66 Yin C., Qi Y., Liu Y. 3D time-domain airborne EM modeling for an arbitrarily anisotropic earth // Journal of Applied Geophysics.  $-2016$ .  $-$  T. 131.  $-$  C. 163-178.

67 Yin C. 3D time-domain airborne EM forward modeling with topography /Yin C., Qi Y., Liu Y., & Cai J. //Journal of Applied Geophysics. – 2016. – Т. 134. – С. 11-22.

68 Применение неконформных сеток с шестигранными ячейками для 3Dмоделирования технологий аэроэлектроразведки / М.Г. Персова, Ю.Г. Соловейчик, Д.В. Вагин, Д.С. Киселев, Н.В. Кондратьев, Ю.И. Кошкина, О.С. Трубачева // Доклады Академии наук высшей школы Российской Федерации. – 2018. – № 1 (38). – С. 64–79. – DOI: 10.17212/1727- 2769-2018-1-64-79

69 Grayver, A.V., 2015. Parallel three-dimensional magnetotelluric inversion using adaptive finite-element method. Part I: Theory and synthetic study, Geophys. J. Int., 202, 584-603.

70 Grayver, A.V. & Bürg, M., 2014. Robust and scalable 3-D geo-electromagnetic modelling approach using the finite element method, Geophys. J. Int., 198, 110-125.

71 Persova, M.G., Soloveichik, Y.G., Trigubovich, G.M., Vagin, D.V. & Domnikov, P.A., 2014b. Transient electromagnetic modelling of an isolated wire loop over a conductive medium, Geophysical Prospecting, 62, 1193-1201.

72 Andersen K. K., Kirkegaard C., Foged N., Christiansen A. V., Auken E. Artificial neural networks for removal of couplings in airborne transient electromagnetic data // Geophysical Prospecting.  $-2016. - T. 64$ ,  $N_2$  3.  $- C. 741-752$ .

73 Yang D., Oldenburg D. W. Three-dimensional inversion of airborne time-domain electromagnetic data with applications to a porphyry deposit //Geophysics. – 2012. – T. 77. – №. 2. – С. B23-B34.

74 Grayver A. V., Kolev T. V. Large-scale 3D geoelectromagnetic modeling using parallel adaptive high-order finite element method //Geophysics. – 2015. – Т. 80. –С. E277-E291.

75 Schwarzbach C., Börner R. U., Spitzer K. Three-dimensional adaptive higher order finite element simulation for geo-electromagnetics—a marine CSEM example //Geophysical Journal International. – 2011. – Т. 187. – №. 1. – С. 63-74.

76 Yin C. A goal-oriented adaptive finite-element method for 3D scattered airborne electromagnetic method modeling / Yin, C., Zhang, B., Liu, Y., & Cai, J. //Geophysics. – 2016. – T.  $81. - N_2$ , 5. – C, E337-E346.

77 Newman G. A., Alumbaugh D. L. Frequency-domain modelling of airborne electromagnetic responses using staggered finite differences //Geophysical Prospecting. – 1995. – T.  $43. - N_{.}8. - C. 1021 - 1042.$ 

78 Soloveichik Y. G. Three-dimensional modeling of nonstationary electromagnetic fields using the finite element method / Soloveichik, Y. G., Royak, M. E., Moiseev, V. S., & Trigubovich, G. M. //FIZIKA ZEMLI. – 1998. – №. 10. – С. 78-83.

79 Soloveichik Y. G. et al. Finite Element Modeling of 3D Electric Fields in Electrical Prospecting / Soloveichik, Y. G., Royak, M. E., Moiseev, V. S., & Vasil'ev, A. V. //Izvestiya Physics of the Solid Earth. – 1997. – T. 33. –  $N_2$ . 9. – C. 67-71.

80 Badea E. A. Finite-element analysis of controlled-source electromagnetic induction using Coulomb-gauged potentials / Badea, E. A., Everett, M. E., Newman, G. A., & Biro, O. //Geophysics. – 2001. – Т. 66. – №. 3. – С. 786-799.

81 Mogilatov V. Application of the marine circular electric dipole me-thod in high latitude Arctic regions using drifting ice floes / Mogilatov, V., Goldman, M., Persova, M., Soloveichik, Y., Koshkina, Y., Trubacheva, O., & Zlobinskiy, A. //Journal of Applied Geophysics. – 2016. – Т. 135. – С. 17-31.

82 Персова, М.Г. Конечноэлементное моделирование геоэлектромагнитных полей, возбуждаемых горизонтальной электрической линией / М.Г. Персова, Ю.Г. Соловейчик, М.В. Абрамов // Сибирский журнал индустриальной математики. – 2009. – № 4(40). – С. 106–119

83 Соловейчик Ю.Г., Рояк М.Э., Персова М.Г. Метод конечных элементов для решения скалярных и векторных задач // Новосибирск: НГТУ, 2007. – 896 с.

174

84 Mukherjee S., Everett M. E. 3D controlled-source electromagnetic edge-based finite element modeling of conductive and permeable heterogeneities //Geophysics. – 2011. – T. 76. – №. 4.  $-$  C. F<sub>215</sub>-F<sub>226</sub>.

85 Zaslavsky M. et al. Hybrid finite-difference integral equation solver for 3D frequency domain anisotropic electromagnetic problems / Zaslavsky, M., Druskin, V., Davydycheva, S., Knizhnerman, L., Abubakar, A., & Habashy, T. //Geophysics. – 2011. – Т. 76. – №. 2. – С. F123- F137.

86 Persova, M. G., Soloveichik, Y. G. and Trigubovich, G. M., 2011. Computer modeling of geoelectromagnetic fields in three-dimensional media by the finite element method. Izvestiya. Physics of the Solid Earth 47(2), 79-89, doi: 10.1134/S1069351311010095.

87 Соловейчик, Ю.Г. Исследование итерационных методов решения СЛАУ при моделировании трехмерных гармонических геоэлектромагнитных полей / Ю.Г. Соловейчик, М.Г. Персова, А.А. Трусов, И.В. Егоров, Д.А. Алексеев, Е.В. Мойланен, Л.Г. Мизинов // Доклады Академии наук высшей школы Российской Федерации. - 2013. – № 2(21). – С. 150– 161.

88 Персова, М.Г. Алгоритмы 3D-инверсии данных зондирований становлением поля с использованием борновских приближений / М.Г. Персова, Е.И. Симон, Ю.Г. Соловейчик, Ю.И. Кошкина // Научный вестник Новосибирского государственного технического университета. - 2013. – №2 (51). – С. 62–72.

89 Chung, Y. Three-dimensional modelling of controlled-source electromagnetic surveys using an edge finite-element method with a direct solver / Yonghyun Chung, Jeong-Sul Son, Tae Jong Lee, Hee Joon Kim, Changsoo Shin // Geophysical Prospecting. – 2014. – №6(62). – pp. 1468-1483.

90 Rieben, R.N. A high order mixed vector finite element method for solving the time dependent Maxwell equations on unstructured grids / R.N. Rieben, G.H. Rodrigue, D.A. White // Journal of Computational Physics.  $-2005. - N<sub>2</sub>2(204)$ . –pp. 490-519.

91 Wang, W. Three-dimensional DC anisotropic resistivity modelling using finite elements on unstructured grids / W. Wang, X. Wu, K. Spitzer // Geophysical Journal International. - 2013. - №2(193). -pp. 734-746.

92 Ильин, В.П. Математическое моделирование: Ч. I: Непрерывные и дискретные модели / В.П. Ильин, ИВМиМГ СО РАН. – Новосибирск: Изд. СО РАН, 2017. – 429 с.

93 Ильин, В.П. Методы и технологии конечных элементов / В.П. Ильин – Новосибирск: Изд. ИВМиМГ, 2007. – 371 с.

94 Schenk, O. & G̈artner, K., 2004. Solving unsymmetric sparse systems of linear equations with PARDISO, Future Generation Computer Systems, 20, 475-487.

95 Mogilatov, V., Goldman, M., Persova, M., Soloveichik, Y., Koshkina, Y., Trubacheva, O., Zlobinskiy, A. Application of the marine circular electric dipole method in high latitude Arctic regions using drifting ice floes// (2016) Journal of Applied Geophysics, 135, pp. 17-31. DOI: 10.1016/j.jappgeo.2016.08.007

96 Veeken, P. Geoelectric modelling with separation between electromagnetic and induced polarization field components / Veeken, P., Legeydo, P., Pesterev, I., Davidenko, Y., Kudryavceva, E. and Ivanov, S. // First Break. – Vol. 27. – pp. 53–64.

97 О параметризации геоэлектрической модели в задачах аэроэлектроразведки в средах с рельефом и слоями переменной толщины / Д.С. Киселев, Н.В. Кондратьев, Ю.И. Кошкина, М.Г. Персова, Ю.Г. Соловейчик // Доклады Академии наук высшей школы Российской Федерации. – 2018. – № 4 (41). – С. 77-92. – DOI: 10.17212/1727-2769-2018-4-77-92

98 О подходе к геометрической многомерной инверсии данных морской электроразведки с учетом данных батиметрии / Д. Н. Курский, Д. С. Киселев, Ю. Г. Соловейчик, М. Г. Персова, Д. В. Вагин, Ю. И. Кошкина // Геомодель – 2017 = Geomodel - 2017. (EAGE) : тез. докл. 19 науч.-практ. конф. по вопросам геологоразведки и разработки месторождений нефти и газа, Геленджик, 11–14 сент. 2017 г. – Геленджик, 2017. - ISBN 978- 946282226-9. DOI: 10.3997/2214-4609.201702249

99 Робастные методы выделения целевых объектов с использованием блочных структур для обработки данных электромагнитной съемки / М.Г. Персова, Ю.Г. Соловейчик, Д.В. Вагин, Д.С. Киселев, Ю.И. Кошкина // «Инженерная и рудная геофизика 2019» — Геленджик, Россия, 22-26 апреля 2019 г.

100 «Floating Dipoles» Method for Magnetic Survey Data Processing / Yuri G. Soloveichik, Marina G. Persova, Denis V. Vagin, Dmitry S. Kiselev, Aleksandr G. Zadorozhny // Proceedings of IFOST-2016 Part 1: 2016 11th International Forum on Strategic Technology (IFOST), June 1-3, 2016 Novosibirsk, Russia. – pp. 414-418 - ISBN 978-1-5090-0853-7. - DOI: 10.1109/IFOST.2016.7884142.

101 Sui Y., Kang P., Cheng D., Lin J. Analysis and Simulation of Flight Effects on an Airborne Magnetic Gradient Tensor Measurement System // IEEE Transactions on Instrumentation and Measurement.  $-2015. - T. 64$ ,  $N_2 10. - C. 2657-2665$ .

102 Sui Y., Miao H., Wang Y., Luan H., Lin J. Correction of a Towed Airborne Fluxgate Magnetic Tensor Gradiometer // IEEE Geoscience and Remote Sensing Letters.  $-2016$ . – T. 13,  $\mathbb{N}_{2}$  12.  $-C. 1837-1841.$ 

103 Noriega G. Aeromagnetic compensation in gradiometry-performance, model stability, and robustness // IEEE Geoscience and Remote Sensing Letters.  $-2015$ .  $-$  T. 12,  $\mathbb{N}_{2}$  1.  $-$  C. 117-121.

104 Munschy M., Fleury S. Scalar, vector, tensor magnetic anomalies: Measurement or computation? // Geophysical Prospecting.  $-2011$ .  $-$  T. 59, N° 6.  $-$  C. 1035-1045.

105 Čuma M., Zhdanov M. S. Massively parallel regularized 3D inversion of potential fields on CPUs and GPUs  $\text{/}/\text{/}$  Computers and Geosciences.  $-2014$ .  $-$  T. 62.  $-$  C. 80-87.

106 Ansari, S. 3D finite-element forward modeling of electromagnetic data using vector and scalar potentials and unstructured grids / S. Ansari, C.G. Farquharso // Geophysics. - 2014. -№4(79).pp. E149-E165

107 Börner, R.-U. Three-dimensional transient electromagnetic modelling using Rational Krylov methods / R.-U. Börner, O.G. Ernst, S. Güttel // Geophysical Journal International. - 2015. - №3(202). - pp. 2025-2043

108 Jahandari, H. Finite-volume modelling of geophysical electromagnetic data on unstructured grids using potentials / H. Jahandari, C.G. Farquharson // Geophysical Journal International. - 2015. №3(202). - pp. 1859-1876.

109 Jahandari, H. A finite-volume solution to the geophysical electromagnetic forward problem using unstructured grids / H. Jahandari, C.G. Farquharson // GEOPHYSICS. - 2014. -№6(79). - pp. E287-E302

110 Koldan, J. Algebraic multigrid preconditioning within parallel finite-element solvers for 3-D electromagnetic modelling problems in geophysics / J. Koldan, V. Puzyrev, J. De la Puente, G. Houzeaux, J.M. Cela // Geophysical Journal International. - 2014. -№3(197). - pp. 1442-1458

111 Puzyrev, V. A parallel finite-element method for three-dimensional controlled-source electromagnetic forward modelling / V. Puzyrev, J. Koldan, J. de la Puente, G. Houzeaux, M. Vázquez, J.M. Cela // Geophysical Journal International. - 2013. -№2(193). - pp. 678-693

112 Ren, Z. A goal-oriented adaptive finite-element approach for plane wave 3-D electromagnetic modelling / Z. Ren, T. Kalscheuer, S. Greenhalgh, H. Maurer // Geophysical Journal International. - 2013. - №2(194). - pp. 700-718

113 Um, E.S. Efficient pre-conditioned iterative solution strategies for the electromagnetic diffusion in the Earth: finite-element frequency-domain approach / E.S. Um, M. Commer, G.A. Newman // Geophysical Journal International. - 2013. - №3(193). - pp. 1460-1473.

114 Um, E.S. An iterative finite element time-domain method for simulating threedimensional electromagnetic diffusion in earth / E.S. Um, J.M. Harris, D.L. Alumbaugh // Geophysical Journal International. - 2012. - №2(190). - pp. 871-886

115 Veeken, P.C.H. Benefits of the induced polarization geoelectrical method to hydrocarbon exploration / Veeken, P.C.H., Legeydo, P., Davidenko, Yu., Kudryavceva, E., Ivanov, S. and Chuvaev, A. // Geophysics. – 2009. – Vol. 74(2). – рр. B47-B59.

116 Flekkoy E. Hydrocarbon detection through induced polarization: Case study from the Frigg area / Flekkoy E., Legeydo P., Hеland E., Drivenes G. and J. Kjerstad // The 2nd International CSEM Conference. CSEM in hydrocarbon exploration and exploitation, Oslo, May 14 – 15, 2013.

117 Flekkoy E., Legeydo P. Using DNME technology in Nord Sea: Case history. // The 2nd International CSEM Conference. CSEM in hydrocarbon exploration and exploitation, Oslo, May 14 – 15, 2013.

118 Ельцов, И.Н. Обработка, визуализация и интерпретация геофизических исследований в скважинах в системе EMF Pro: учеб. пособие [Электронный ресурс] / И.Н. Ельцов, А.А. Власов, А.Ю. Соболев, А.Н. Фаге, М.А. Байкова // Рос. акад. наук, Сибирское отдние, Институт нефтегазовой геологии и геофизики им. А.А. Трофимука. – Новосибирск : ИНГГ СО РАН, 2016. – 94 с. – Режим доступа: http://www.ipgg.sbras.ru/ru/science/publications/publemfpro-posobie-2016.

119 Могилатов В.С., Захаркин А.К., Злобинский А.В. Математическое обеспечение электроразведки ЗСБ. Система «Подбор». – Новосибирск: АИ «ГЕО», 2007. – 157 с.

120 Хилл Ф. OpenGL. Программирование компьютерной графики. Второе издание. Санкт-Петербург : Издательский дом "Питер", 2002. 1081 с

121 Солтер, Николас А., Клепер, Скотт Дж. C++ для профессионалов.: Пер. с англ. – М.: ООО «И.Д. Вильямс», 2006. – 912 с.

122 Лафоре Р. Объектно-ориентированное программирование в C++. Классика Computer Science. 4-е изд. – СПБ.: Питер, 2016. – 928 с.

123 Rob Miles C# Programming Yellow Book [Электронный ресурс] / Режим доступа: http://www.csharpcourse.com/

# **ПРИЛОЖЕНИЕ А Свидетельства о государственной регистрации программ для эвм**

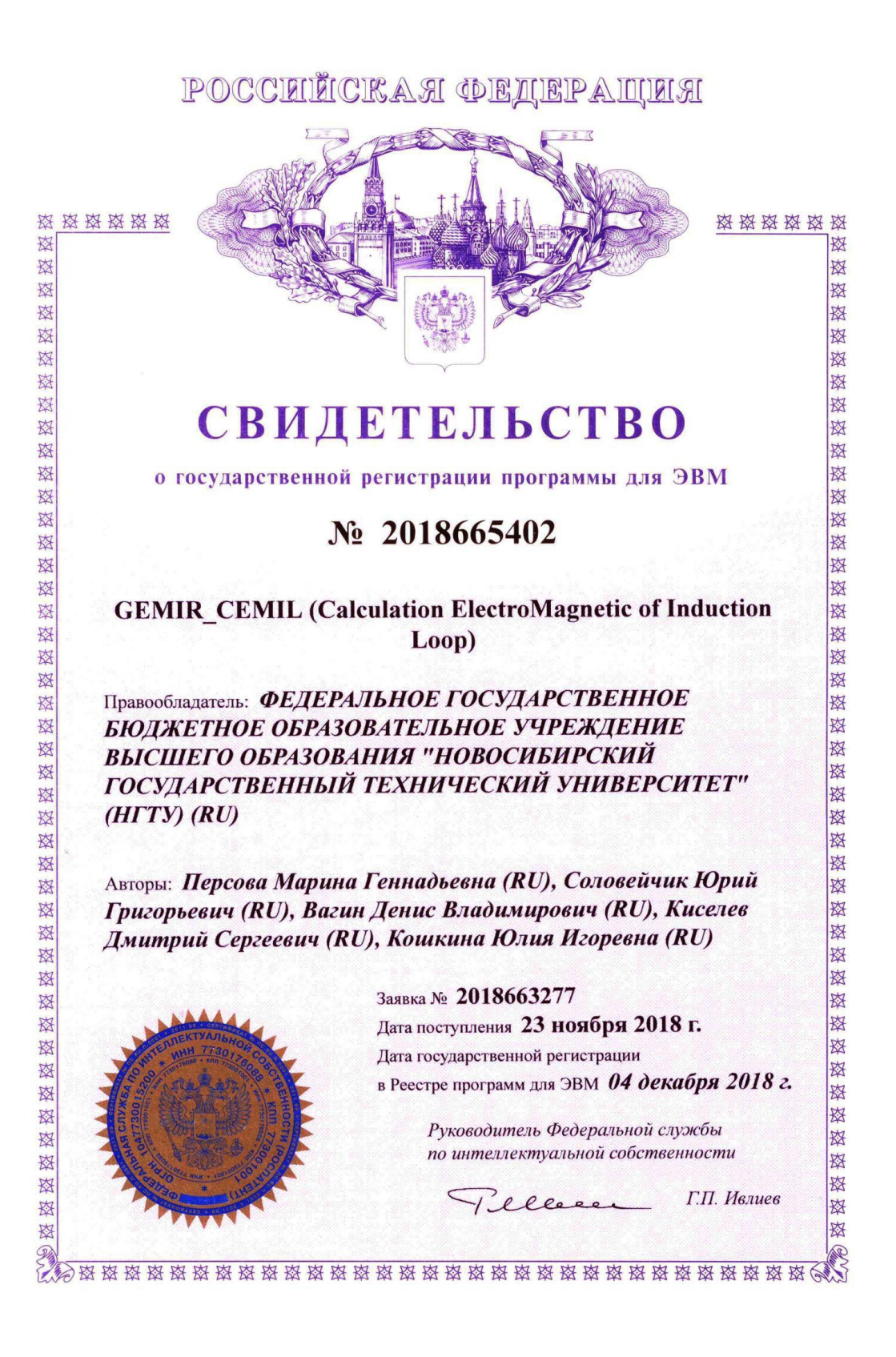

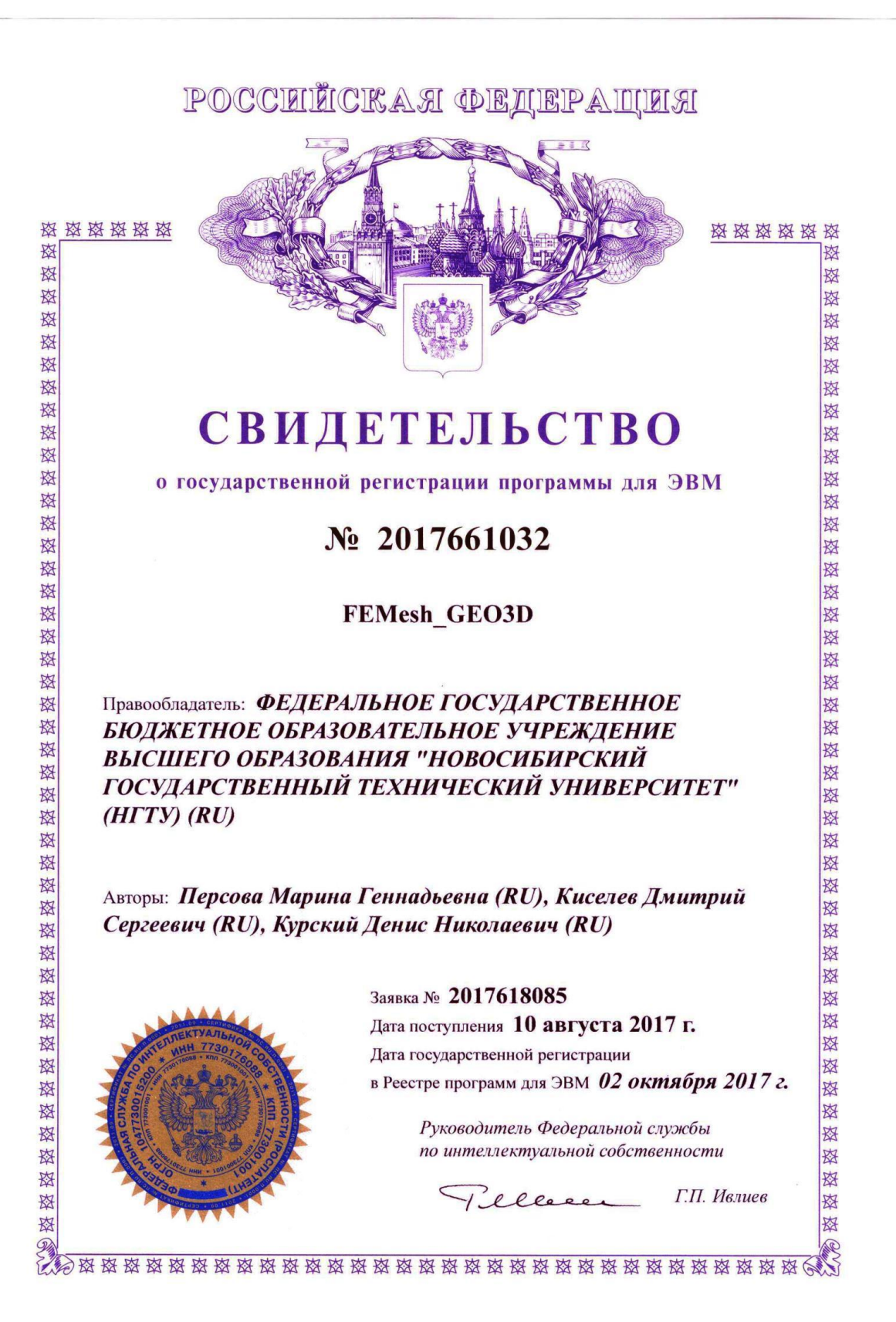
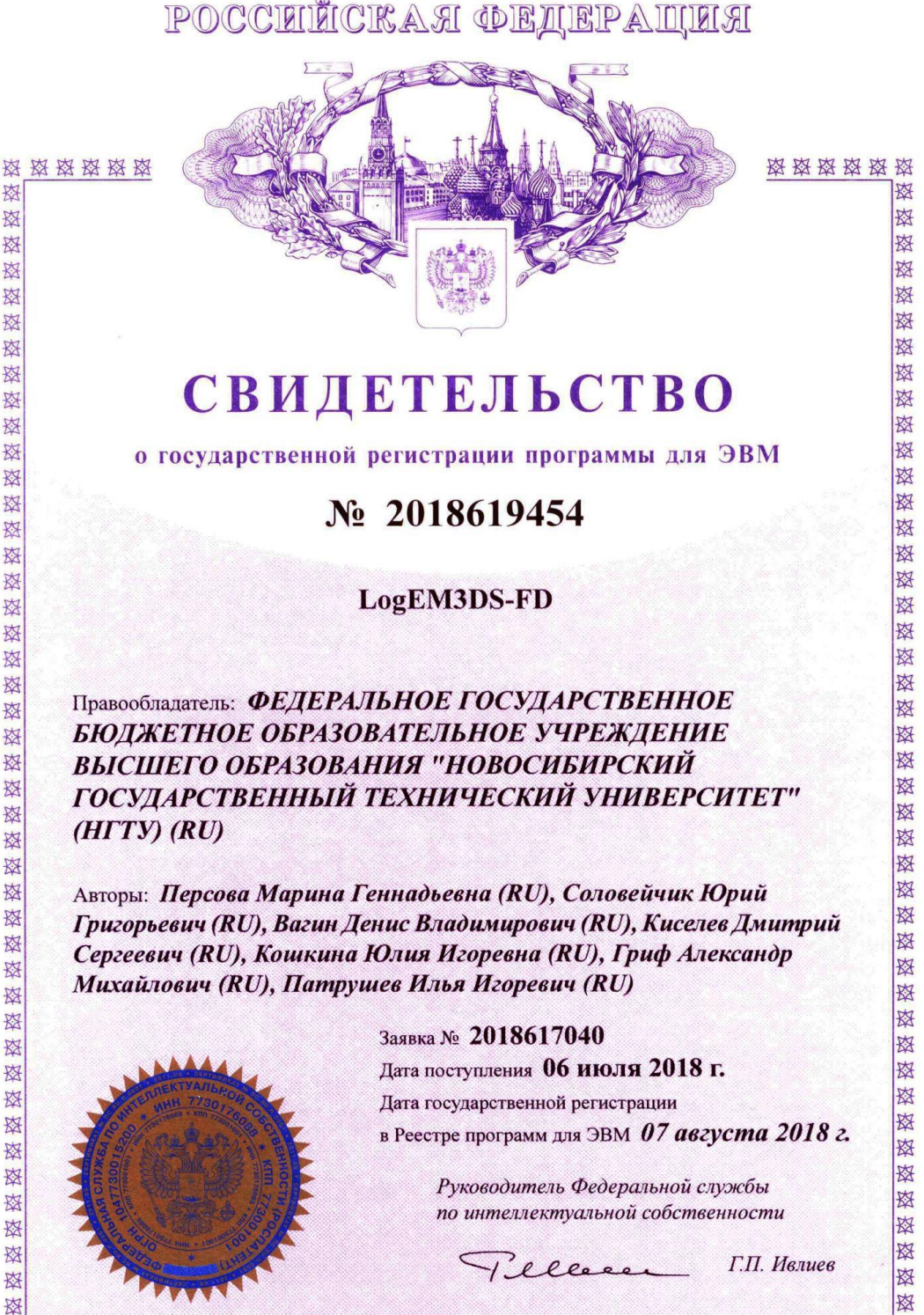

资资资资资资资资资额资资资资资资资资资资资资资资资资资资资

### POCCEILCKAA OEAHPALUAA

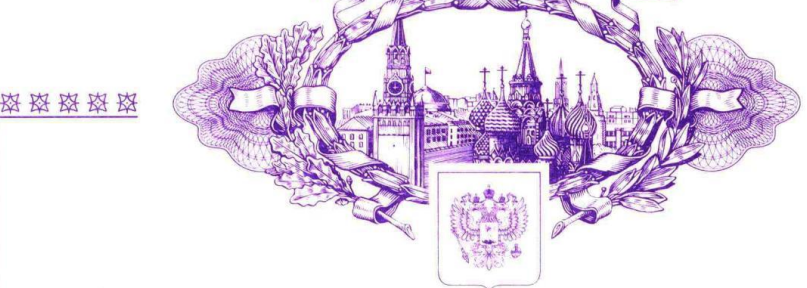

**СВИДЕТЕЛЬСТВО** 

о государственной регистрации программы для ЭВМ

### № 2018619457

Графический интерфейс программного комплекса для обработки данных на основе 3D-моделирования и 3D-инверсий для сопровождения высокоразрешающих электромагнитных технологий поиска и разведки морских месторождений углеводородов

Правообладатель: ФЕДЕРАЛЬНОЕ ГОСУДАРСТВЕННОЕ БЮДЖЕТНОЕ ОБРАЗОВАТЕЛЬНОЕ УЧРЕЖДЕНИЕ ВЫСШЕГО ОБРАЗОВАНИЯ "НОВОСИБИРСКИЙ ГОСУДАРСТВЕННЫЙ ТЕХНИЧЕСКИЙ УНИВЕРСИТЕТ"  $(HITY)$  $(RU)$ 

Авторы: см. на обороте

敃

萃

斑 珞

磁

囡

珞

路

路

路

致

磁

这

图

容

珞

斑

斑

珞

斑

路

路

路

路

路

珞

珞

珞

这

愍

敃

这

斑

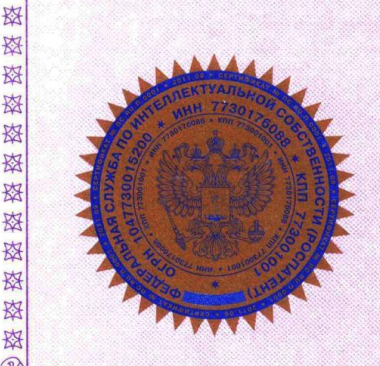

#### Заявка № 2018617031

Дата поступления 06 июля 2018 г. Дата государственной регистрации в Реестре программ для ЭВМ 07 августа 2018 г.

> Руководитель Федеральной службы по интеллектуальной собственности

 $\rho_{\rho}$ 

Г.П. Ивлиев

森森森森

路 斑

珞 珞

珞

路

路

图

路

路

路

路

路

路

路

翠

图

翠

翠

翠

路

图

路

路

珞

珞

珞

斑

路

珞

路

路

路

路

斑

路

路

图

图

图

图

图

图

图

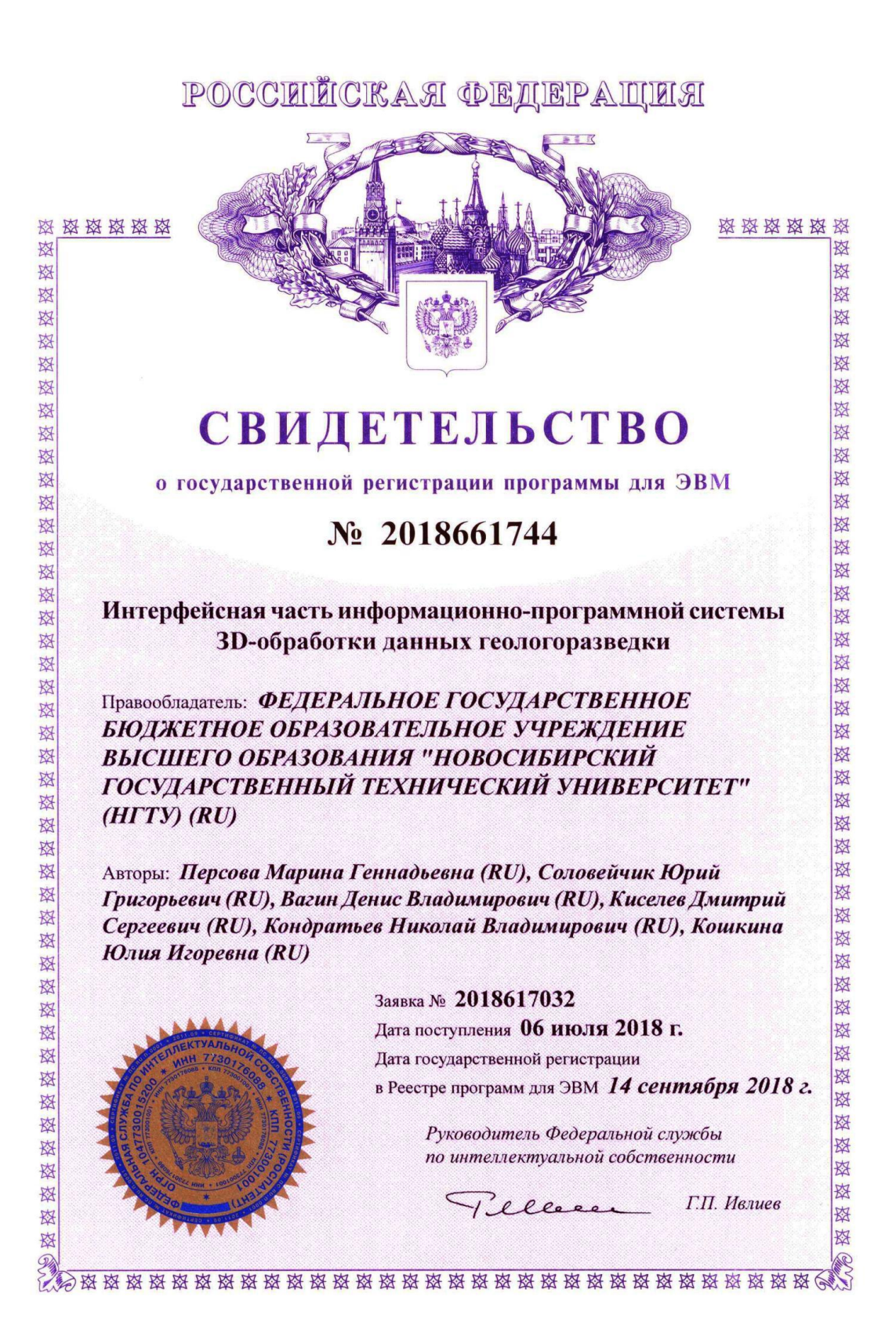

# POCCEILICKAA OEAEPALULA 资格资格资 **СВИДЕТЕЛЬСТВО** о государственной регистрации программы для ЭВМ No 2016662863 Модуль генерации конечноэлементных систем линейных алгебраических уравнений, предназначенный для расчета напряженно-деформированного состояния Правообладатель: ФЕДЕРАЛЬНОЕ ГОСУДАРСТВЕННОЕ БЮДЖЕТНОЕ ОБРАЗОВАТЕЛЬНОЕ УЧРЕЖДЕНИЕ

ВЫСШЕГО ОБРАЗОВАНИЯ "НОВОСИБИРСКИЙ ГОСУДАРСТВЕННЫЙ ТЕХНИЧЕСКИЙ УНИВЕРСИТЕТ"  $(HTTY)$  $(RU)$ 

Авторы: см. на обороте

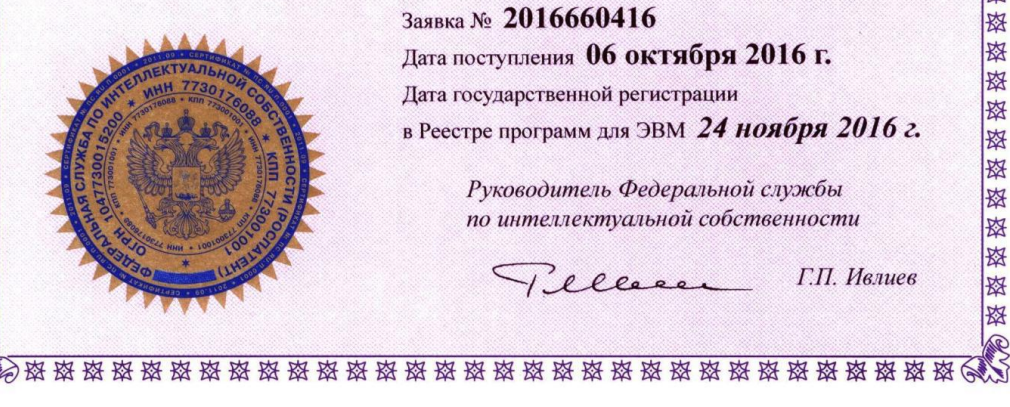

#### Заявка № 2016660416

Дата поступления 06 октября 2016 г. Дата государственной регистрации в Реестре программ для ЭВМ 24 ноября 2016 г. 怼

愍

路

图

降 路

路

路

图

图

降 路

图

图

降

路

路 路

容

图

图

图

图 降

翠

降

图

降

降

资格资

图

图

图

图

降

密密密密密密密

图

Руководитель Федеральной службы по интеллектуальной собственности

Г.П. Ивлиев  $\rho$   $\rho$   $\rho$ 

资格资格 怒

珞

珞

珞

珞

珞

路

珞 路

路

珞

珞

珞

珞

珞

珞 路

珞

珞

珞

珞

珞 珞

珞 珞

珞

珞

璨

珞

珞

珞 珞

路

珞

珞

珞

珞

珞

珞 珞

珞

斑 珞

珞

路

#### 184

### POCCEILICKAЯ ФЕДЕРАЦИЯ

资格资格 称

肉

珞

珞

珞

路

路

路

珞

珞

路

路

路 珞

珞

路

科

斑

斑

路

路

科

路

珞

珞

斑

路

路

这

路

路 路

珞

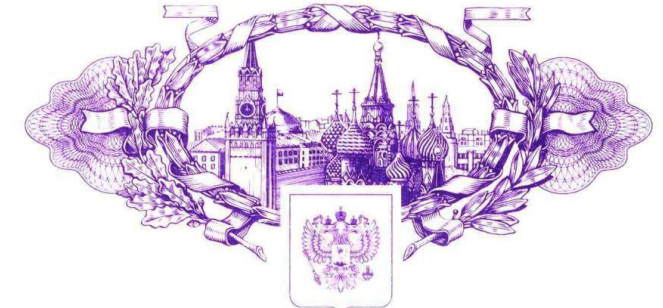

## **СВИДЕТЕЛЬСТВО**

о государственной регистрации программы для ЭВМ

### № 2018619456

Программный модуль решения прямой задачи аэроэлектроразведки с группированием по положениям приемно-генераторной установки и по временам, с учетом разновысотной съемки и особенностей аппаратуры аэросистемы

Правообладатель: ФЕДЕРАЛЬНОЕ ГОСУДАРСТВЕННОЕ БЮДЖЕТНОЕ ОБРАЗОВАТЕЛЬНОЕ УЧРЕЖДЕНИЕ ВЫСШЕГО ОБРАЗОВАНИЯ "НОВОСИБИРСКИЙ ГОСУДАРСТВЕННЫЙ ТЕХНИЧЕСКИЙ УНИВЕРСИТЕТ"  $(HTTY)$  $(RU)$ 

Авторы: См. на обороте

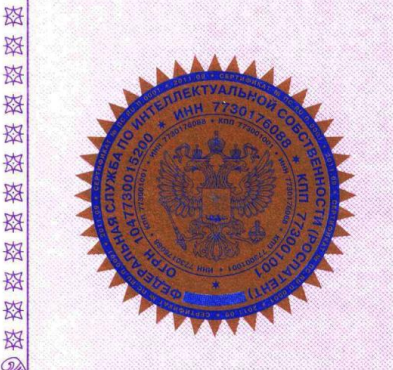

#### Заявка № 2018617033

Дата поступления 06 июля 2018 г. Дата государственной регистрации в Реестре программ для ЭВМ 07 августа 2018 г.

> Руководитель Федеральной службы по интеллектуальной собственности

Г.П. Ивлиев  $\rho_{\rho}$ 

资格资格

救

珞

珞

珞

母

路

路

路

图

路

敃

路

翠

图

故

图

图

翠

路

翠

路

故

翠

图

图

路

珞

珞

珞

路

图

路

路

路

路

斑

路

路

图 路

资格资

图

图

#### POCCEUTICKA A OEUEPALUEA 资资资 资格资格 称 致 敃 寮 珞 赵 路 路 路 路 故 故 肉 图 珞 图 路 **СВИДЕТЕЛЬСТВО** 故 路 敃 路 路 农 о государственной регистрации программы для ЭВМ 图 路 图 珞  $\mathcal{N}$ <sup>o</sup> 2018661743 图 囡 路 农 路 农 Управляющая программа для распараллеливания 路 路 翠 路 вычислений при многомерной обработке аэрогеофизических 一路 路 路 данных 珞 路 翠 图 路 Правообладатель: ФЕДЕРАЛЬНОЕ ГОСУДАРСТВЕННОЕ 路 路 БЮДЖЕТНОЕ ОБРАЗОВАТЕЛЬНОЕ УЧРЕЖДЕНИЕ 珞 珞 ВЫСШЕГО ОБРАЗОВАНИЯ "НОВОСИБИРСКИЙ 珞 路 ГОСУДАРСТВЕННЫЙ ТЕХНИЧЕСКИЙ УНИВЕРСИТЕТ" 翠 翠 图 这  $(HITY)$   $(RU)$ 路 斑 Авторы: Персова Марина Геннадьевна (RU), Соловейчик Юрий 斑 这 路 容 Григорьевич (RU), Вагин Денис Владимирович (RU), Киселев 斑 敃 Дмитрий Сергеевич (RU), Кондратьев Николай Владимирович 斑 斑  $(RU)$ 珞 斑 Заявка № 2018617046 图 珞 Дата поступления 06 июля 2018 г. 路 路 路 斑 Дата государственной регистрации 珞 磁 в Реестре программ для ЭВМ 14 сентября 2018 г. 路 路 翠 珞 Руководитель Федеральной службы 图 珞 по интеллектуальной собственности 母 珞 路 路 Г.П. Ивлиев

容

路

 $e_{\ell}$ 

图

图